**Textmarkenkatalog**

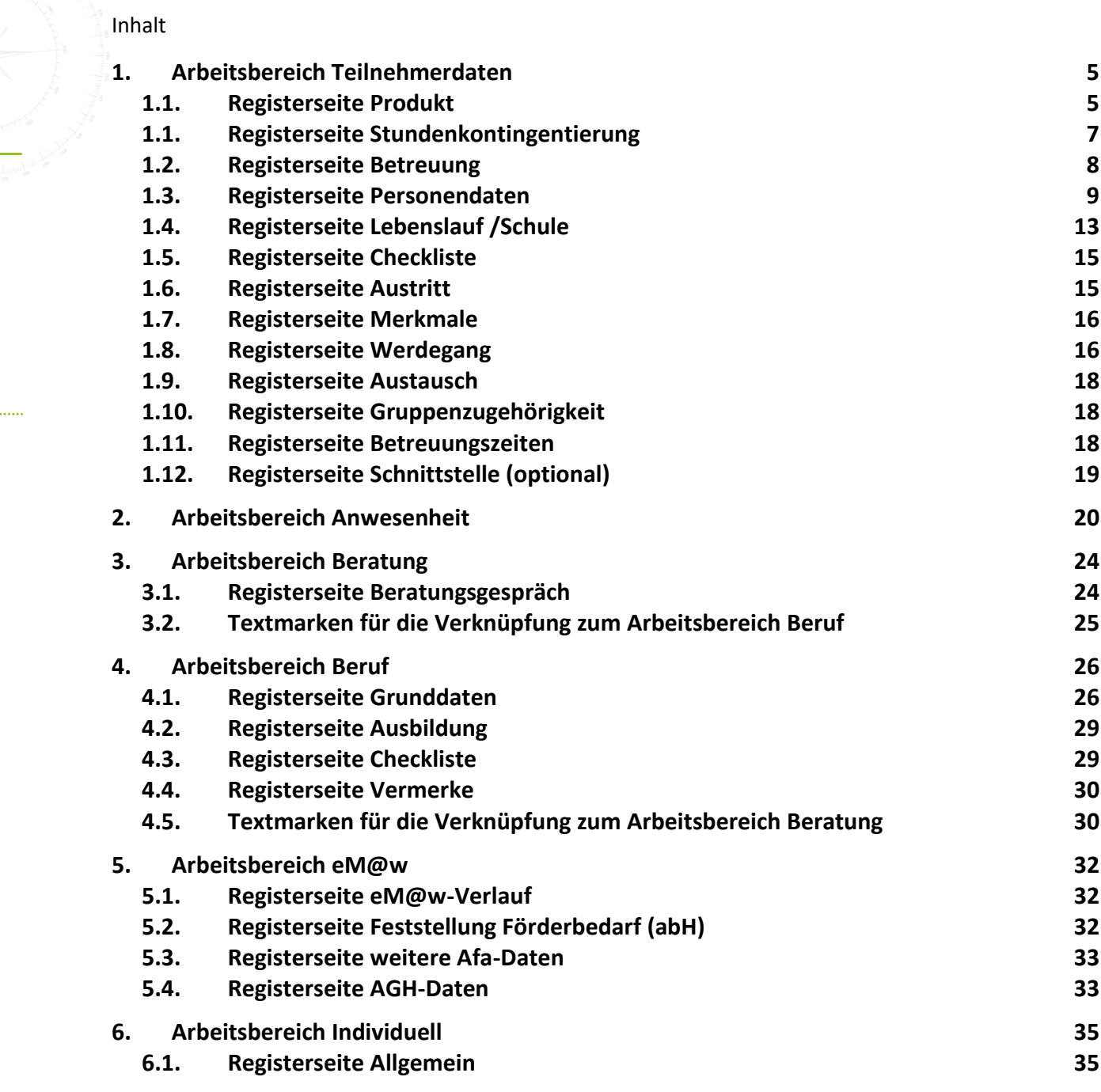

. . . . . . . . . . . . . . .

. . .

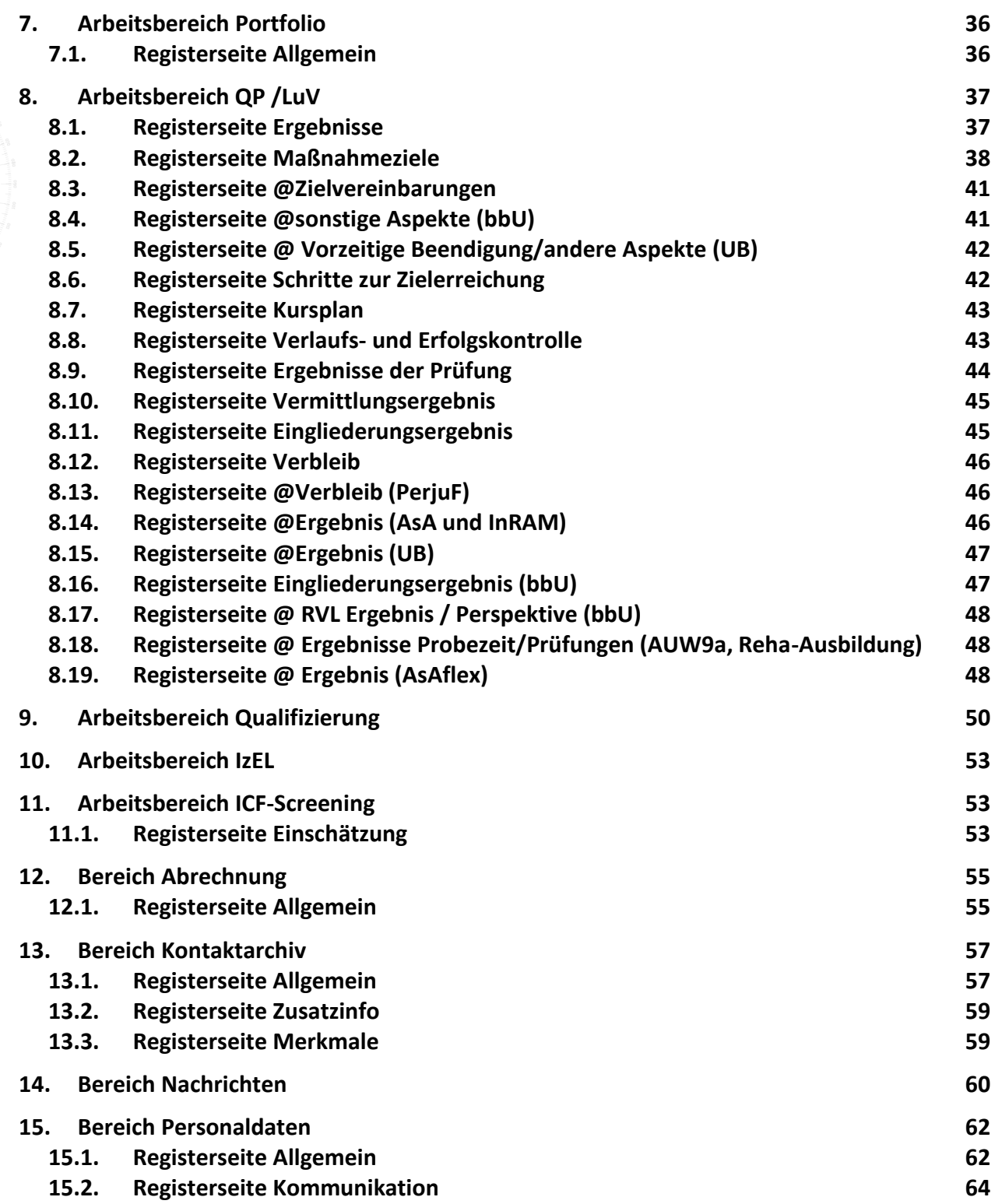

## Service und Software für Bildung

. . . . . . . . . . . . . . .

# ergovia

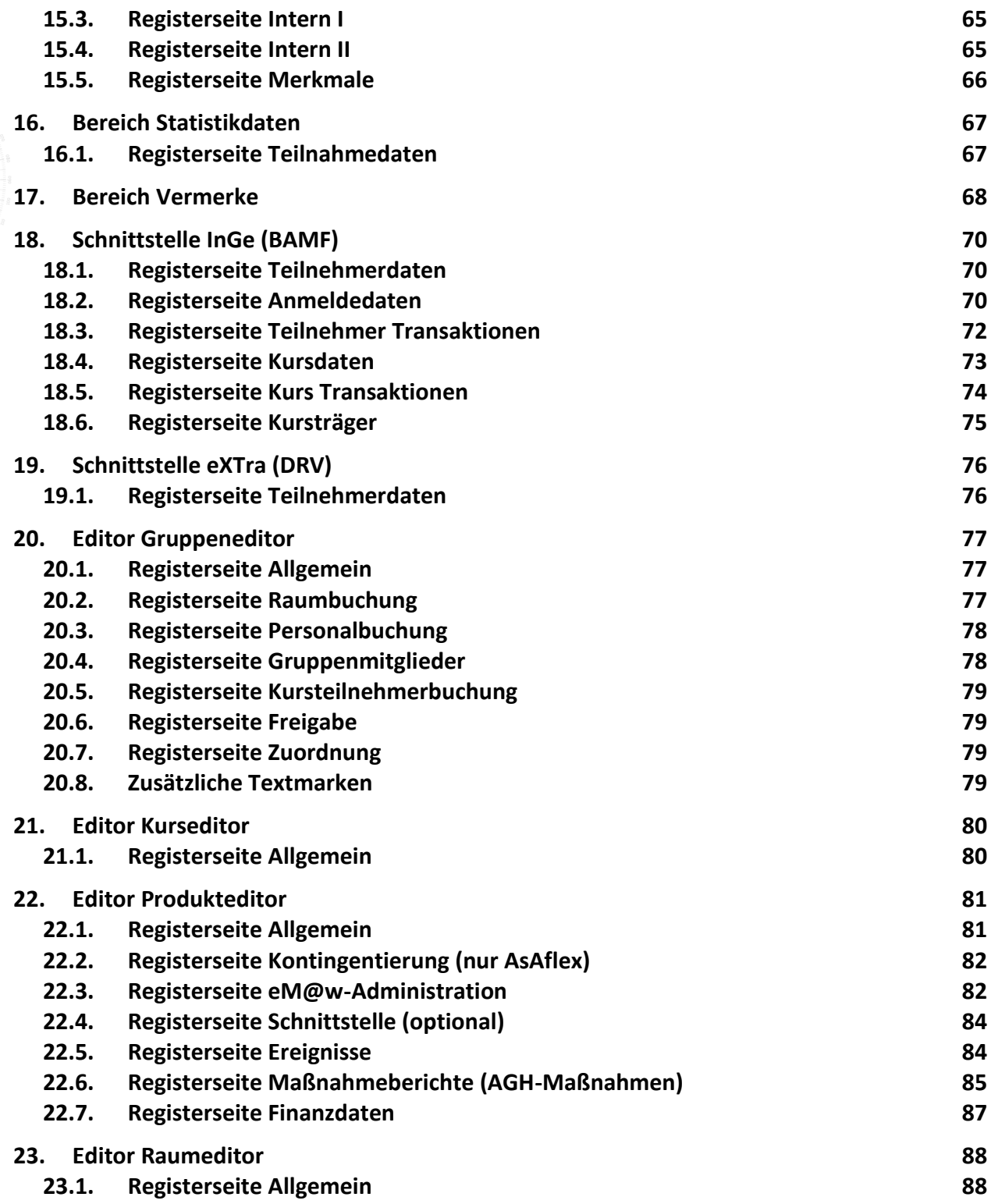

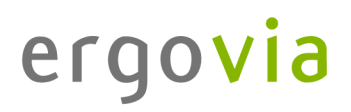

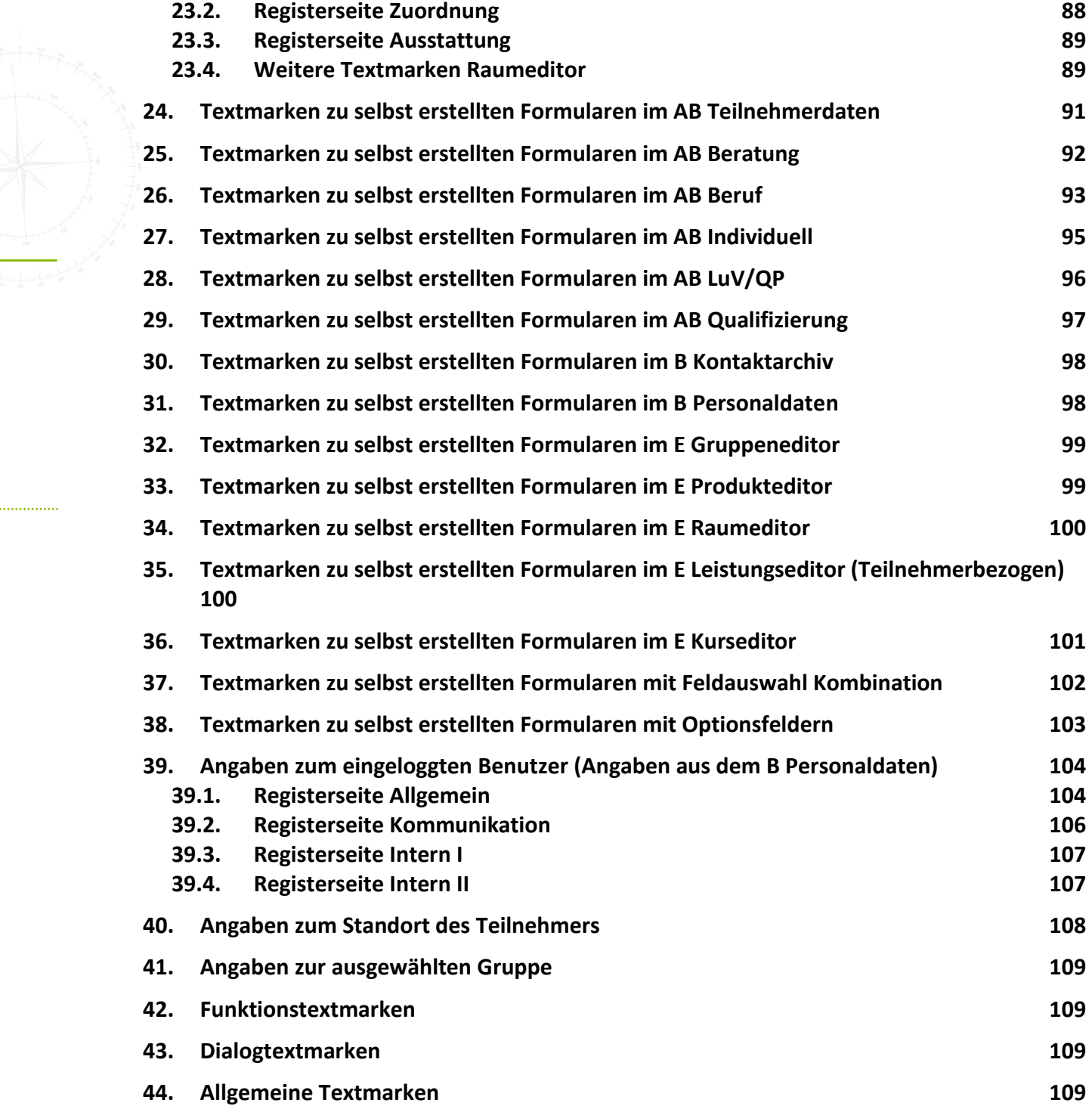

### <span id="page-4-1"></span><span id="page-4-0"></span>**1. Arbeitsbereich Teilnehmerdaten**

### **1.1. Registerseite Produkt**

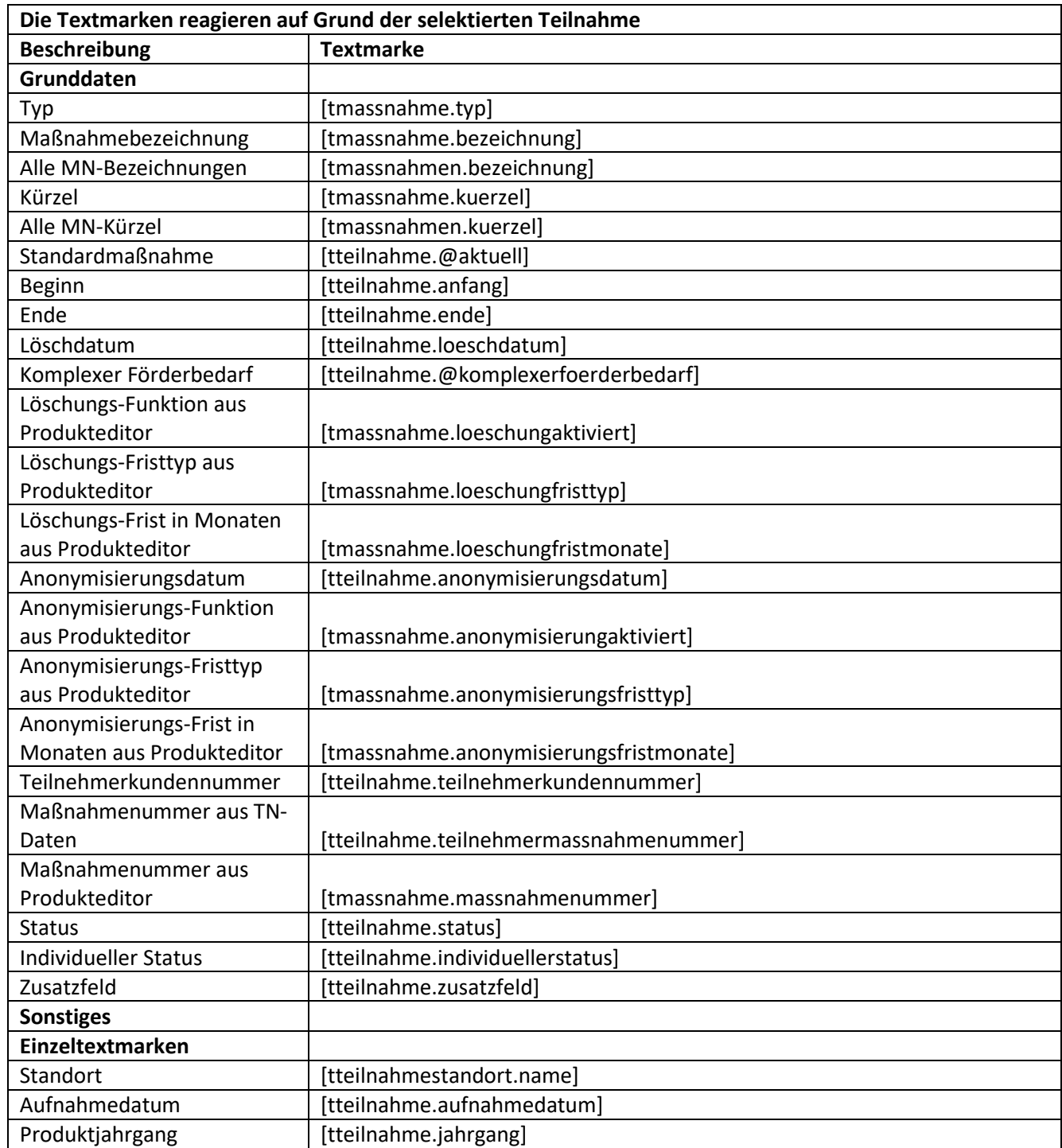

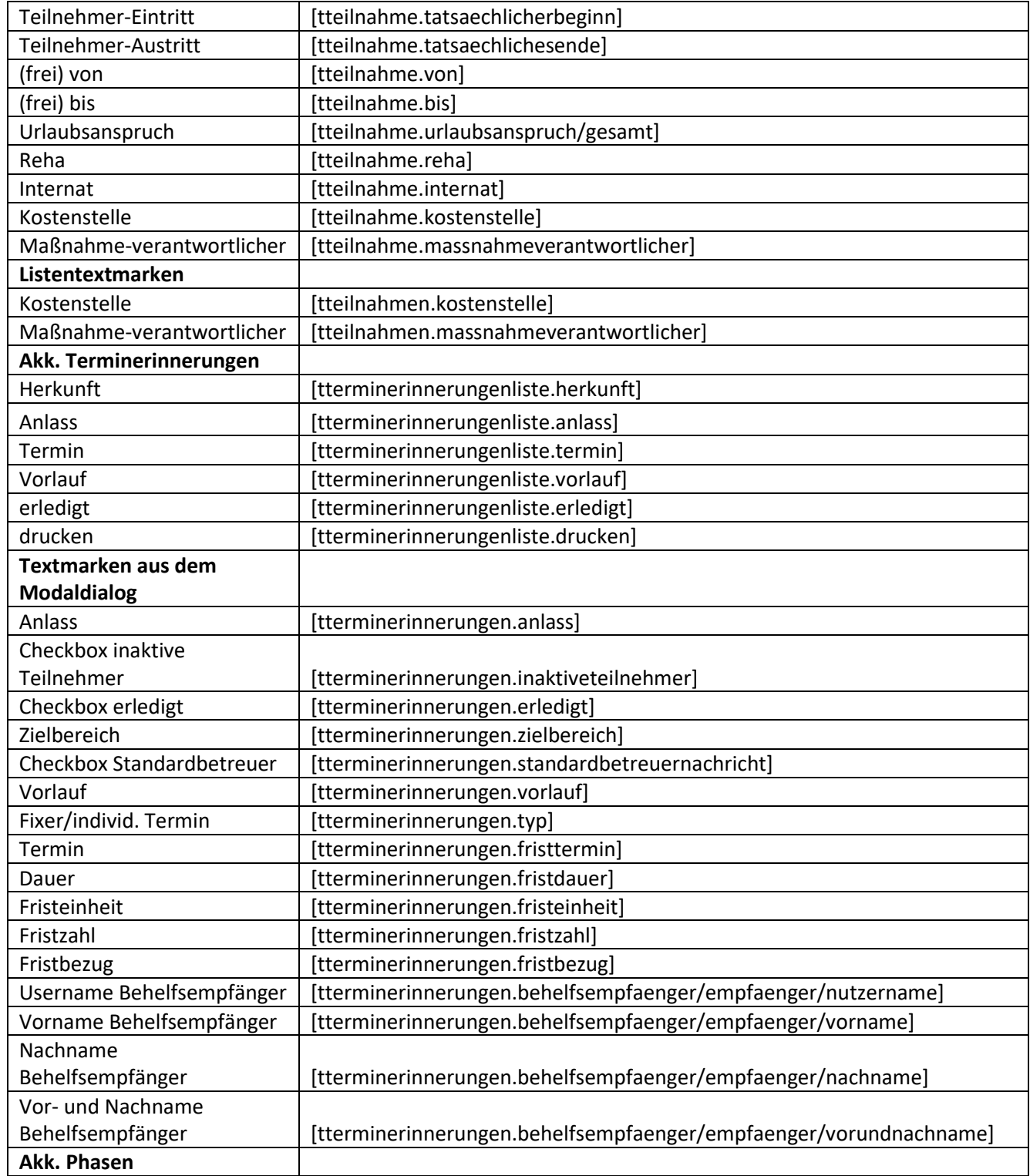

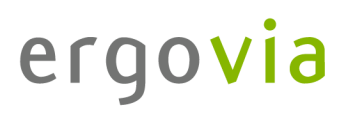

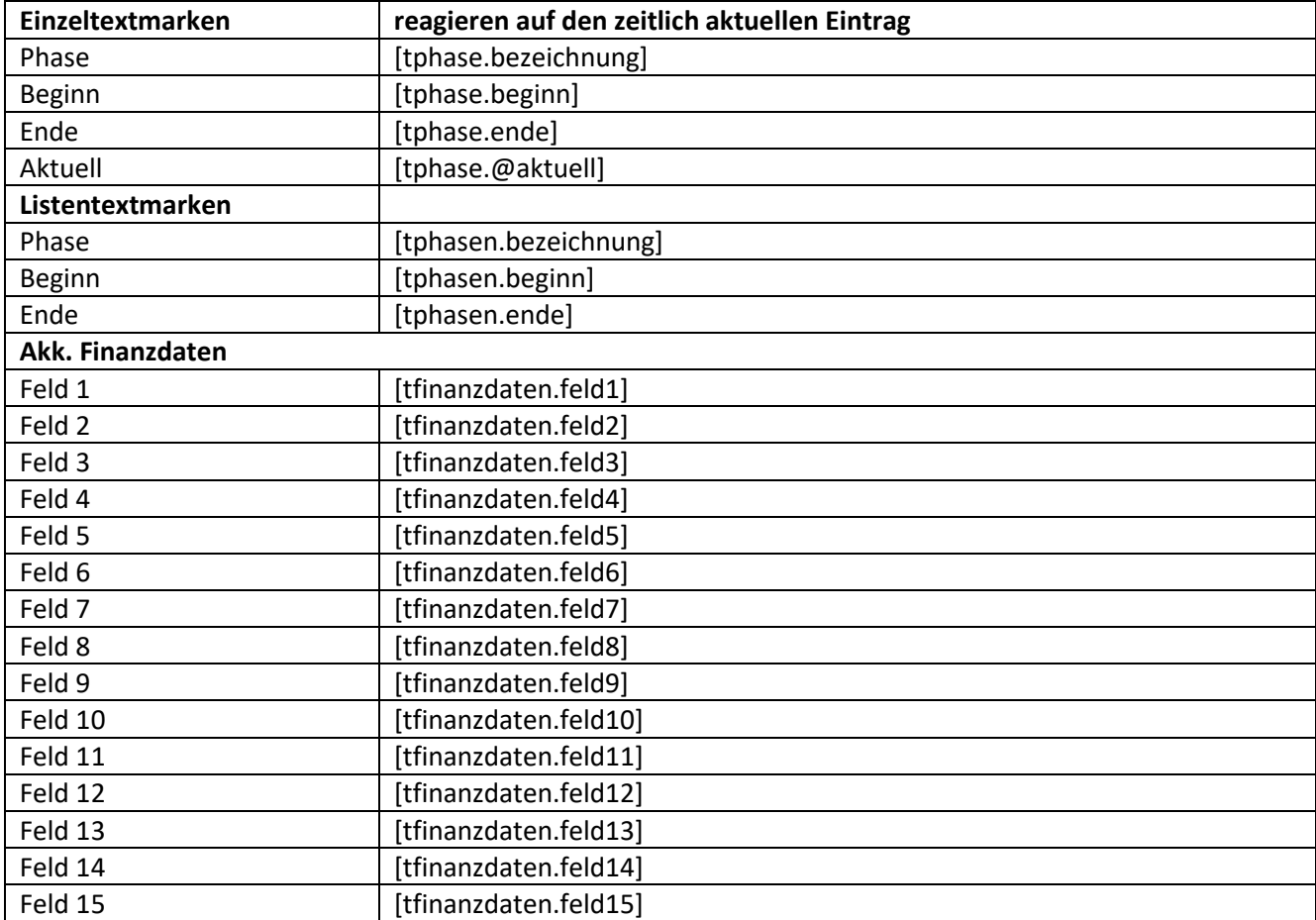

## <span id="page-6-0"></span>**1.1. Registerseite Stundenkontingentierung**

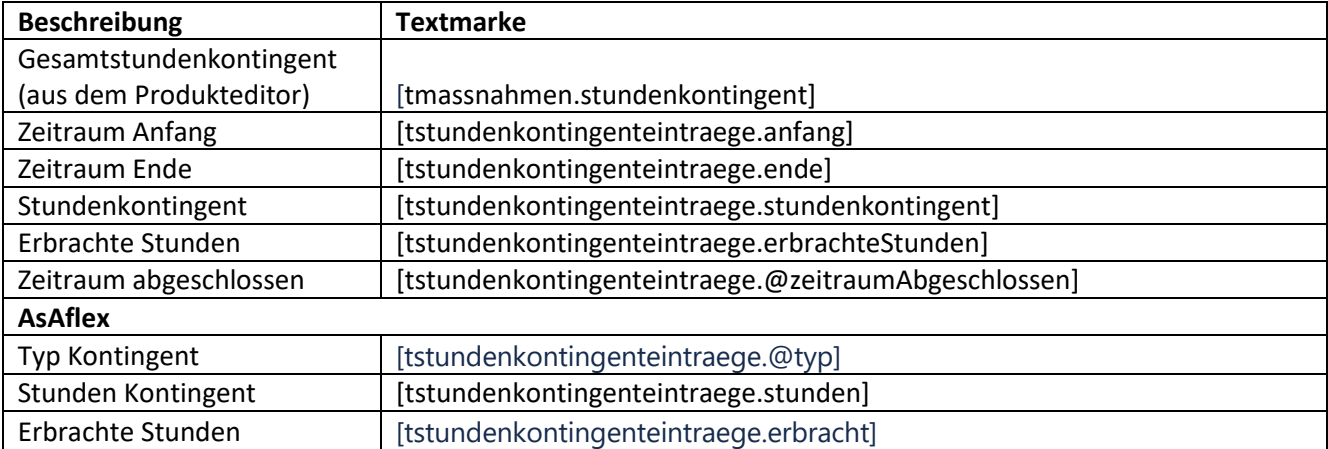

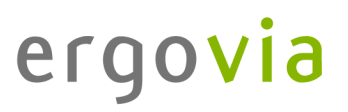

Offene Stunden **[tstundenkontingenteintraege.offen]** 

#### <span id="page-7-0"></span>**1.2. Registerseite Betreuung**

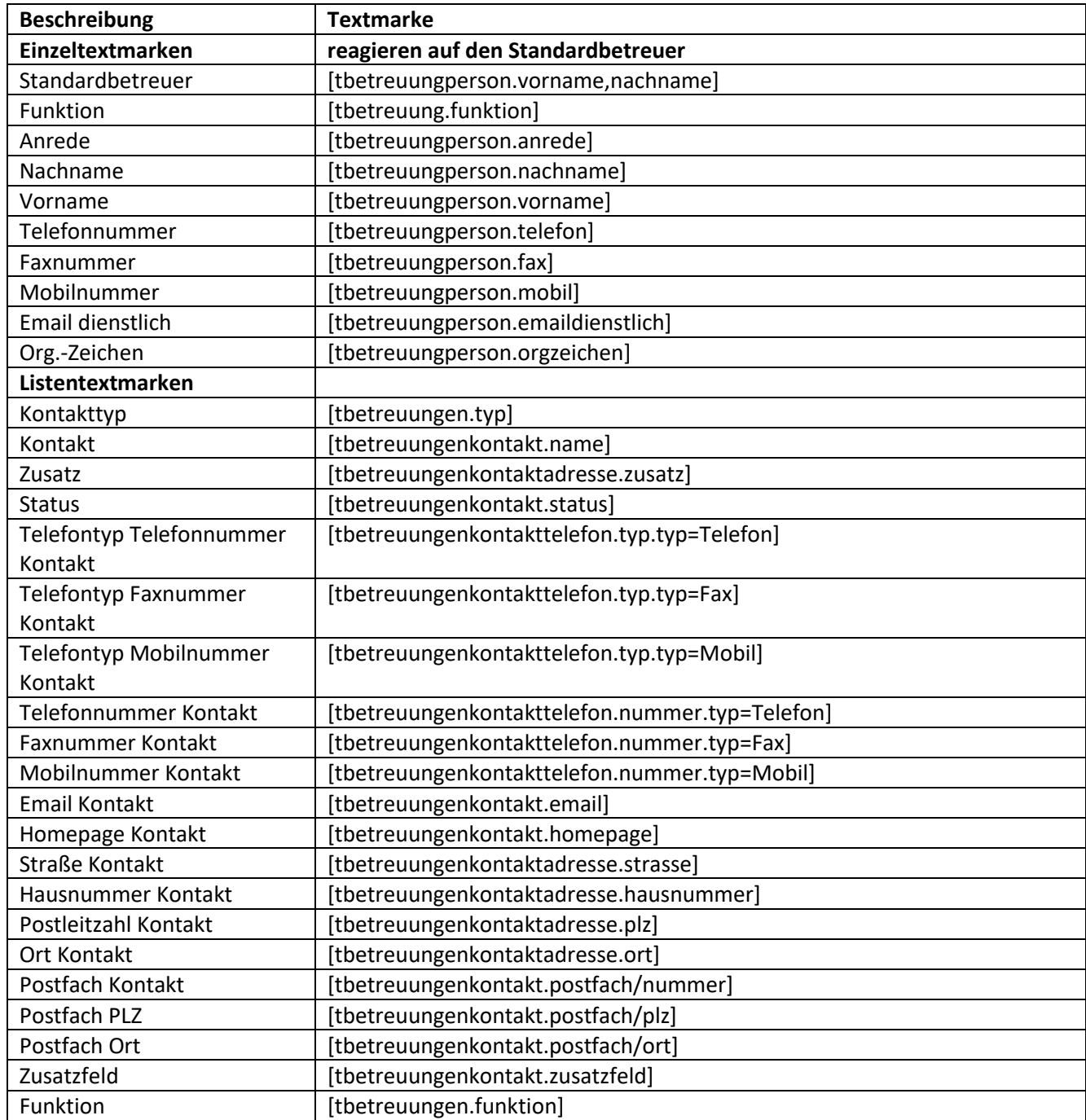

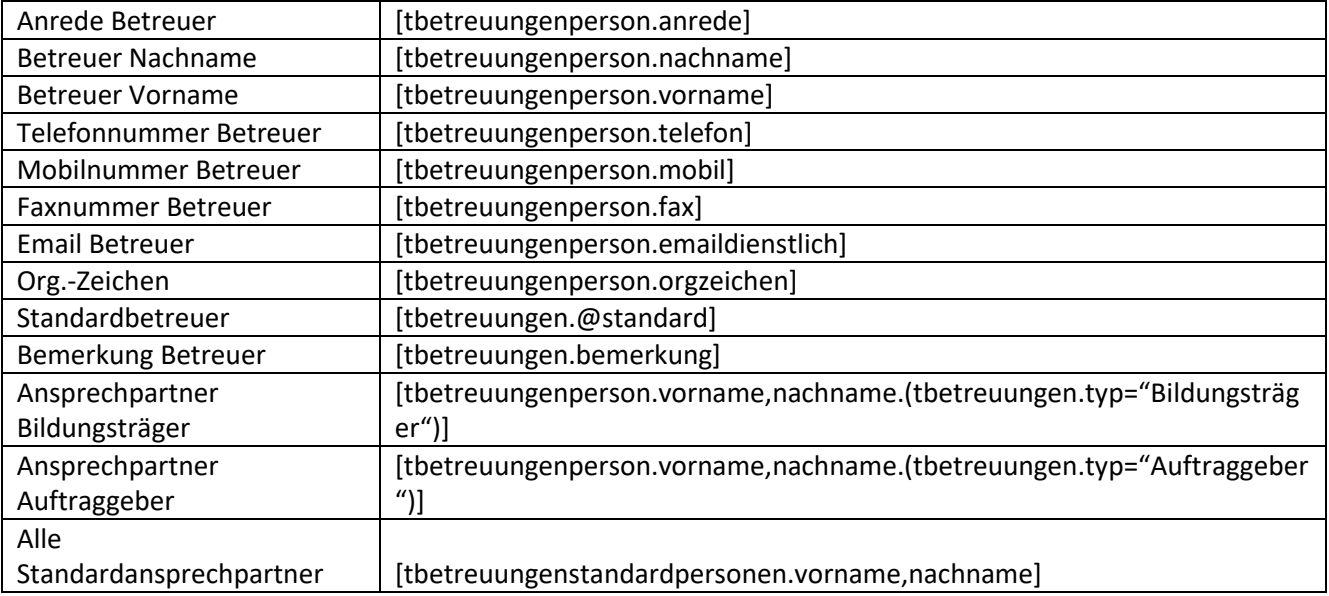

## <span id="page-8-0"></span>**1.3. Registerseite Personendaten**

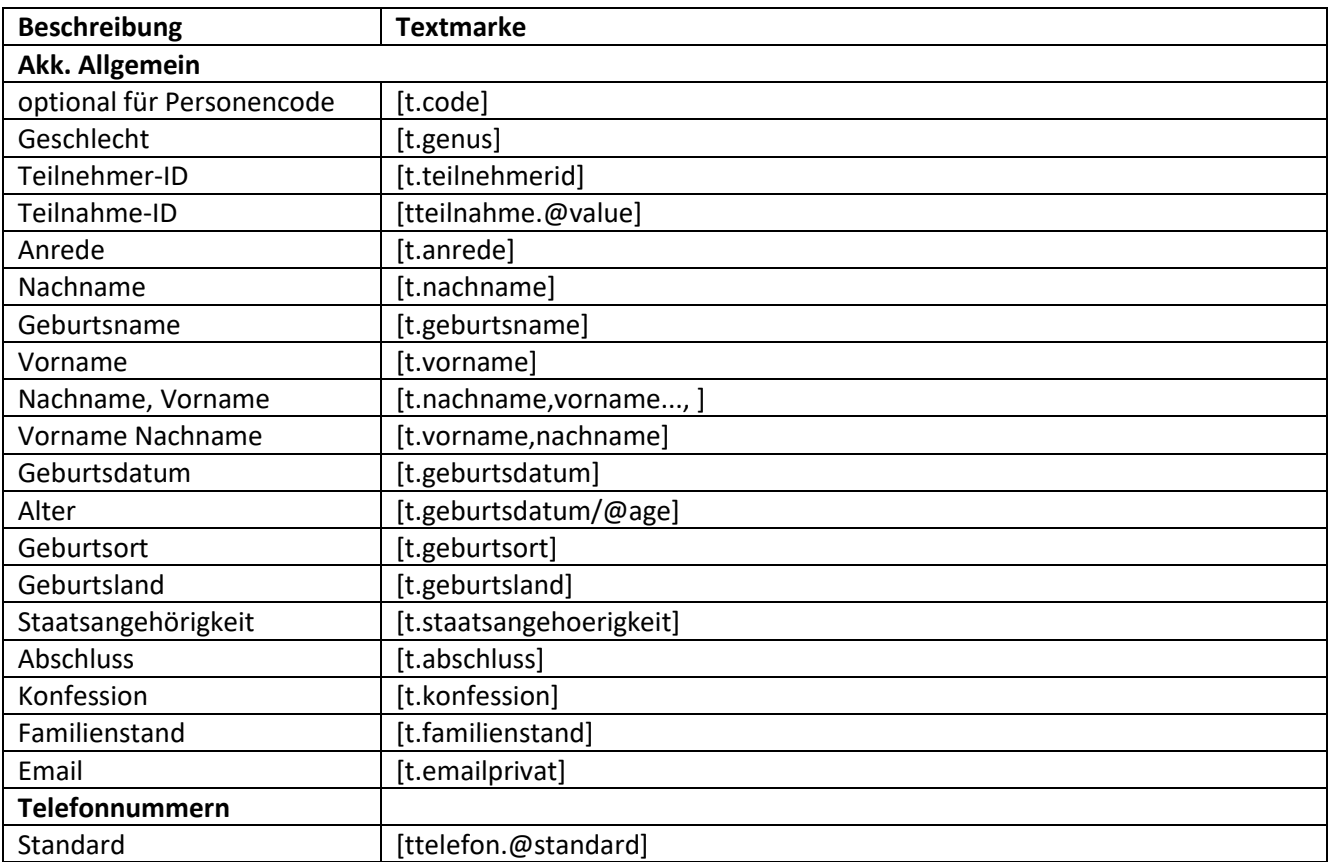

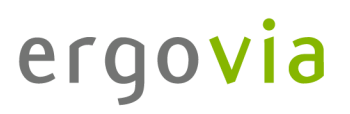

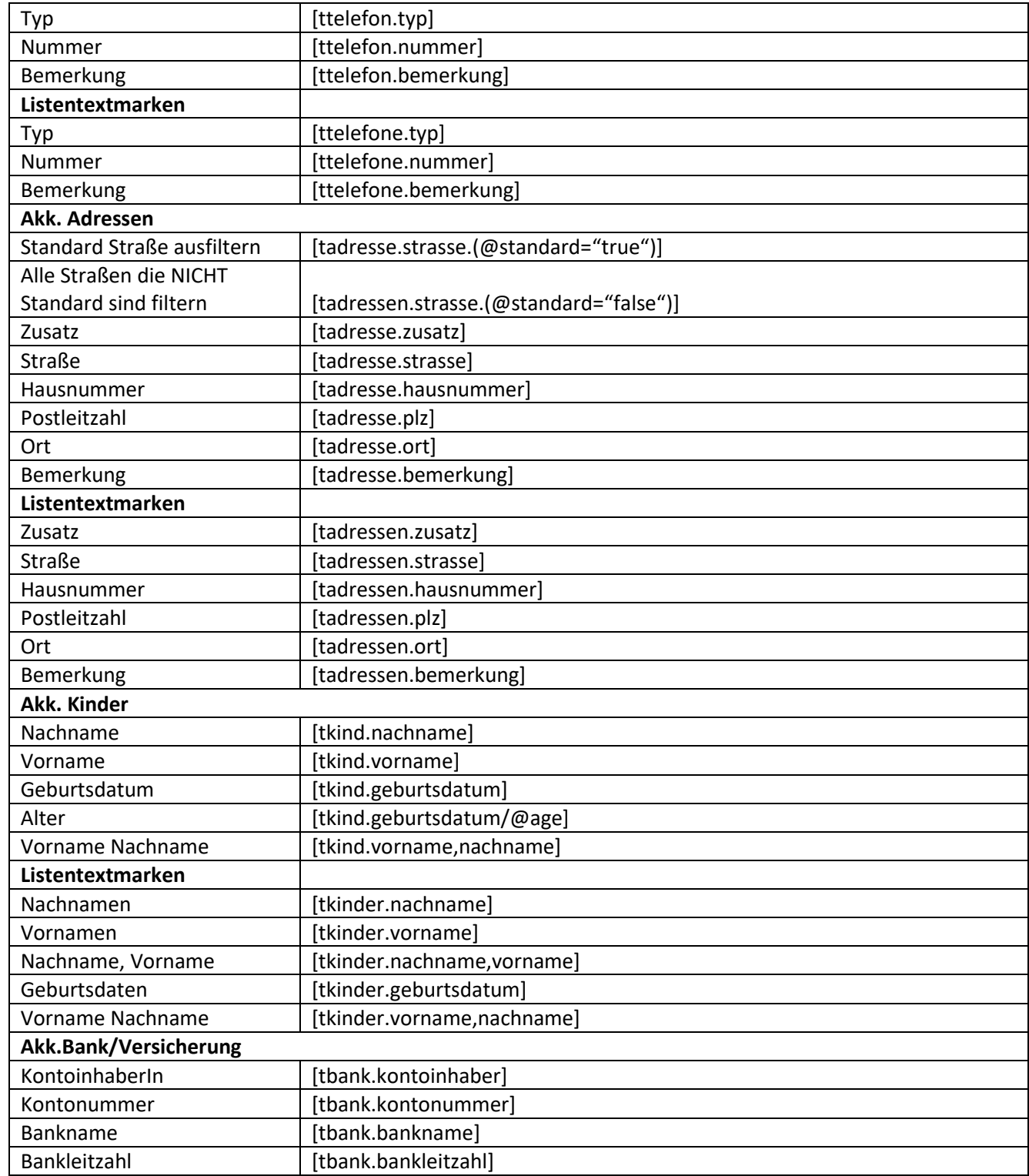

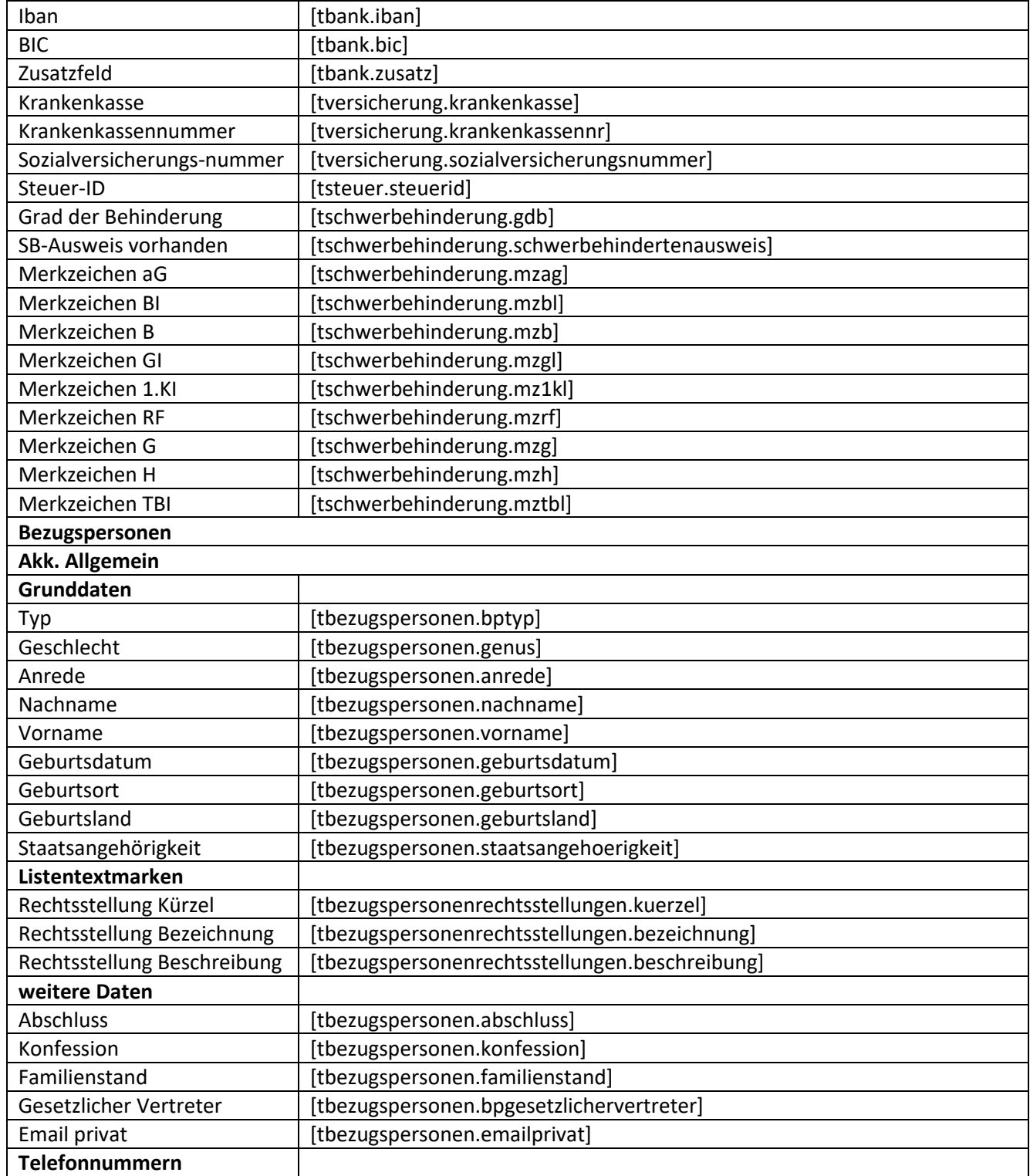

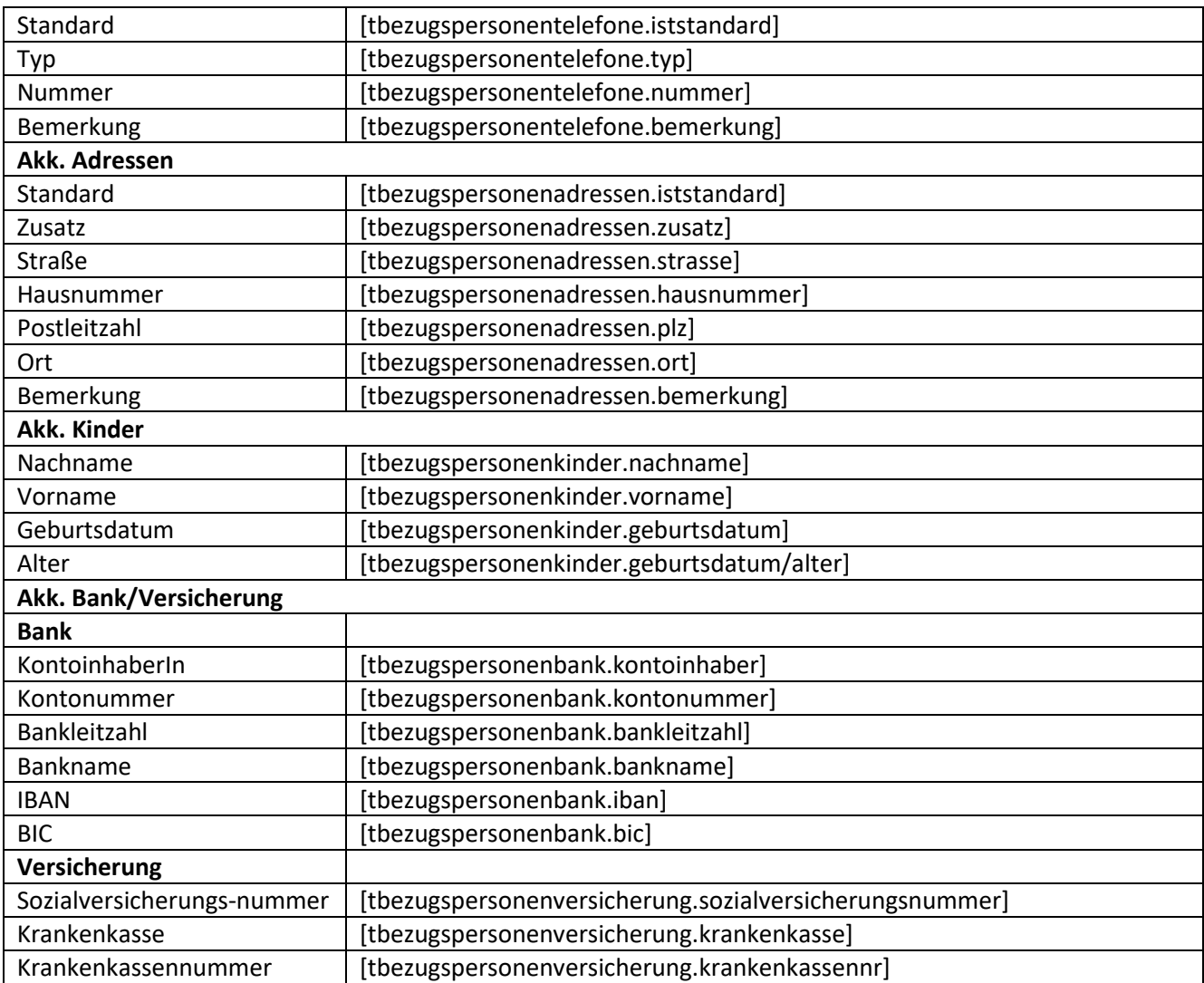

## <span id="page-12-0"></span>**1.4. Registerseite Lebenslauf /Schule**

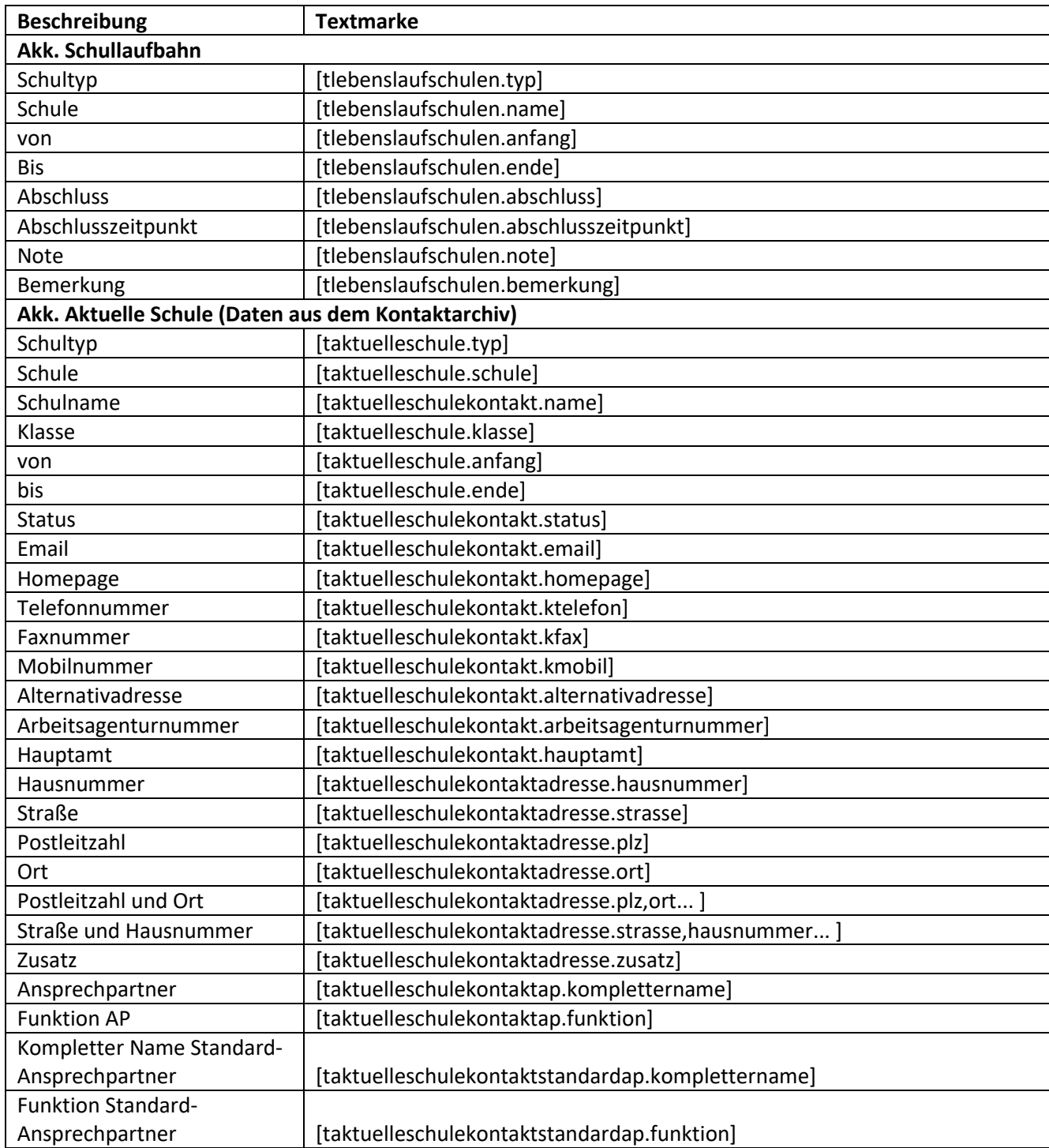

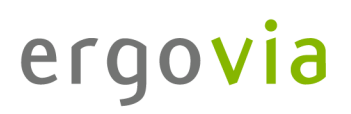

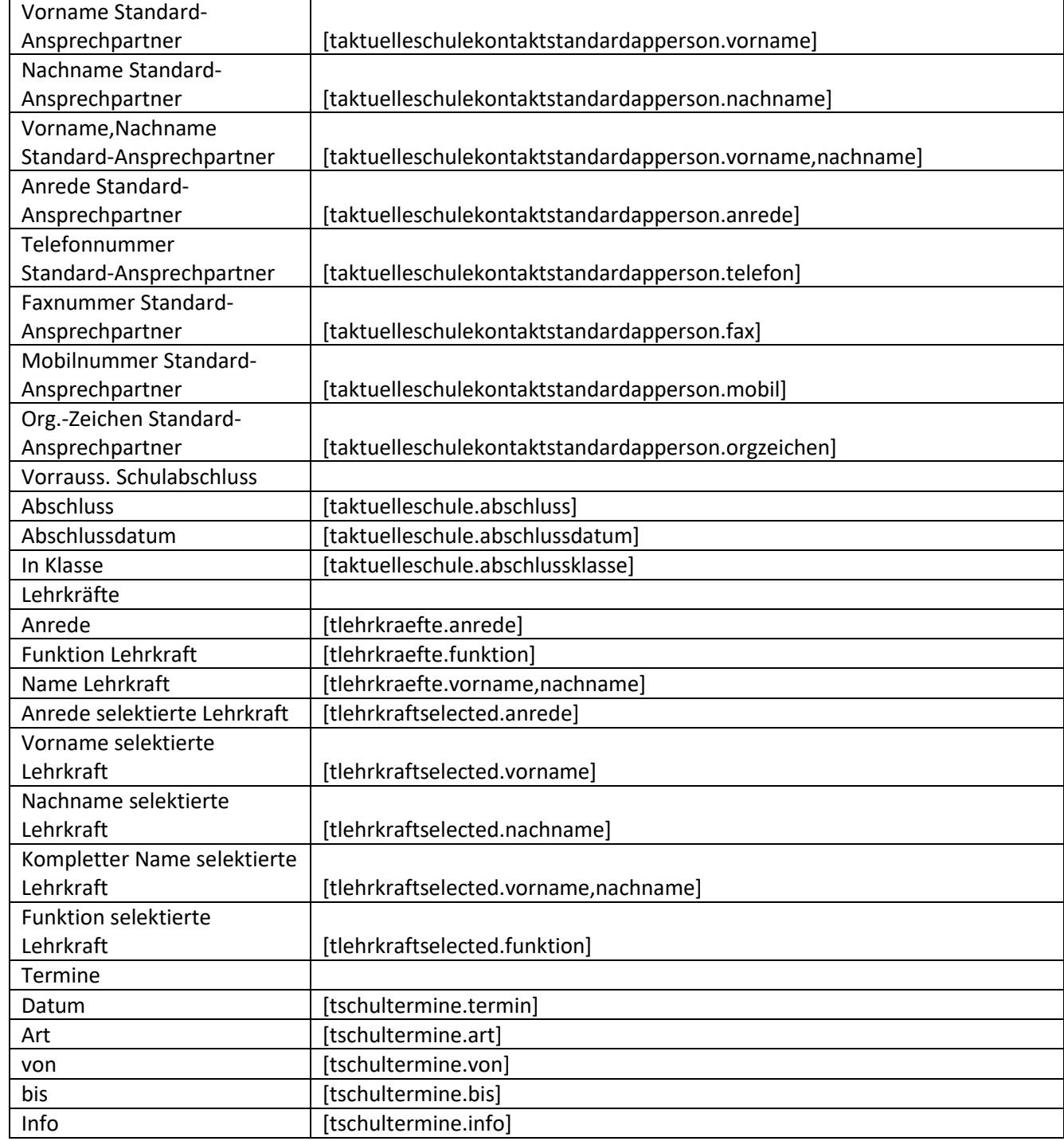

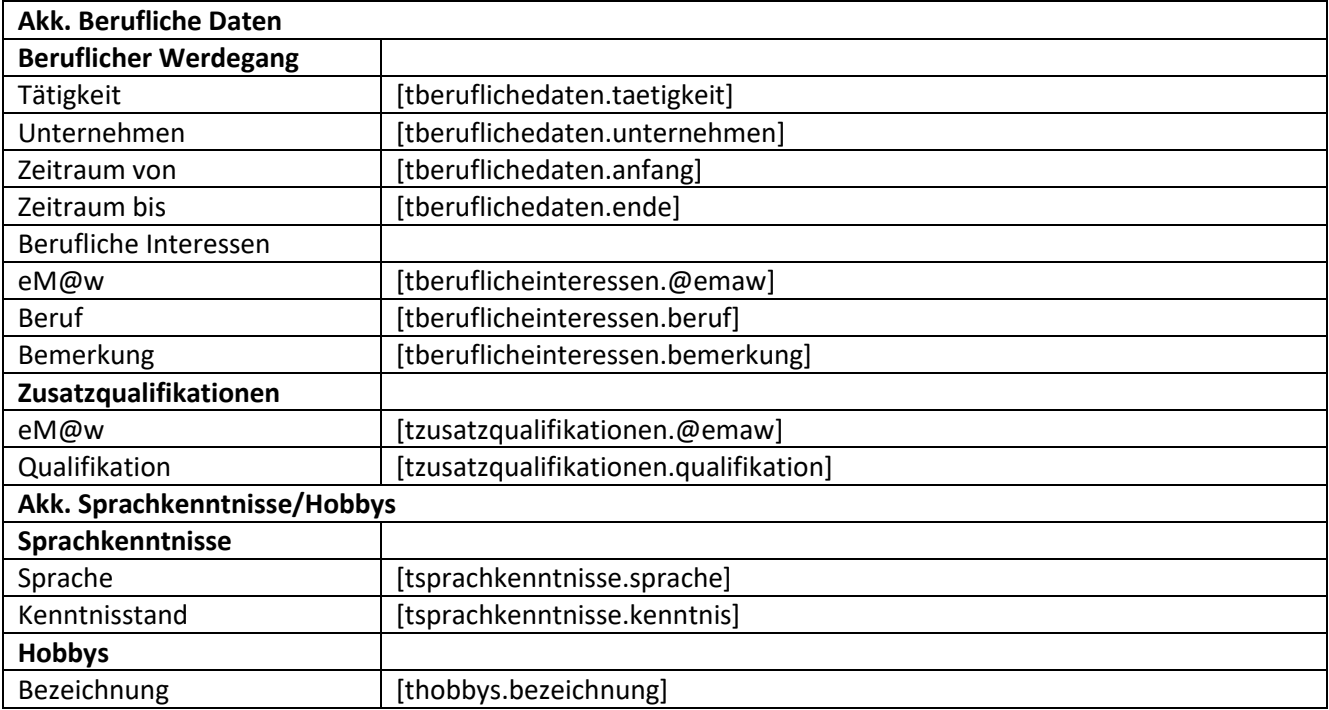

## <span id="page-14-0"></span>**1.5. Registerseite Checkliste**

. . . . . . . . . . . . . . .

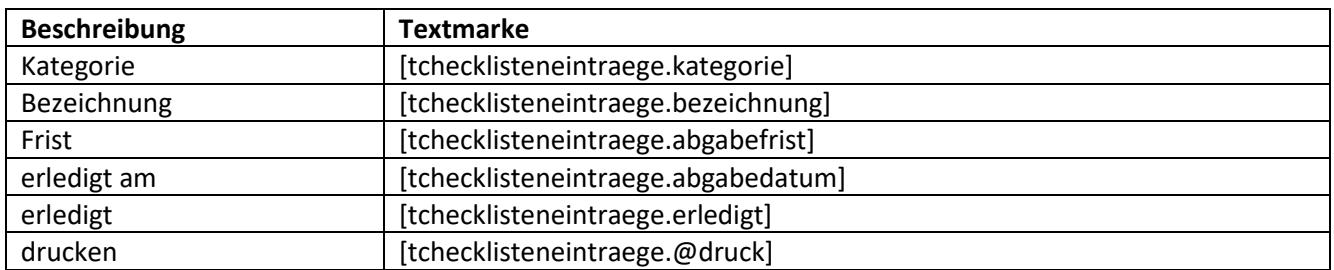

### <span id="page-14-1"></span>**1.6. Registerseite Austritt**

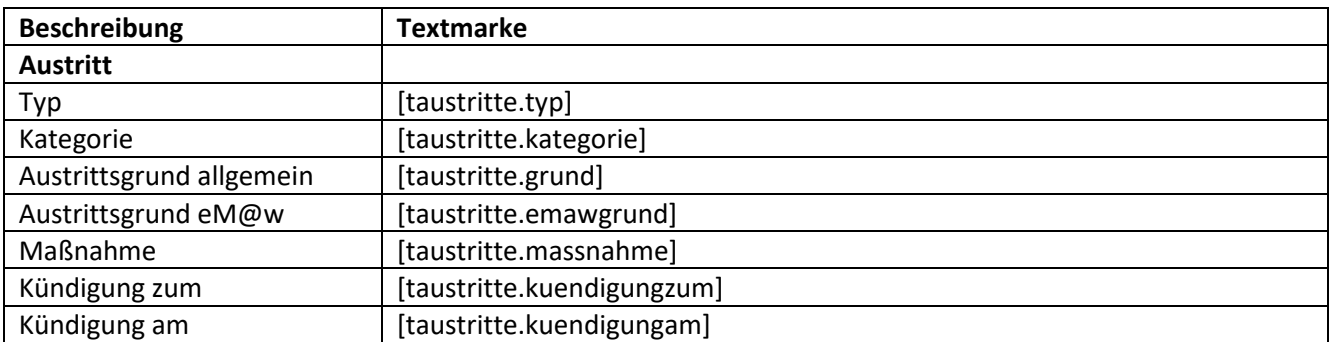

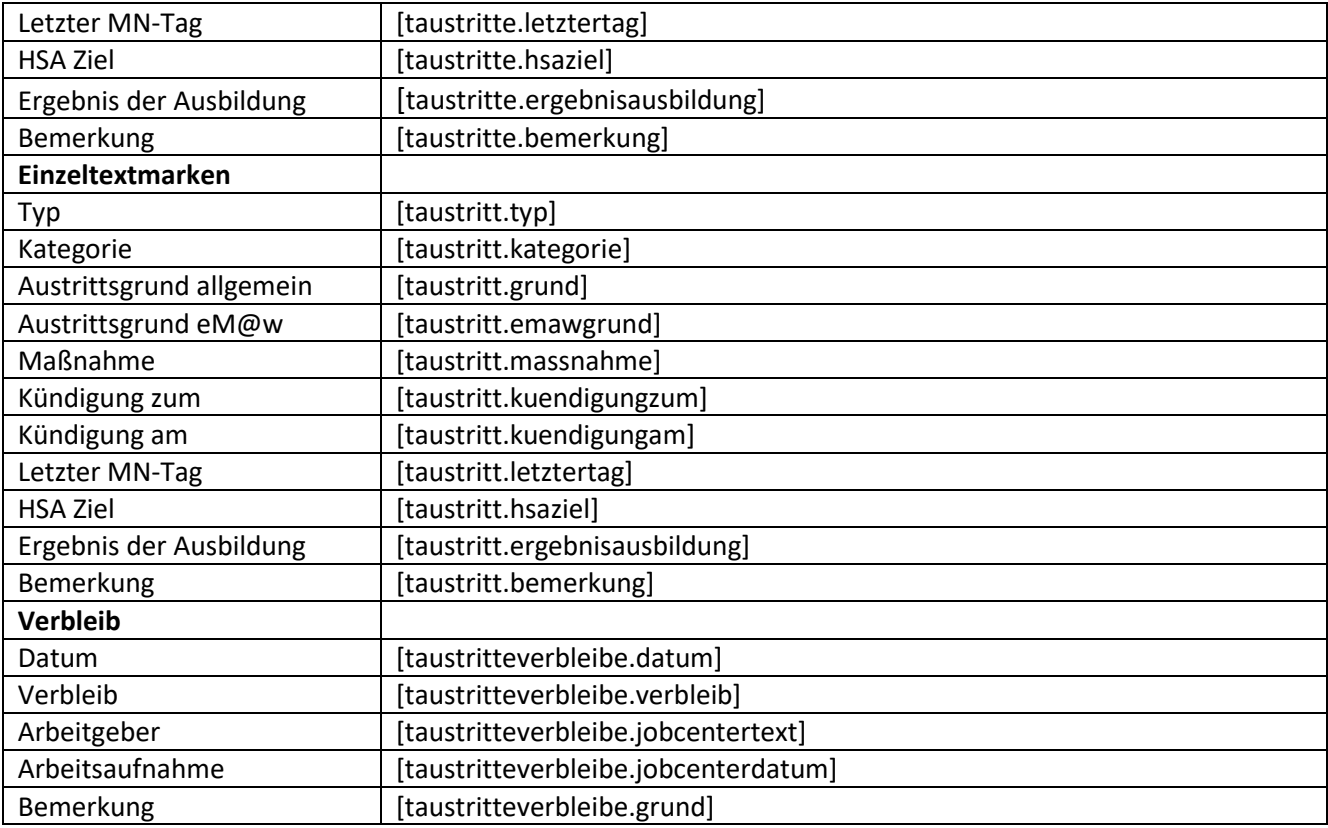

## <span id="page-15-0"></span>**1.7. Registerseite Merkmale**

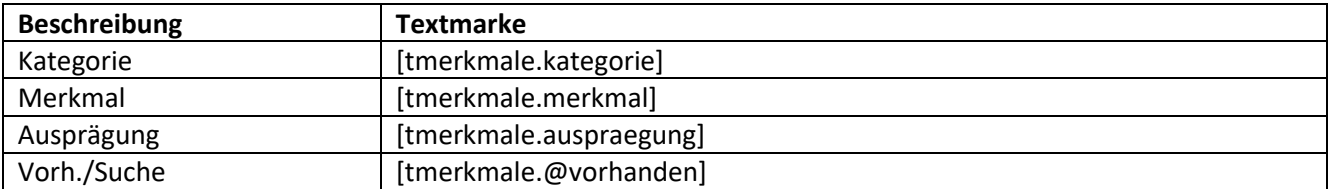

## <span id="page-15-1"></span>**1.8. Registerseite Werdegang**

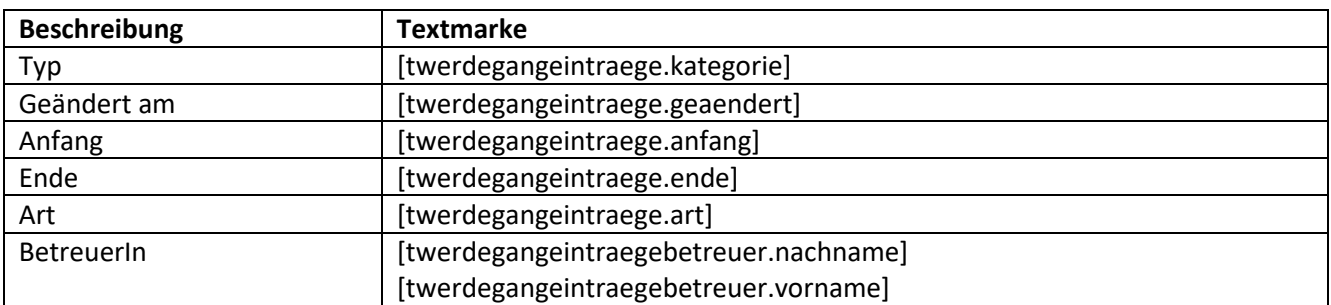

## Service und Software für Bildung

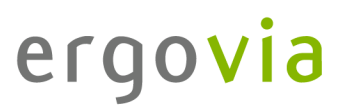

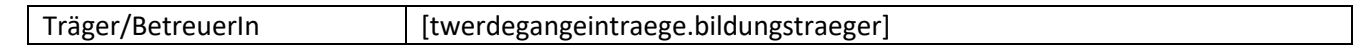

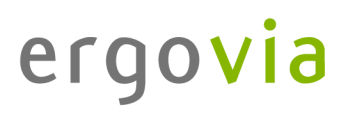

#### <span id="page-17-0"></span>**1.9. Registerseite Austausch**

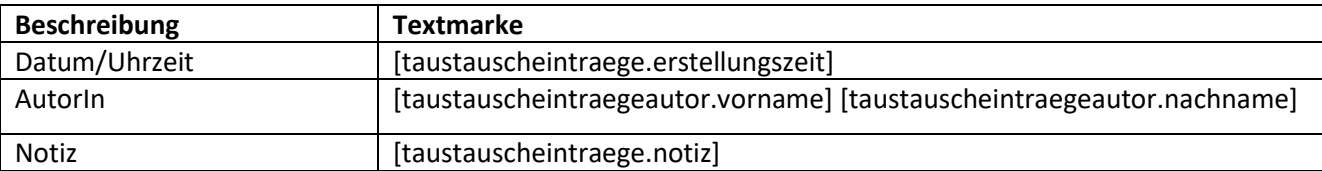

#### <span id="page-17-1"></span>**1.10. Registerseite Gruppenzugehörigkeit**

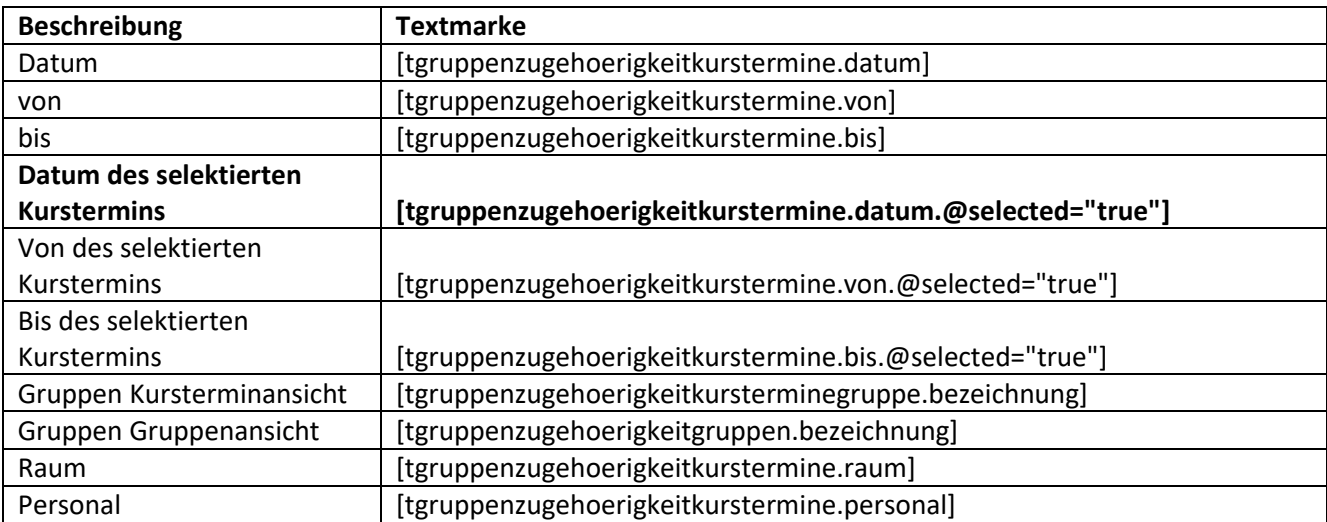

#### <span id="page-17-2"></span>**1.11. Registerseite Betreuungszeiten**

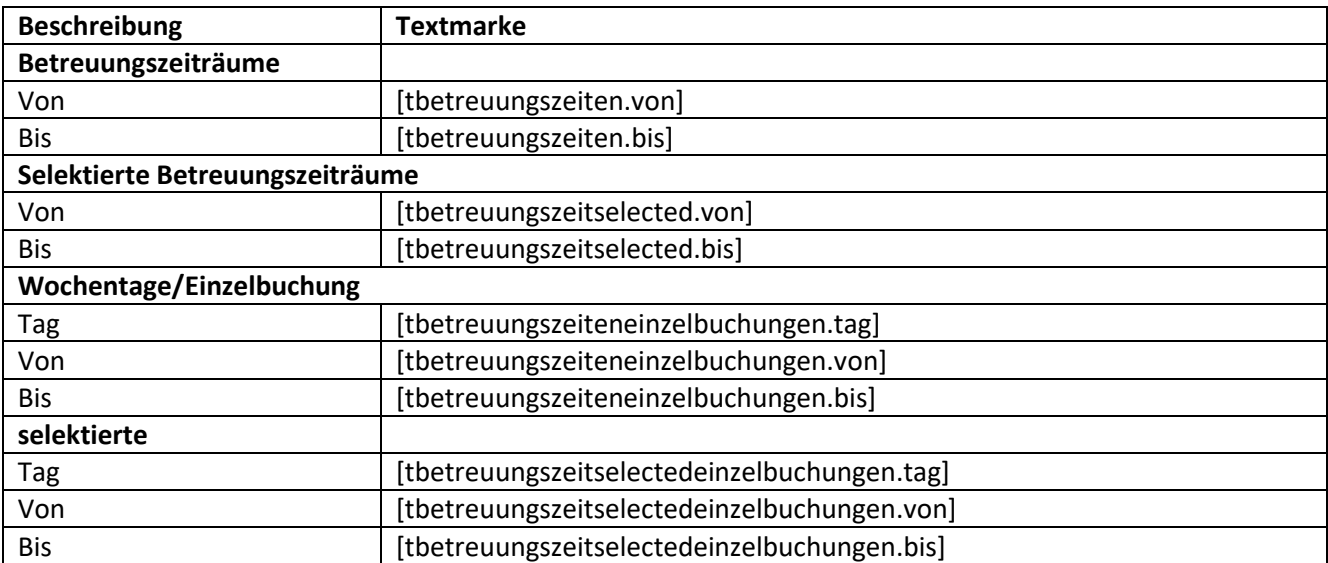

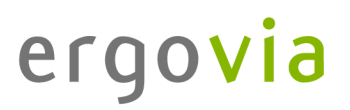

## <span id="page-18-0"></span>**1.12. Registerseite Schnittstelle (optional)**

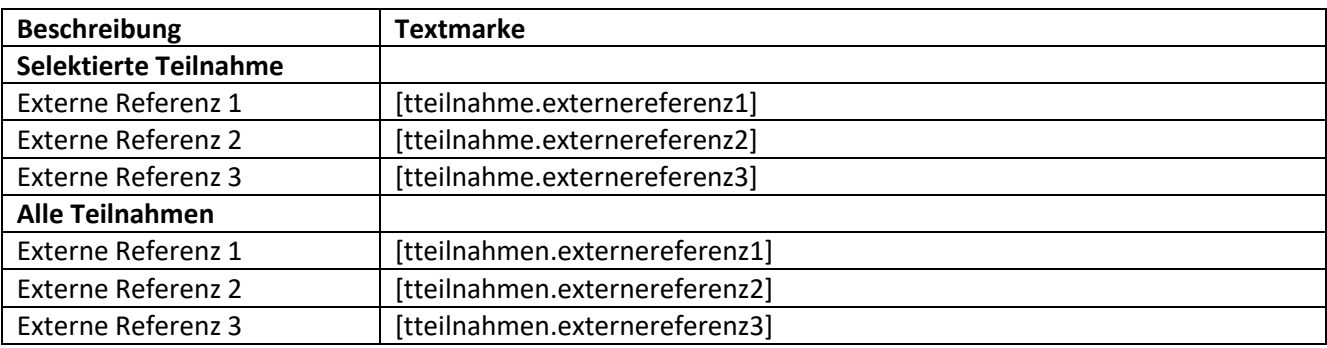

#### <span id="page-19-0"></span>**2. Arbeitsbereich Anwesenheit**

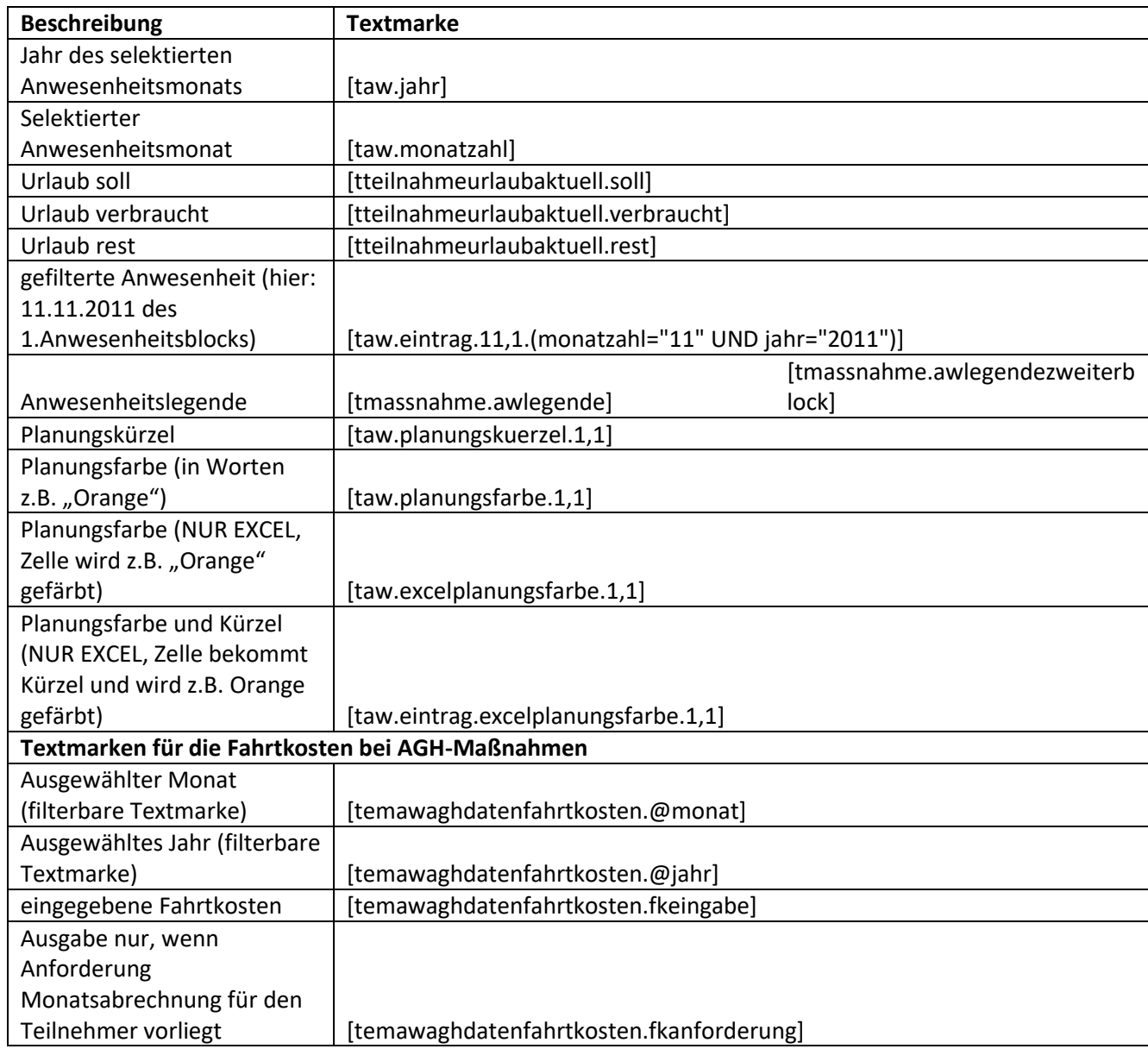

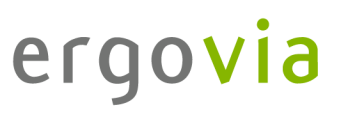

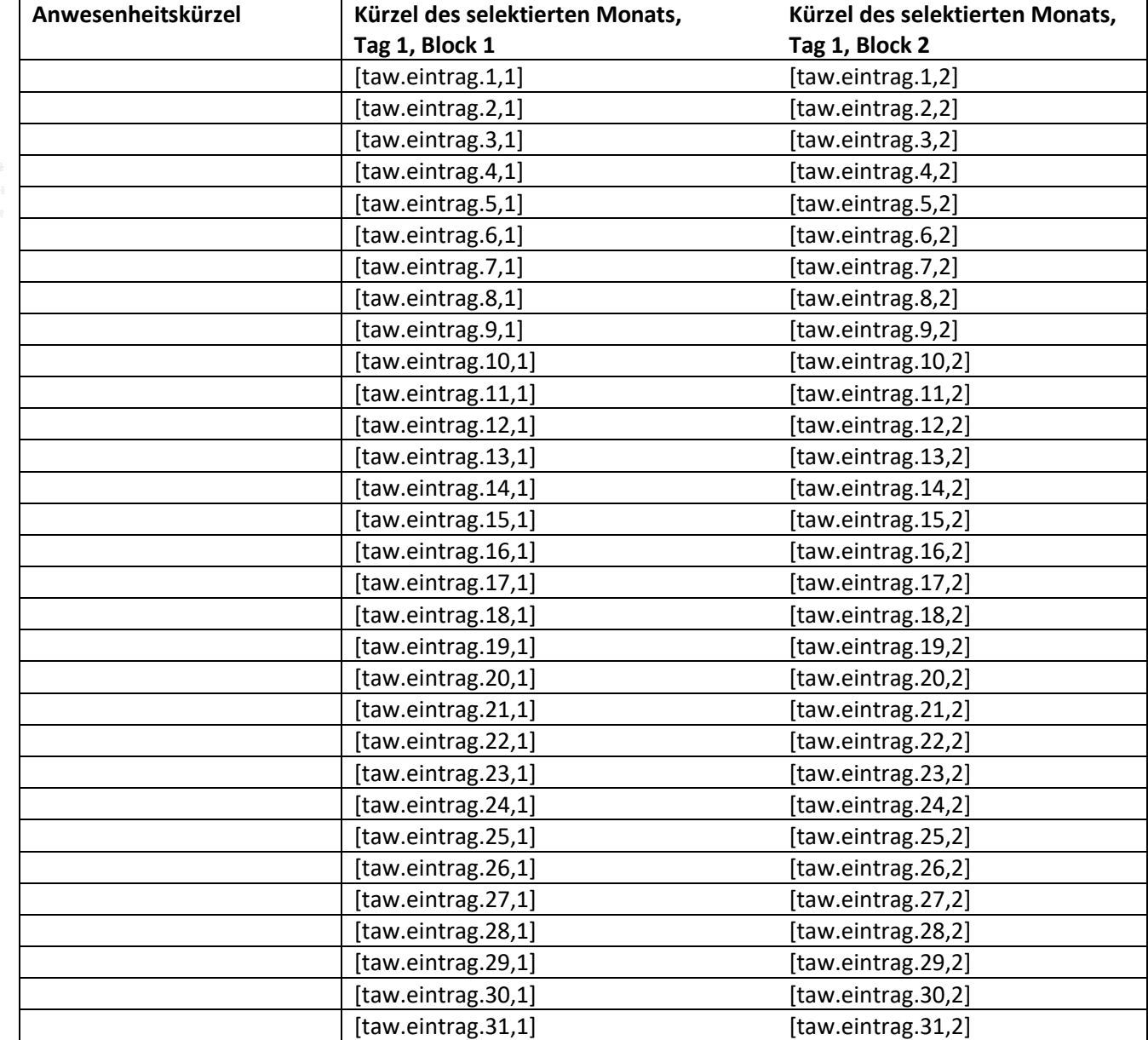

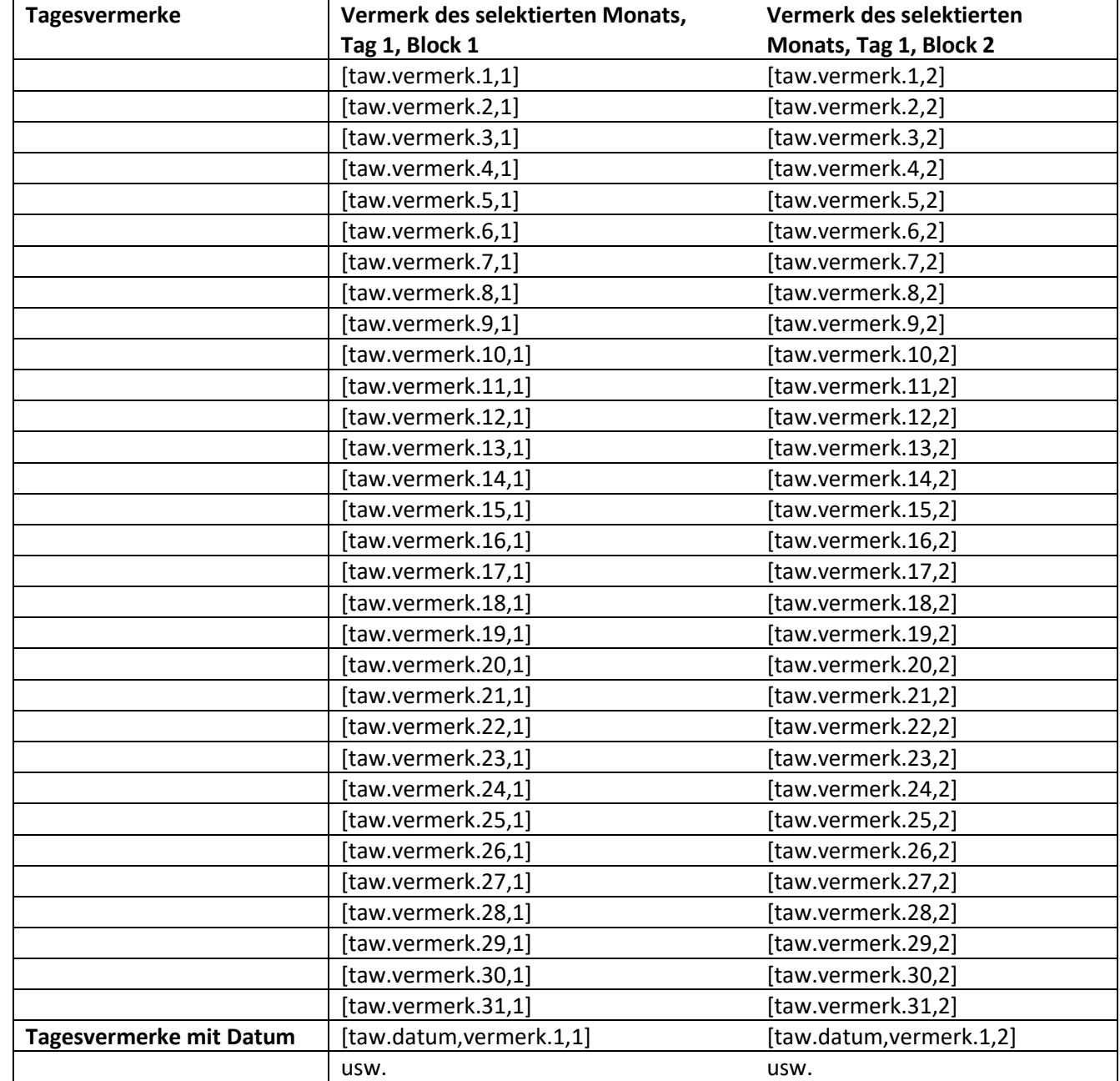

## Service und Software für Bildung

# ergovia

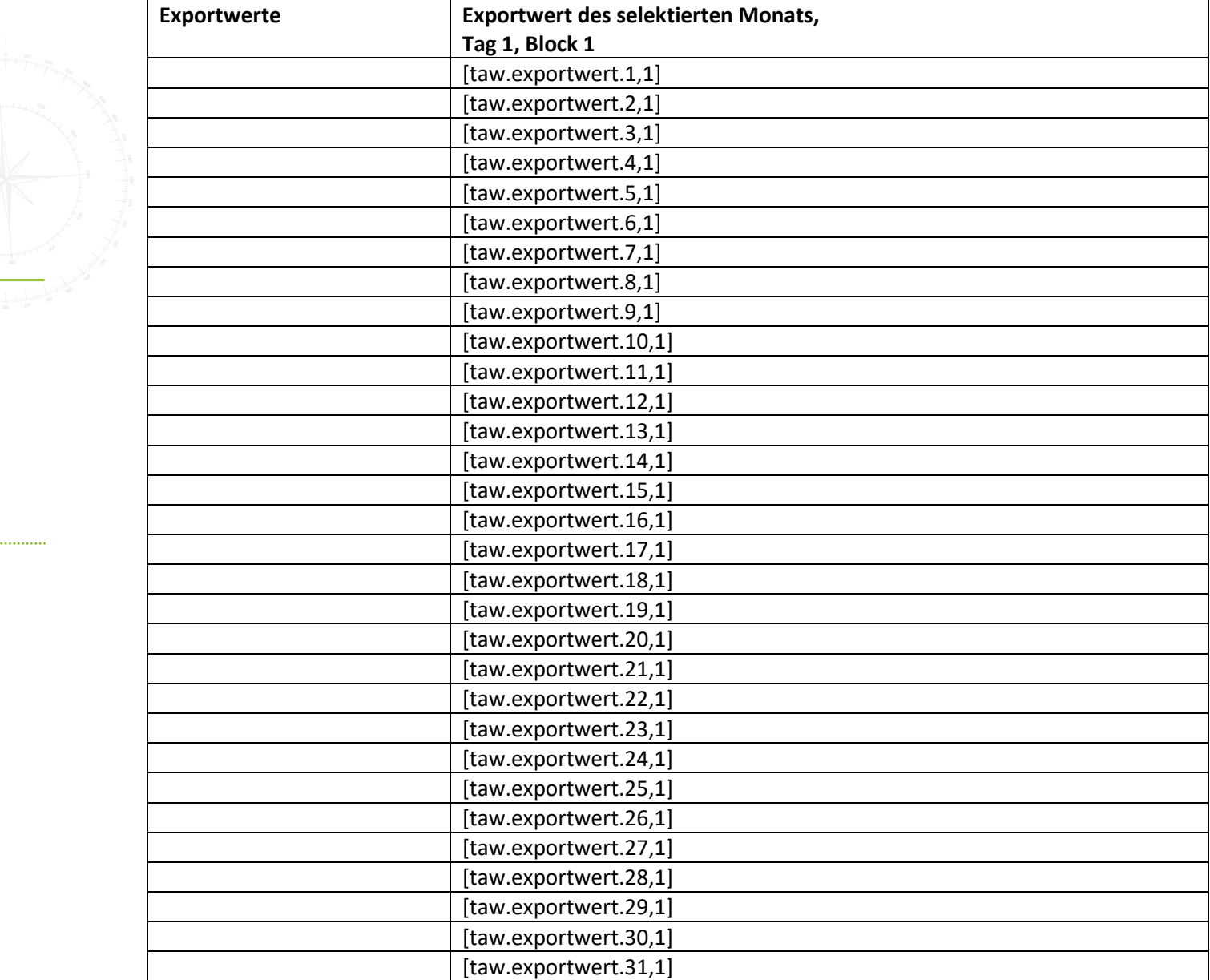

### <span id="page-23-1"></span><span id="page-23-0"></span>**3. Arbeitsbereich Beratung**

## **3.1. Registerseite Beratungsgespräch**

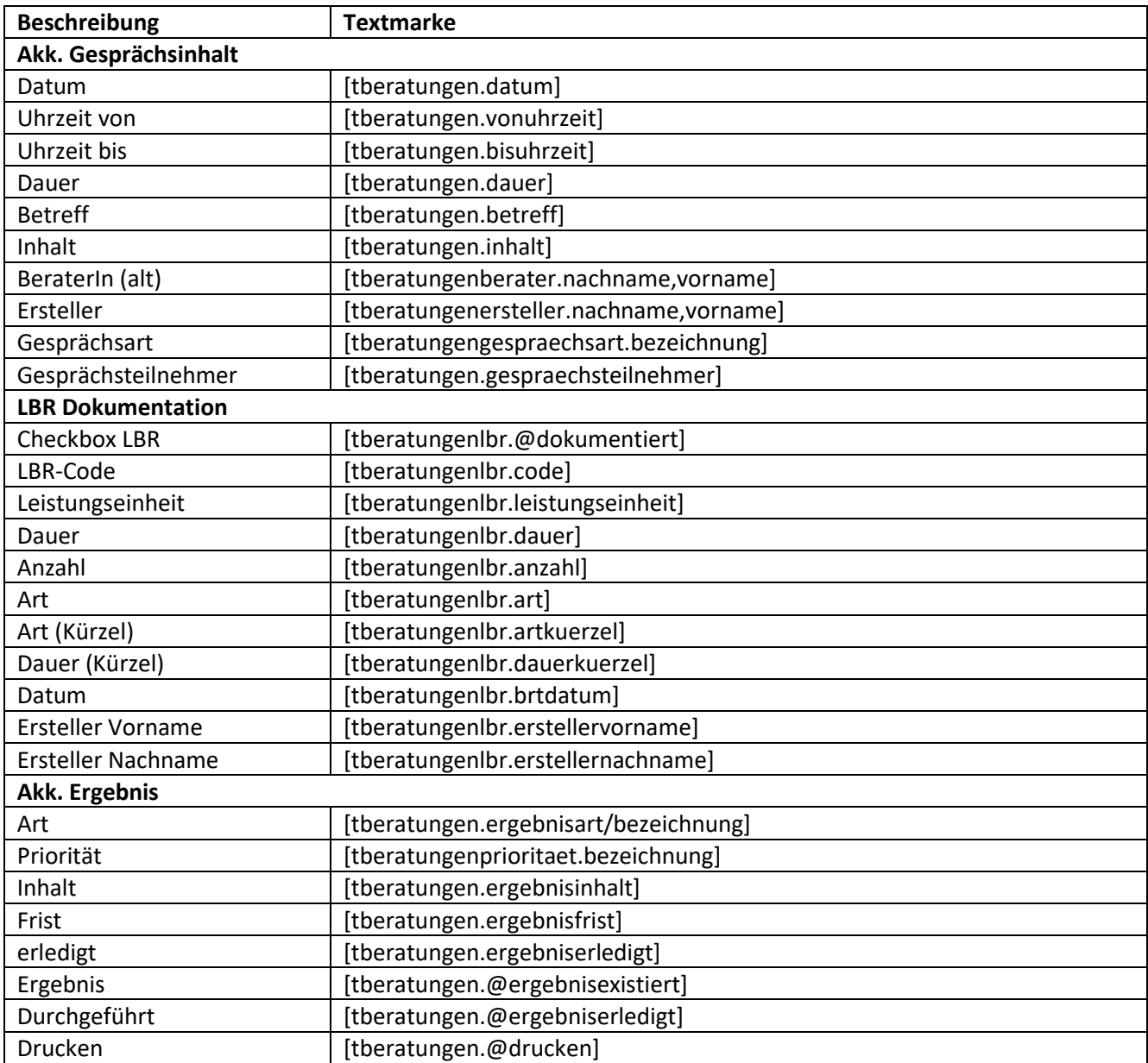

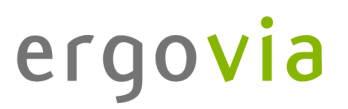

### <span id="page-24-0"></span>**3.2. Textmarken für die Verknüpfung zum Arbeitsbereich Beruf**

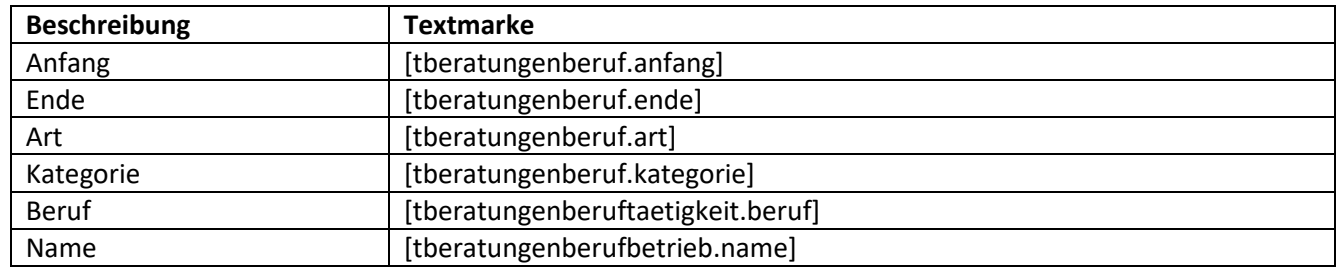

#### <span id="page-25-1"></span><span id="page-25-0"></span>**4. Arbeitsbereich Beruf**

#### **4.1. Registerseite Grunddaten**

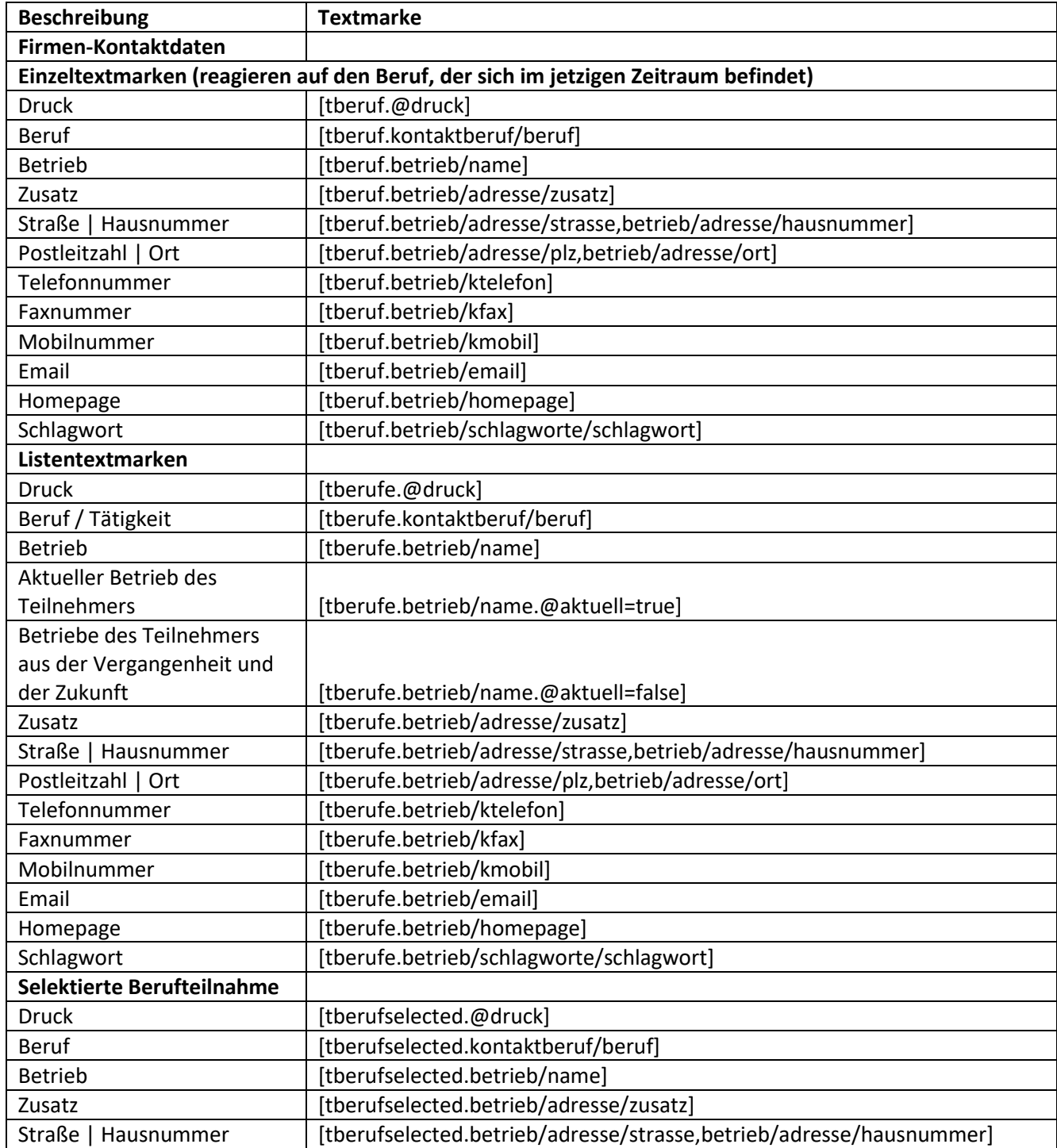

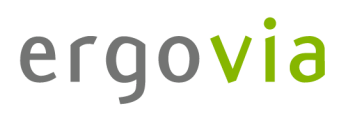

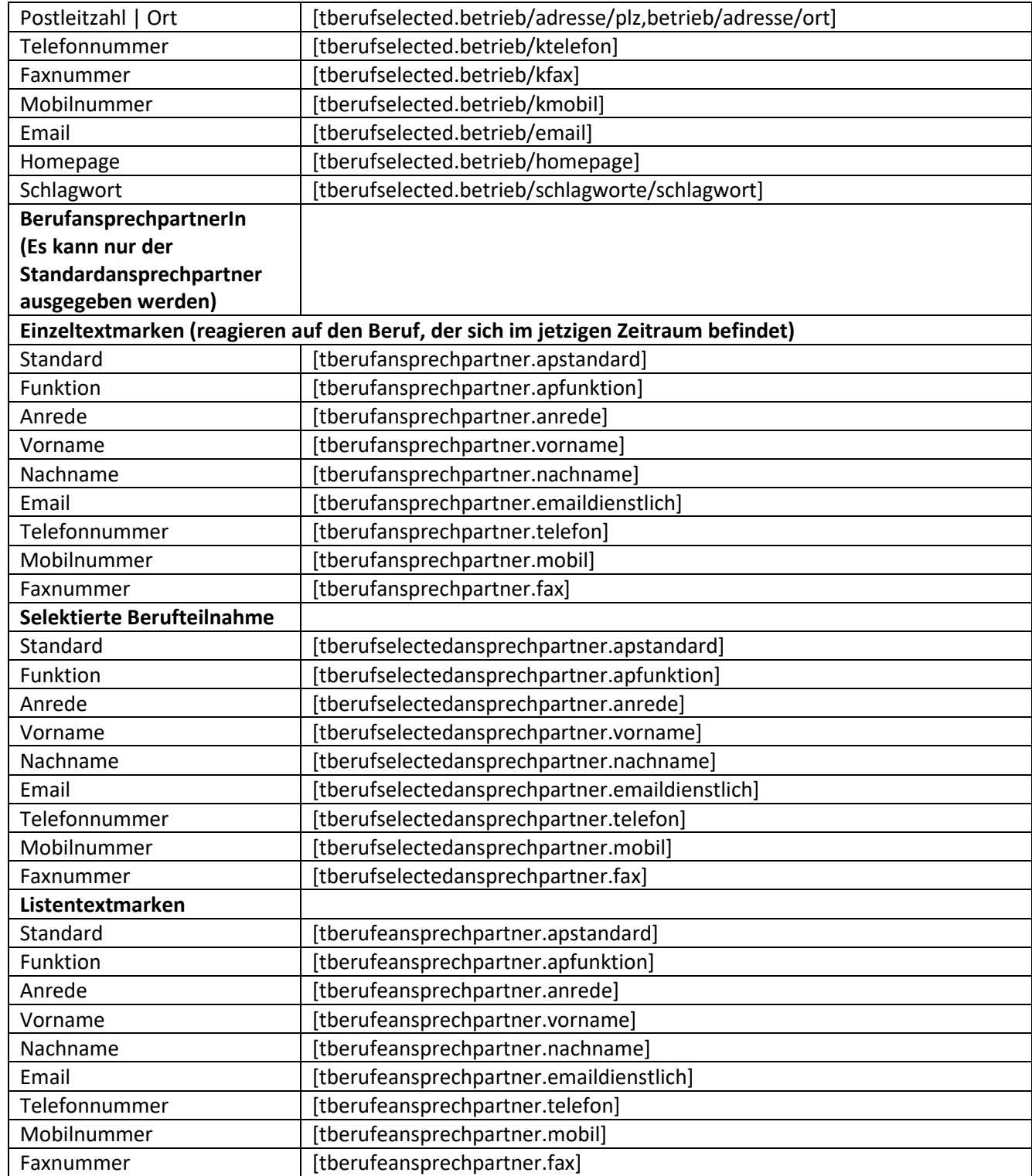

## Service und Software für Bildung

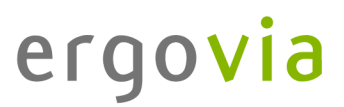

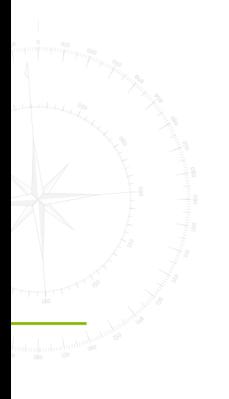

. . . . . . . . . . . . . . .

Seite 28 von 109 stepnova Version 4.39 vom 13.01.2023

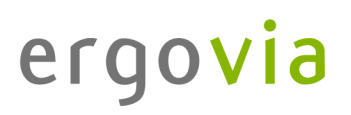

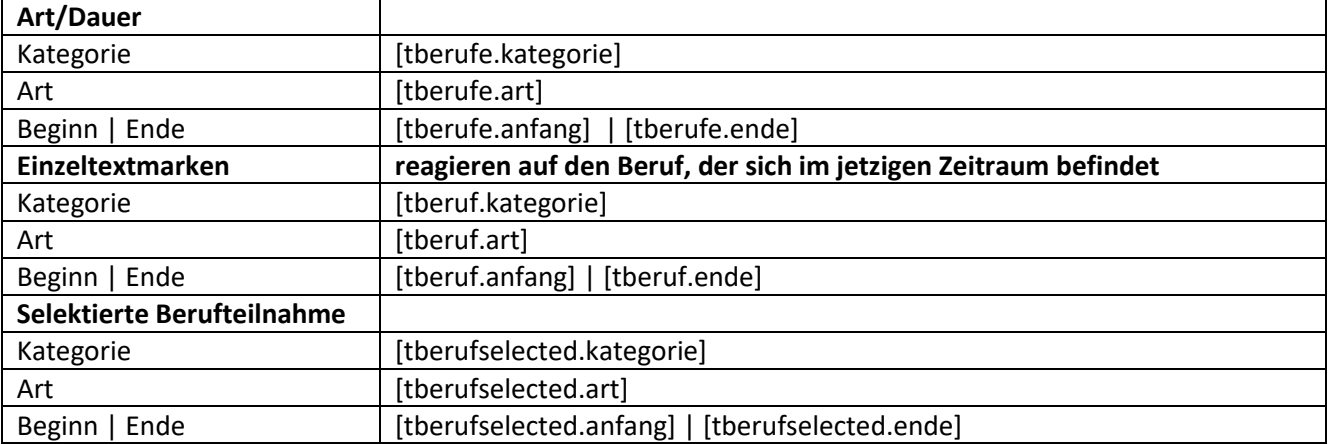

## <span id="page-28-0"></span>**4.2. Registerseite Ausbildung**

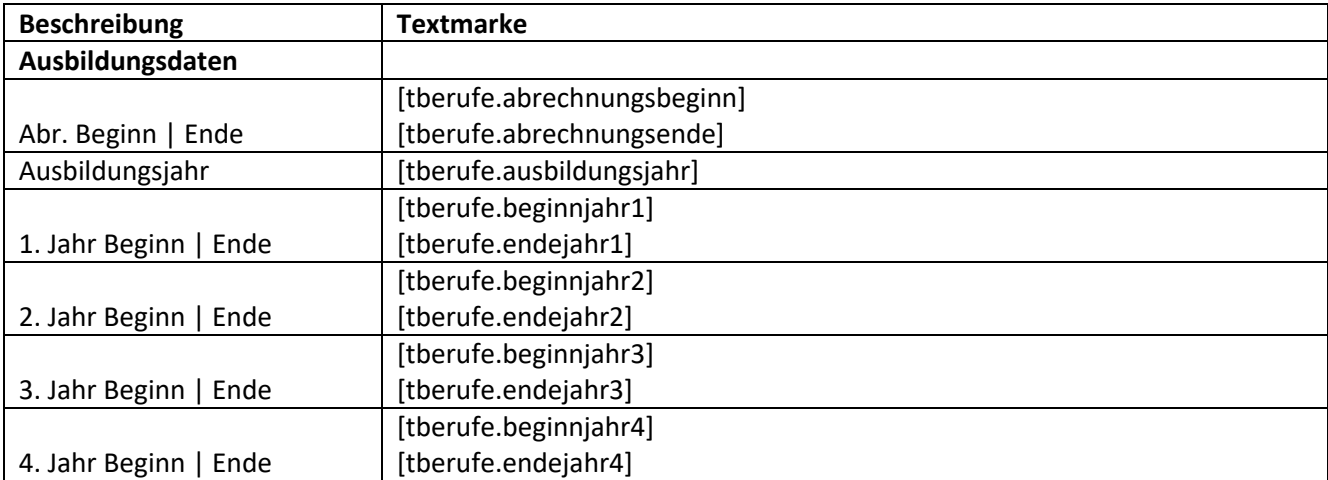

### <span id="page-28-1"></span>**4.3. Registerseite Checkliste**

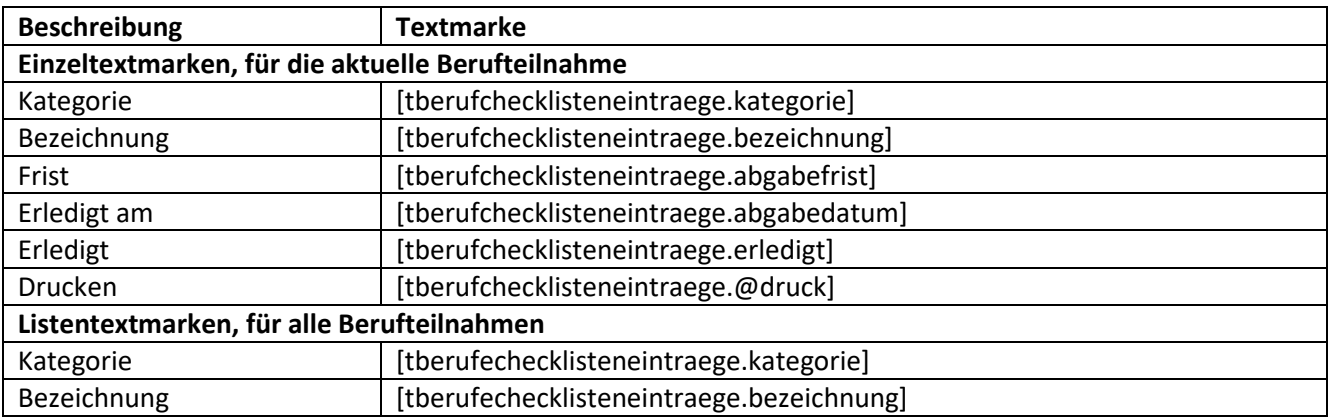

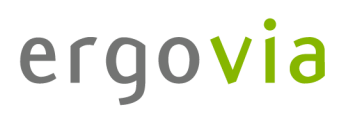

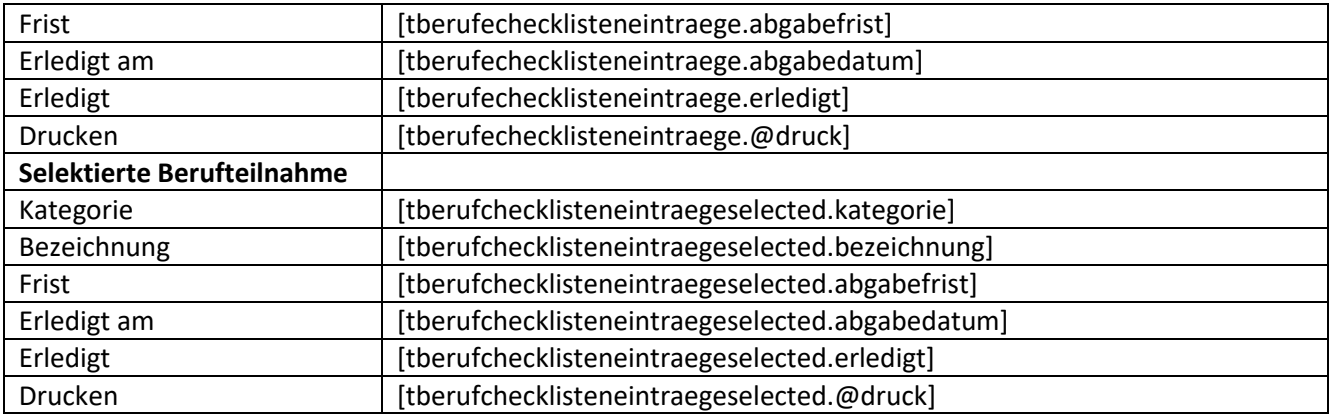

## <span id="page-29-0"></span>**4.4. Registerseite Vermerke**

. . . . . . . . . . . . . . .

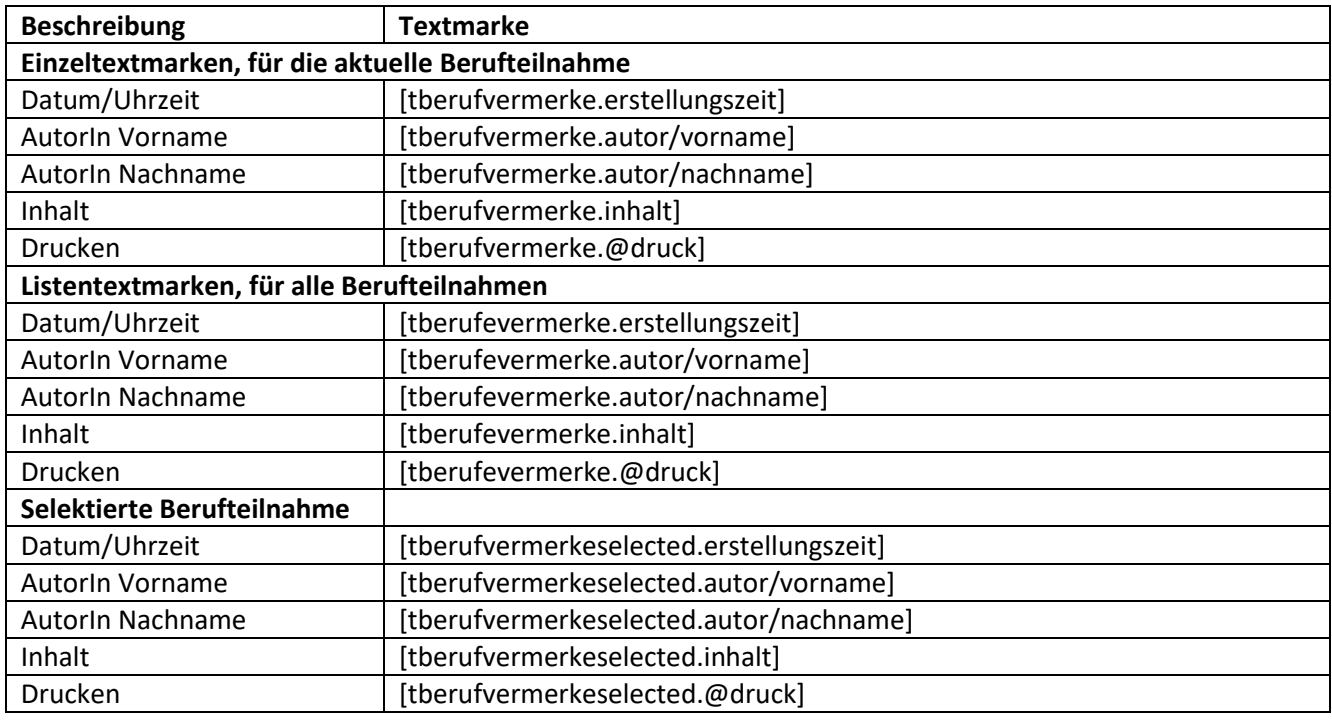

## <span id="page-29-1"></span>**4.5. Textmarken für die Verknüpfung zum Arbeitsbereich Beratung**

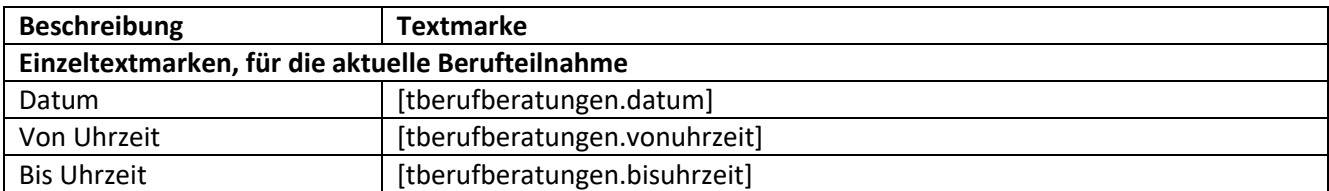

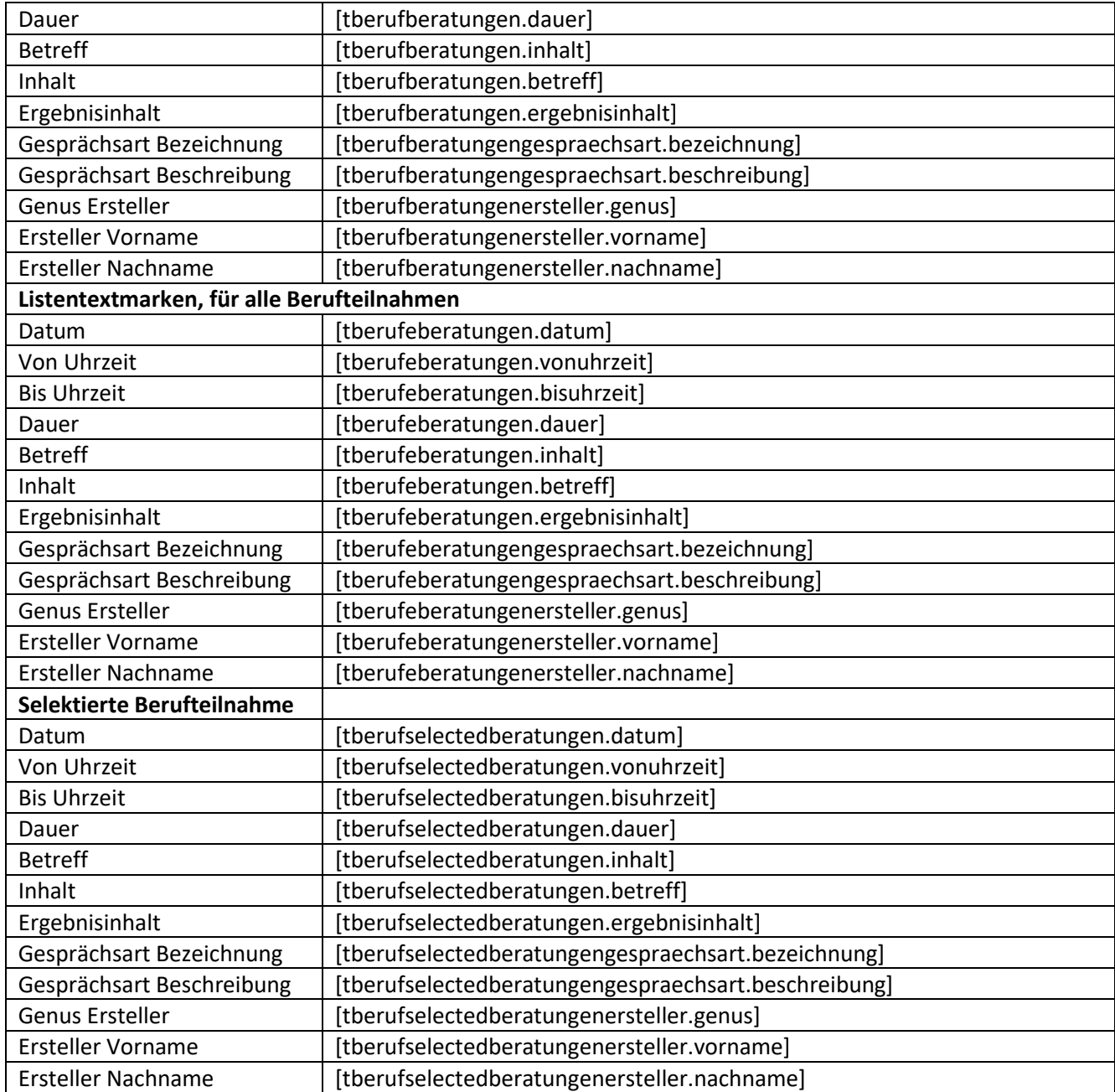

### <span id="page-31-1"></span><span id="page-31-0"></span>**5. Arbeitsbereich eM@w**

### **5.1. Registerseite eM@w-Verlauf**

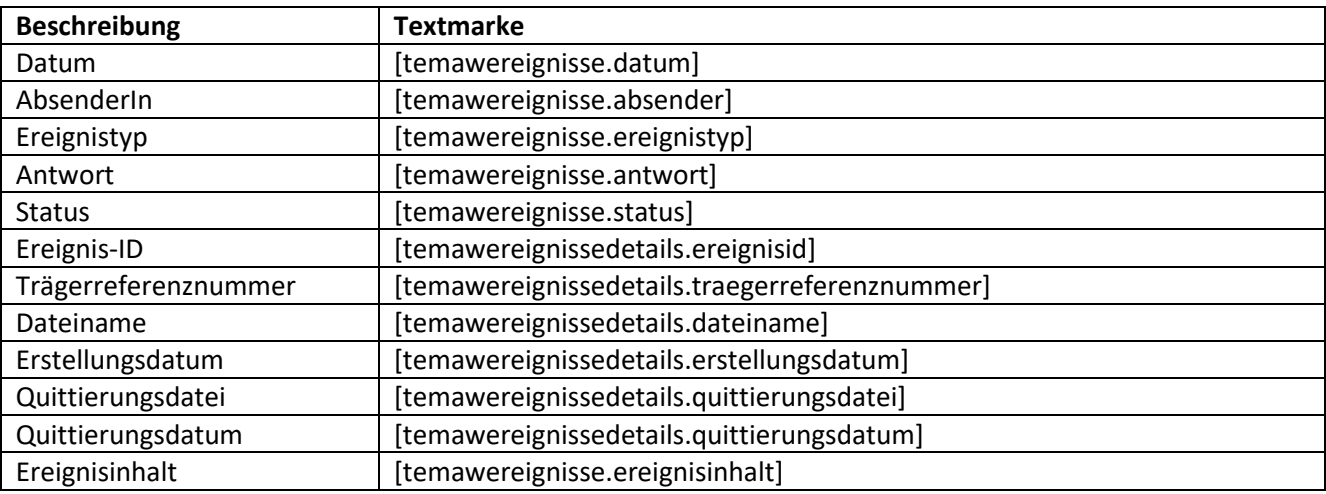

#### <span id="page-31-2"></span>**5.2. Registerseite Feststellung Förderbedarf (abH)**

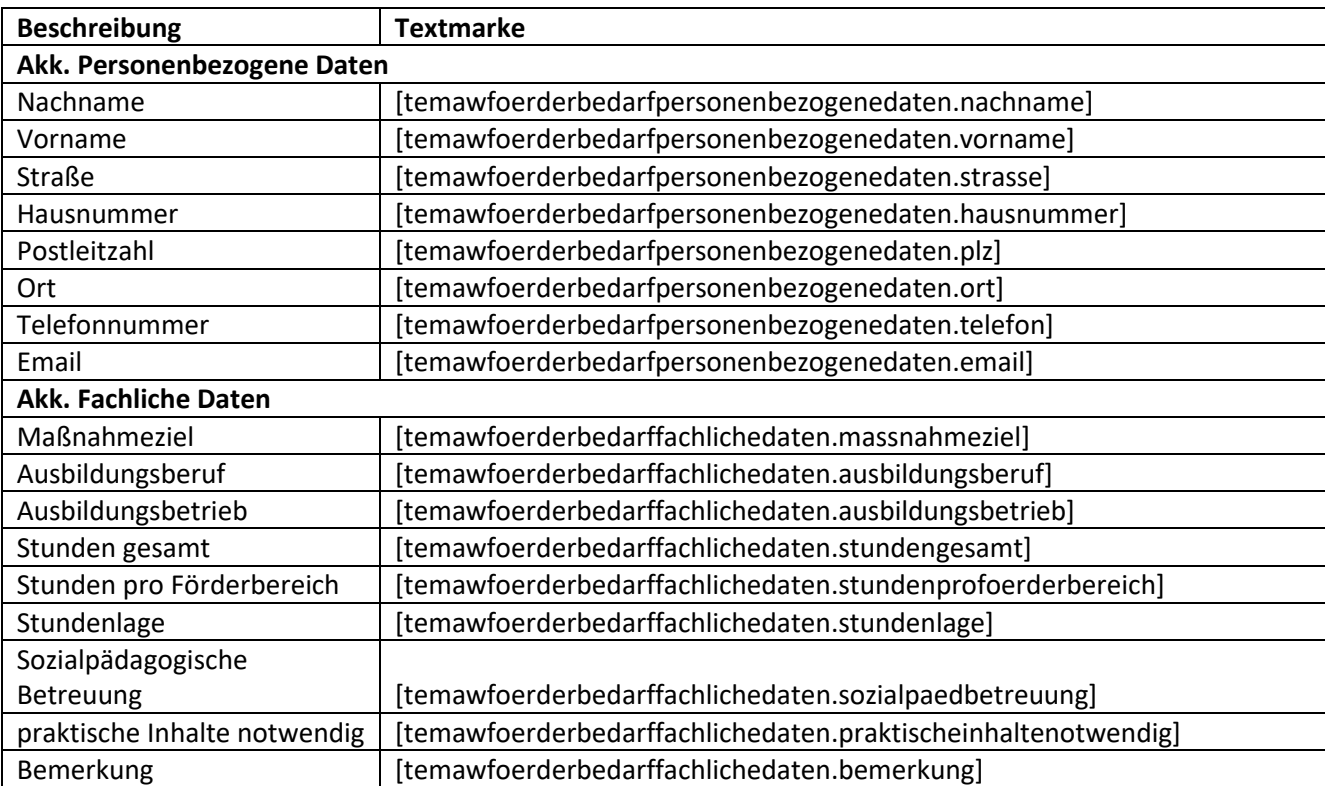

### <span id="page-32-0"></span>**5.3. Registerseite weitere Afa-Daten**

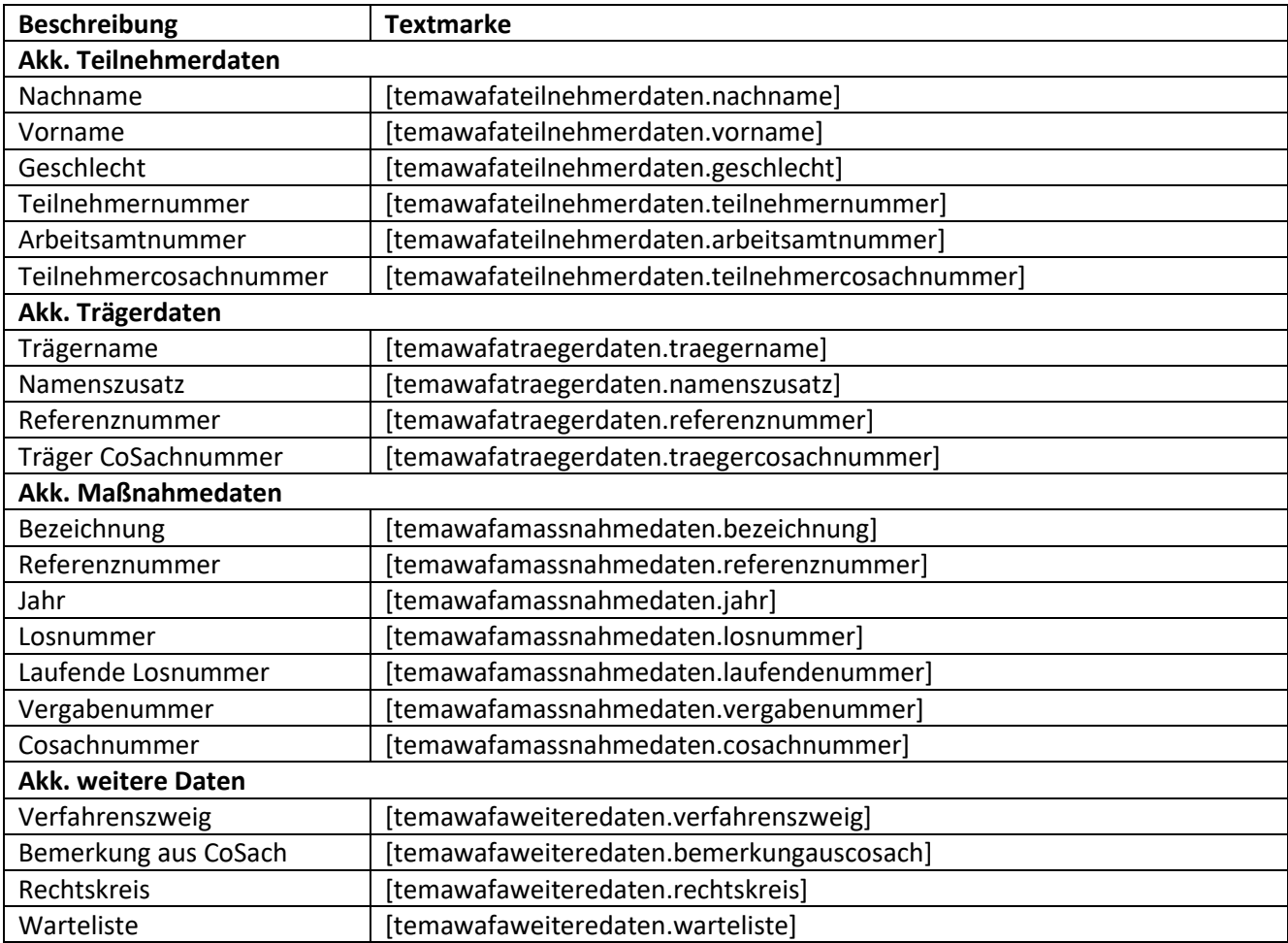

#### <span id="page-32-1"></span>**5.4. Registerseite AGH-Daten**

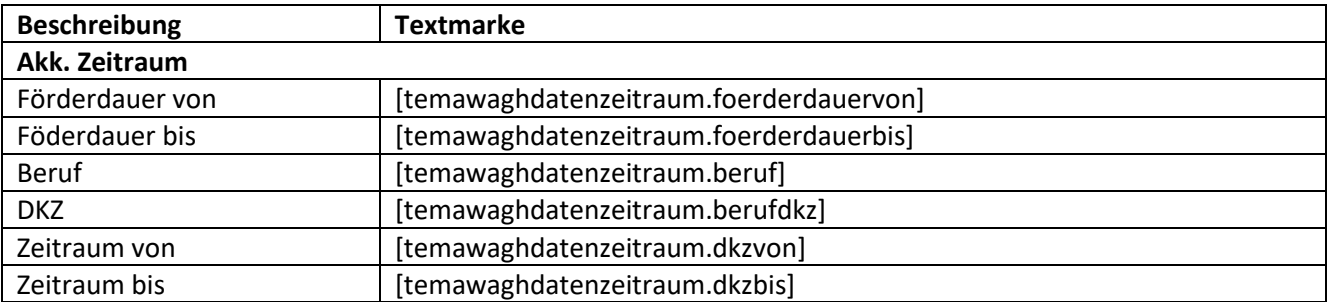

## Service und Software für Bildung

# ergovia

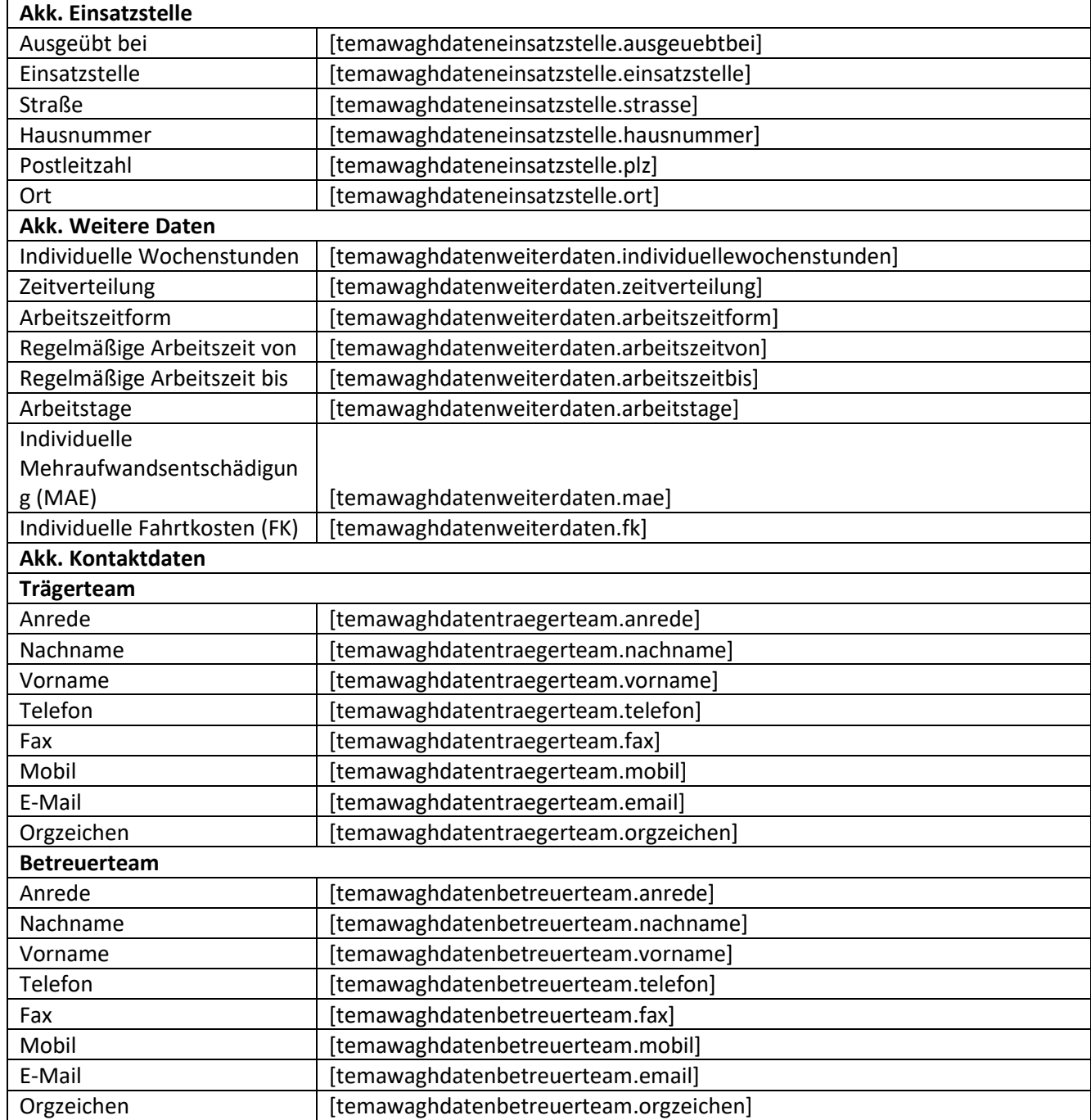

### <span id="page-34-1"></span><span id="page-34-0"></span>**6. Arbeitsbereich Individuell**

## **6.1. Registerseite Allgemein**

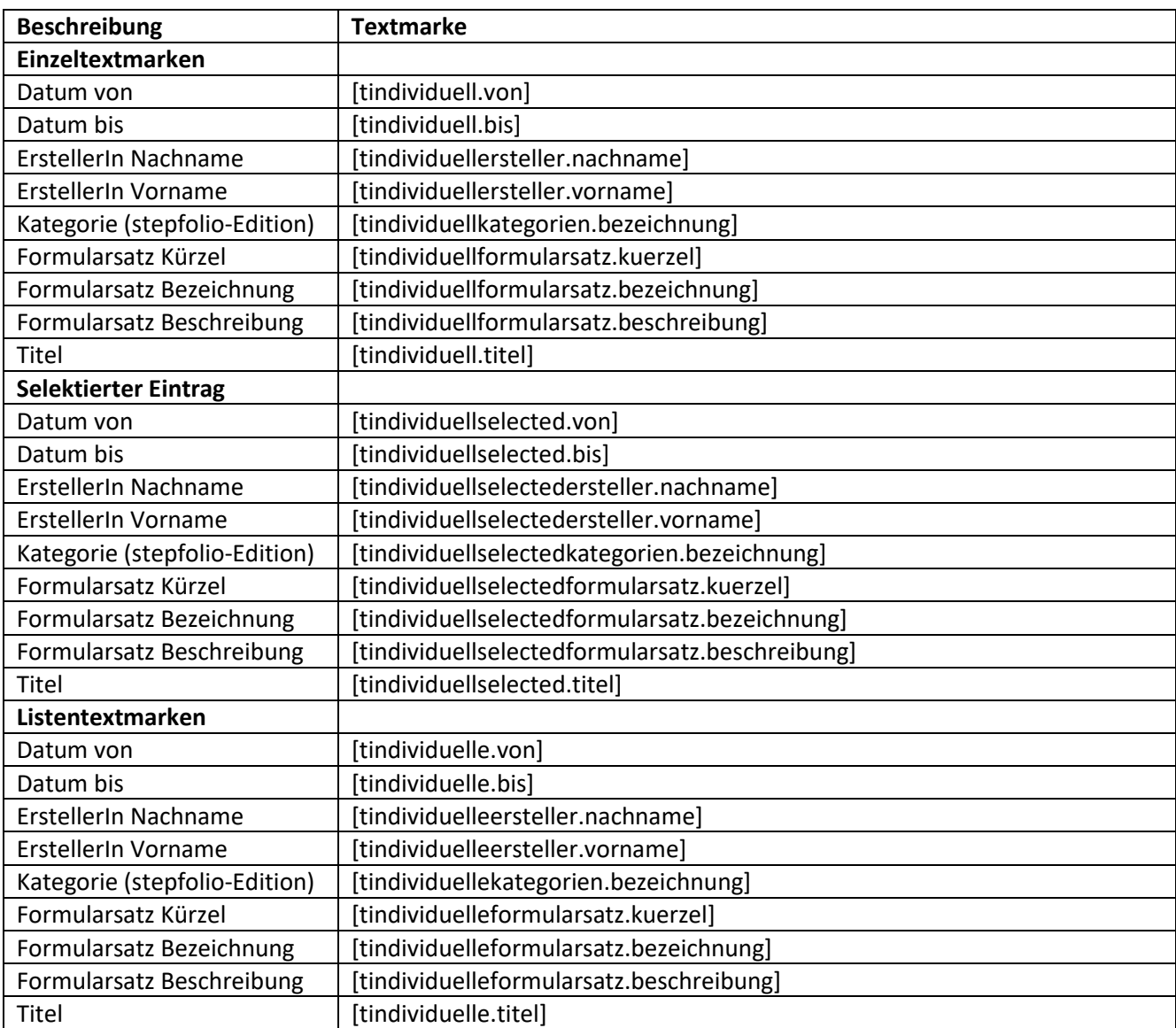

### <span id="page-35-1"></span><span id="page-35-0"></span>**7. Arbeitsbereich Portfolio**

## **7.1. Registerseite Allgemein**

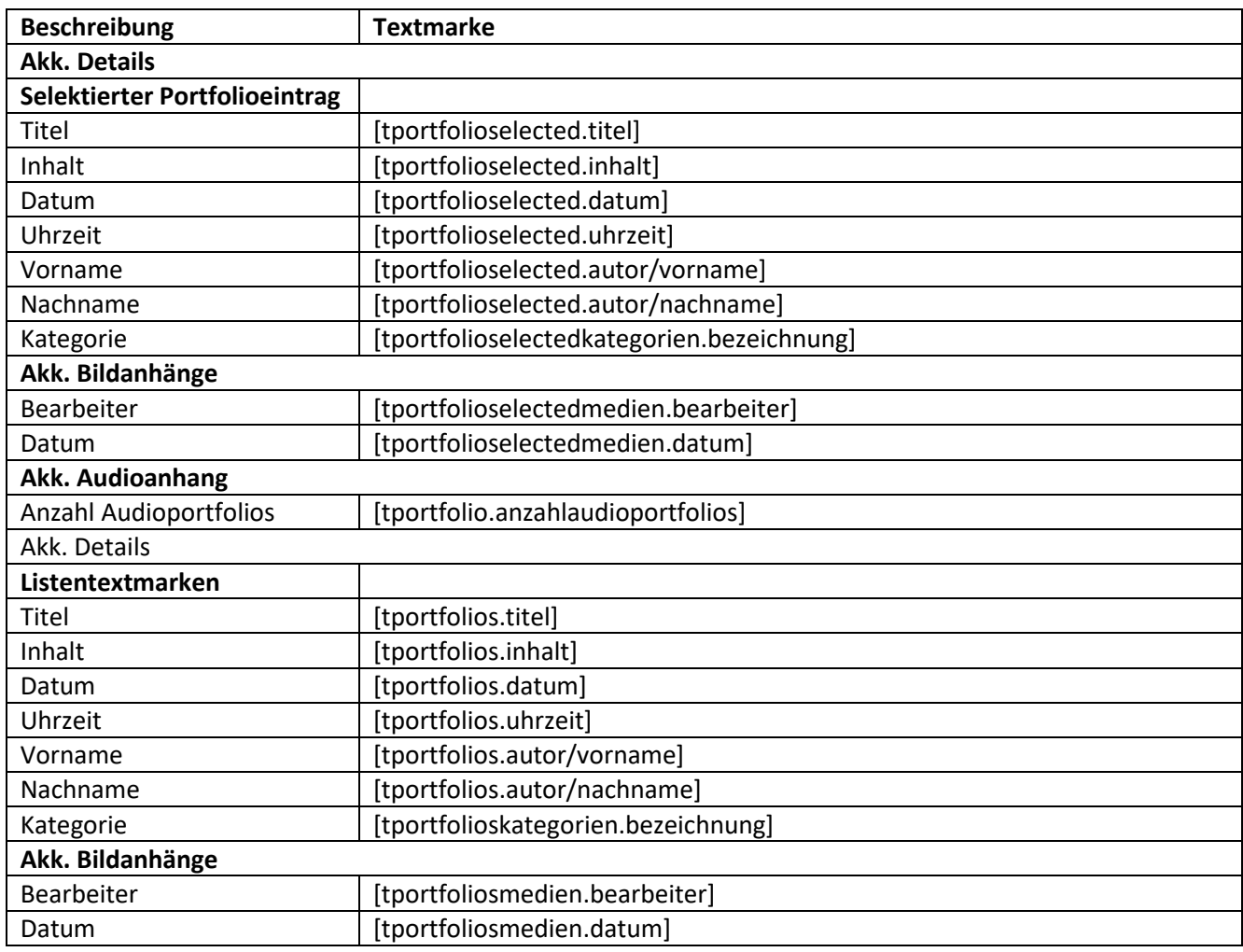
## **8. Arbeitsbereich QP /LuV**

## **8.1. Registerseite Ergebnisse**

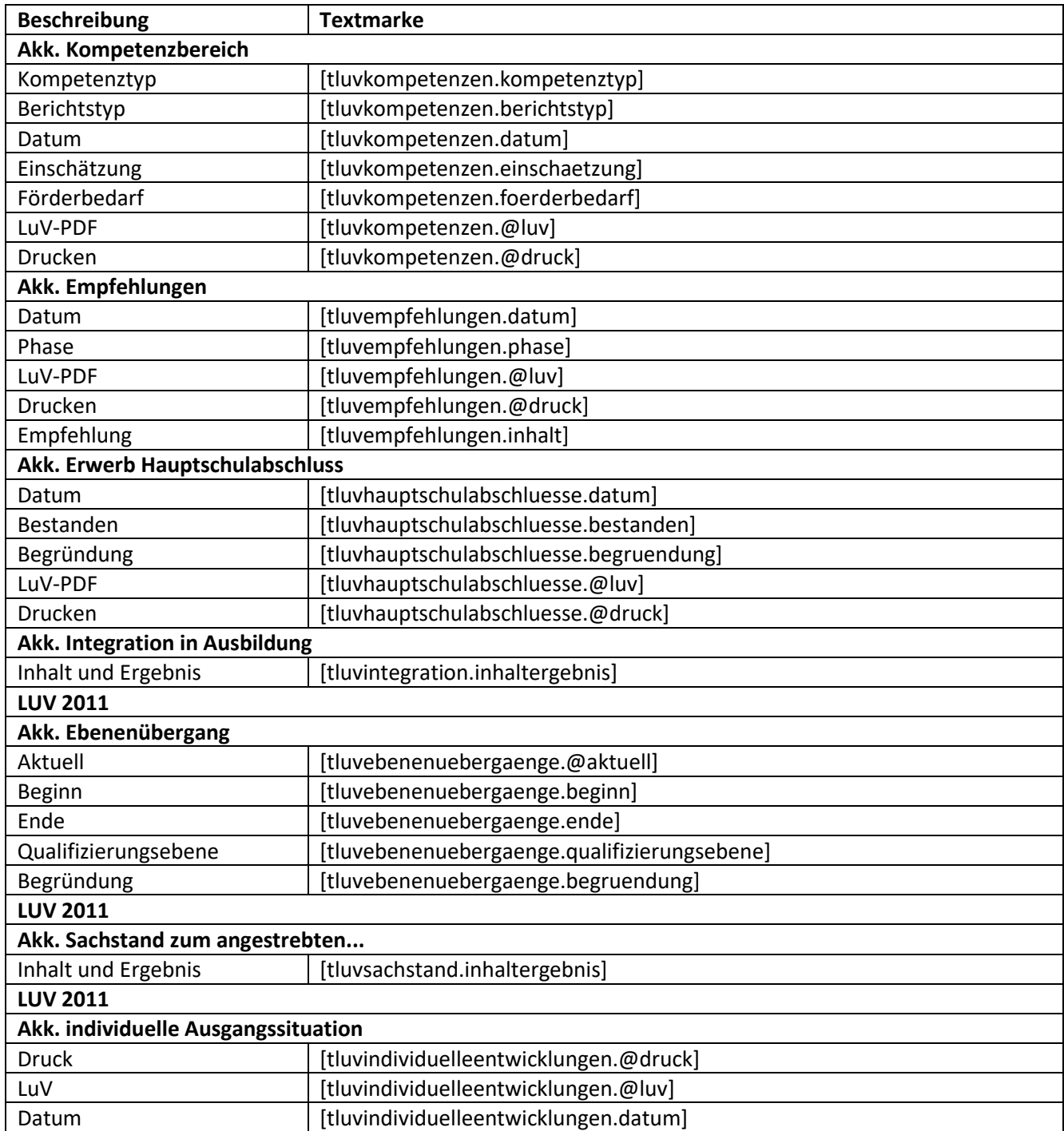

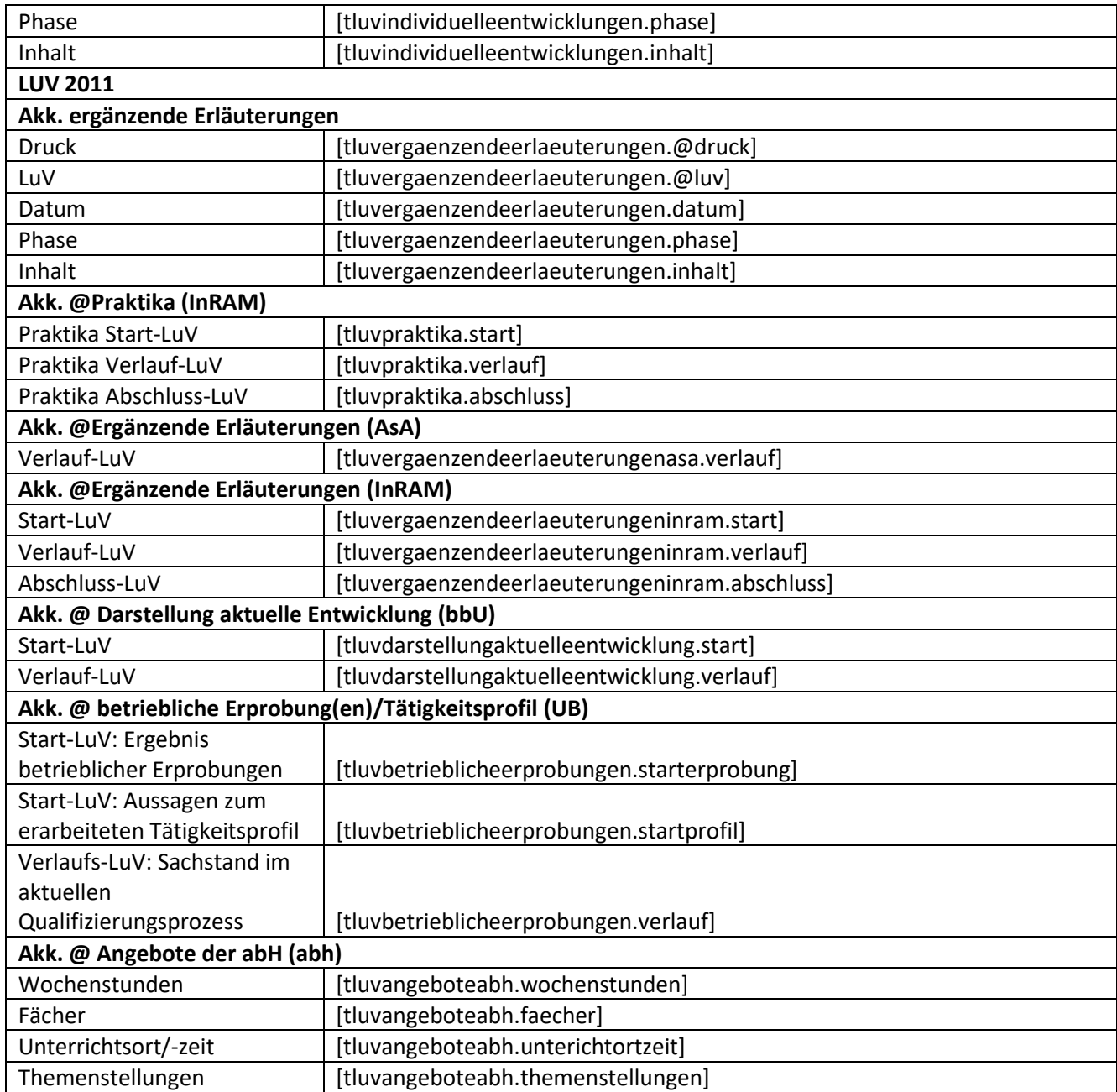

## **8.2. Registerseite Maßnahmeziele**

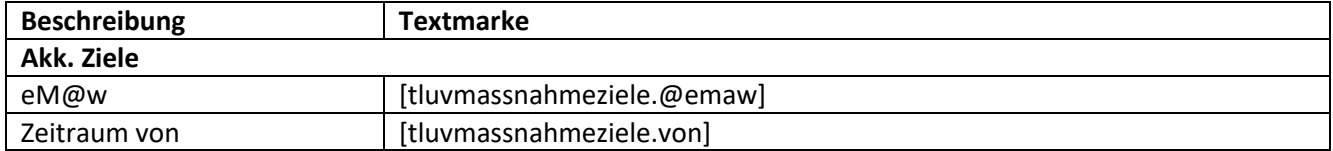

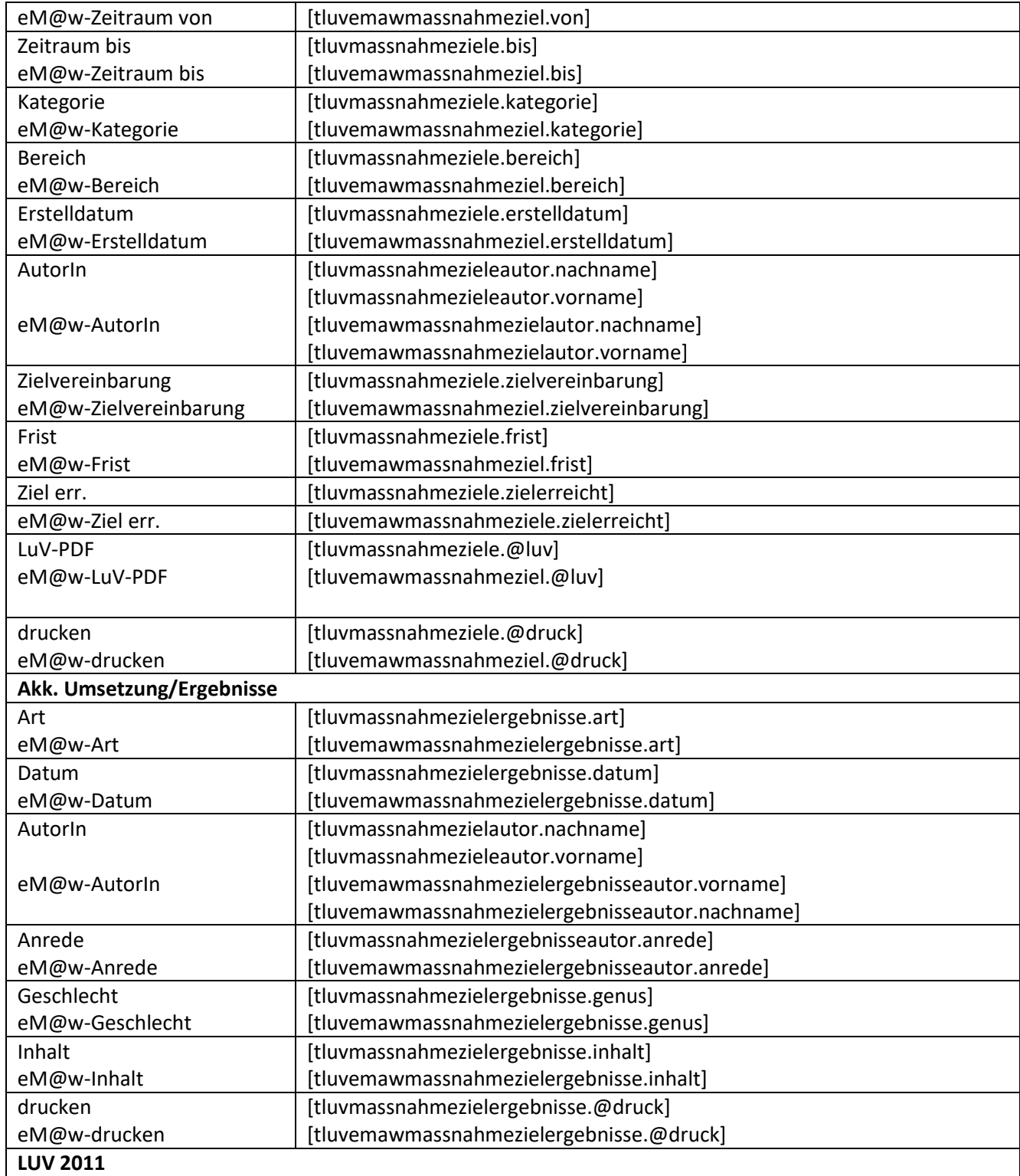

## Service und Software für Bildung

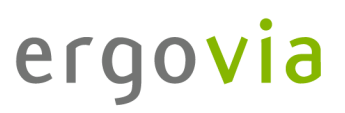

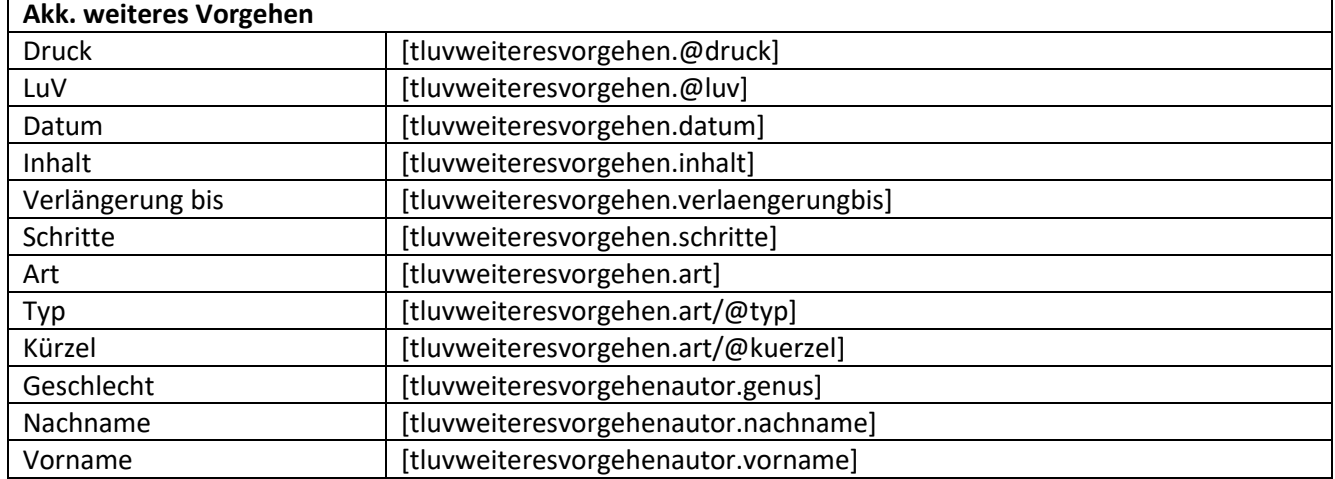

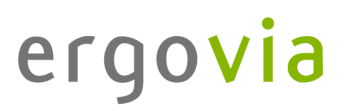

## **8.3. Registerseite @Zielvereinbarungen**

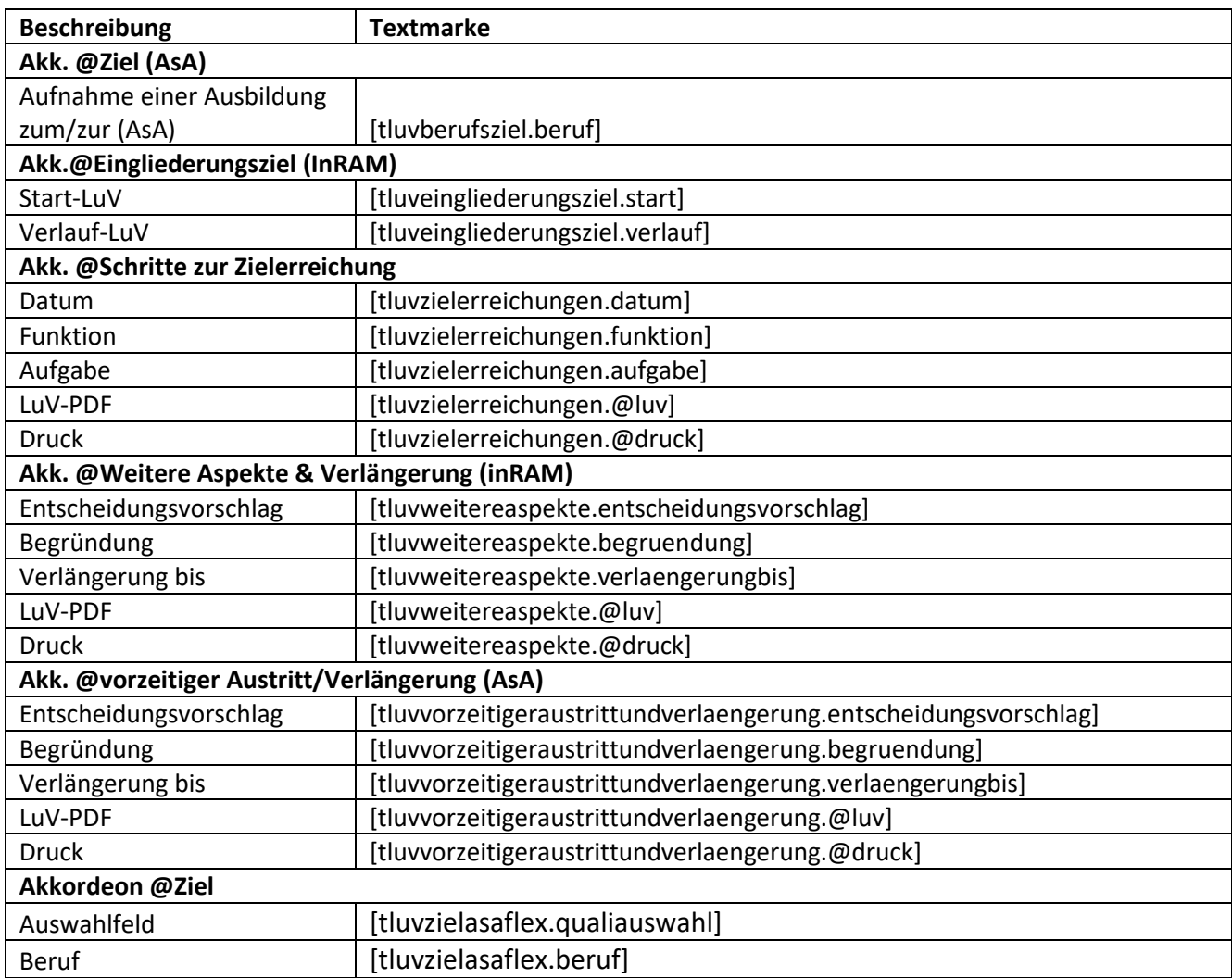

## **8.4. Registerseite @sonstige Aspekte (bbU)**

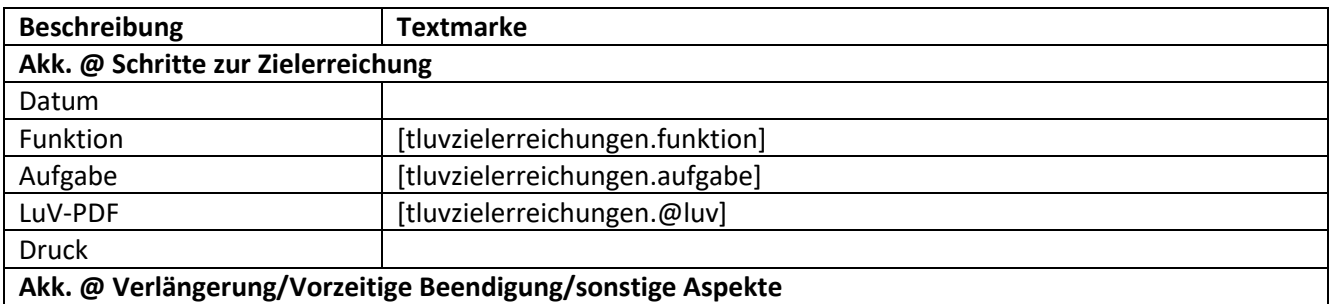

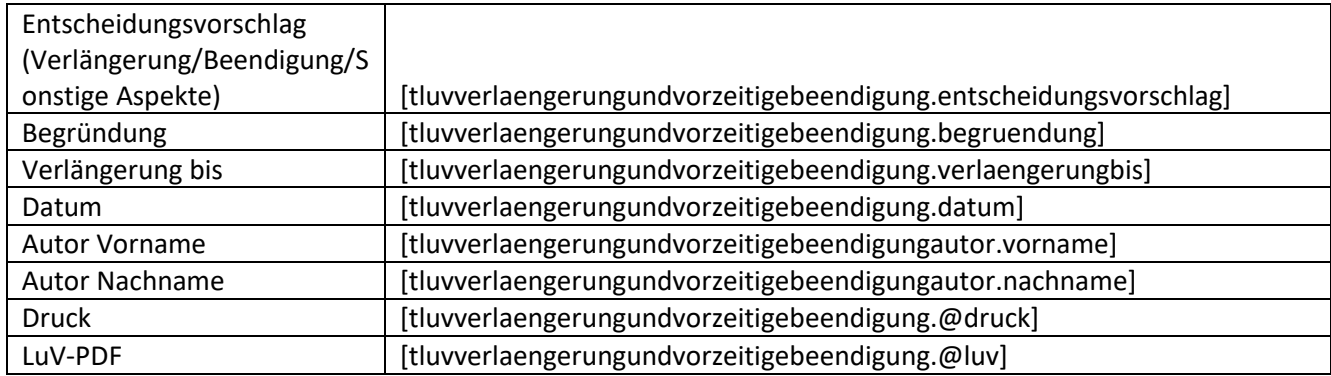

### **8.5. Registerseite @ Vorzeitige Beendigung/andere Aspekte (UB)**

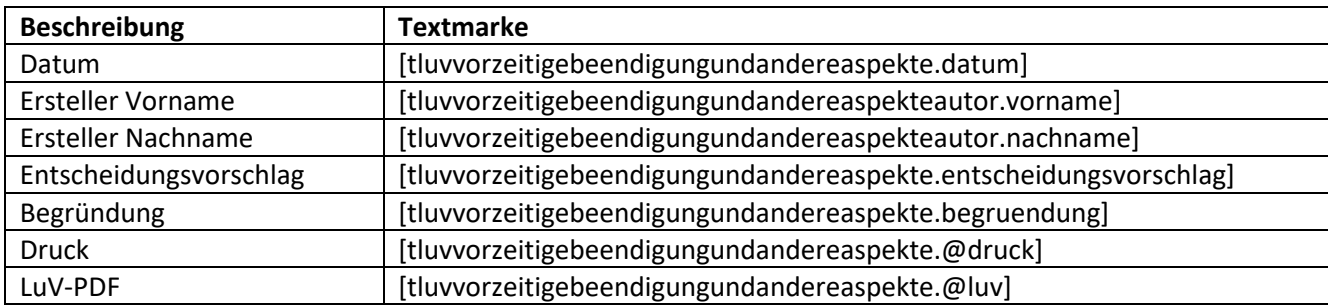

### **8.6. Registerseite Schritte zur Zielerreichung**

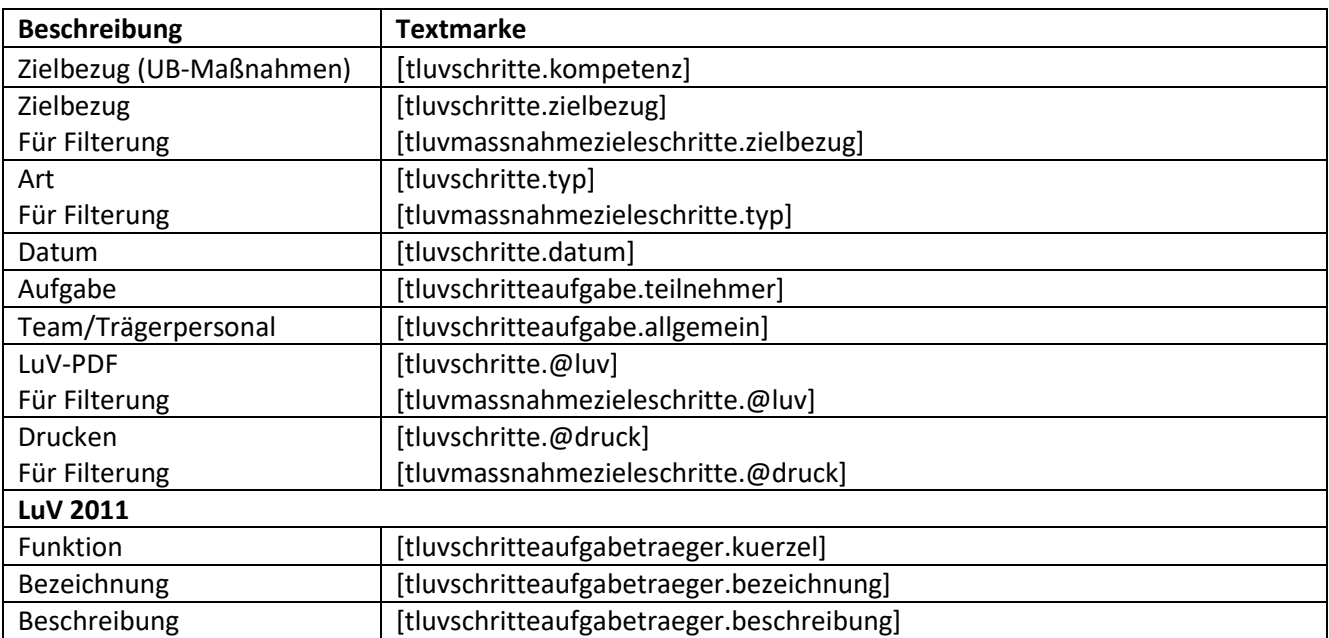

## **8.7. Registerseite Kursplan**

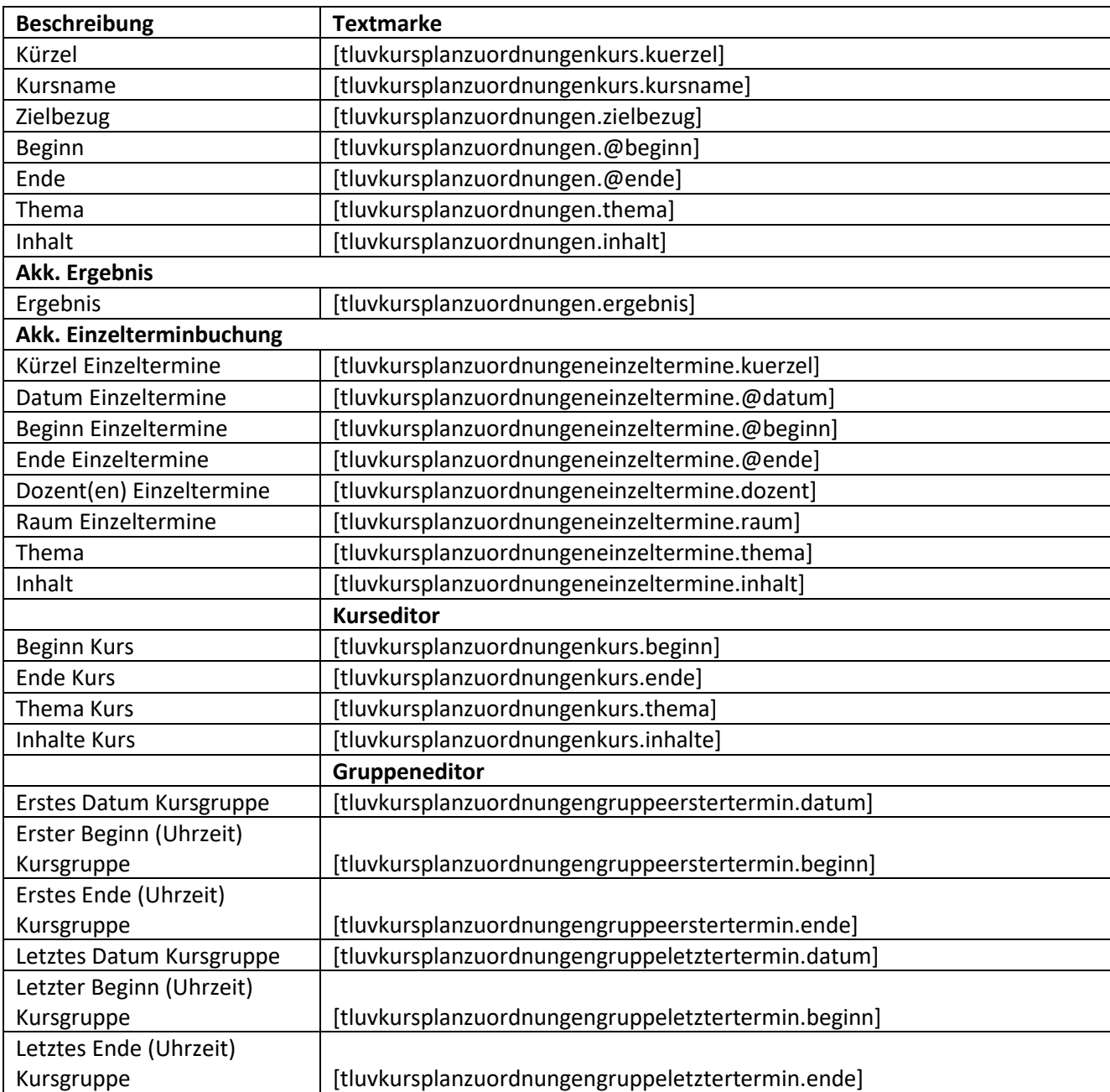

## **8.8. Registerseite Verlaufs- und Erfolgskontrolle**

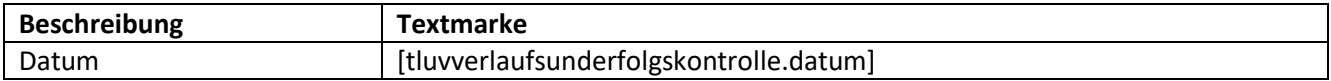

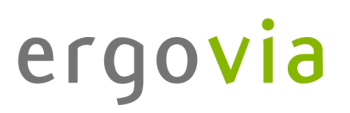

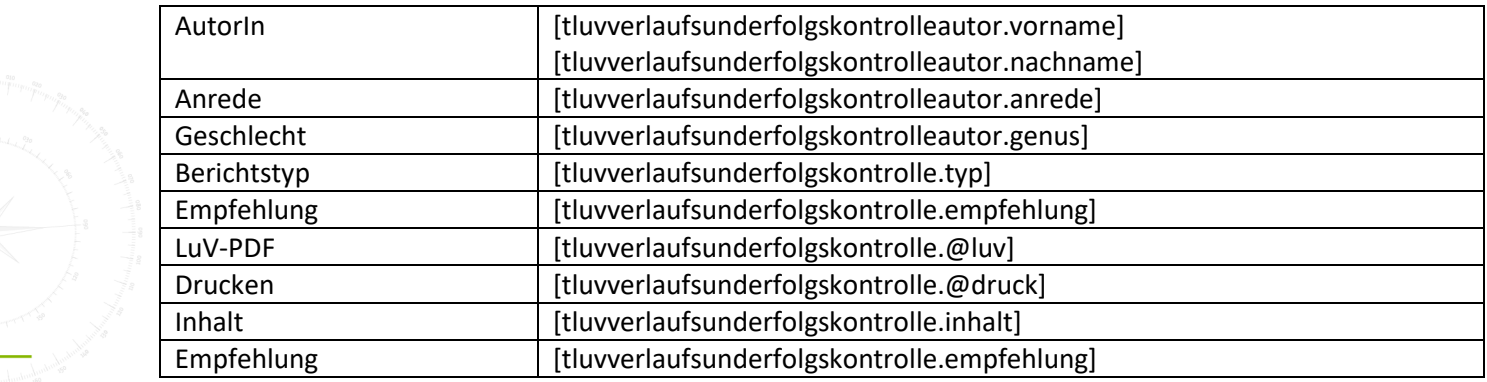

### **8.9. Registerseite Ergebnisse der Prüfung**

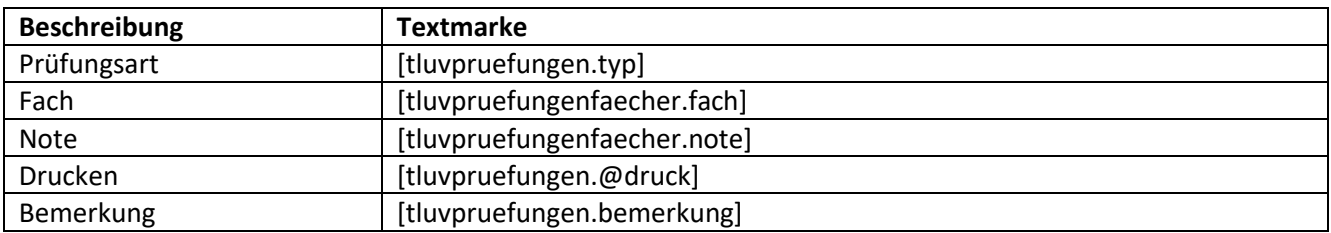

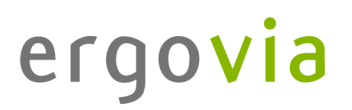

### **8.10. Registerseite Vermittlungsergebnis**

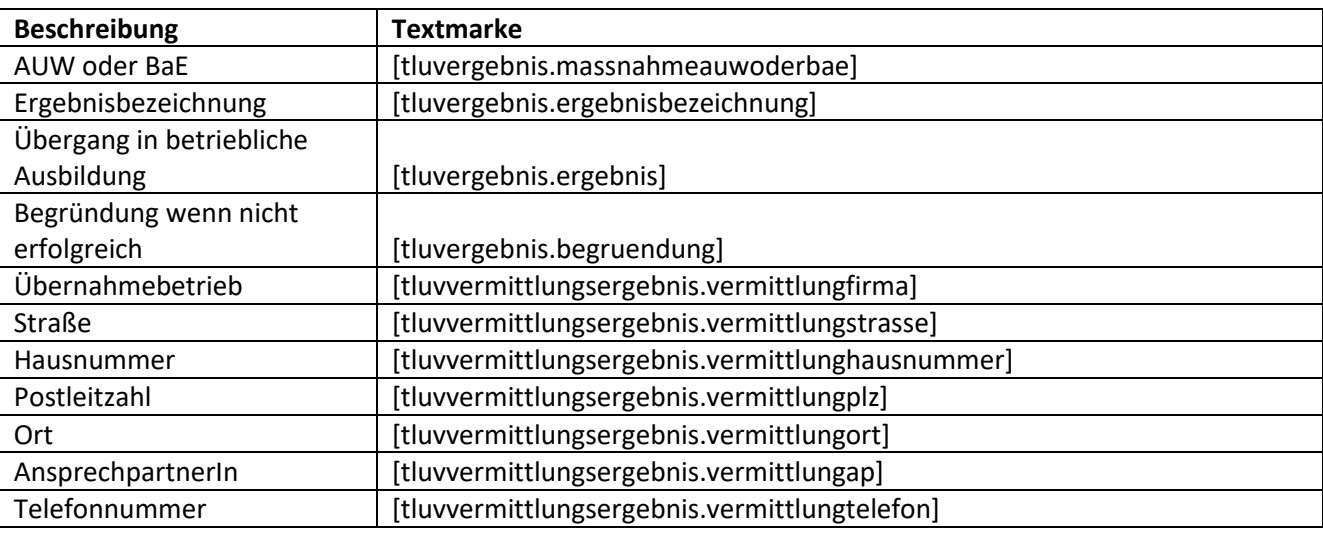

## **8.11. Registerseite Eingliederungsergebnis**

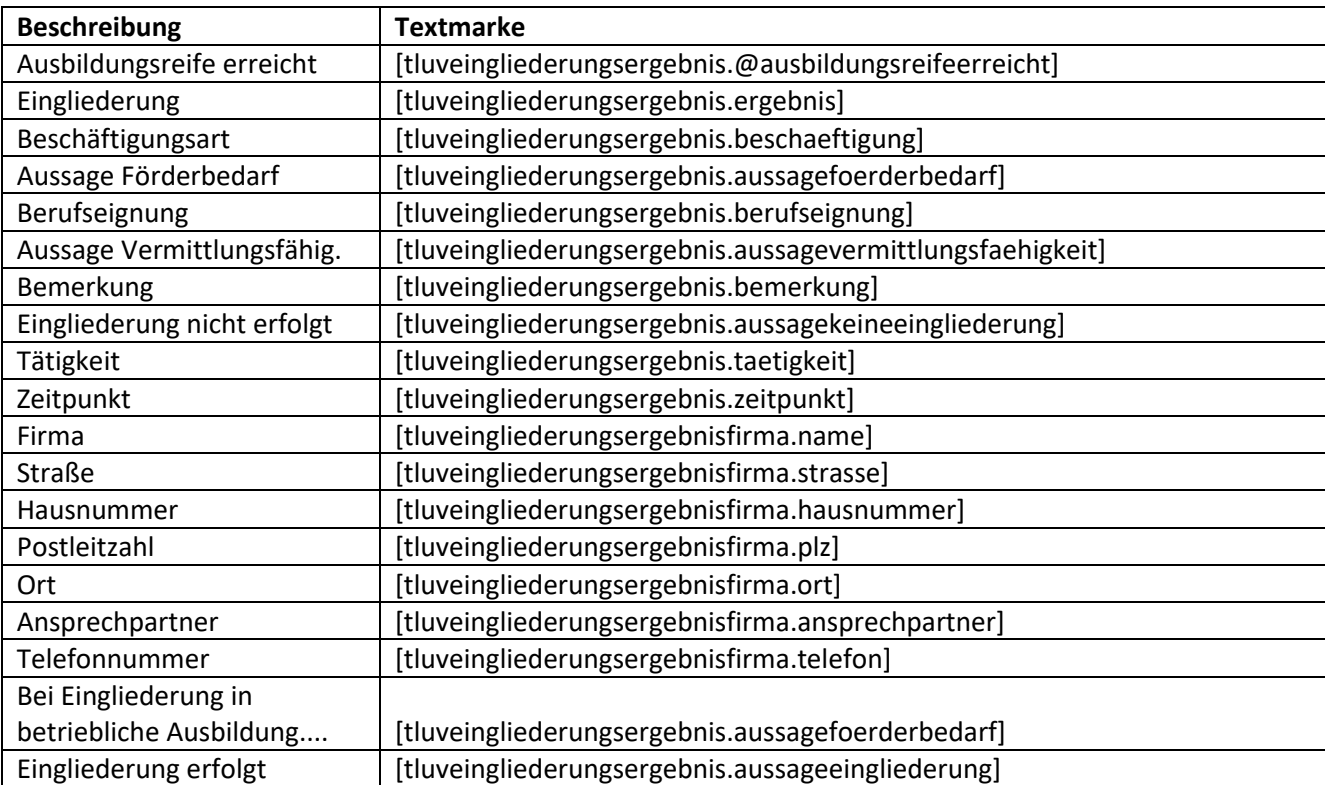

### **8.12. Registerseite Verbleib**

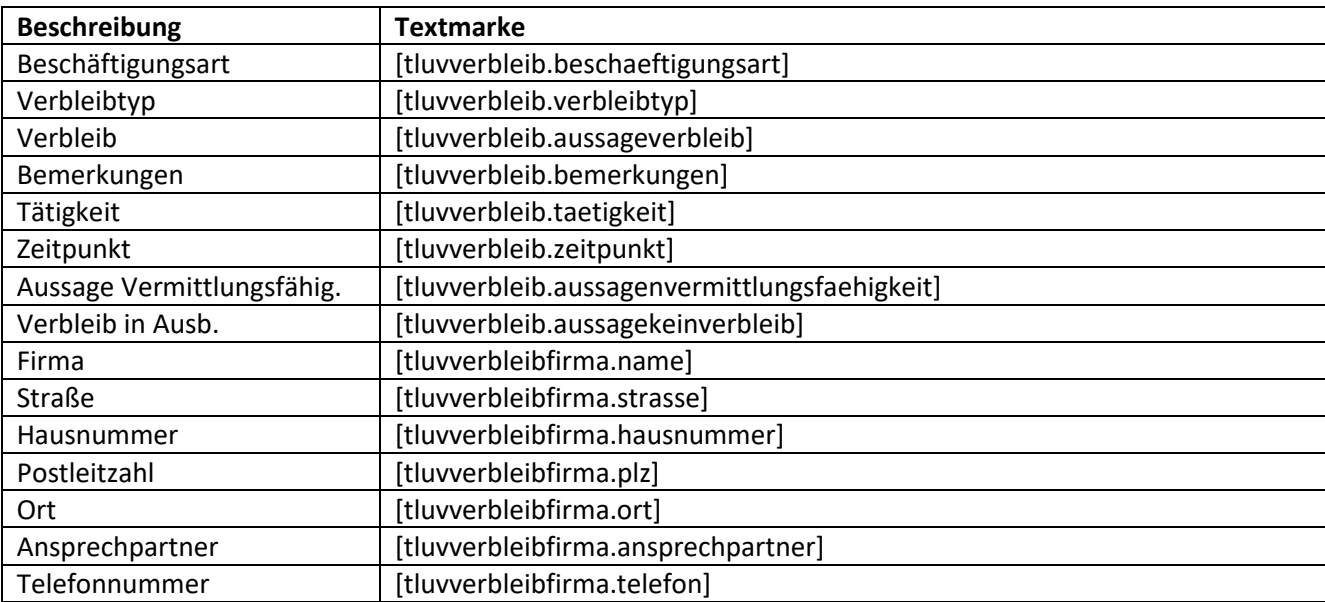

### **8.13. Registerseite @Verbleib (PerjuF)**

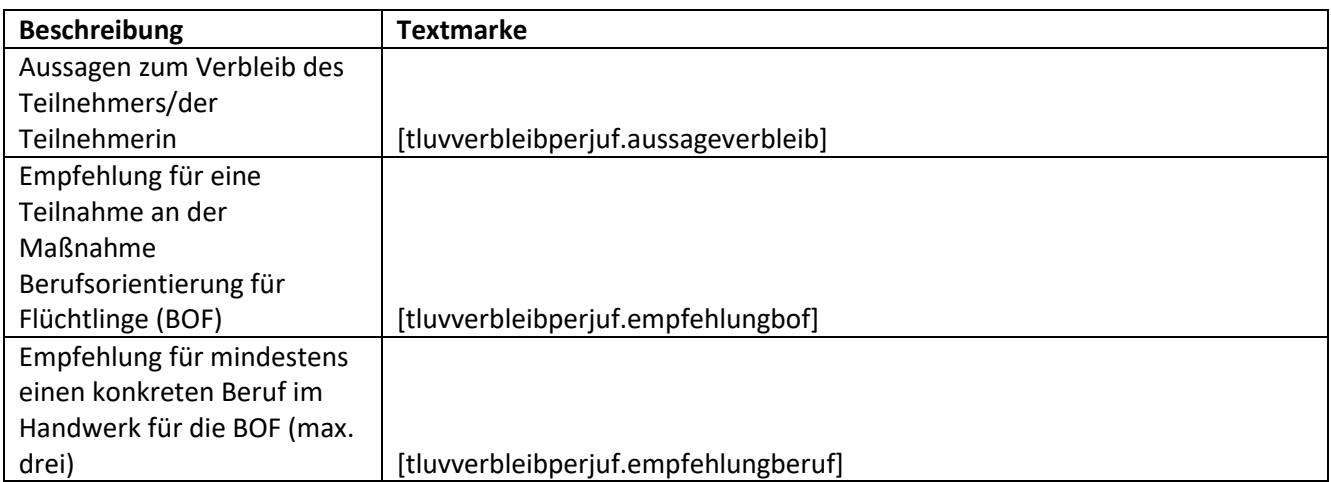

### **8.14. Registerseite @Ergebnis (AsA und InRAM)**

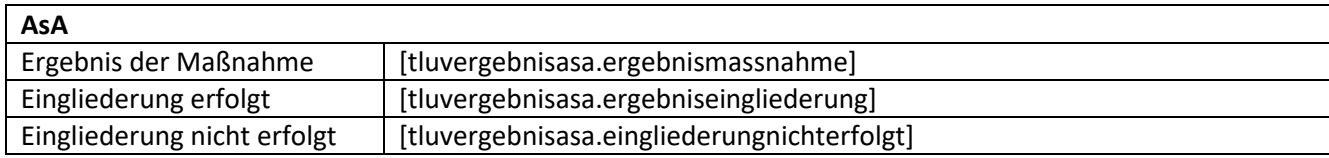

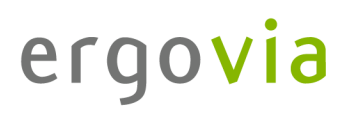

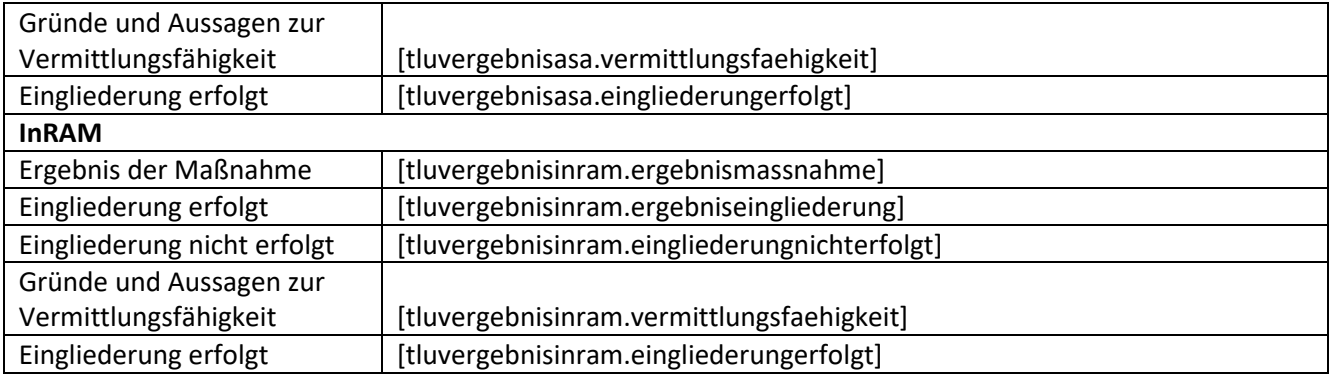

## **8.15. Registerseite @Ergebnis (UB)**

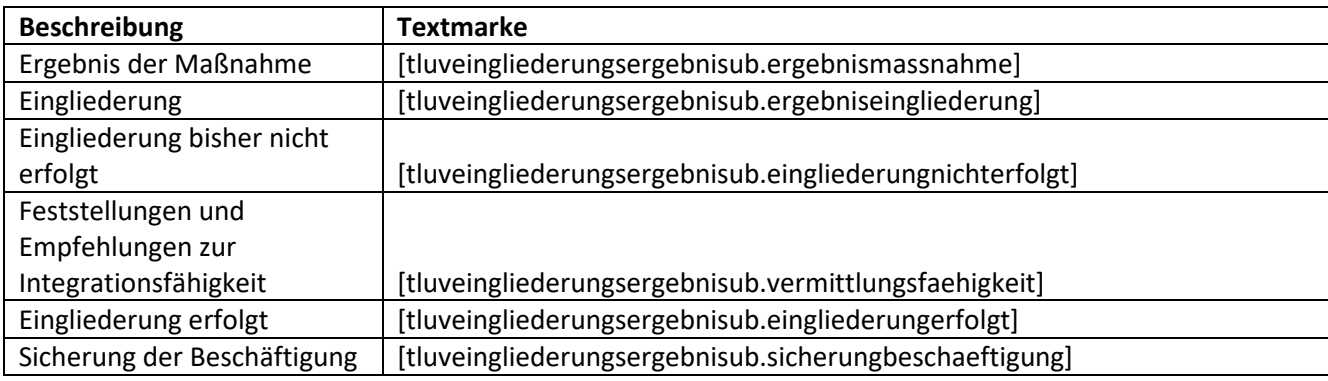

## **8.16. Registerseite Eingliederungsergebnis (bbU)**

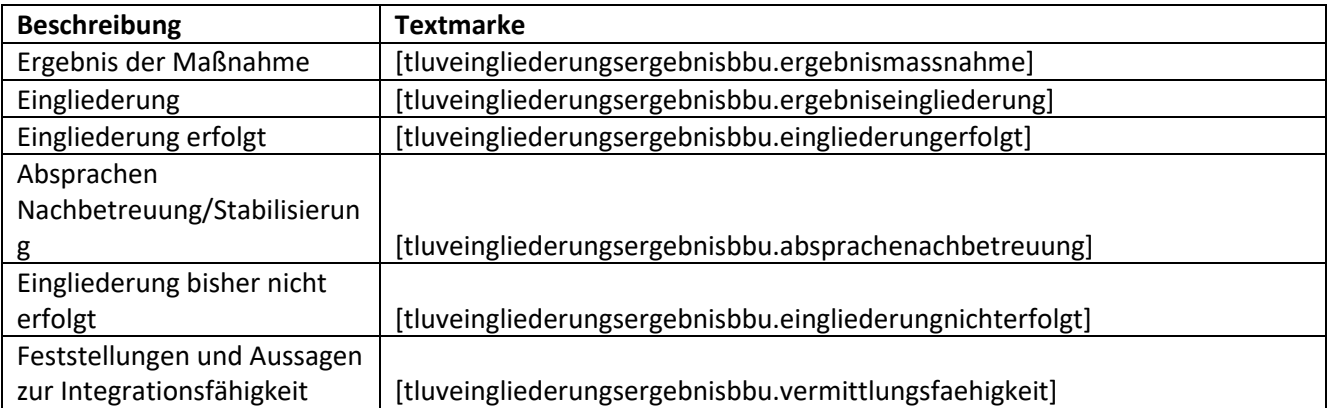

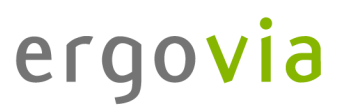

### **8.17. Registerseite @ RVL Ergebnis / Perspektive (bbU)**

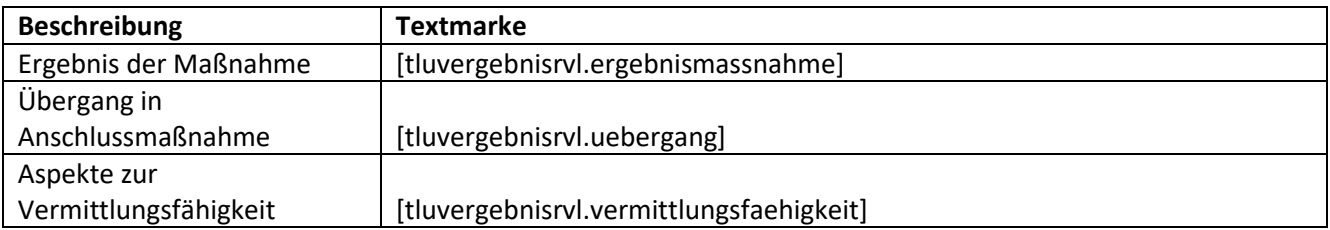

### **8.18. Registerseite @ Ergebnisse Probezeit/Prüfungen (AUW9a, Reha-Ausbildung)**

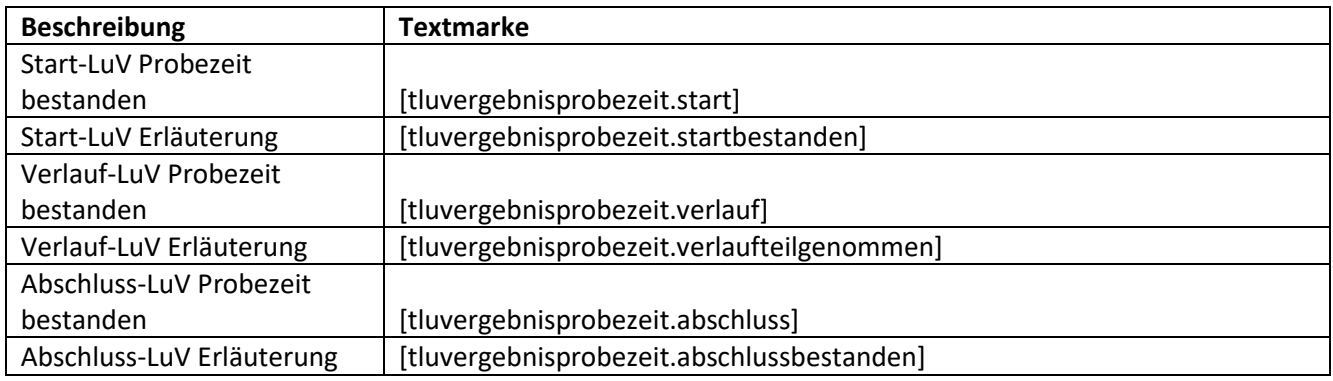

### **8.19. Registerseite @ Ergebnis (AsAflex)**

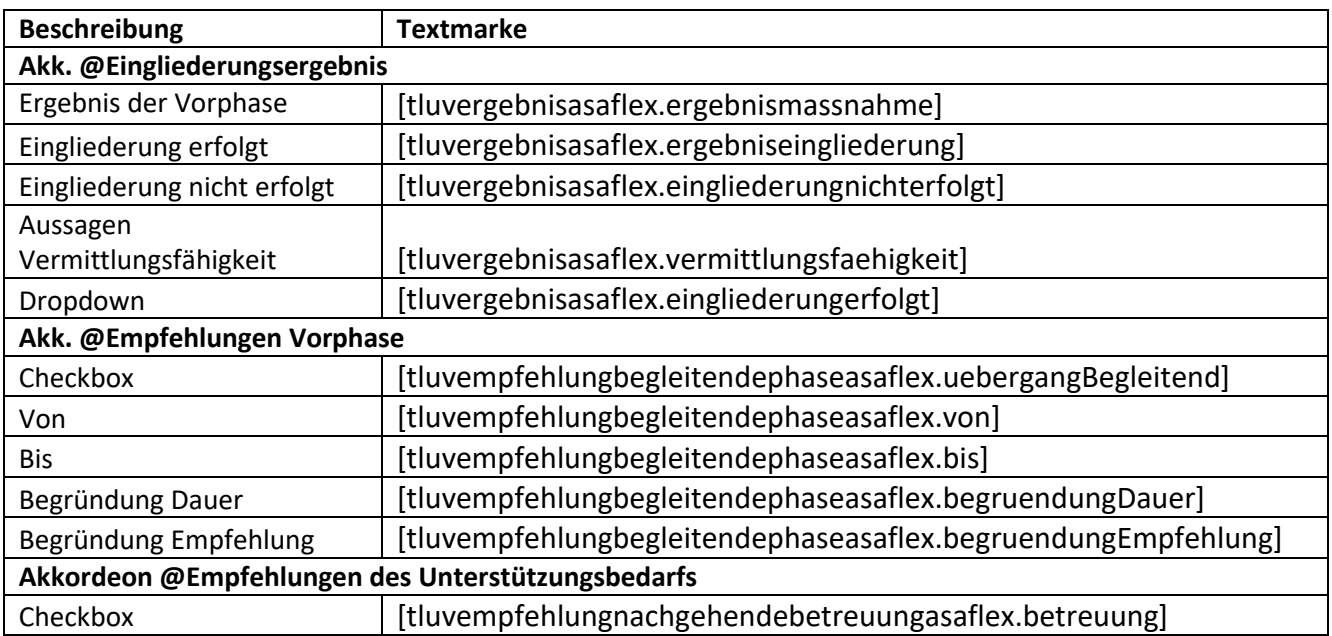

## Service und Software für Bildung

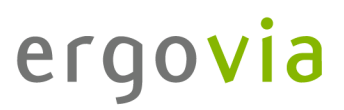

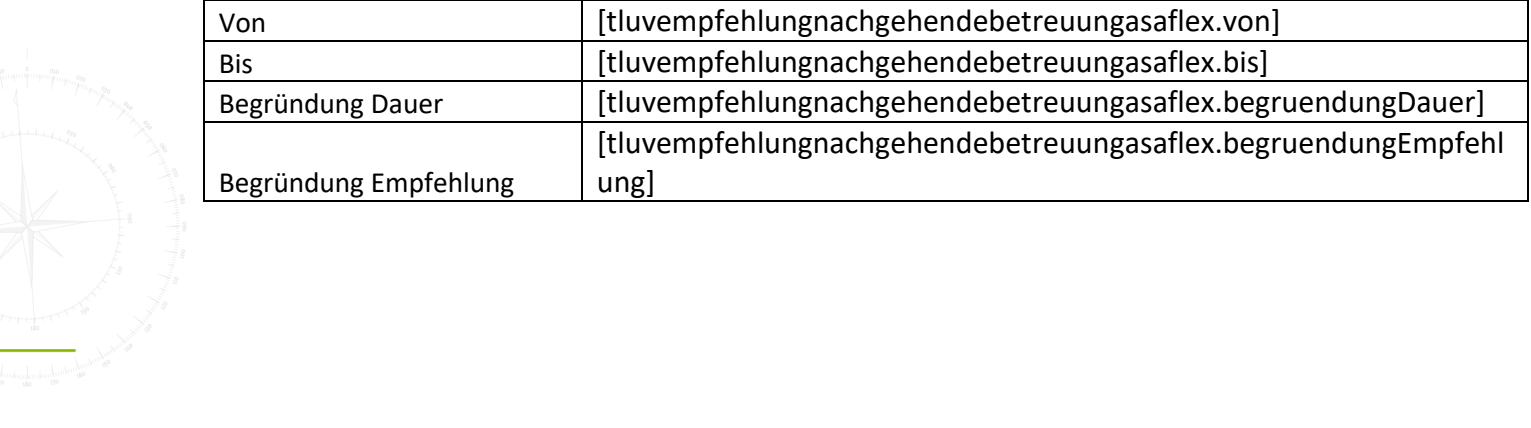

### **9. Arbeitsbereich Qualifizierung**

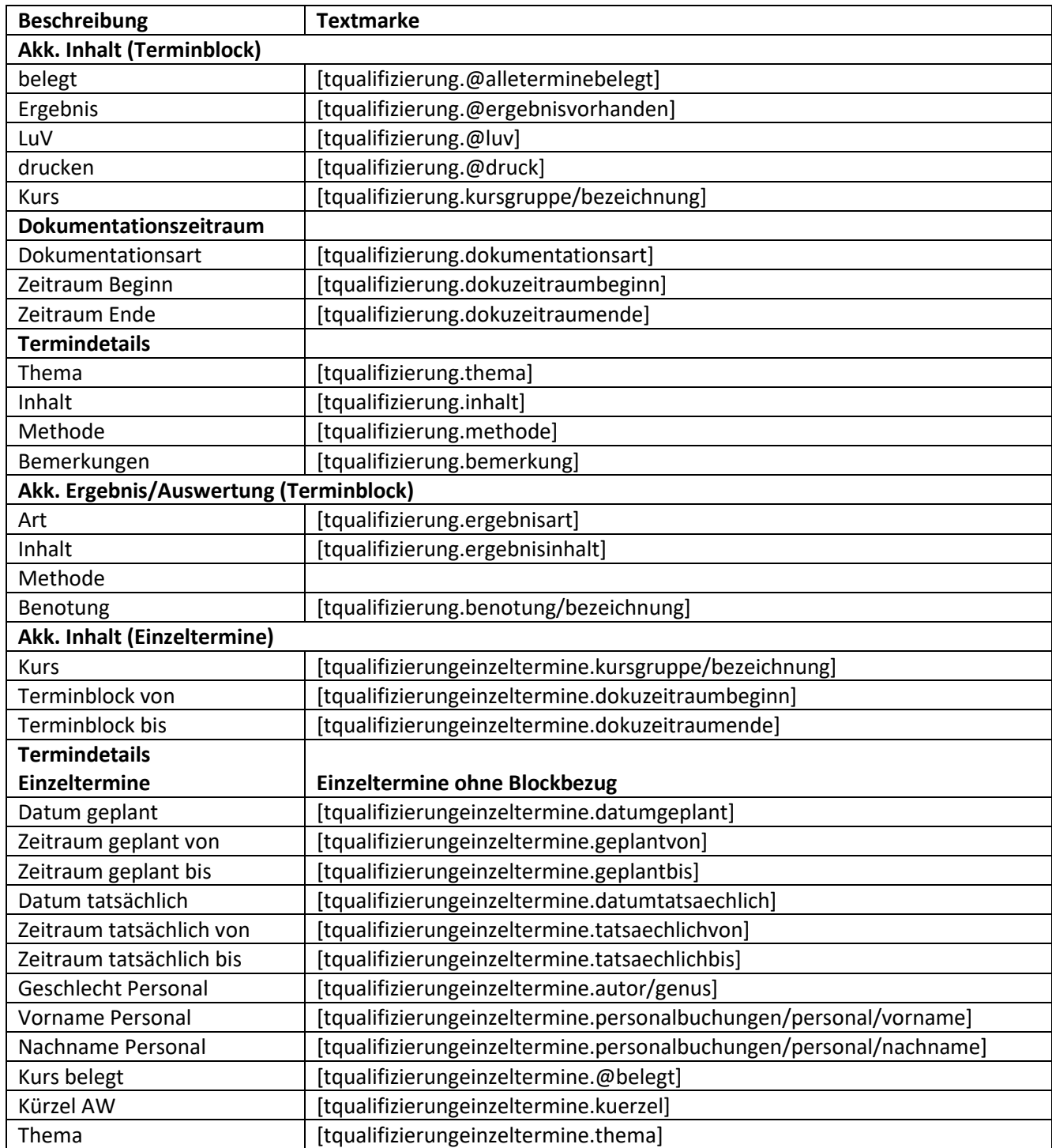

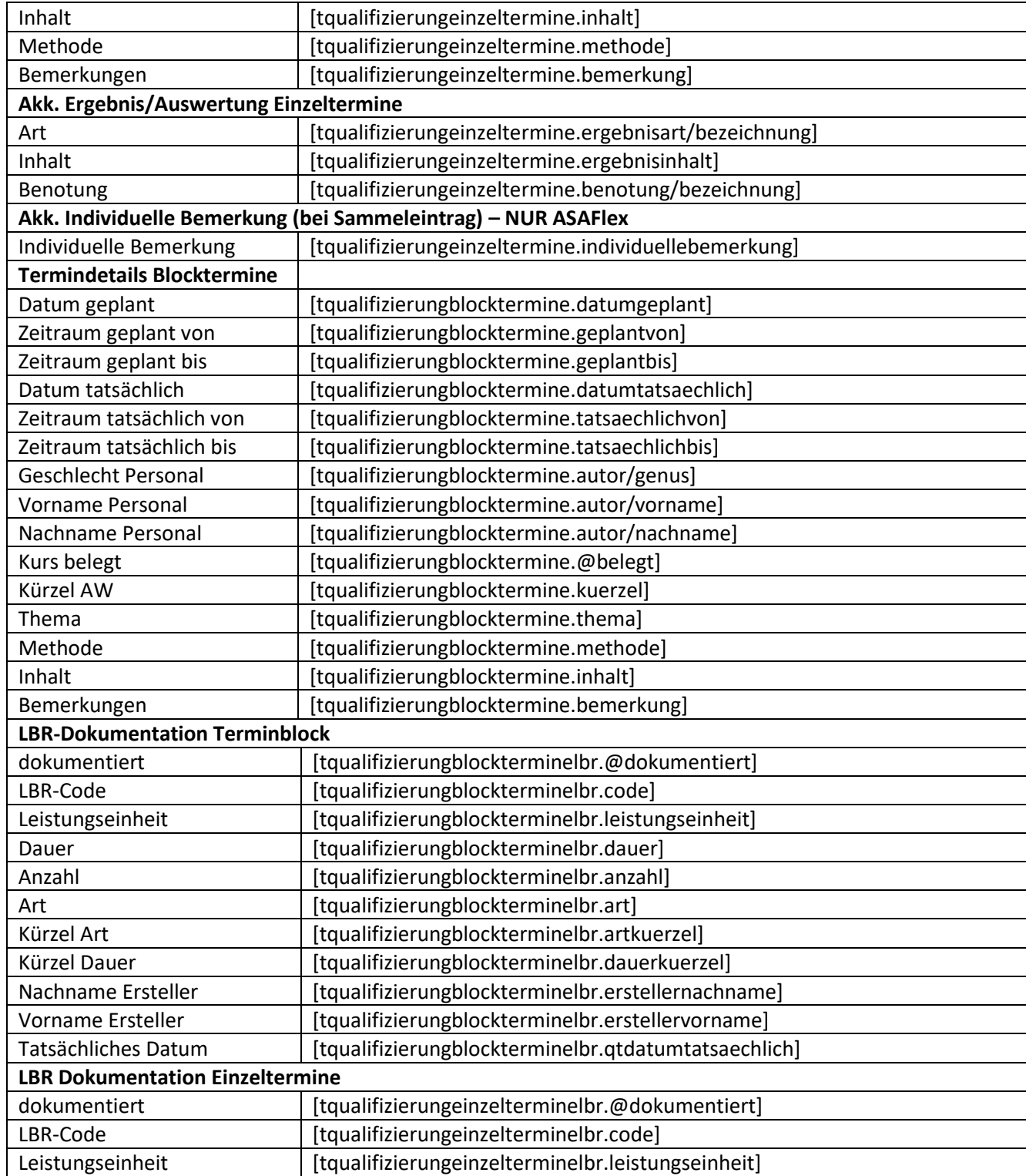

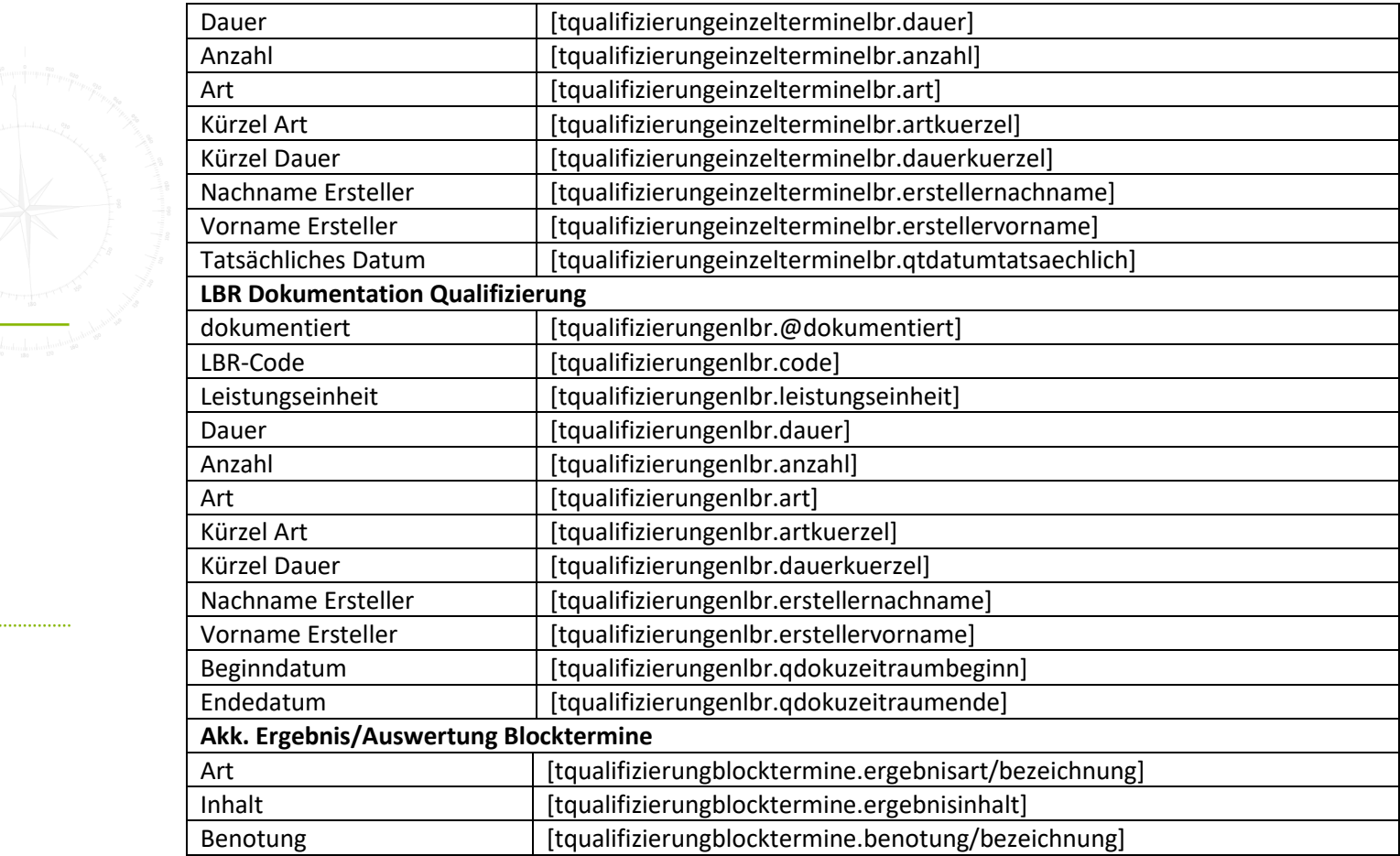

#### **10. Arbeitsbereich IzEL**

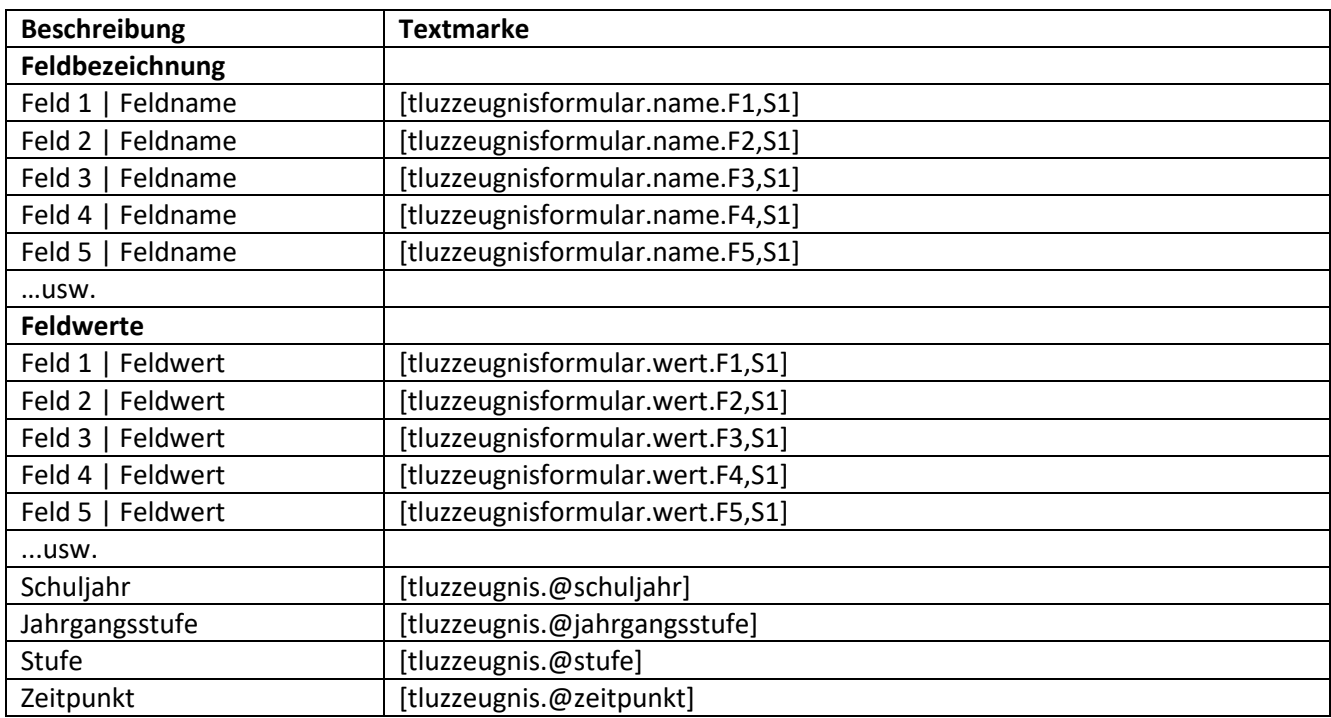

## **11. Arbeitsbereich ICF-Screening**

. . . . . . . . . . . . . . .

### **11.1. Registerseite Einschätzung**

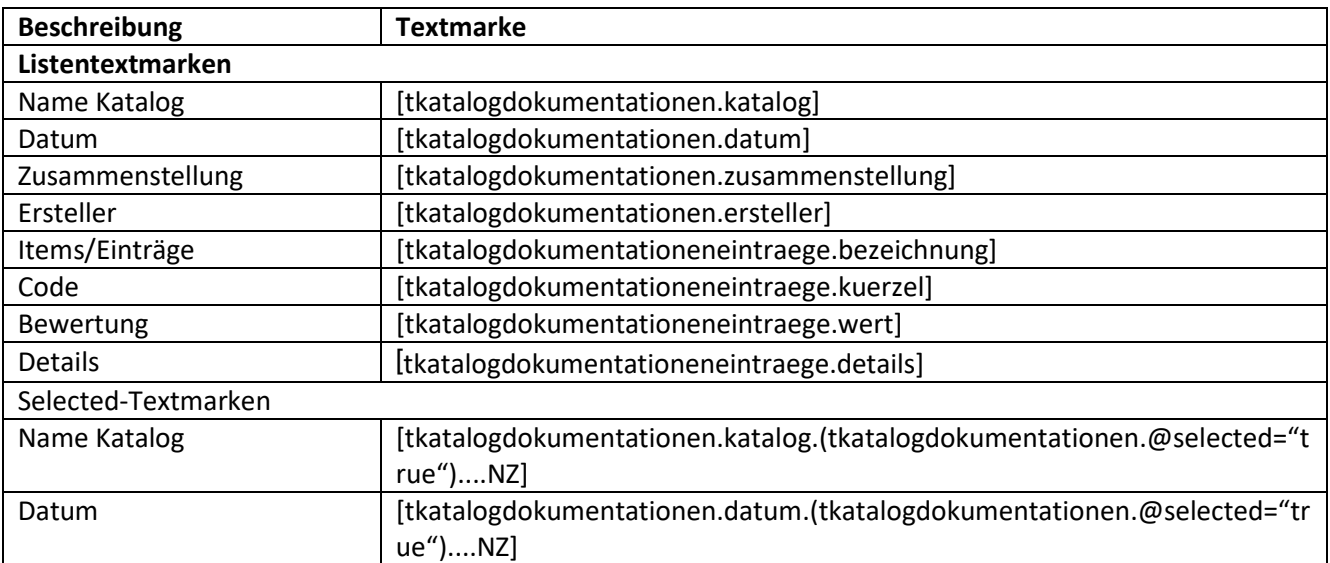

## Service und Software für Bildung

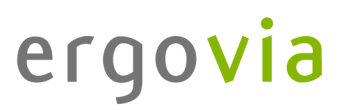

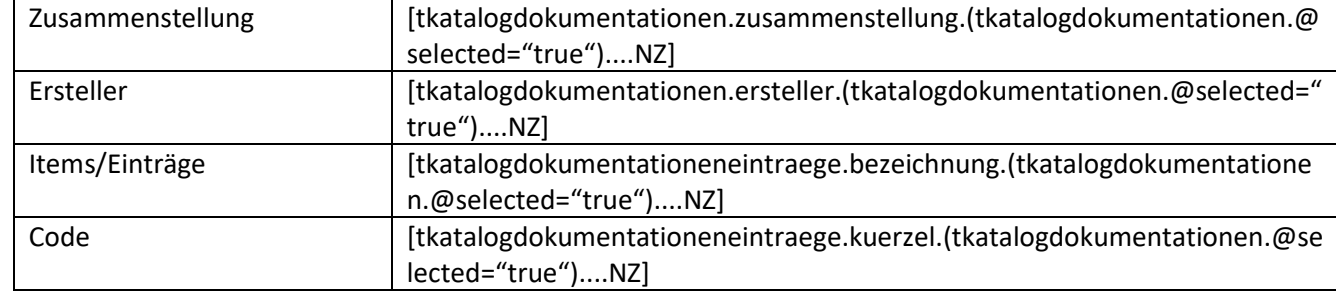

## **12. Bereich Abrechnung**

## **12.1. Registerseite Allgemein**

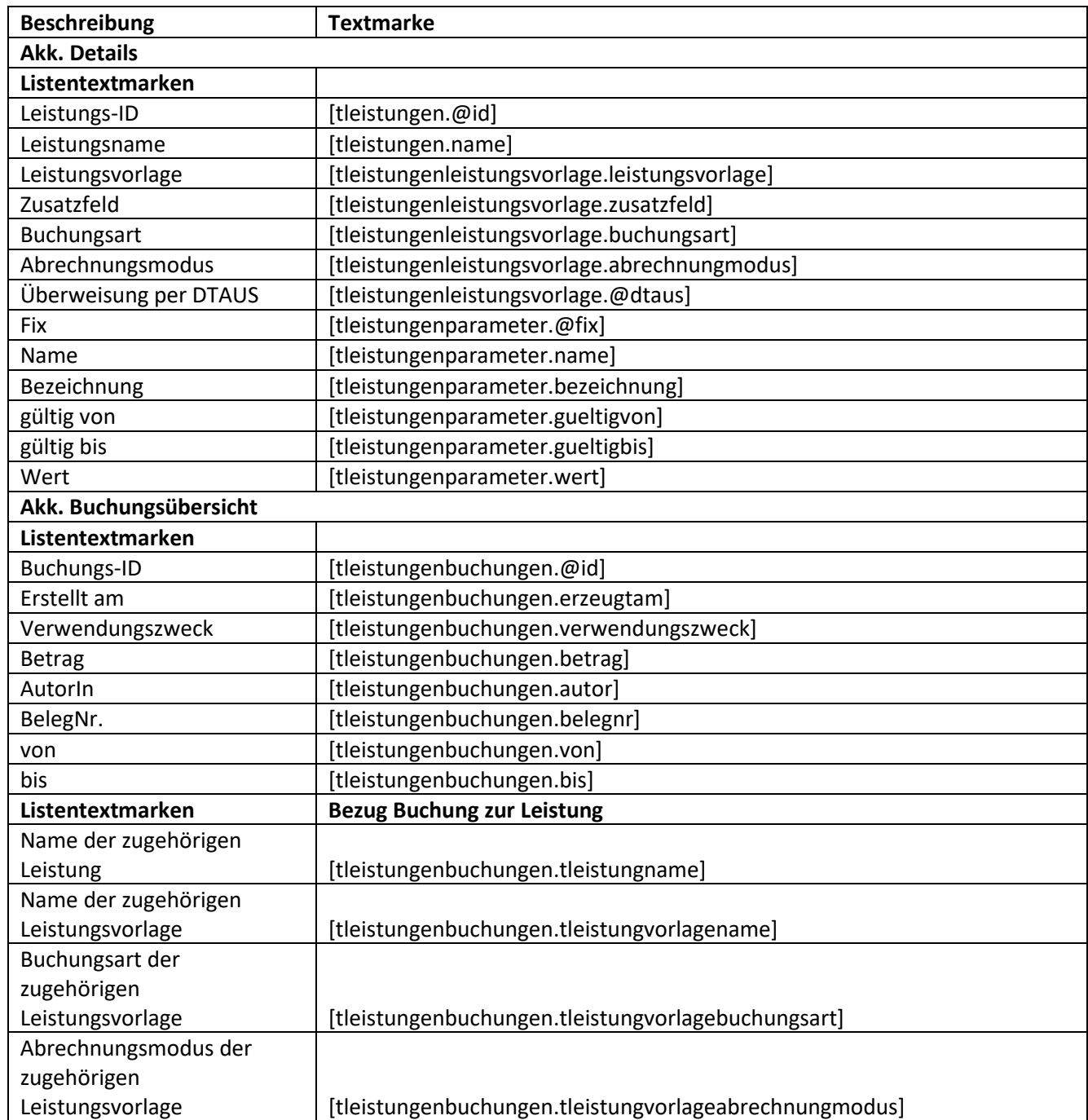

## Service und Software für Bildung

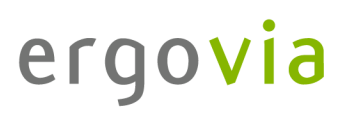

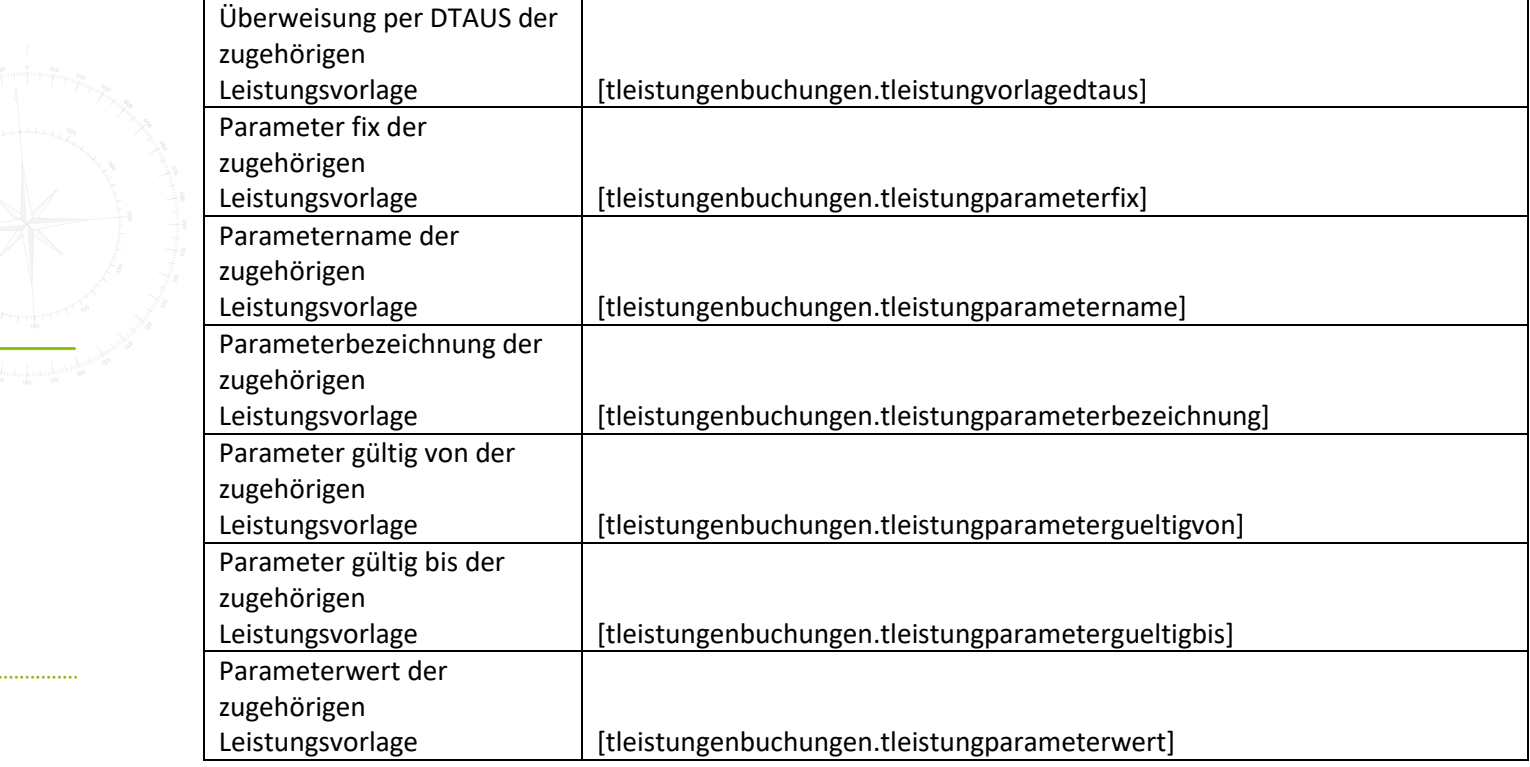

#### **13. Bereich Kontaktarchiv**

## **13.1. Registerseite Allgemein**

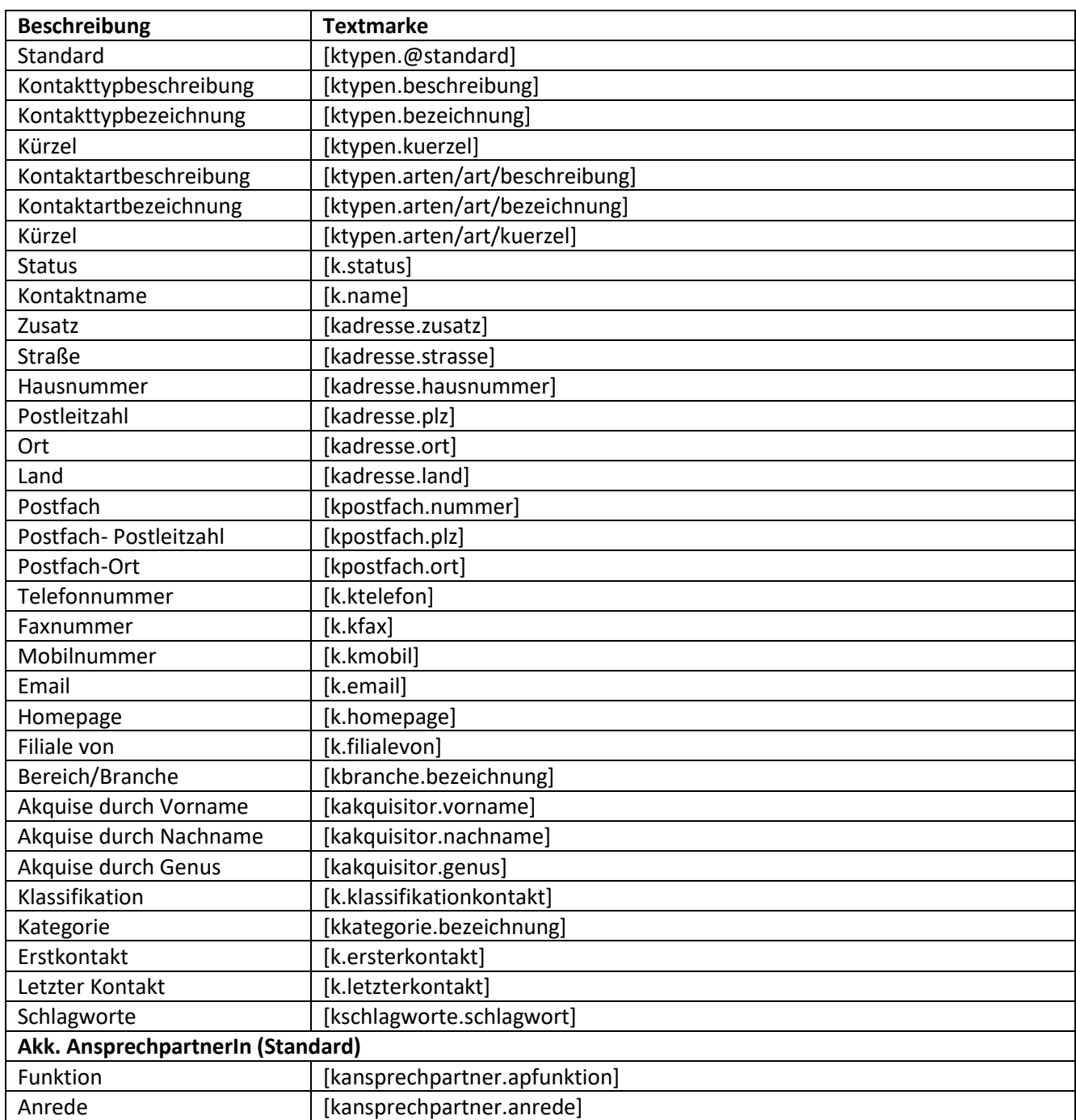

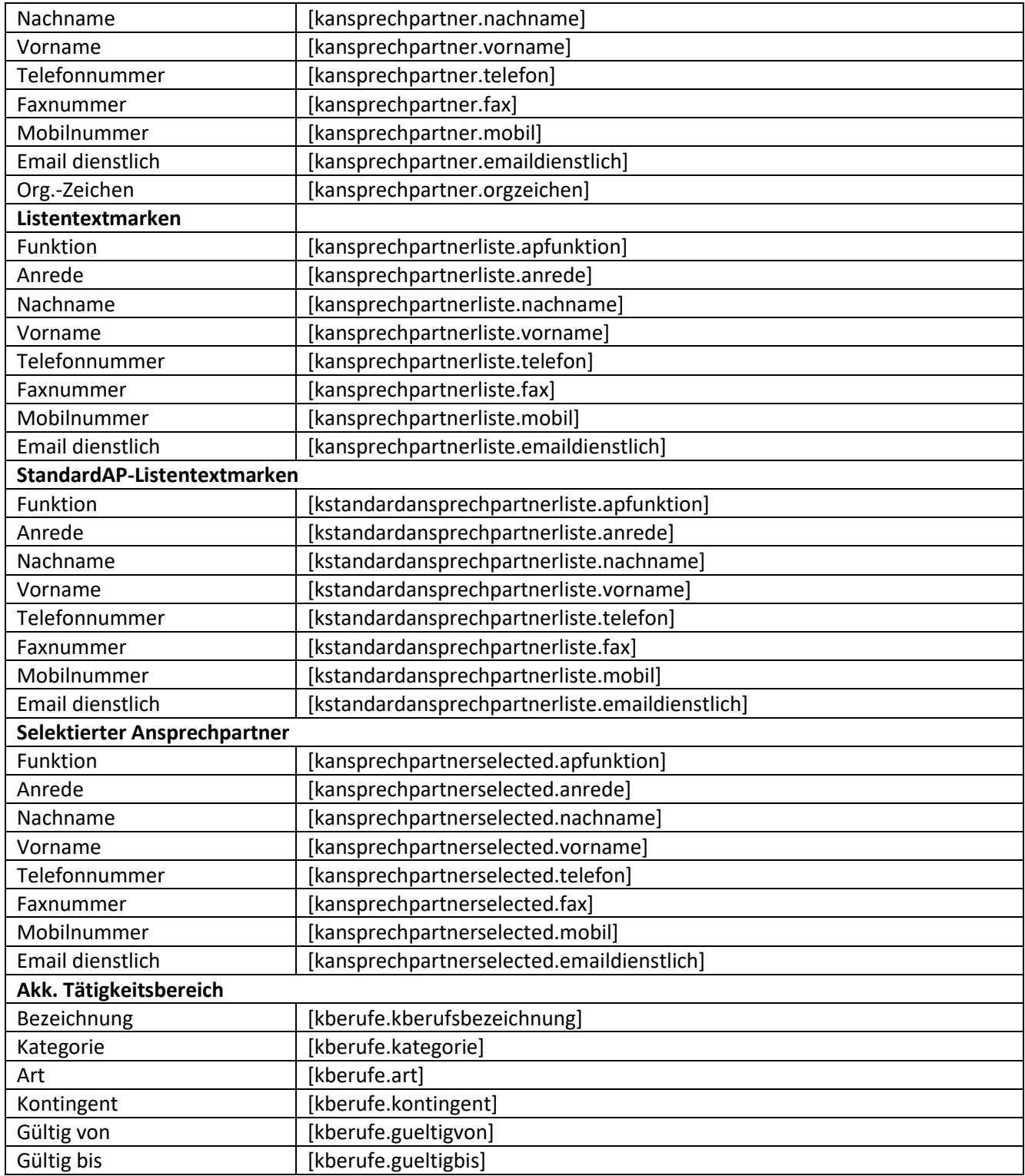

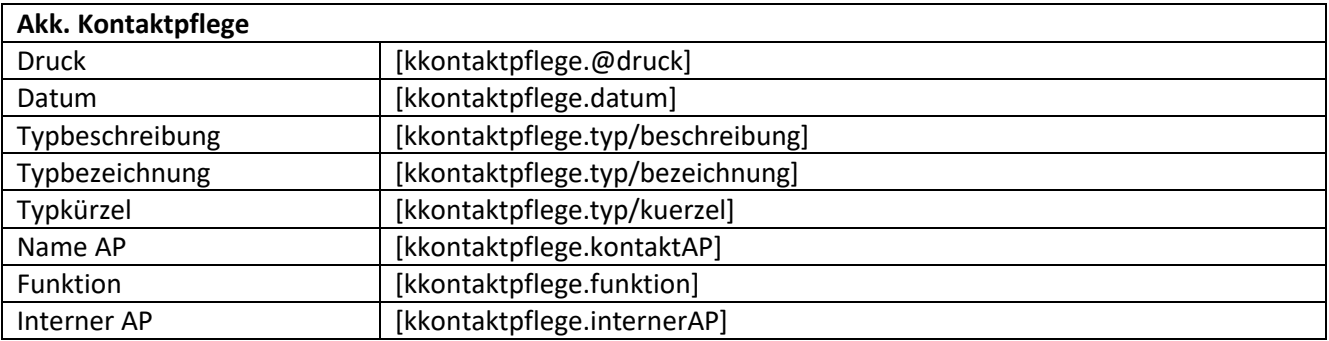

### **13.2. Registerseite Zusatzinfo**

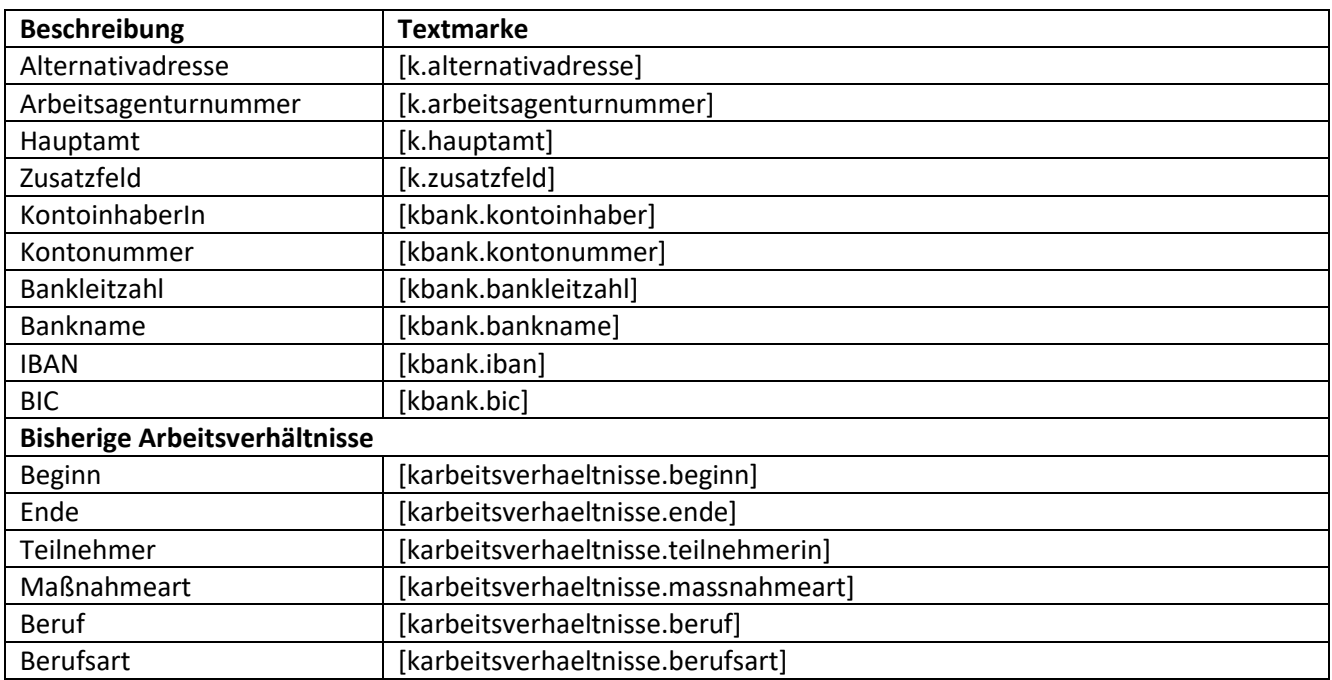

## **13.3. Registerseite Merkmale**

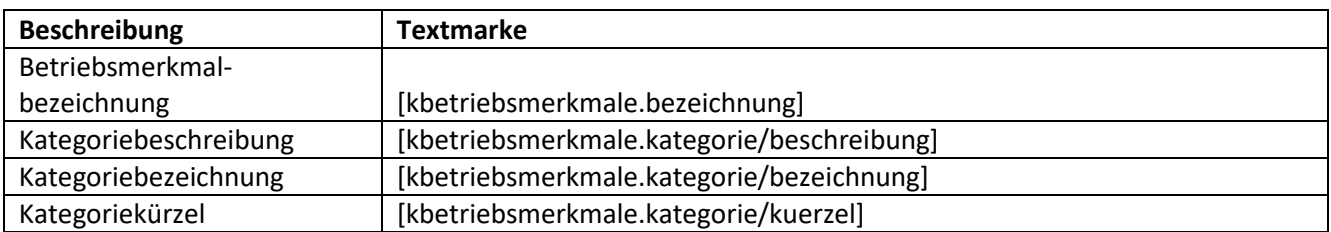

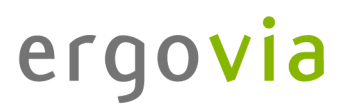

### **14. Bereich Nachrichten**

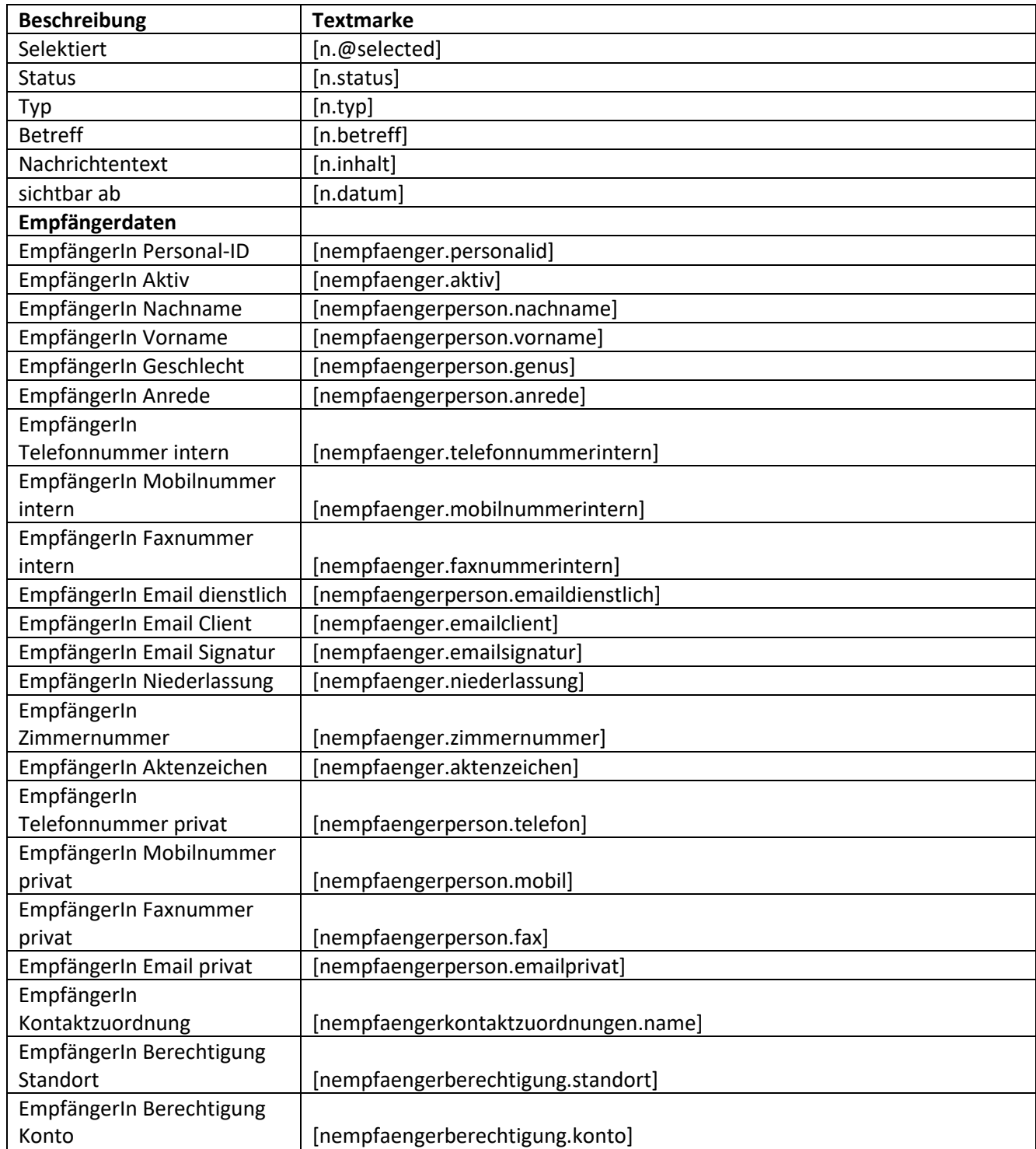

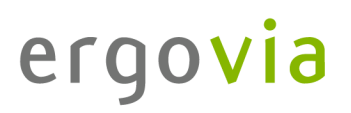

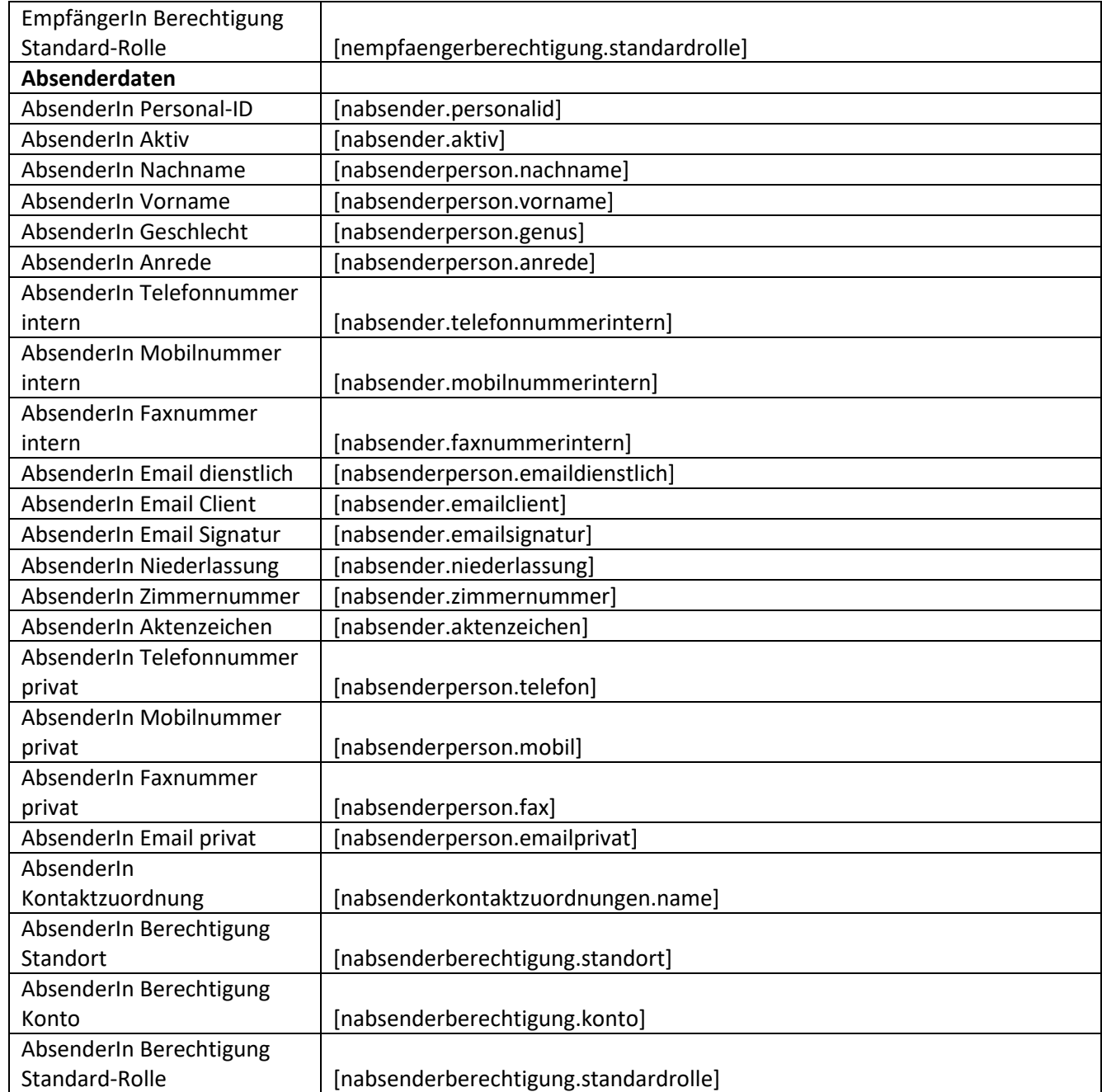

### **15. Bereich Personaldaten**

## **15.1. Registerseite Allgemein**

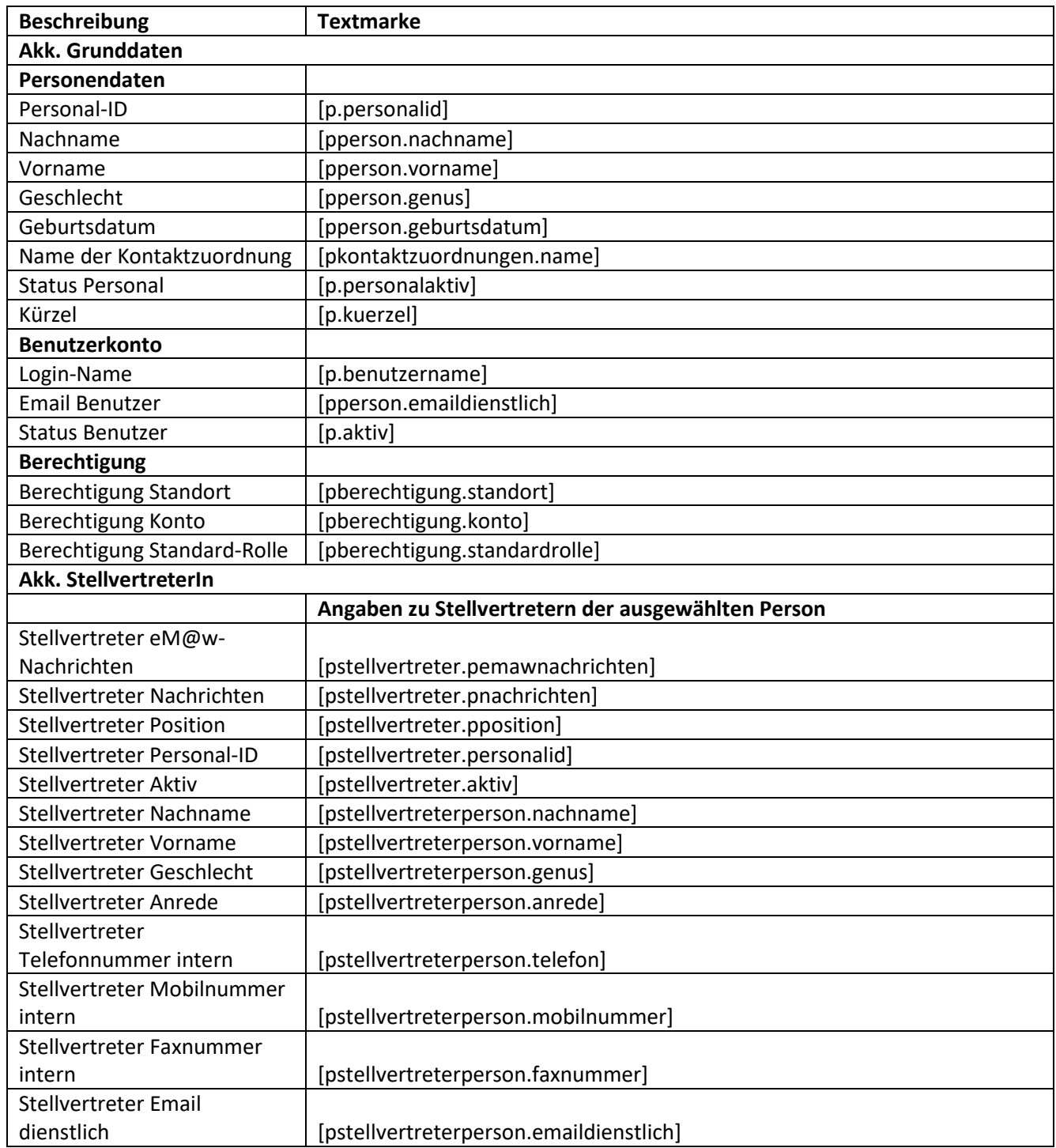

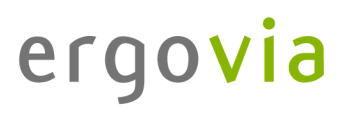

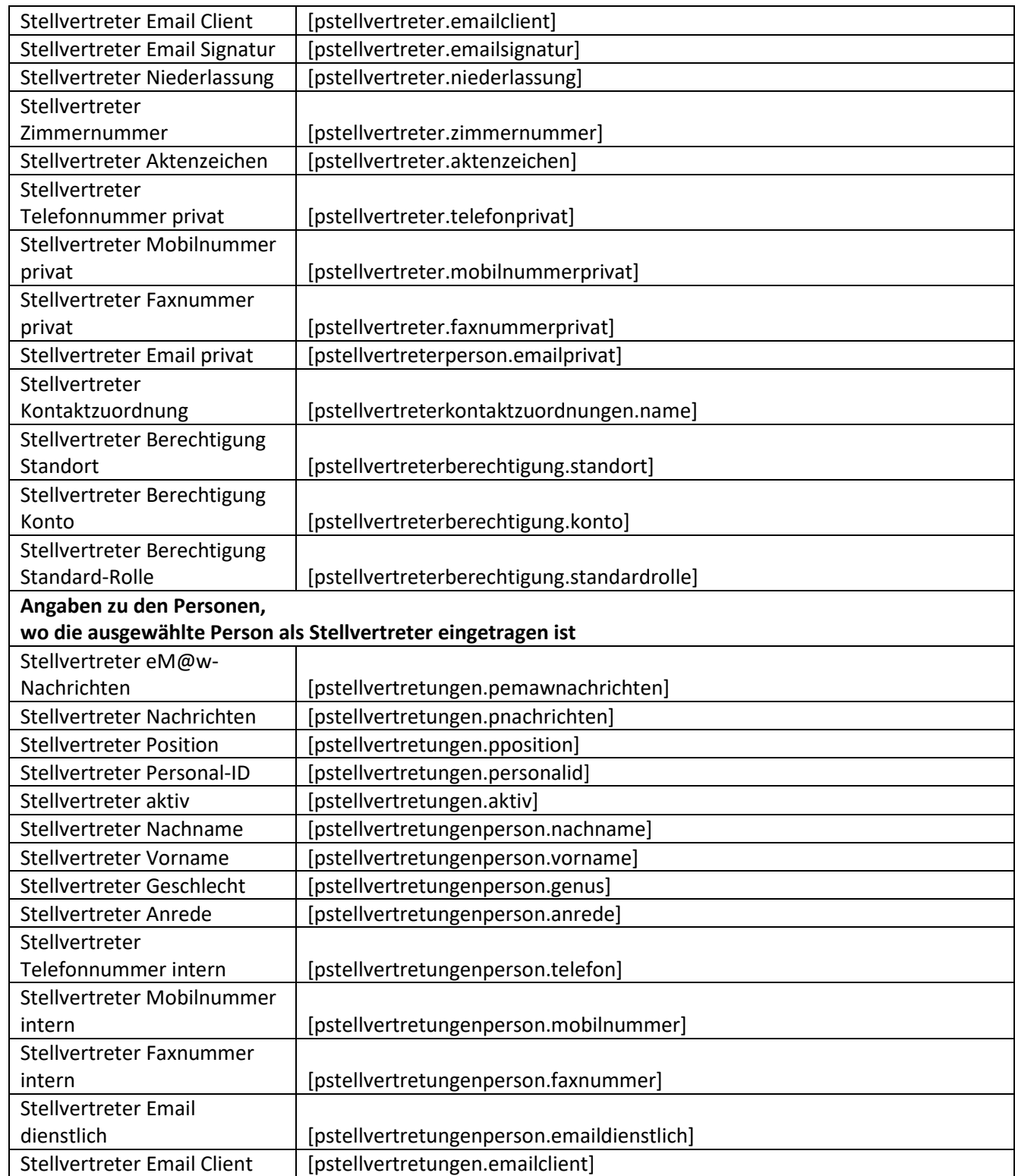

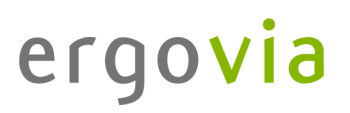

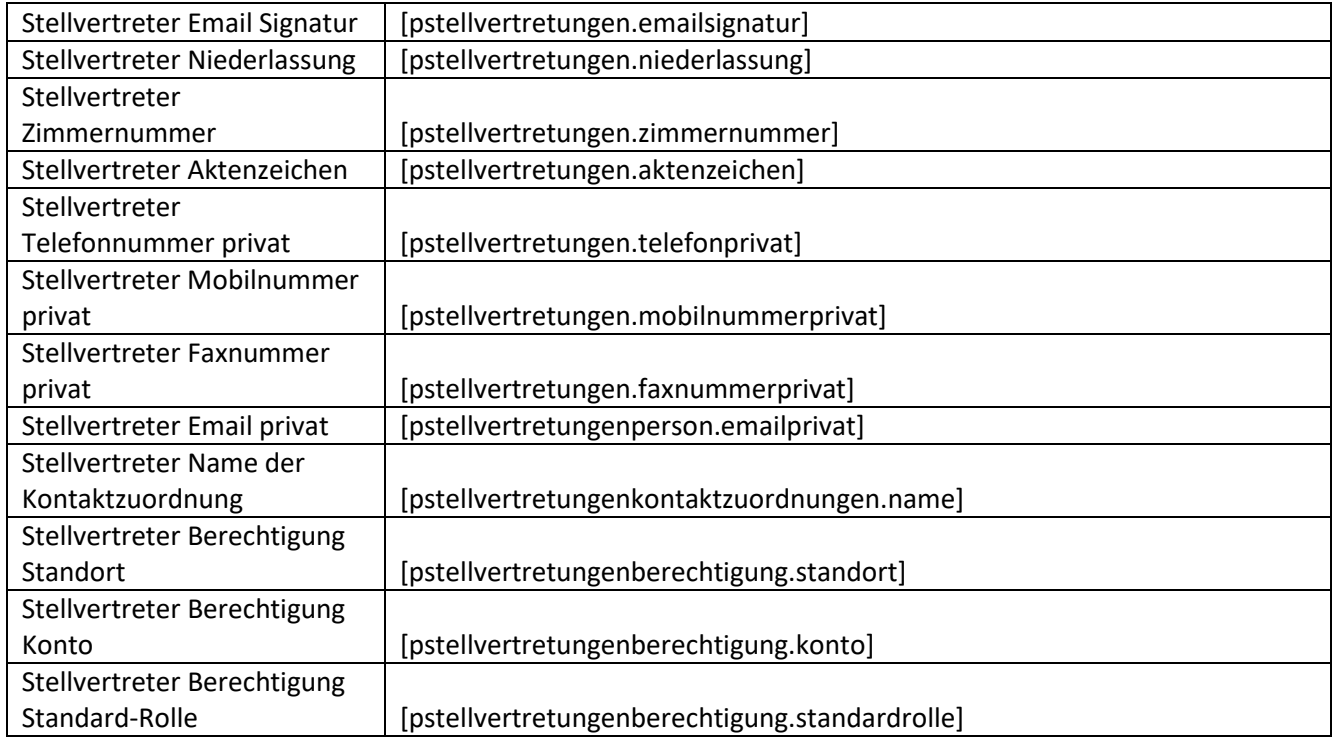

## **15.2. Registerseite Kommunikation**

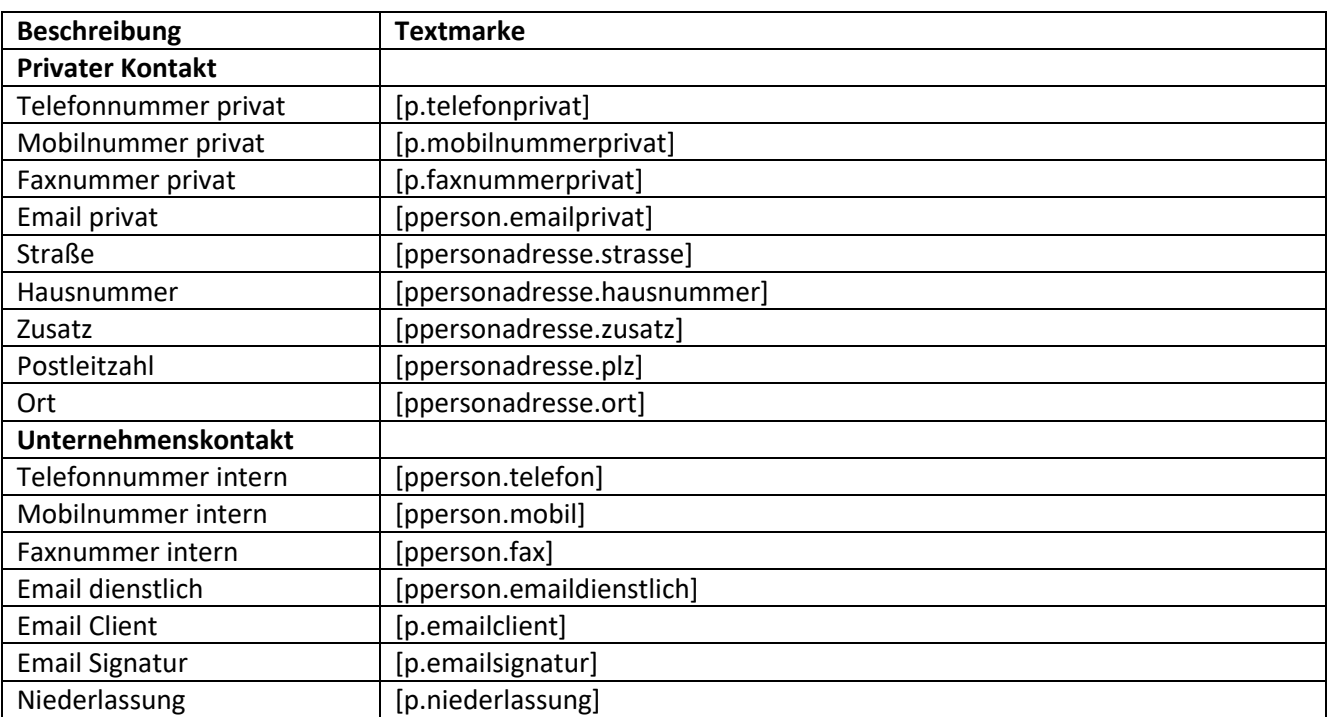

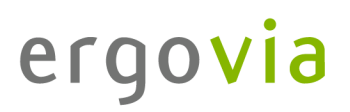

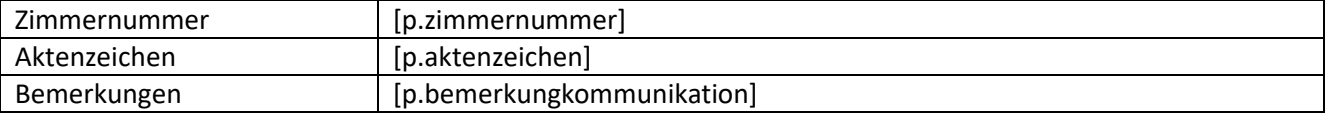

### **15.3. Registerseite Intern I**

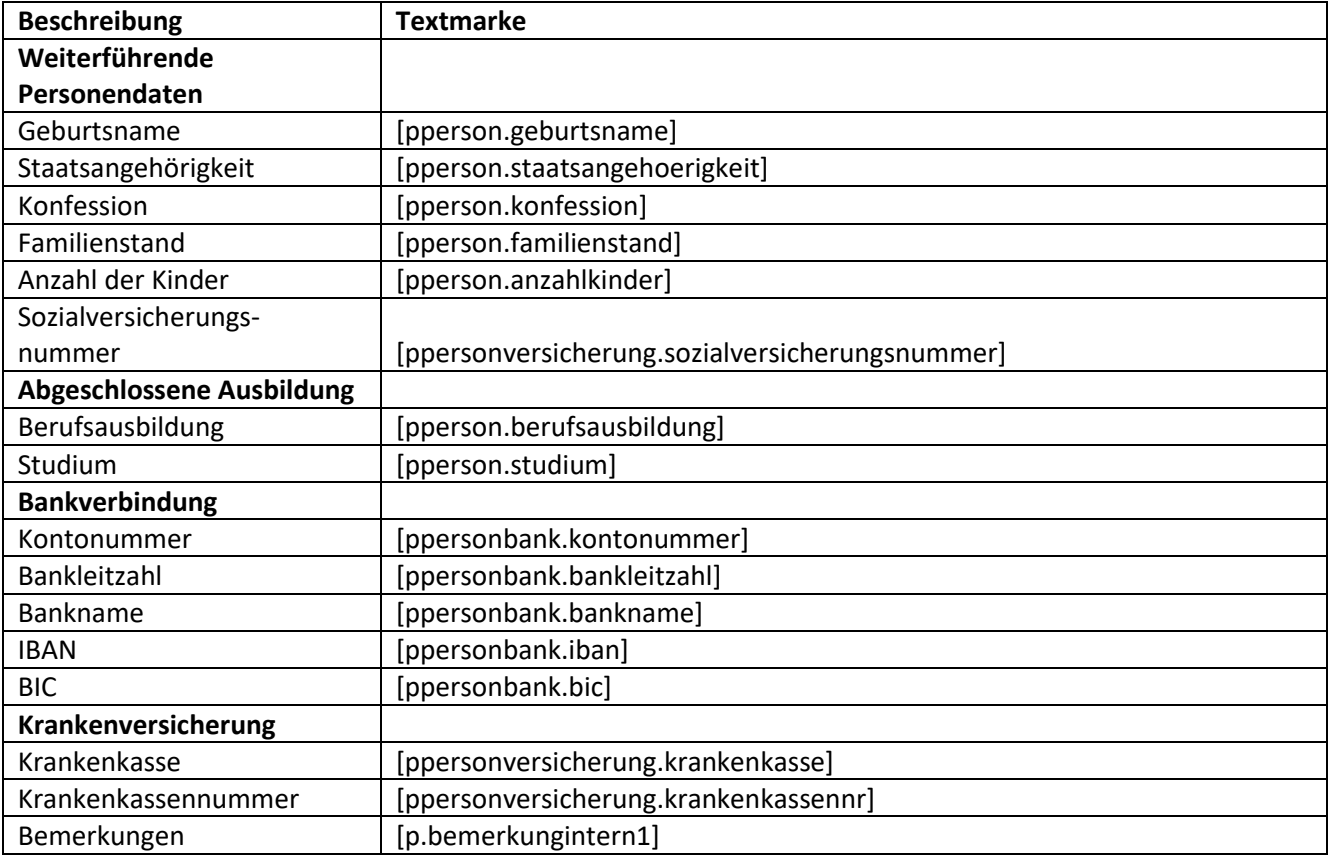

## **15.4. Registerseite Intern II**

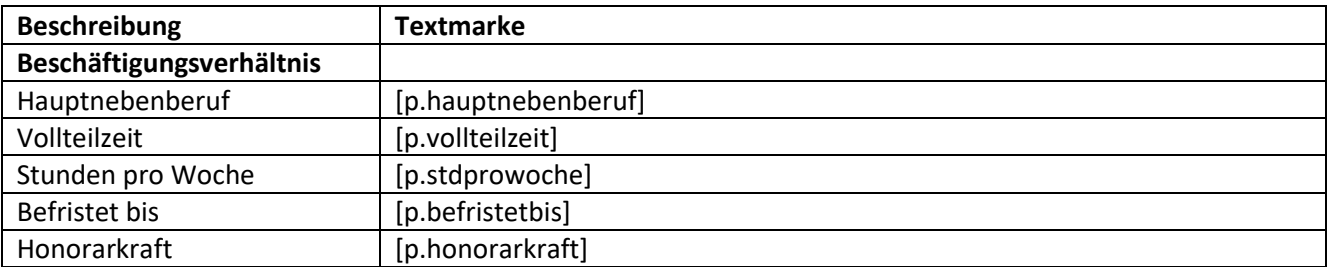

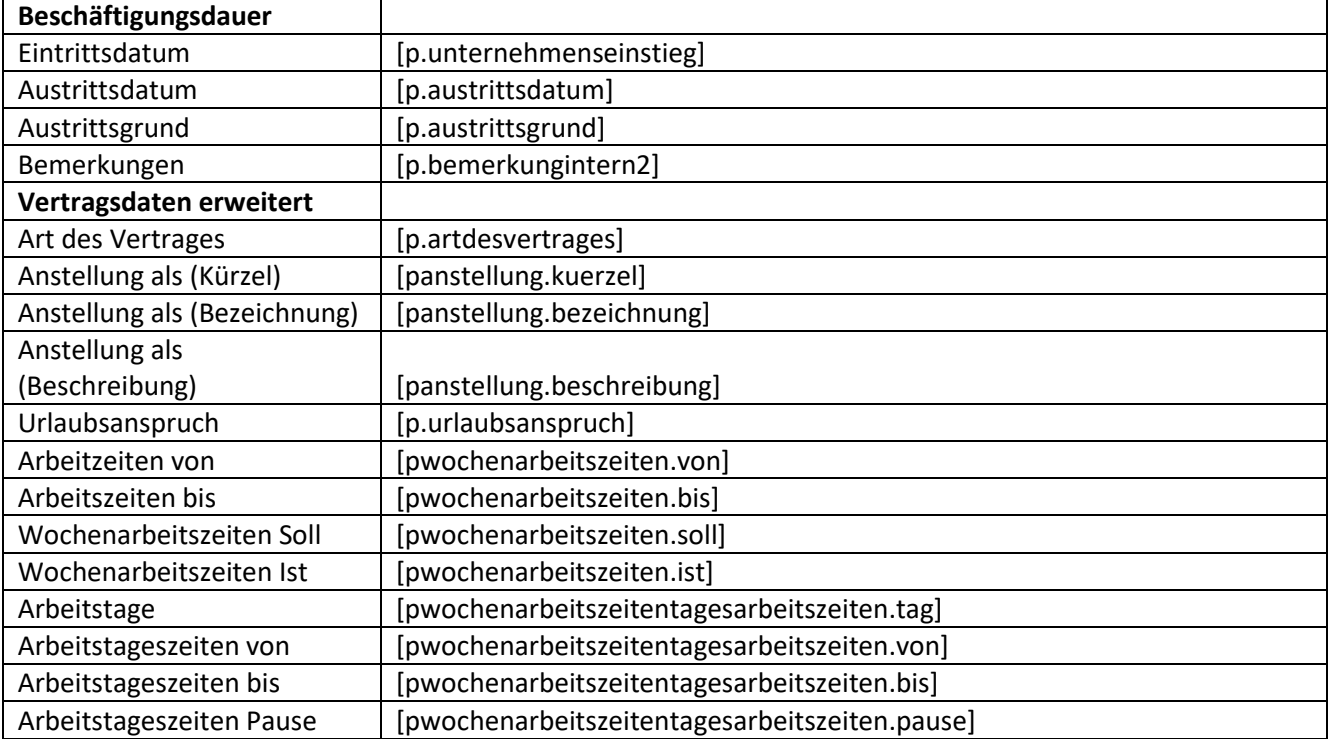

### **15.5. Registerseite Merkmale**

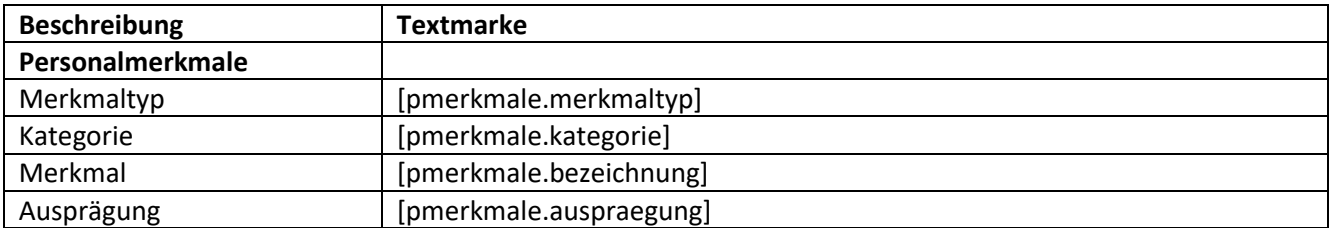

### **16. Bereich Statistikdaten**

### **16.1. Registerseite Teilnahmedaten**

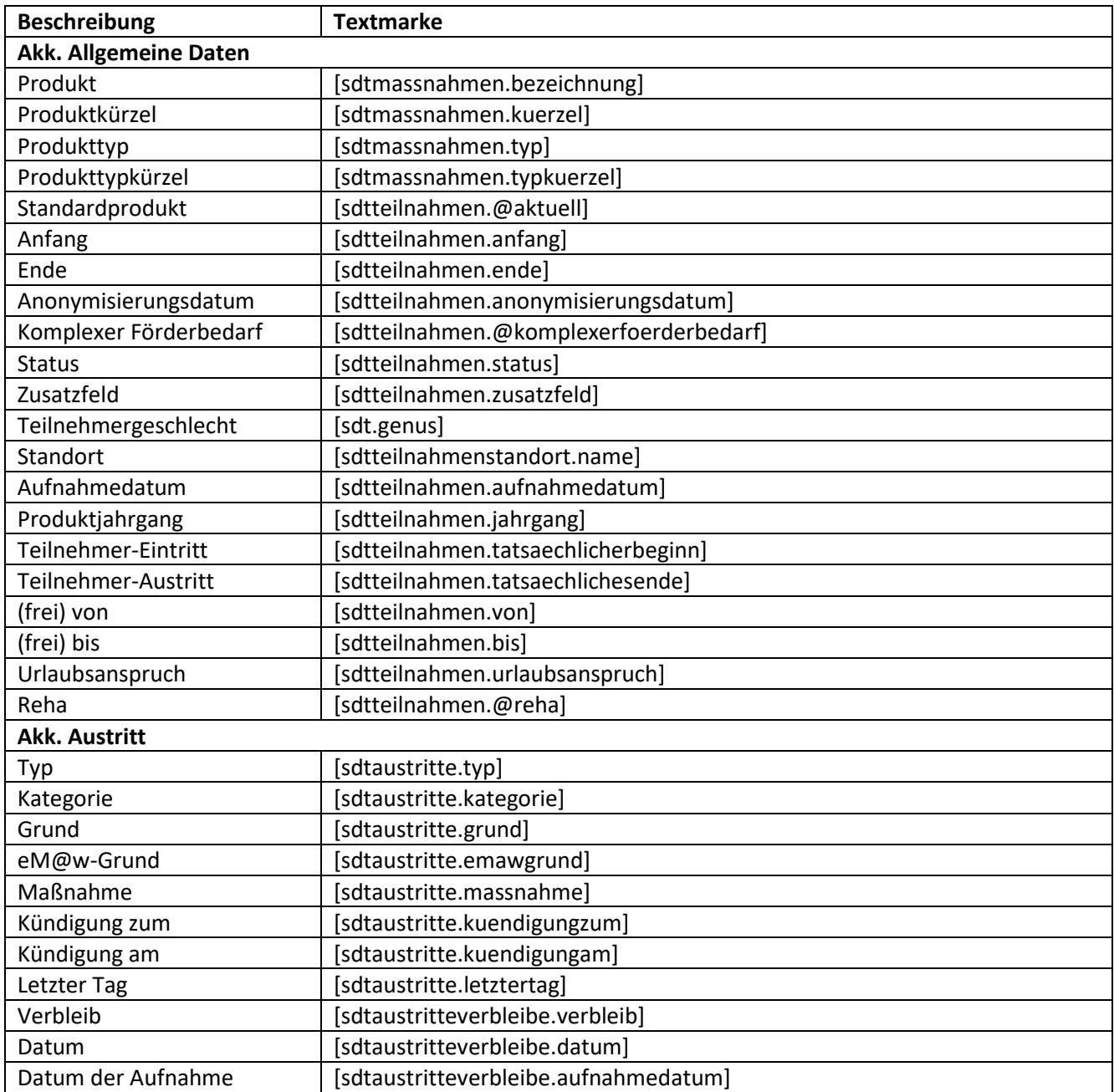

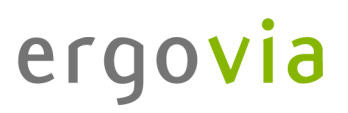

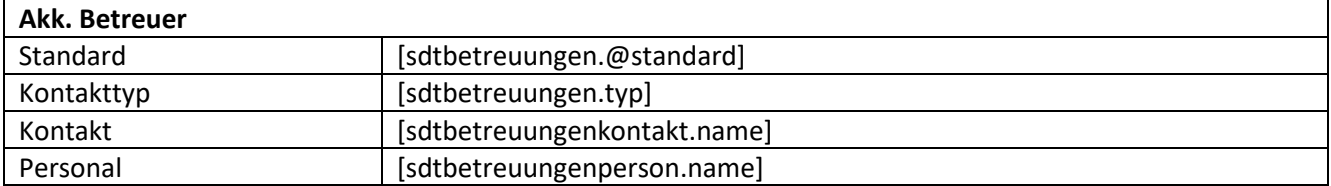

### **17. Bereich Vermerke**

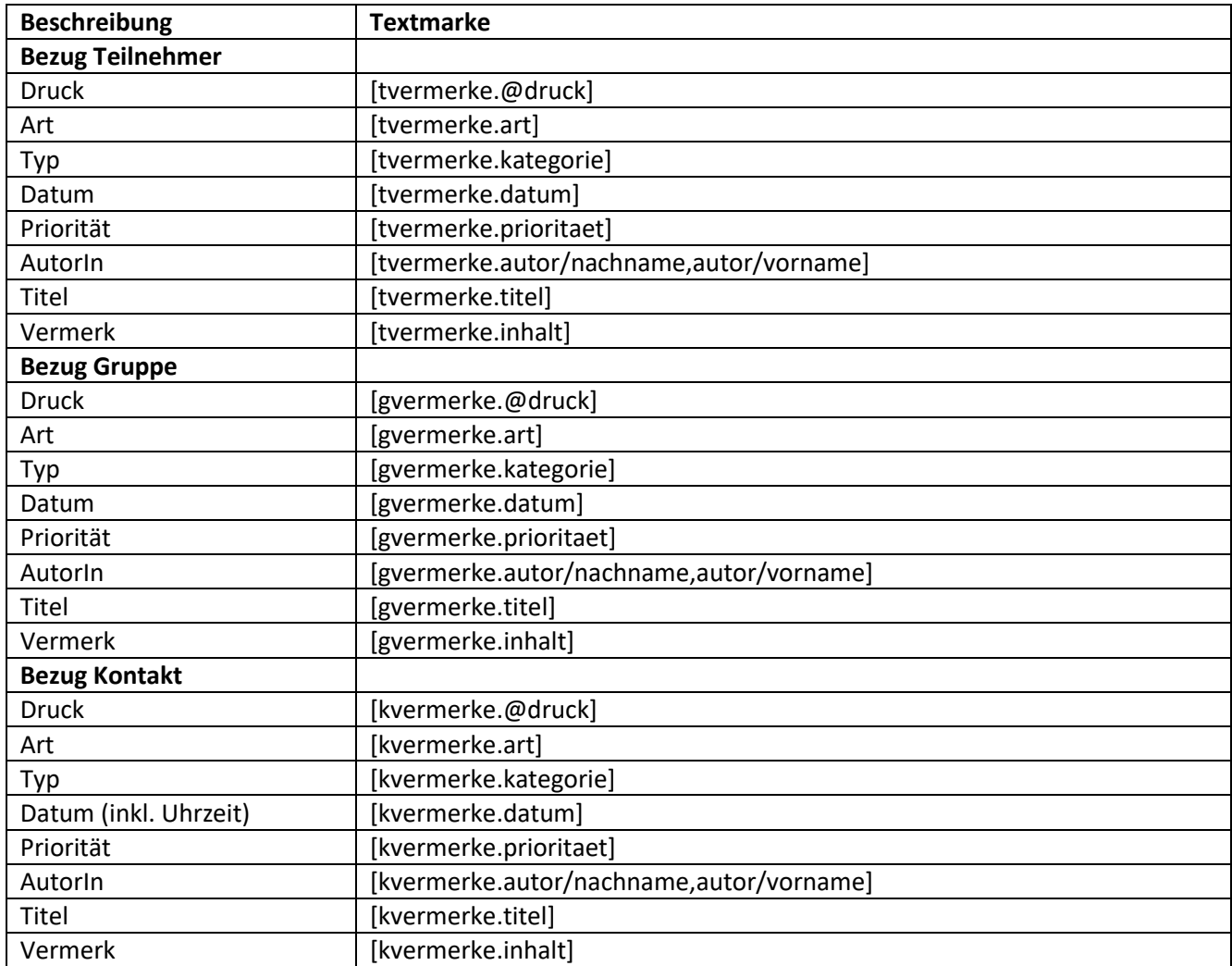

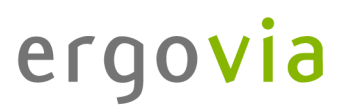

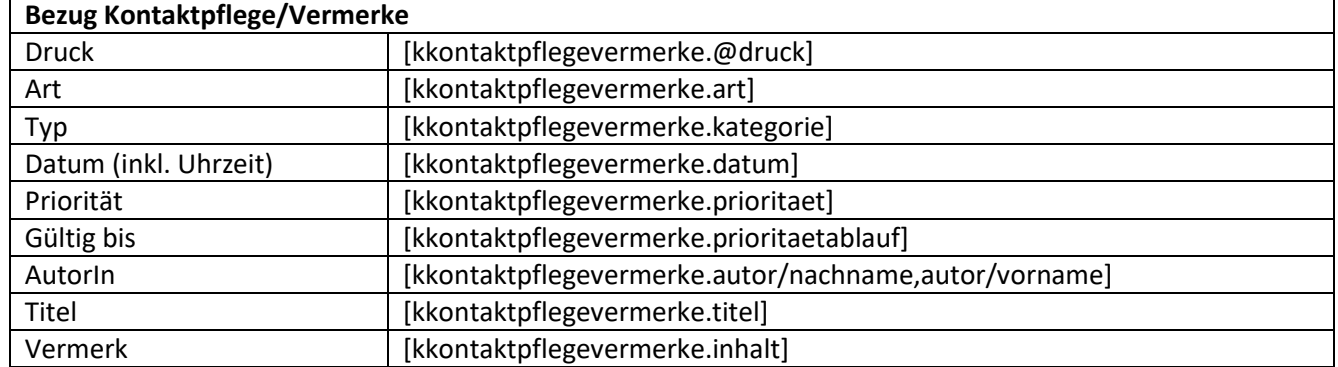

## **18. Schnittstelle InGe (BAMF)**

### **18.1. Registerseite Teilnehmerdaten**

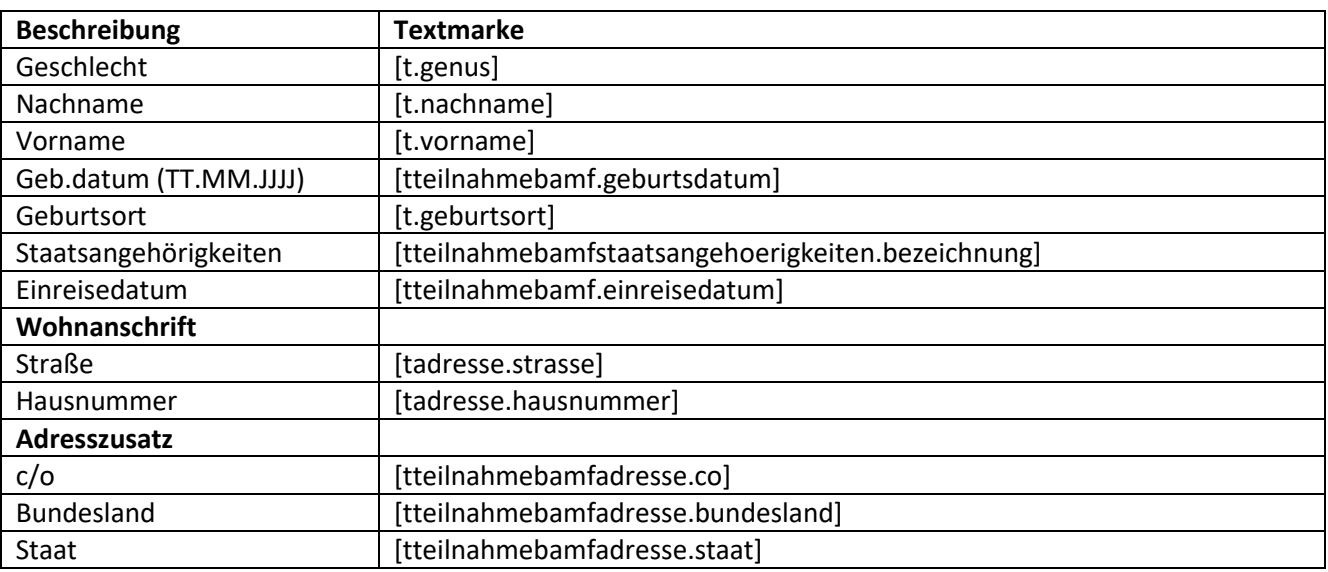

## **18.2. Registerseite Anmeldedaten**

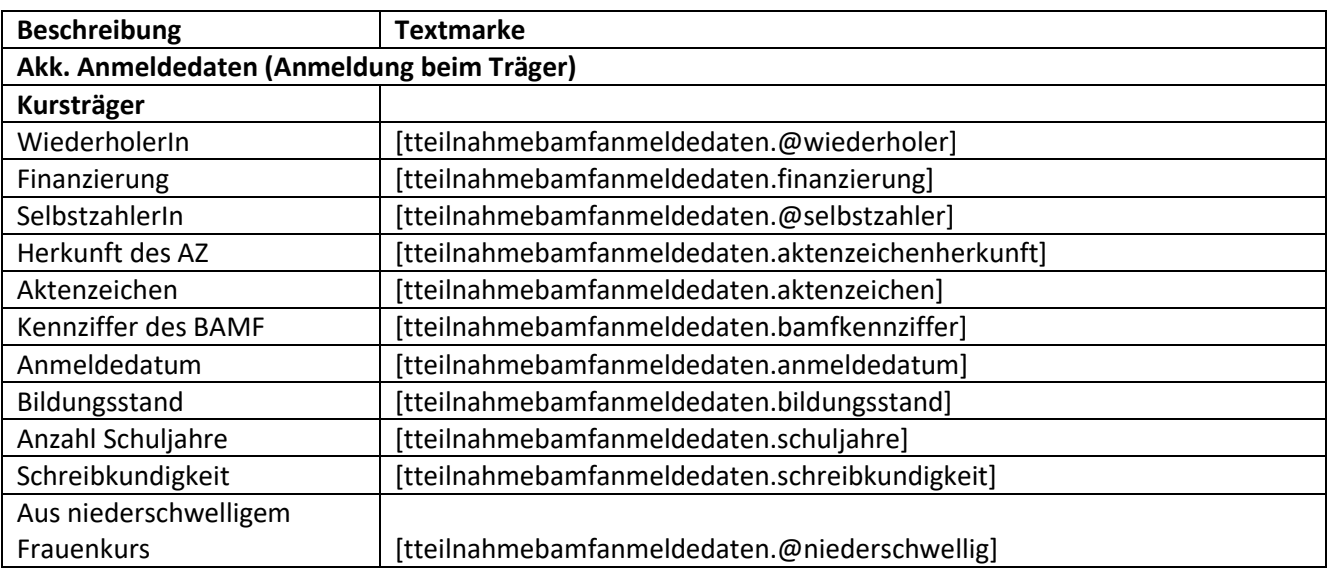

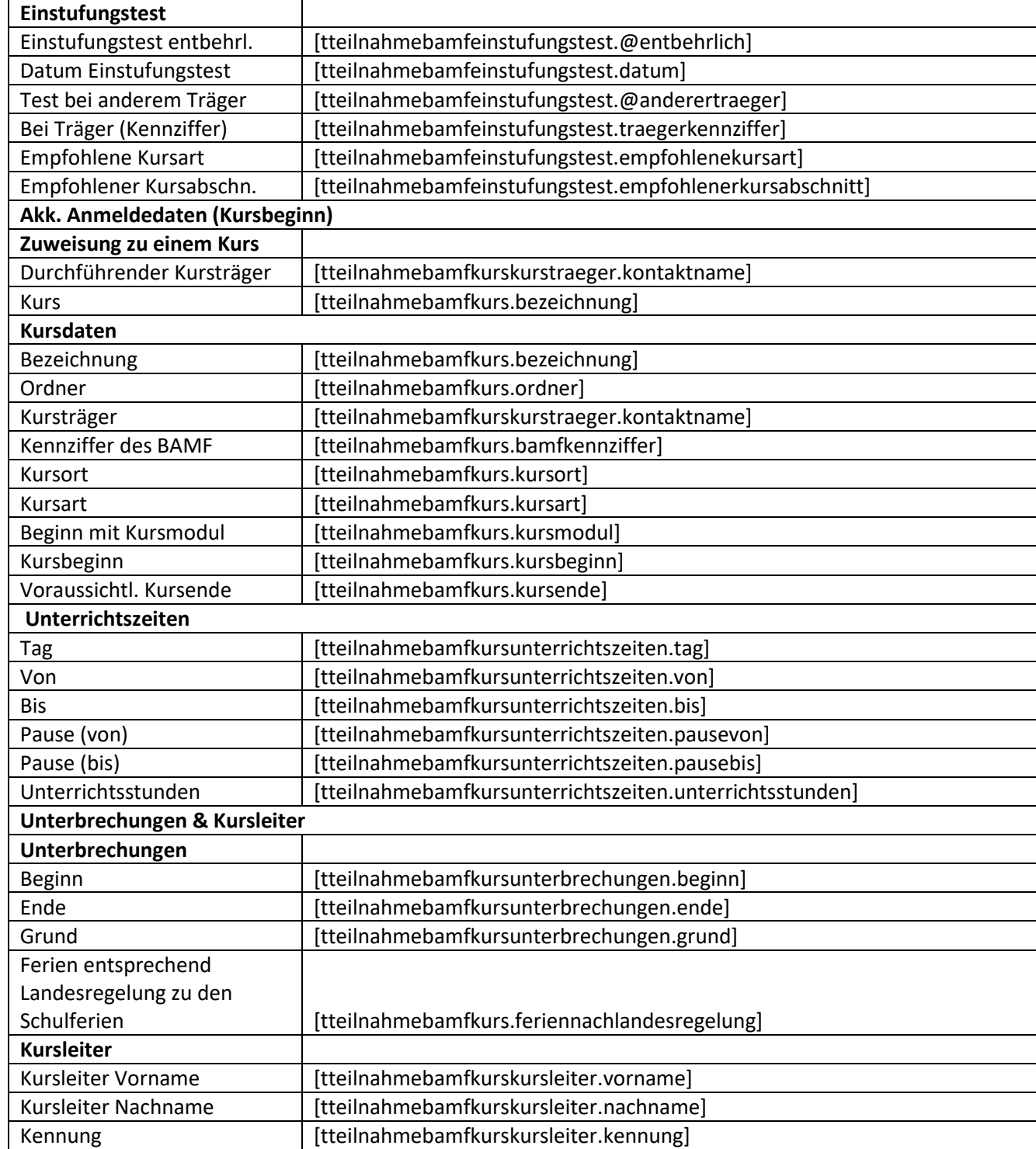

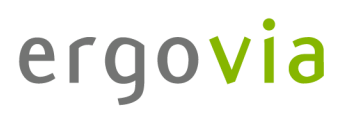

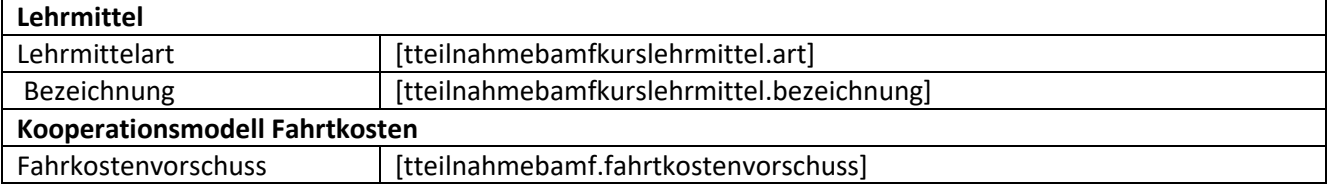

## **18.3. Registerseite Teilnehmer Transaktionen**

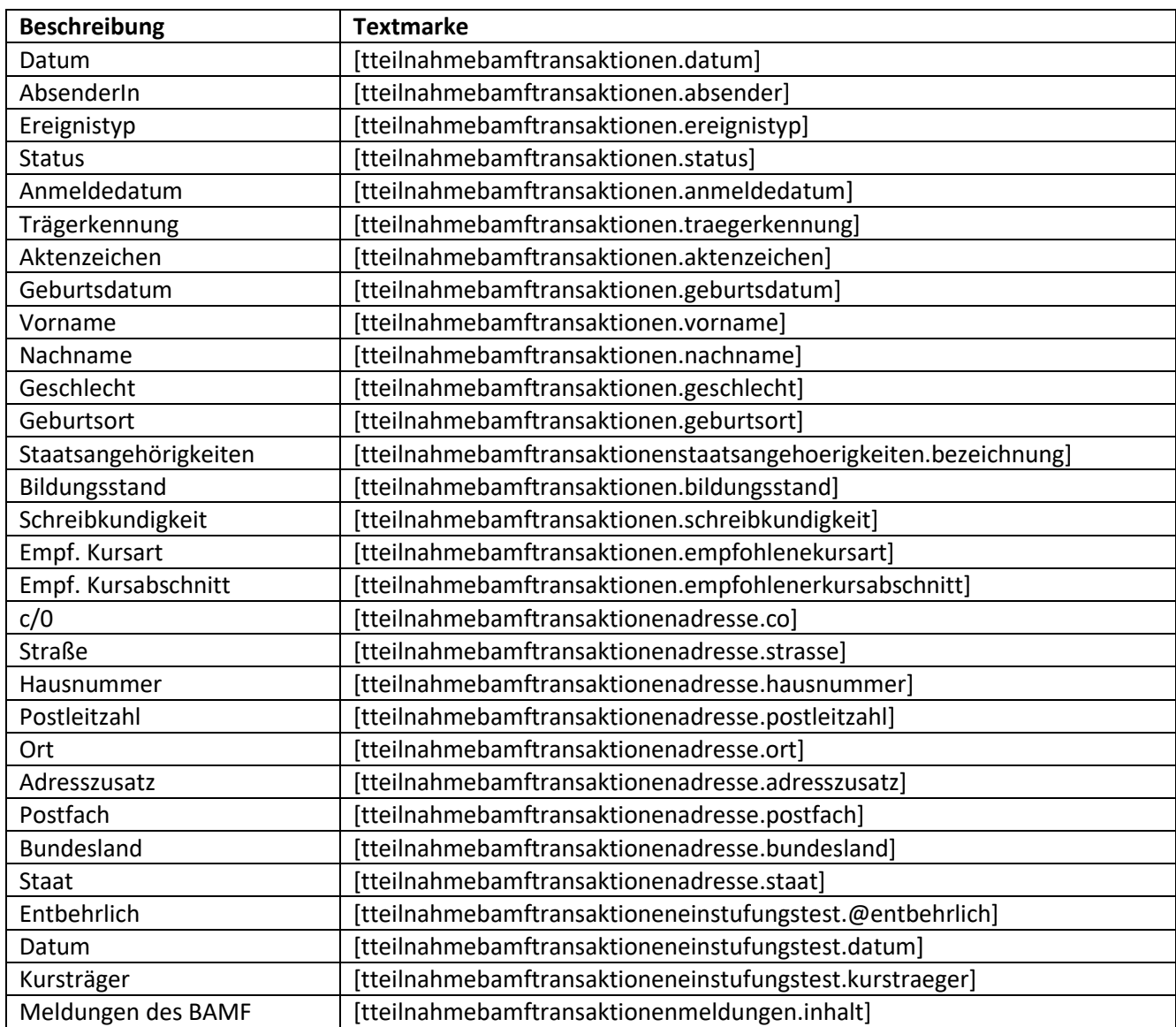
# **18.4. Registerseite Kursdaten**

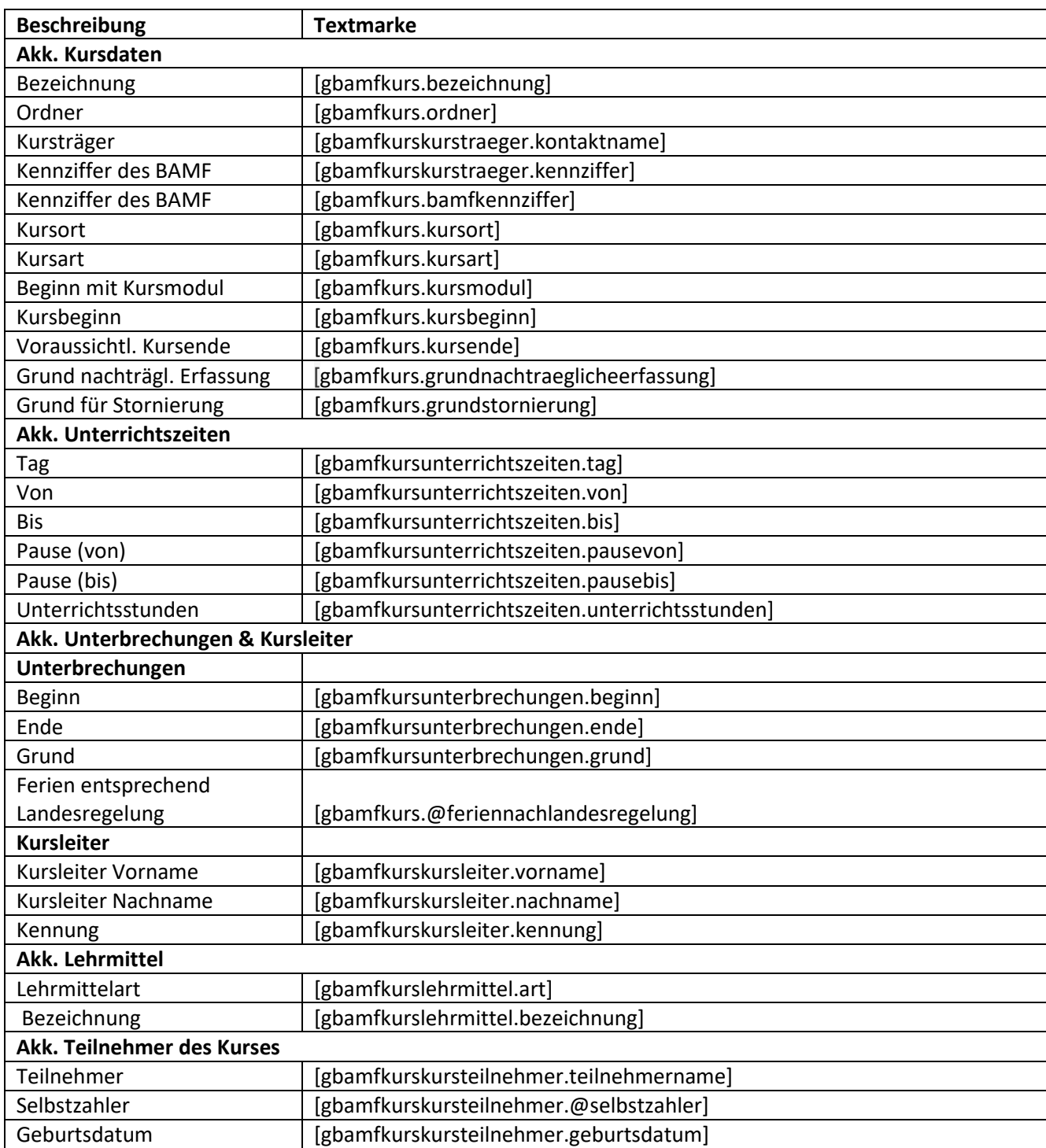

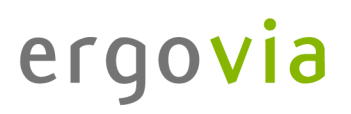

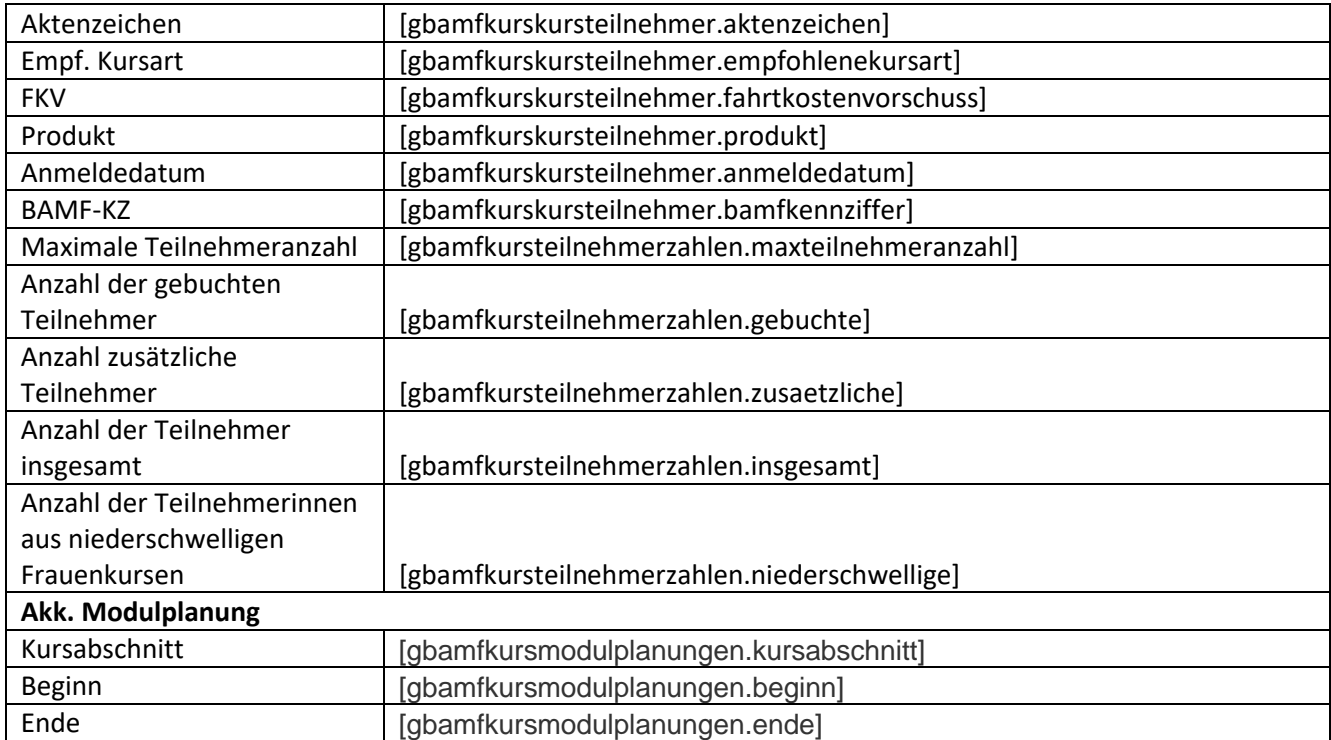

### **18.5. Registerseite Kurs Transaktionen**

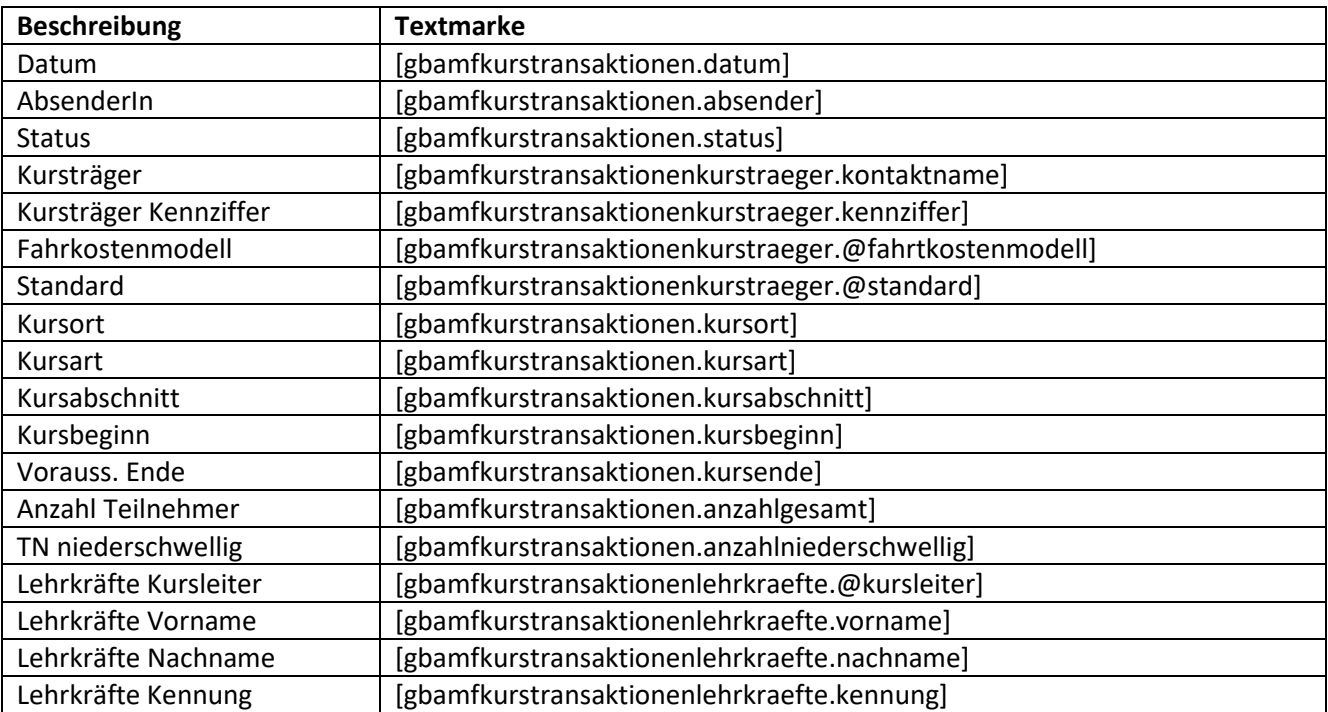

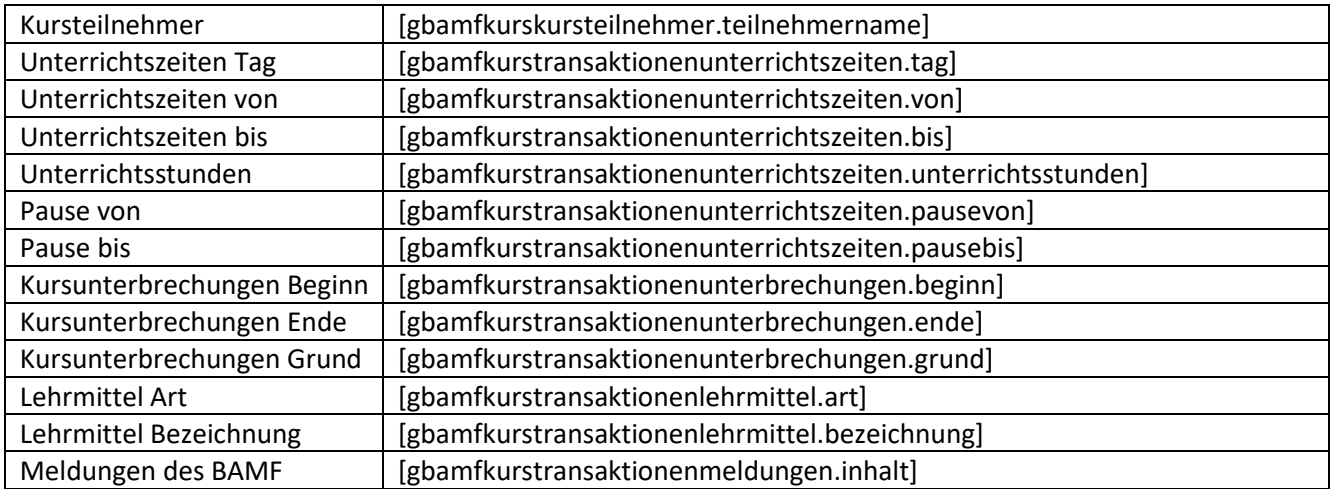

### **18.6. Registerseite Kursträger**

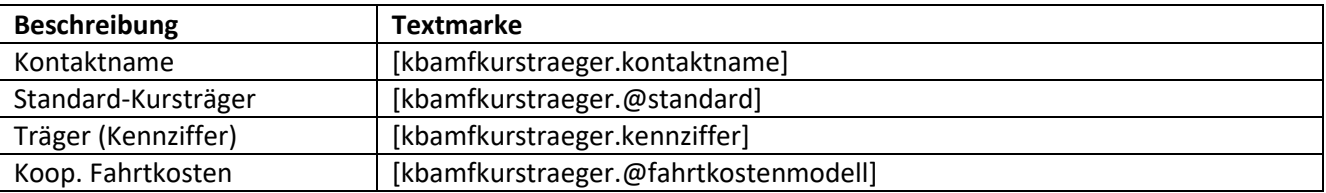

# **19. Schnittstelle eXTra (DRV)**

### **19.1. Registerseite Teilnehmerdaten**

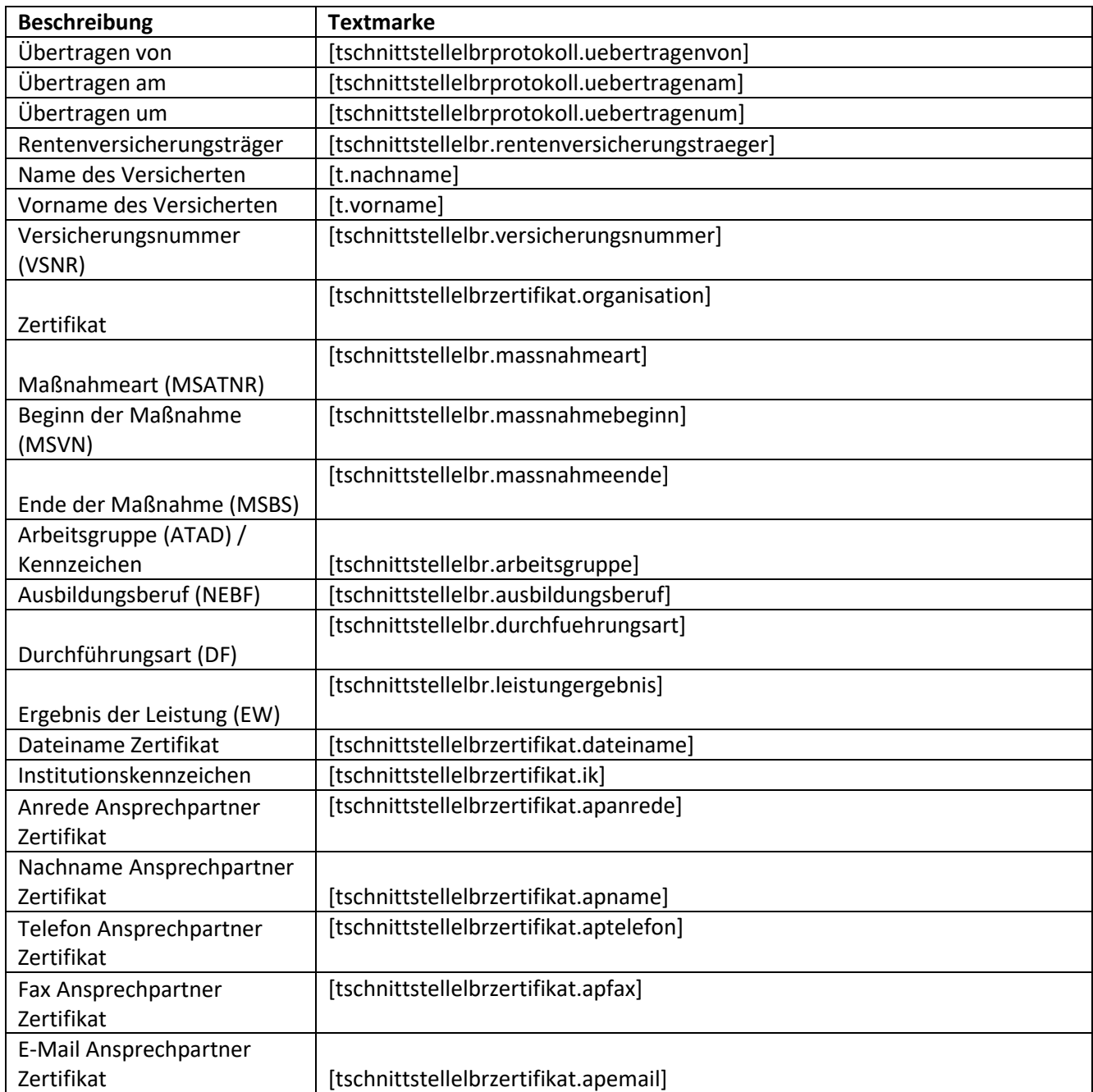

### **20. Editor Gruppeneditor**

# **20.1. Registerseite Allgemein**

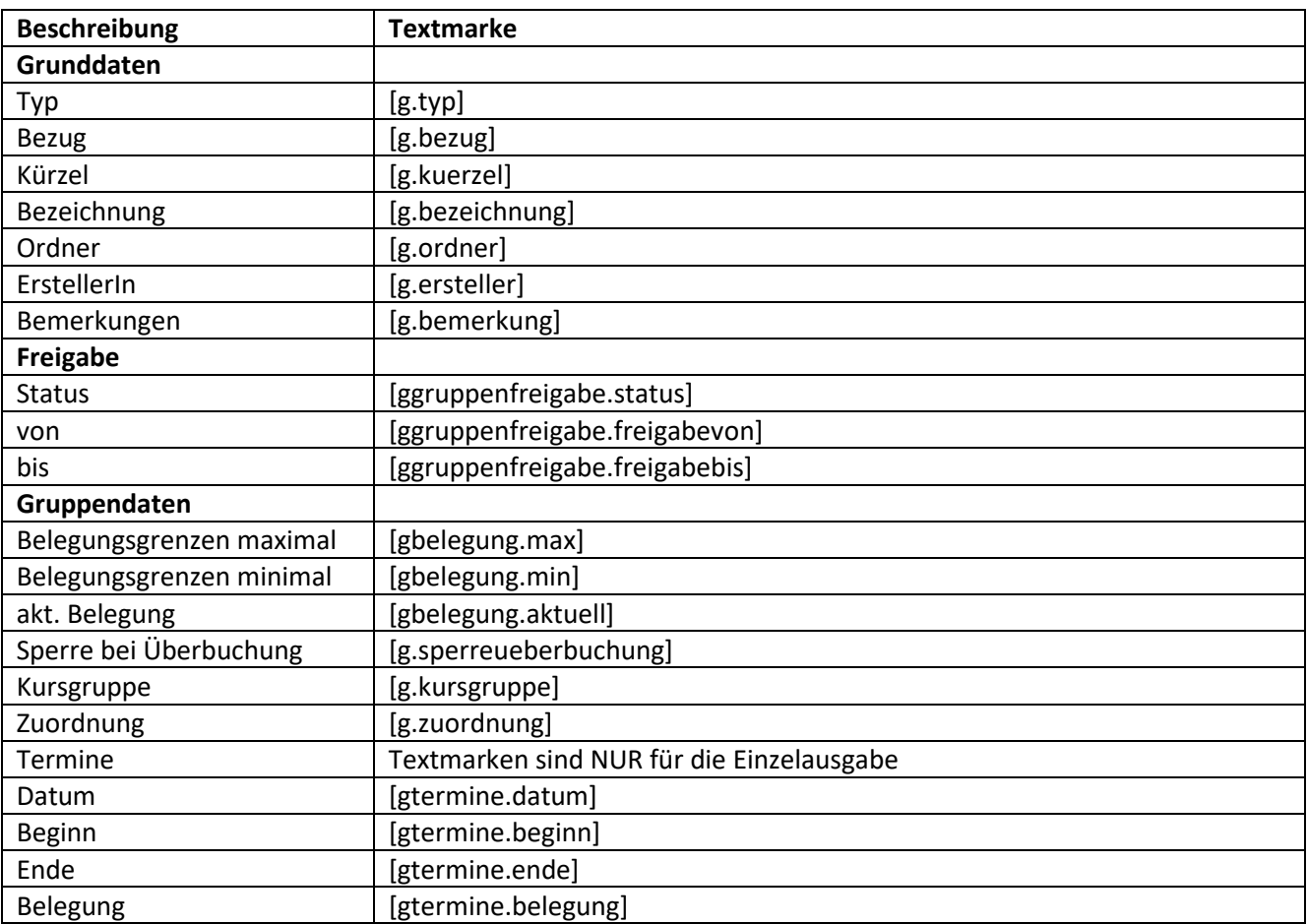

### **20.2. Registerseite Raumbuchung**

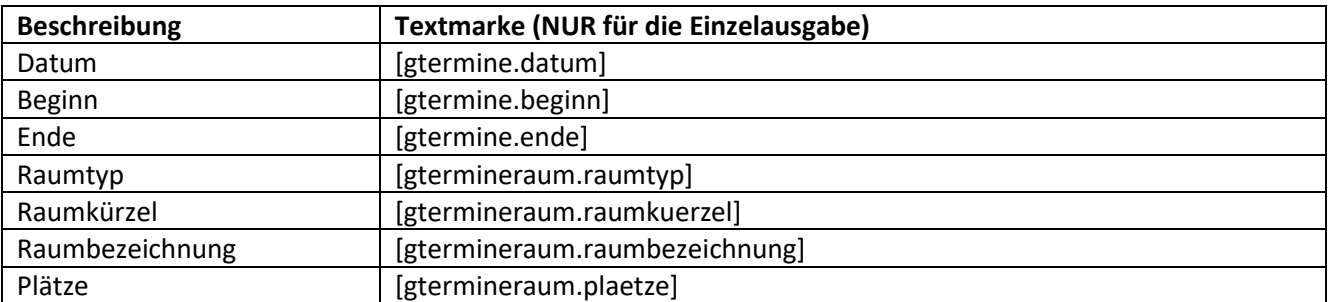

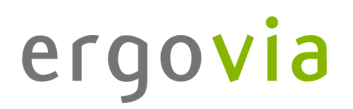

# **20.3. Registerseite Personalbuchung**

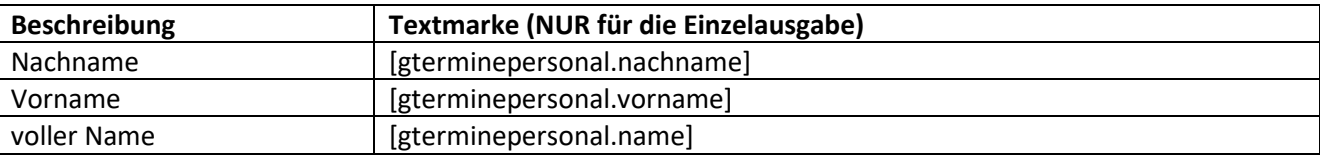

## **20.4. Registerseite Gruppenmitglieder**

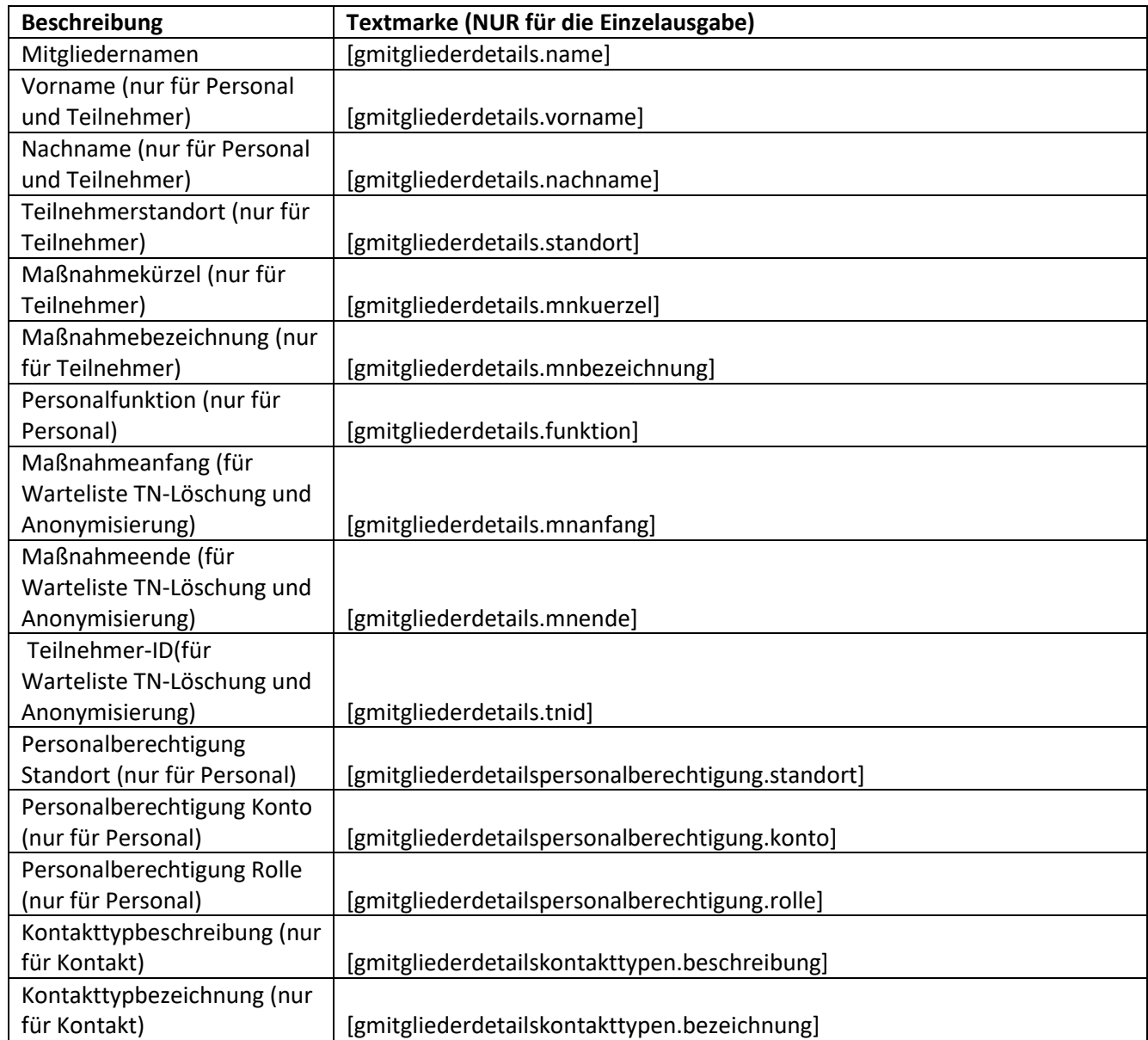

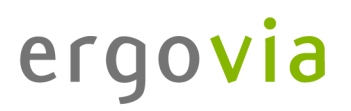

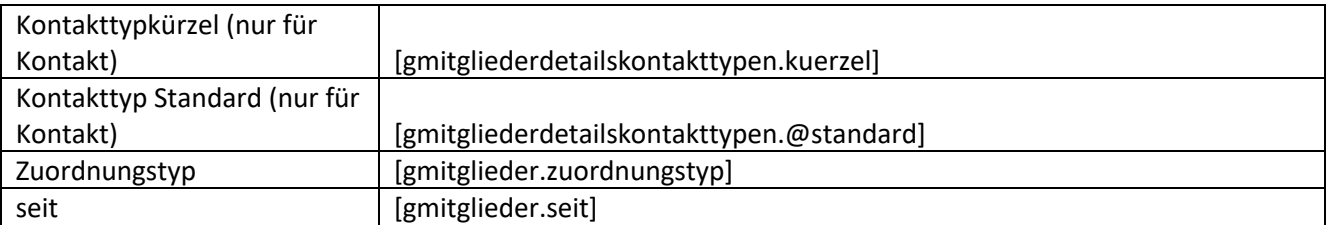

### **20.5. Registerseite Kursteilnehmerbuchung**

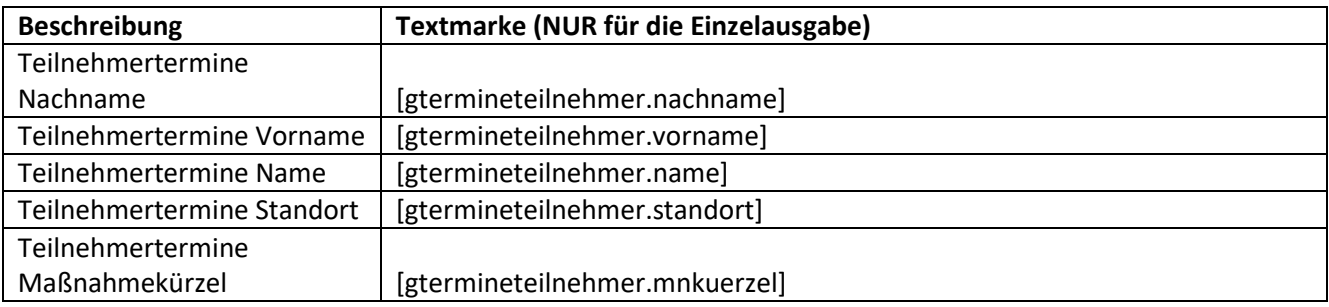

#### **20.6. Registerseite Freigabe**

. . . . . . . . . . . . . . .

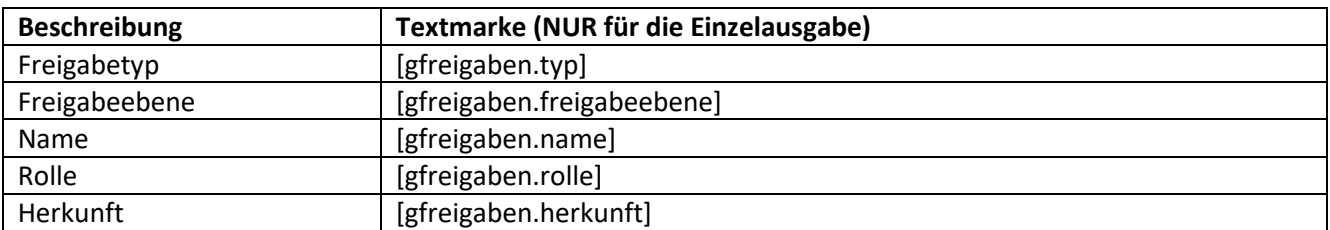

### **20.7. Registerseite Zuordnung**

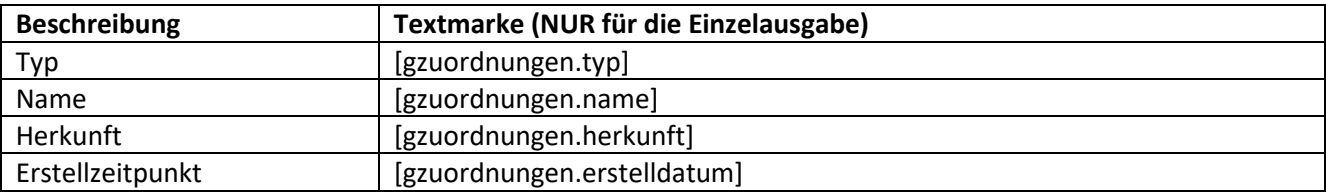

### **20.8. Zusätzliche Textmarken**

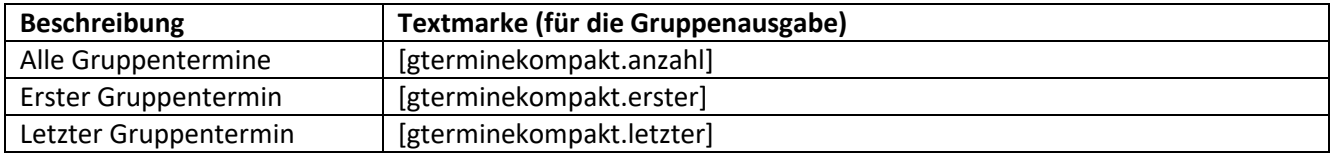

#### **21. Editor Kurseditor**

. . . . . . . . . . . . . . .

# **21.1. Registerseite Allgemein**

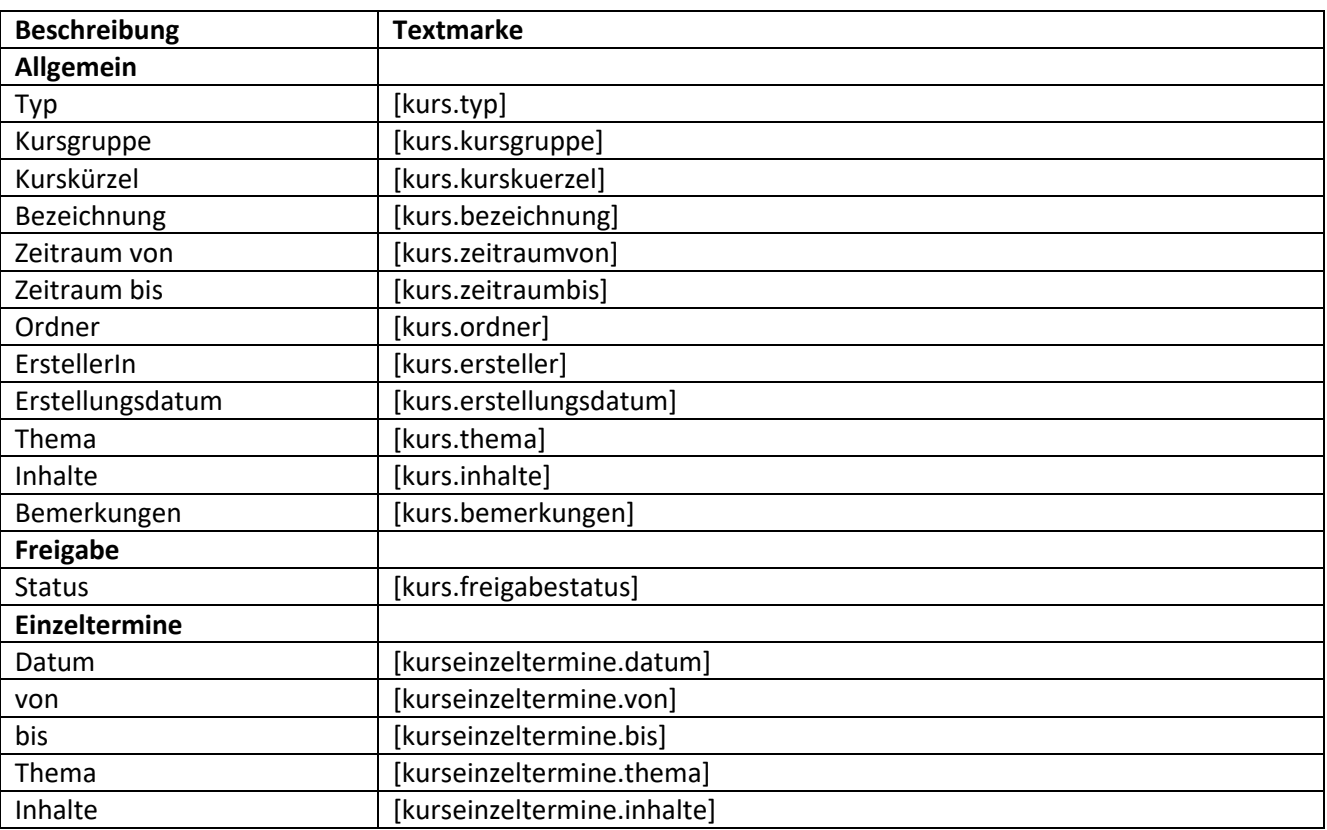

### **22. Editor Produkteditor**

# **22.1. Registerseite Allgemein**

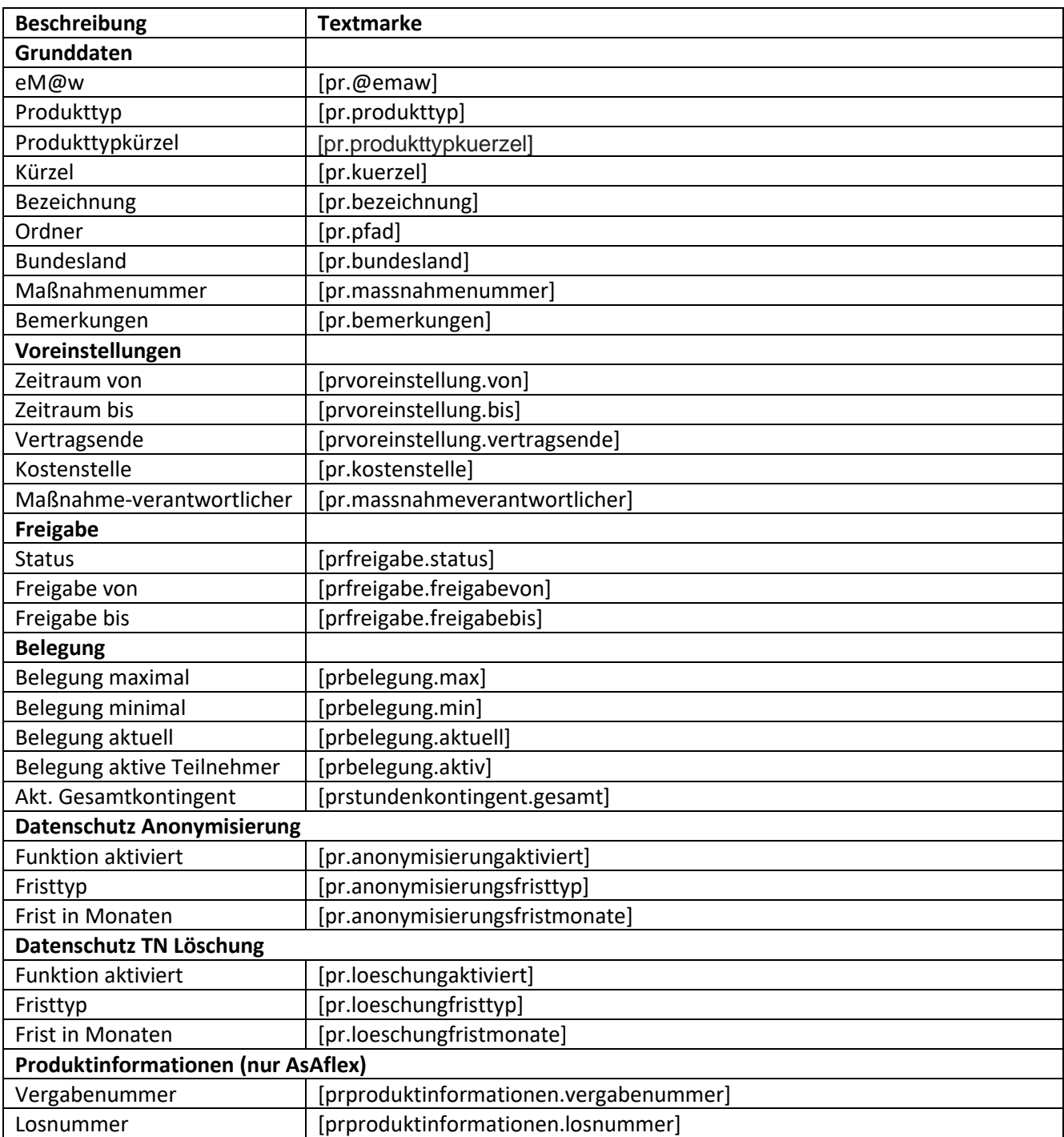

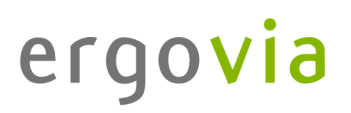

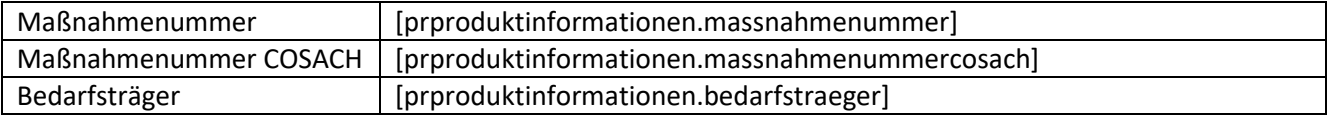

### **22.2. Registerseite Kontingentierung (nur AsAflex)**

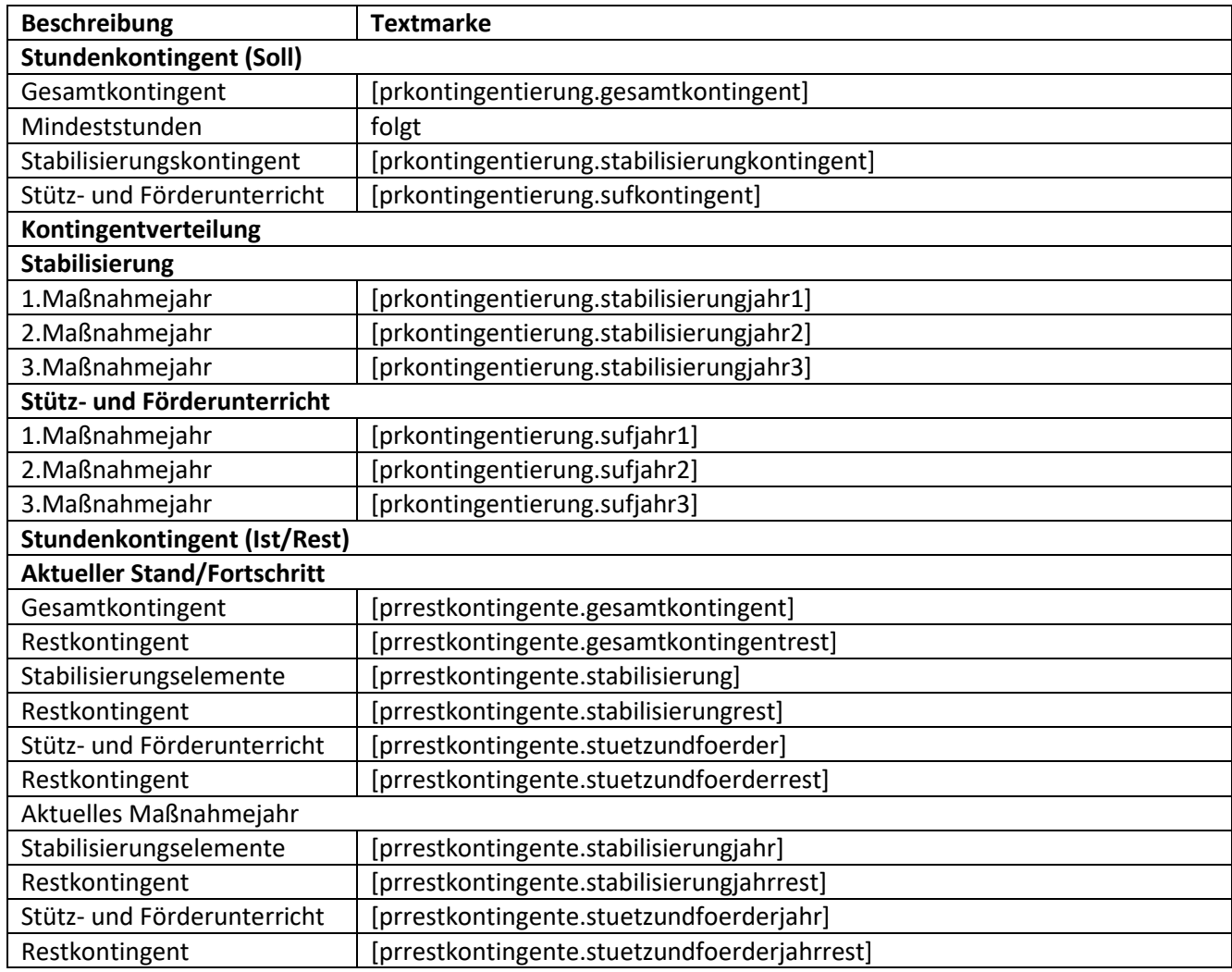

### **22.3. Registerseite eM@w-Administration**

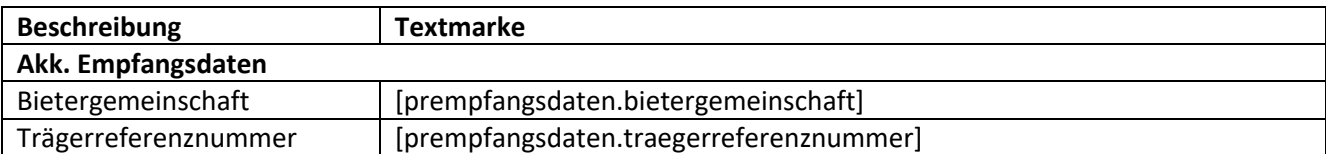

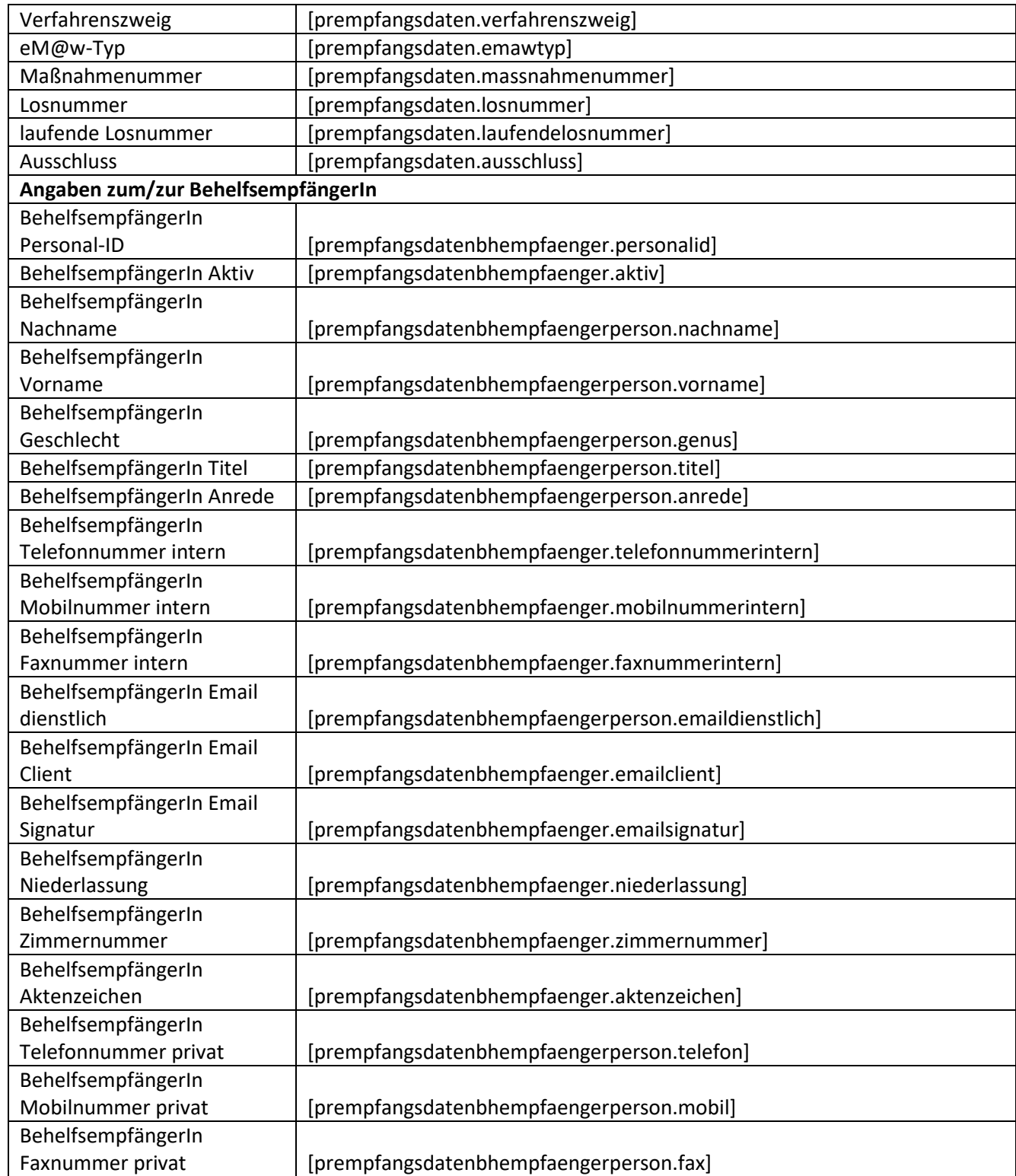

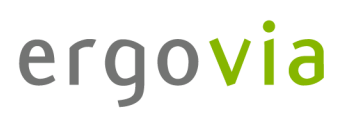

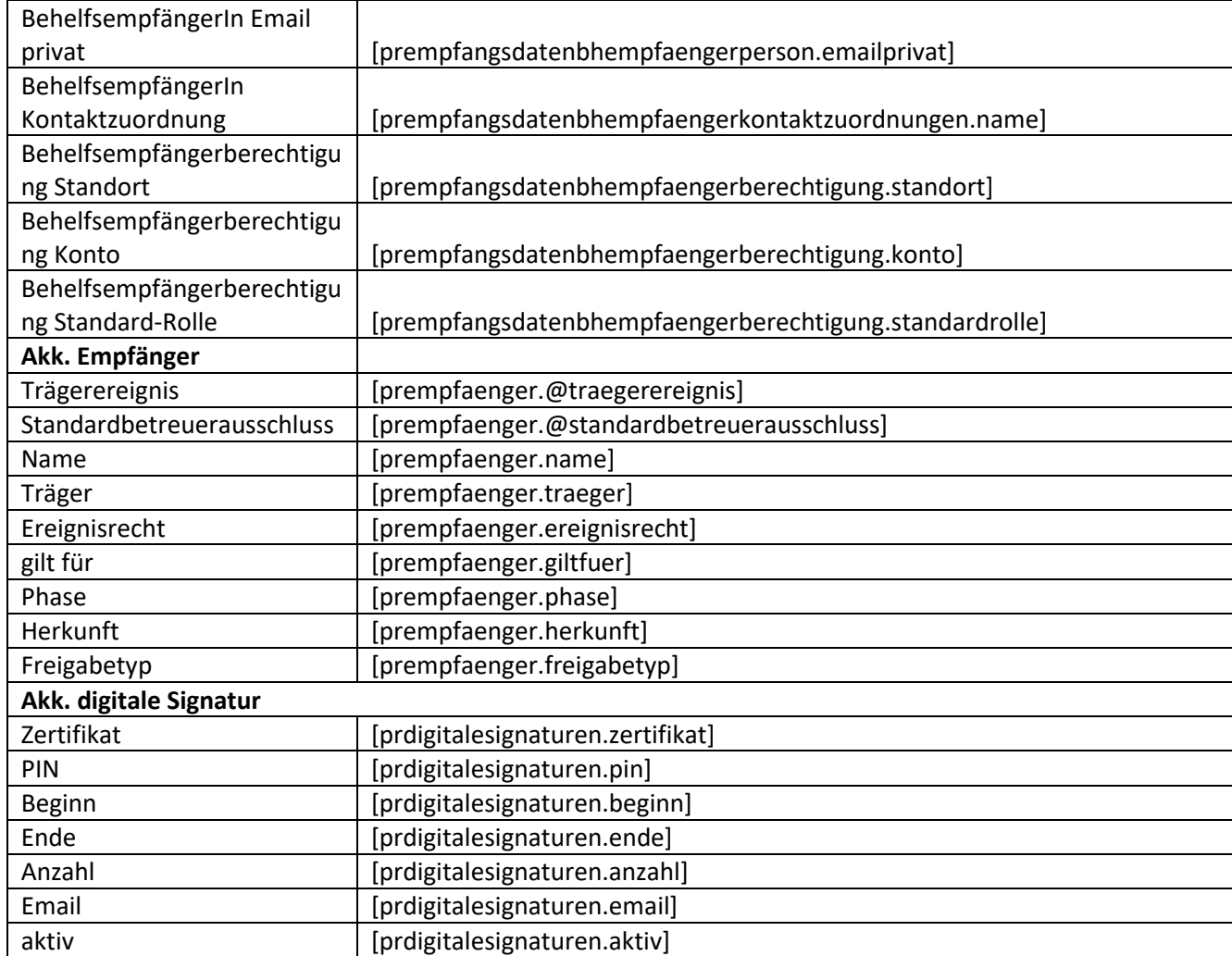

# **22.4. Registerseite Schnittstelle (optional)**

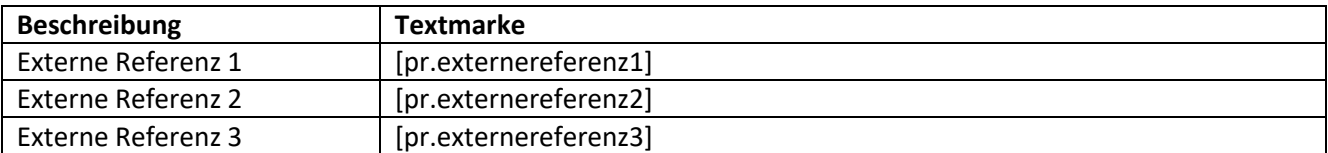

# **22.5. Registerseite Ereignisse**

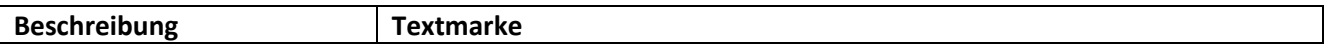

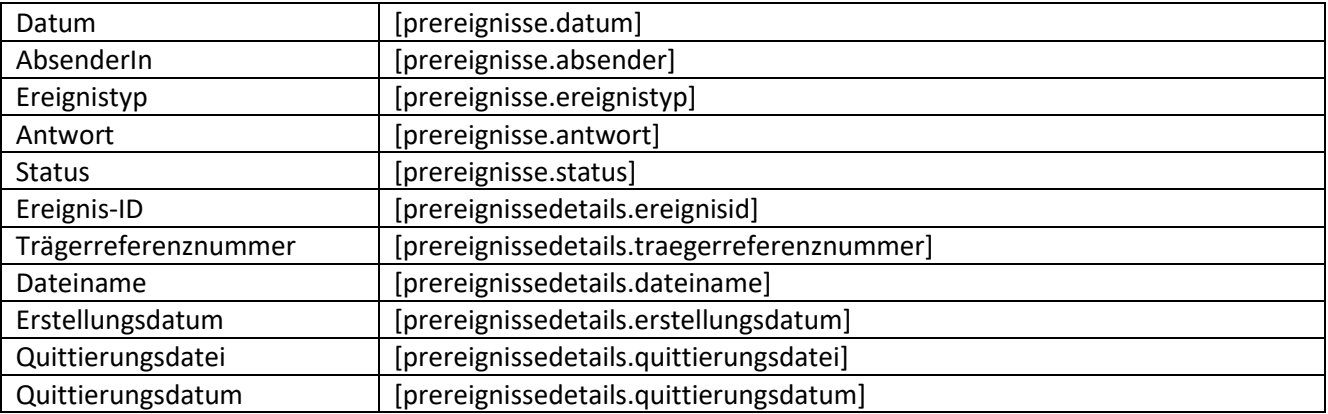

# **22.6. Registerseite Maßnahmeberichte (AGH-Maßnahmen)**

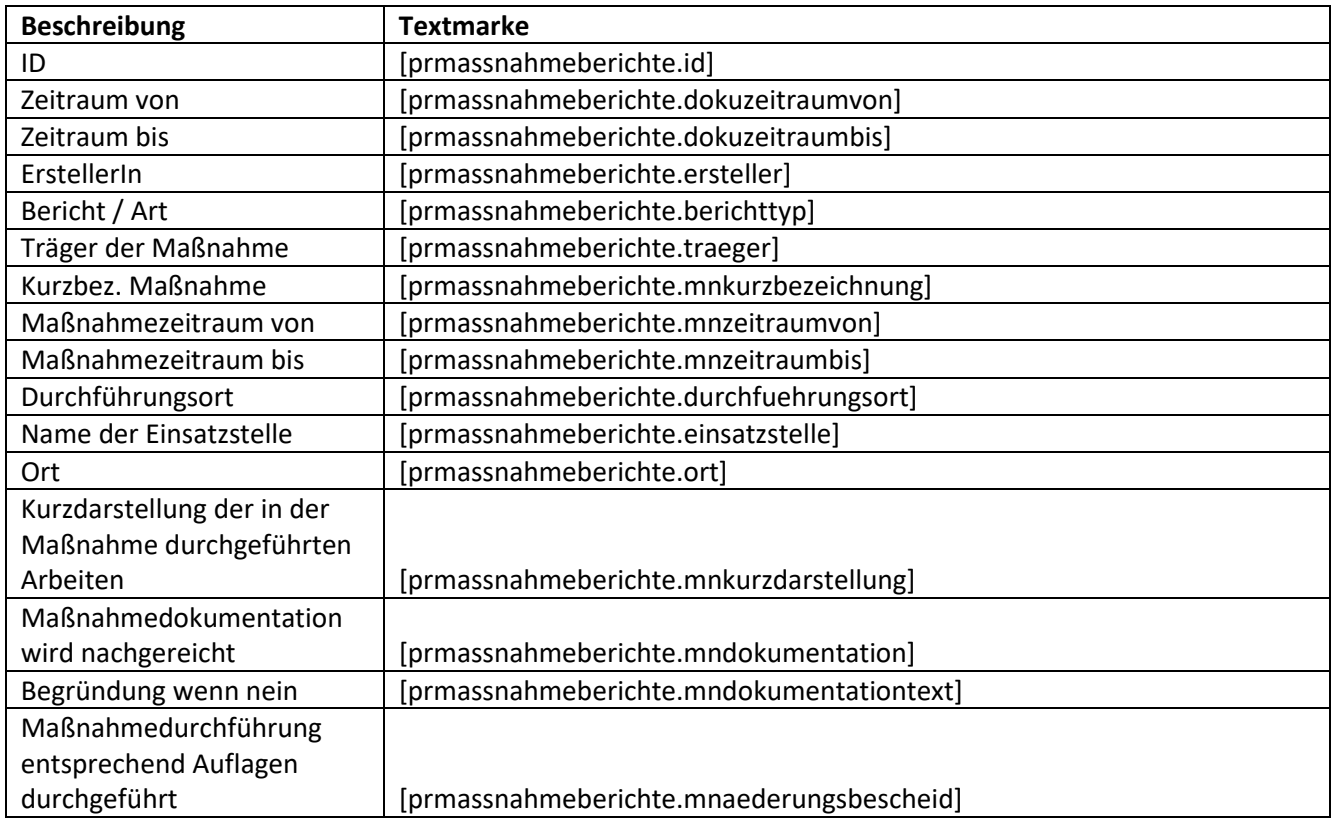

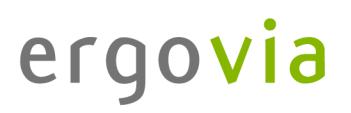

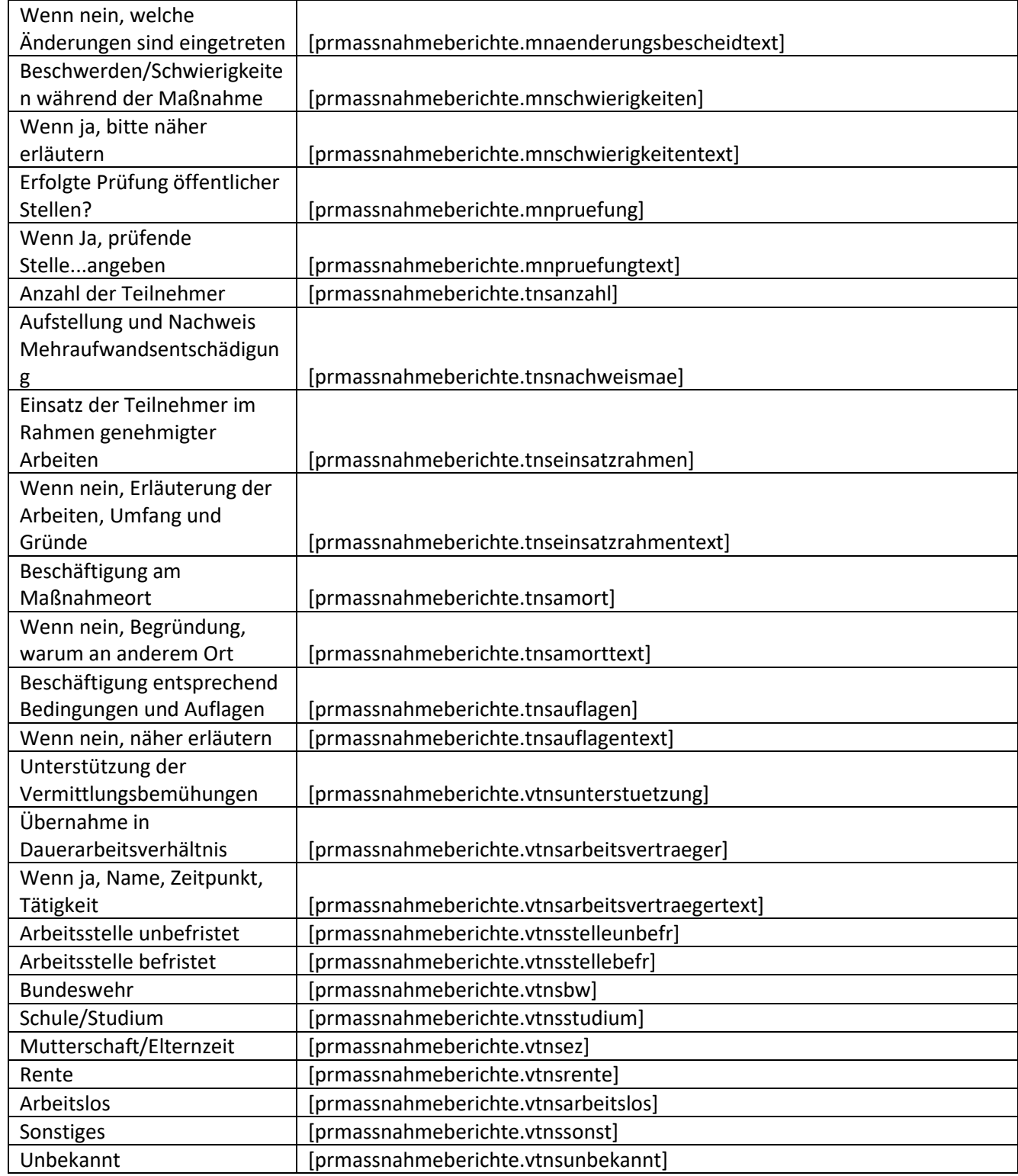

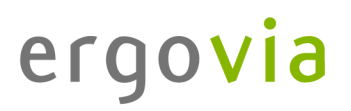

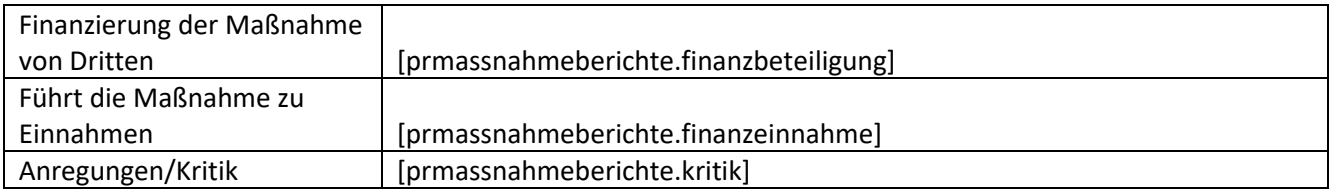

### **22.7. Registerseite Finanzdaten**

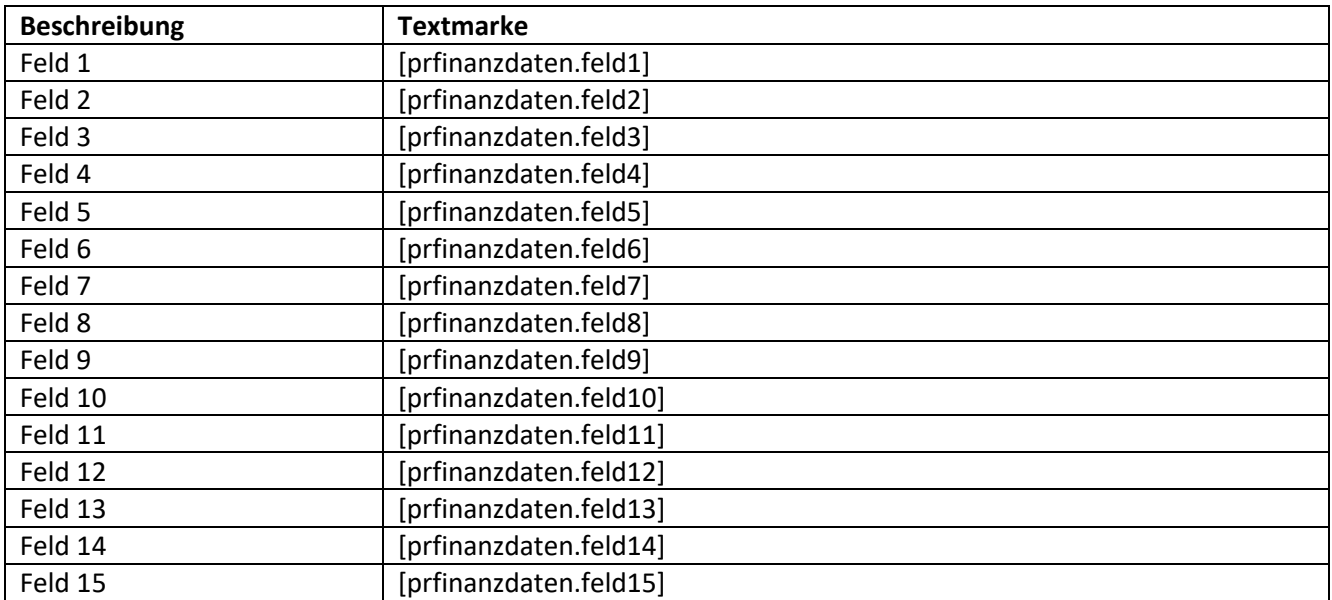

#### **23. Editor Raumeditor**

# **23.1. Registerseite Allgemein**

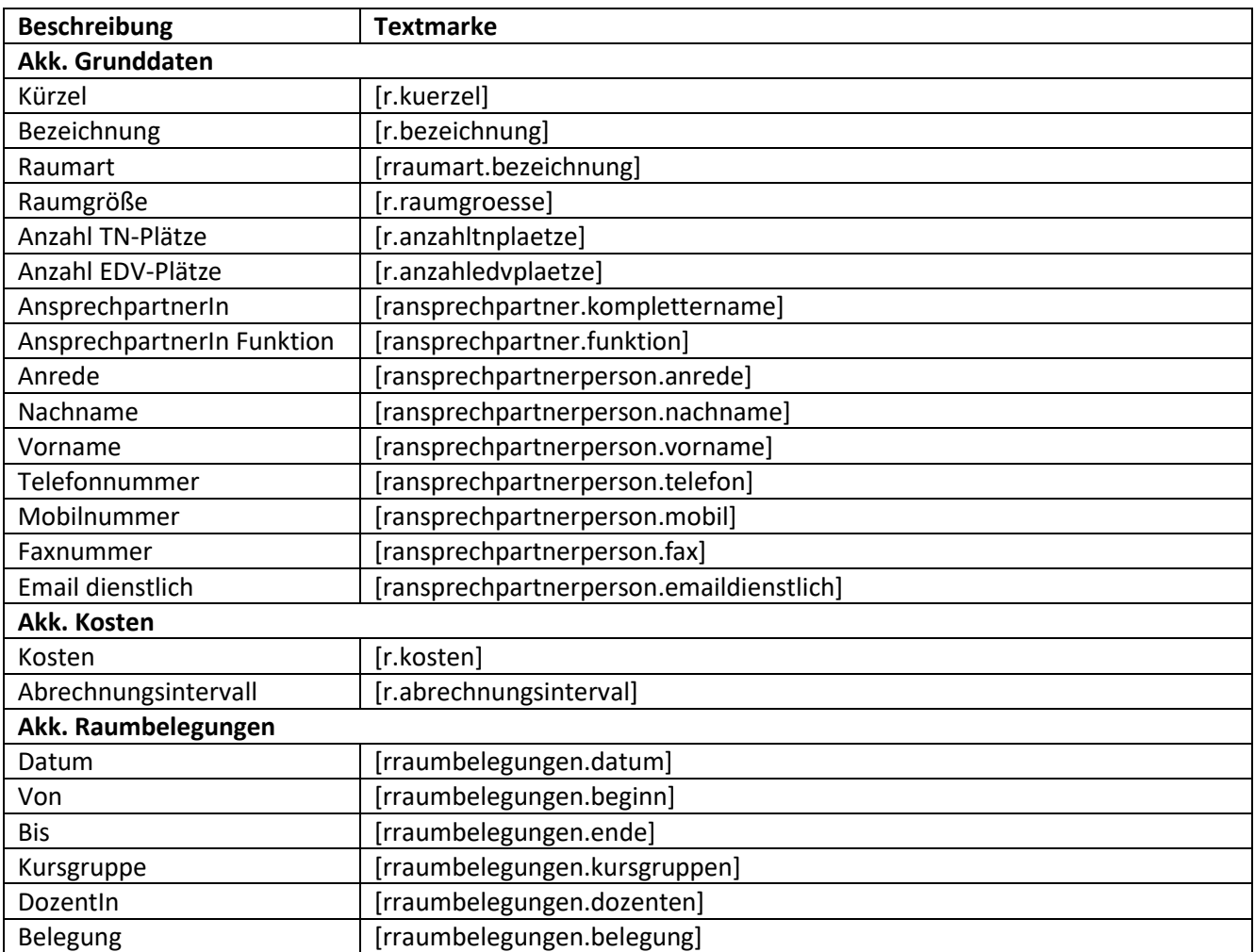

### **23.2. Registerseite Zuordnung**

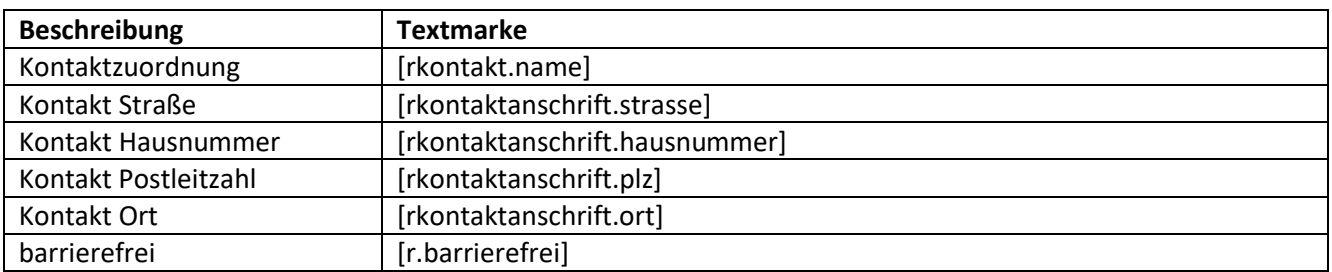

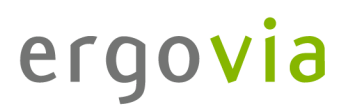

### **23.3. Registerseite Ausstattung**

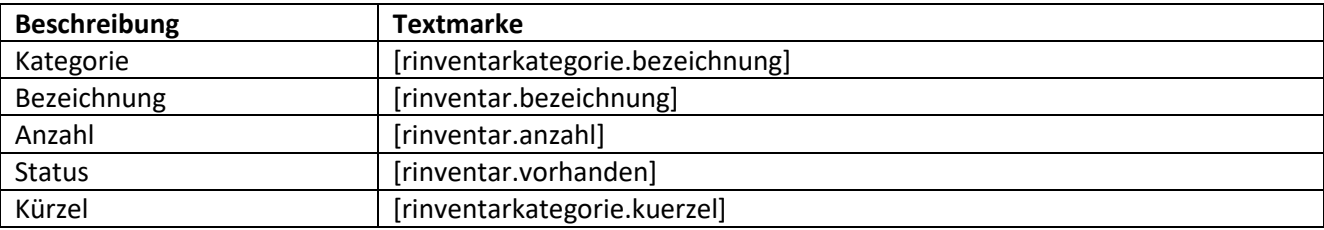

### **23.4. Weitere Textmarken Raumeditor**

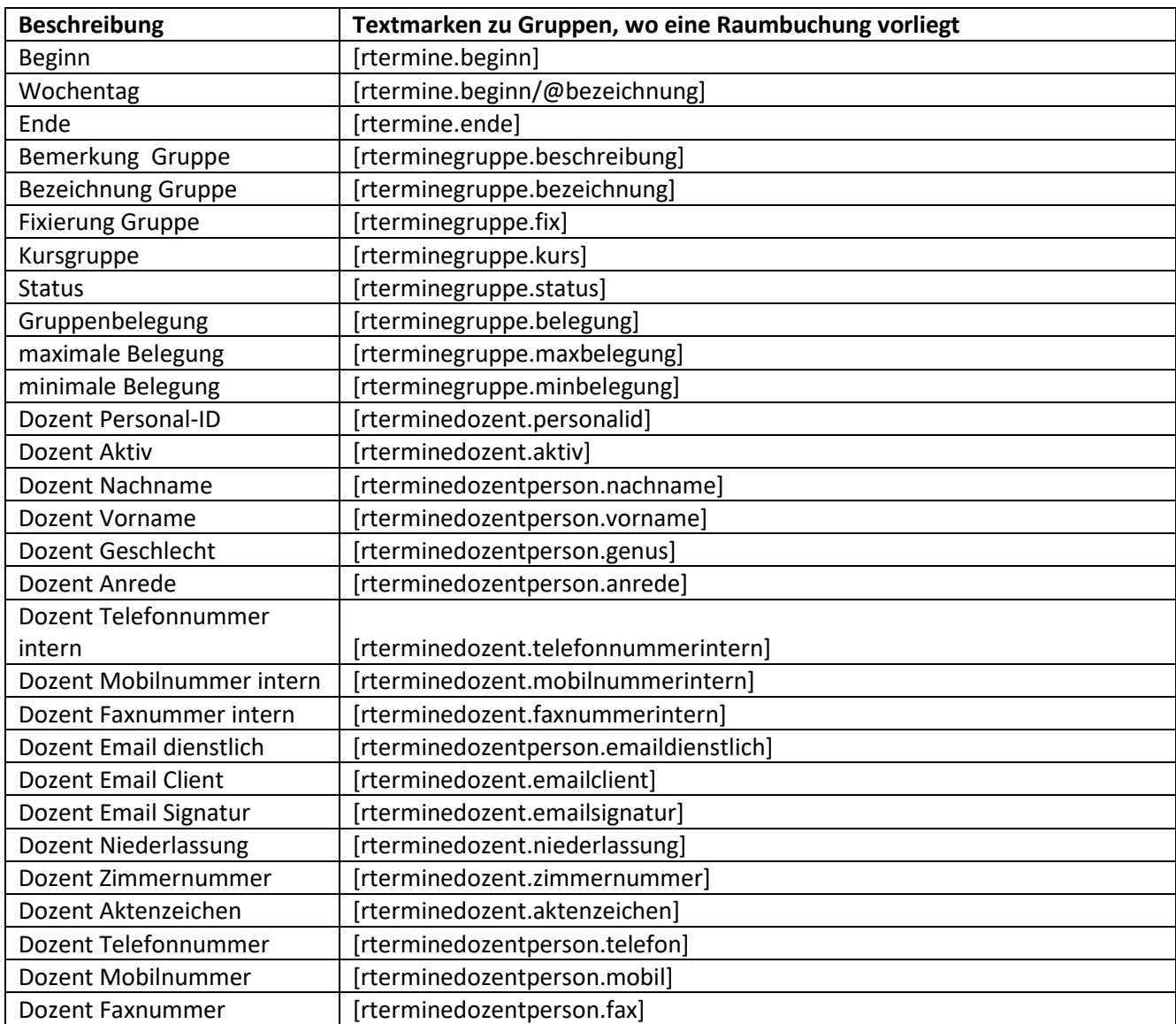

# Service und Software für Bildung

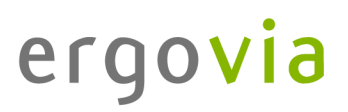

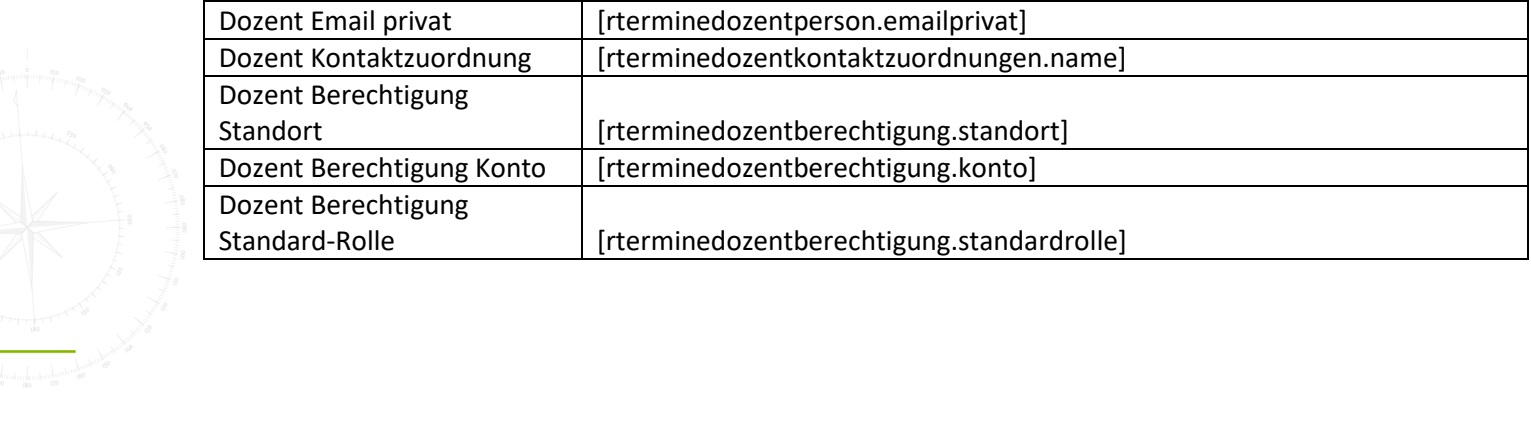

#### **24. Textmarken zu selbst erstellten Formularen im AB Teilnehmerdaten**

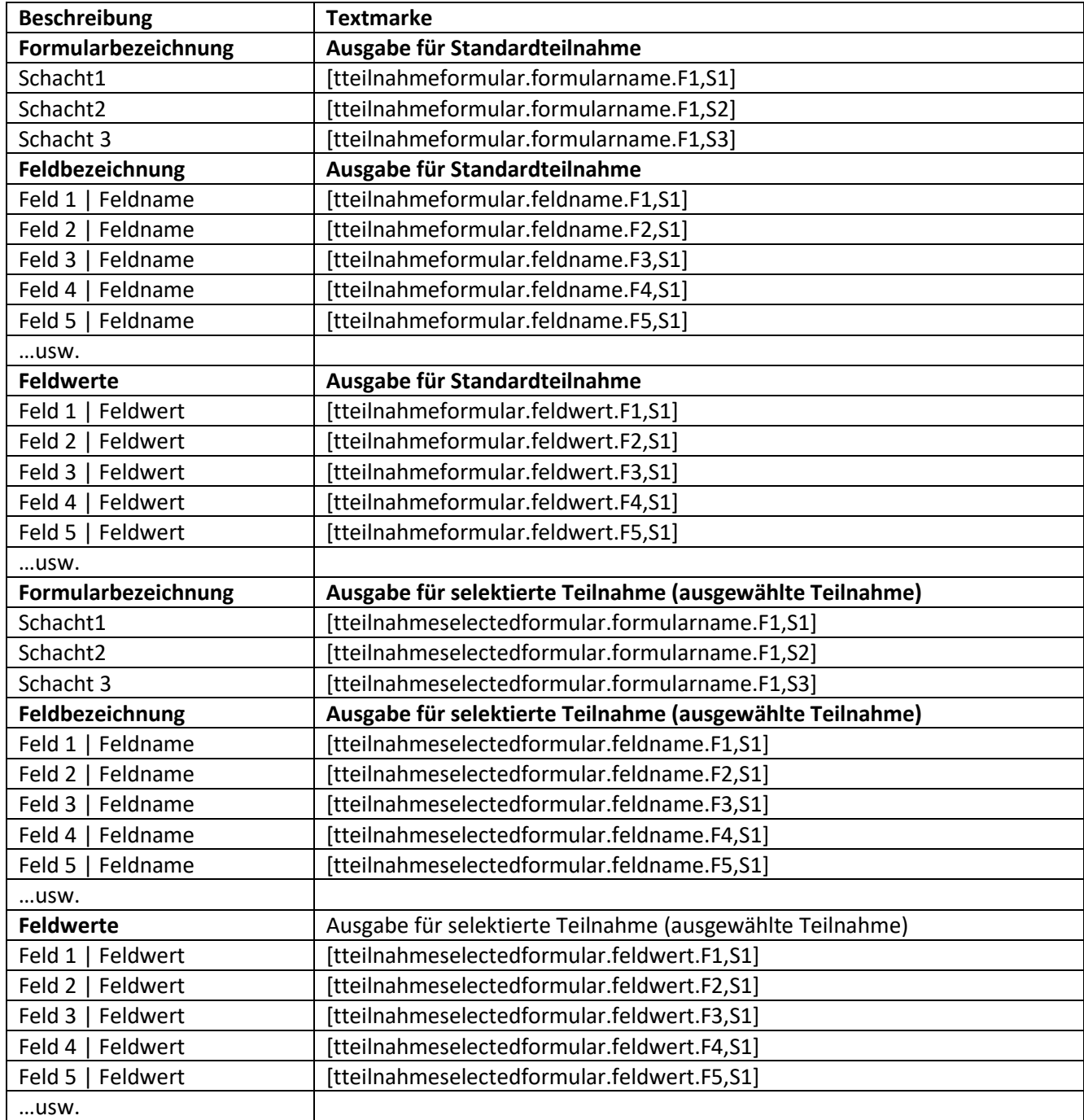

# **25. Textmarken zu selbst erstellten Formularen im AB Beratung**

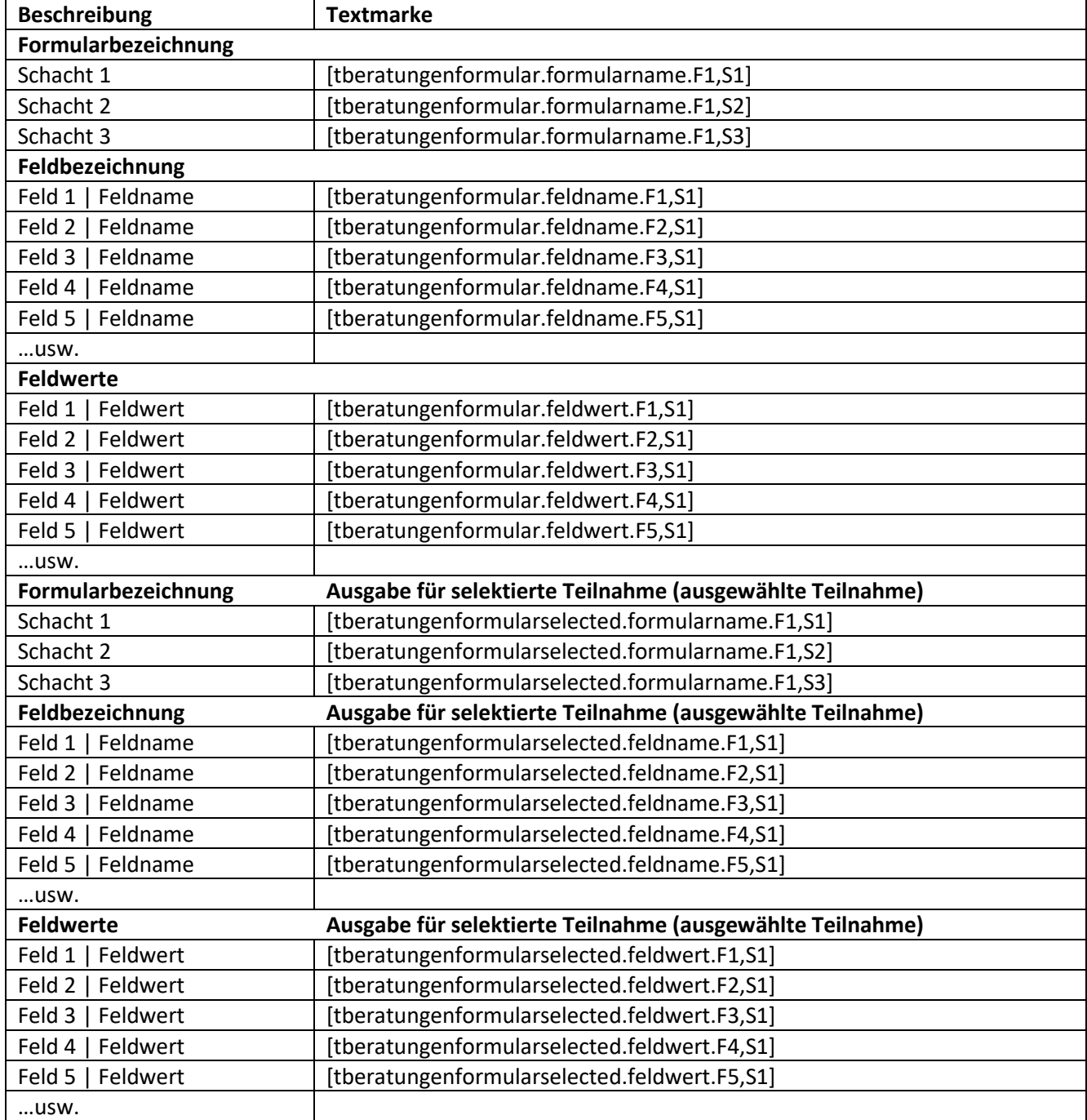

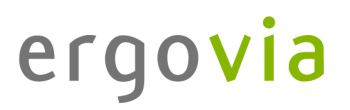

#### **26. Textmarken zu selbst erstellten Formularen im AB Beruf**

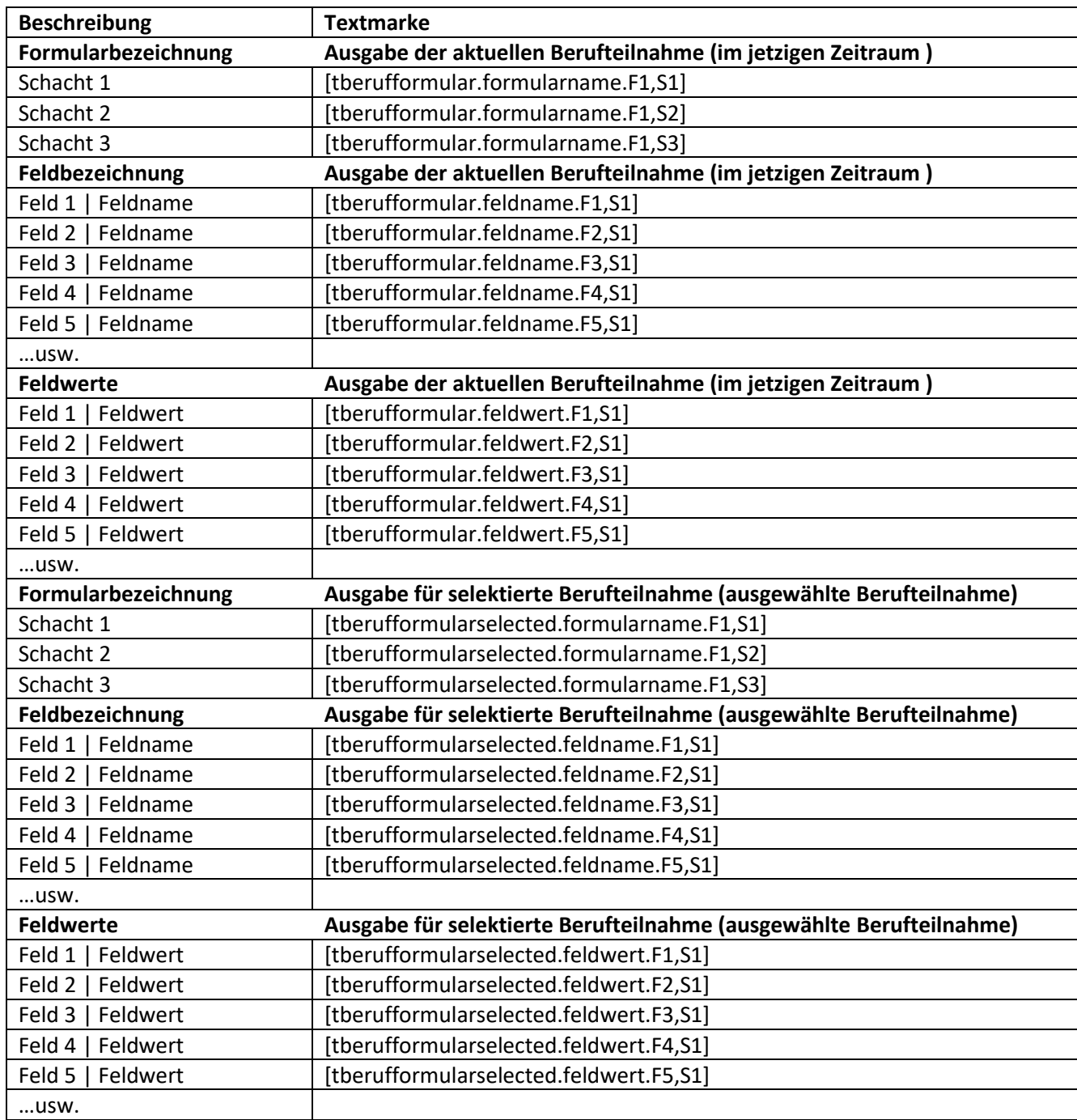

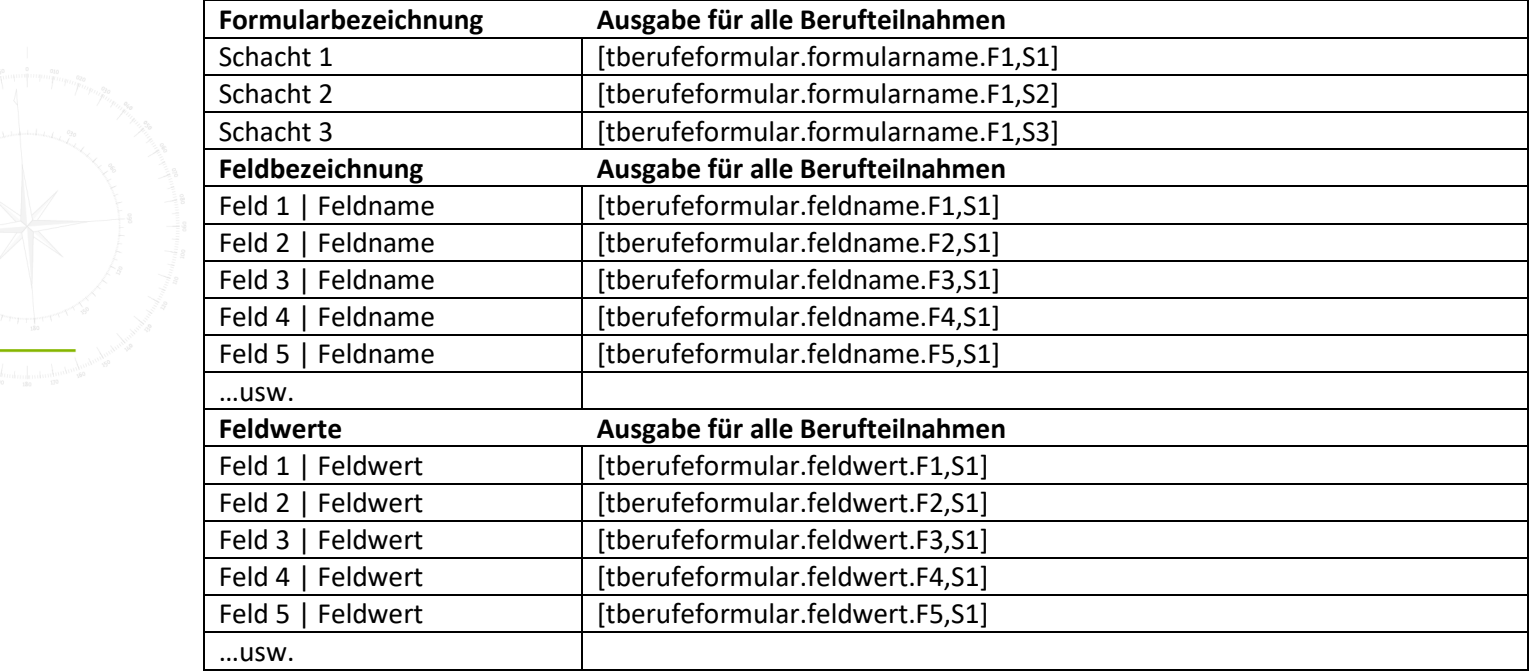

## **Beschreibung Textmarke Formularbezeichnung** Schacht 1 [tindividuellformular.formularname.F1,S1] Schacht 2 [tindividuellformular.formularname.F1,S2] Schacht 3 **External Islams** [tindividuellformular.formularname.F1,S3] **Feldbezeichnung** Feld 1 | Feldname | [tindividuellformular.feldname.F1,S1] Feld 2 | Feldname [tindividuellformular.feldname.F2,S1] Feld 3 | Feldname | [tindividuellformular.feldname.F3,S1] Feld 4 | Feldname [tindividuellformular.feldname.F4,S1] Feld 5 | Feldname [tindividuellformular.feldname.F5,S1] …usw. **Feldwerte** Feld 1 | Feldwert | [tindividuellformular.feldwert.F1,S1] Feld 2 | Feldwert | tindividuellformular.feldwert.F2,S1] Feld 3 | Feldwert | tindividuellformular.feldwert.F3.S1] Feld 4 | Feldwert | tindividuellformular.feldwert.F4.S1] Feld 5 | Feldwert | tindividuellformular.feldwert.F5,S1] …usw. **Formularbezeichnung Ausgabe für selektierte Teilnahme (ausgewählte Teilnahme)** Schacht 1 [tindividuellformularselected.formularname.F1,S1] Schacht 2 **Iftindividuellformularselected.formularname.F1,S2**] Schacht 3 **External Islams** [tindividuellformularselected.formularname.F1,S3] **Feldbezeichnung Ausgabe für selektierte Teilnahme (ausgewählte Teilnahme)** Feld 1 | Feldname | tindividuellformularselected.feldname.F1,S1] Feld 2 | Feldname | tindividuellformularselected.feldname.F2,S1] Feld 3 | Feldname [tindividuellformularselected.feldname.F3,S1] Feld 4 | Feldname | tindividuellformularselected.feldname.F4.S1] Feld 5 | Feldname | tindividuellformularselected.feldname.F5.S1] …usw. **Feldwerte Ausgabe für selektierte Teilnahme (ausgewählte Teilnahme)** Feld 1 | Feldwert [tindividuellformularselected.feldwert.F1,S1] Feld 2 | Feldwert | tindividuellformularselected.feldwert.F2,S1] Feld 3 | Feldwert [tindividuellformularselected.feldwert.F3,S1] Feld 4 | Feldwert [tindividuellformularselected.feldwert.F4,S1] Feld 5 | Feldwert [tindividuellformularselected.feldwert.F5.S1] …usw.

#### **27. Textmarken zu selbst erstellten Formularen im AB Individuell**

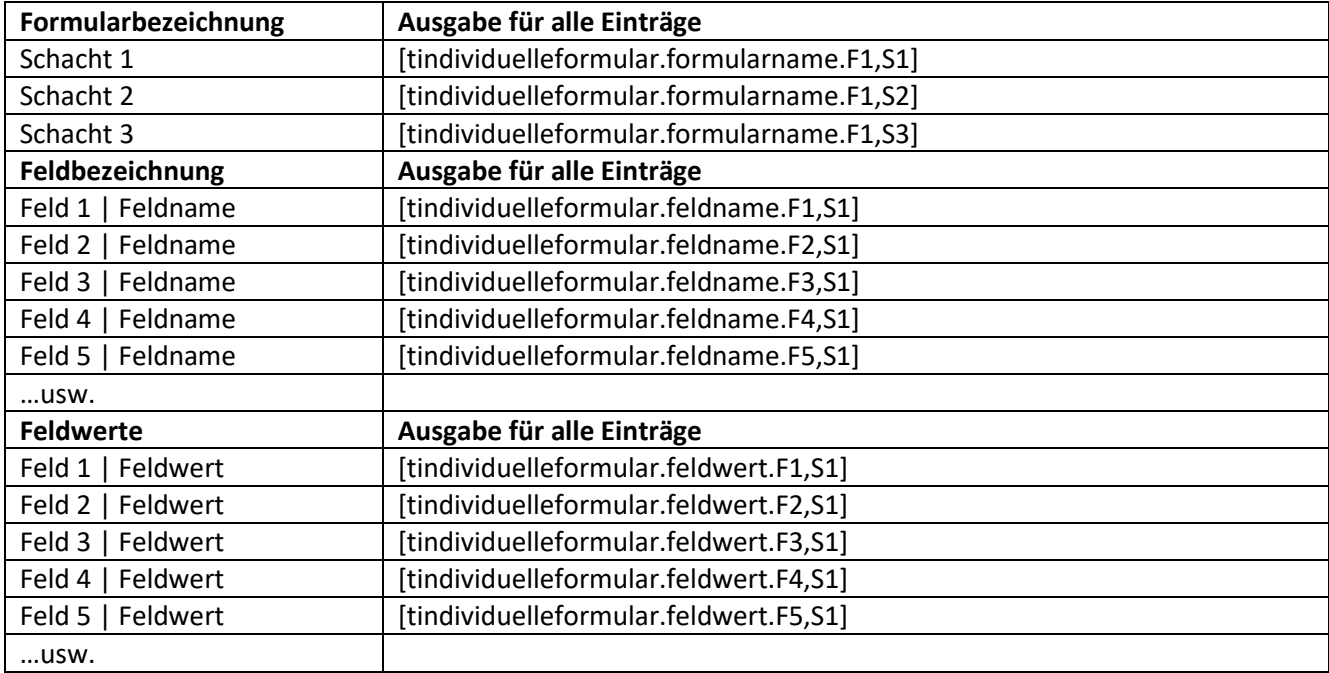

### **28. Textmarken zu selbst erstellten Formularen im AB LuV/QP**

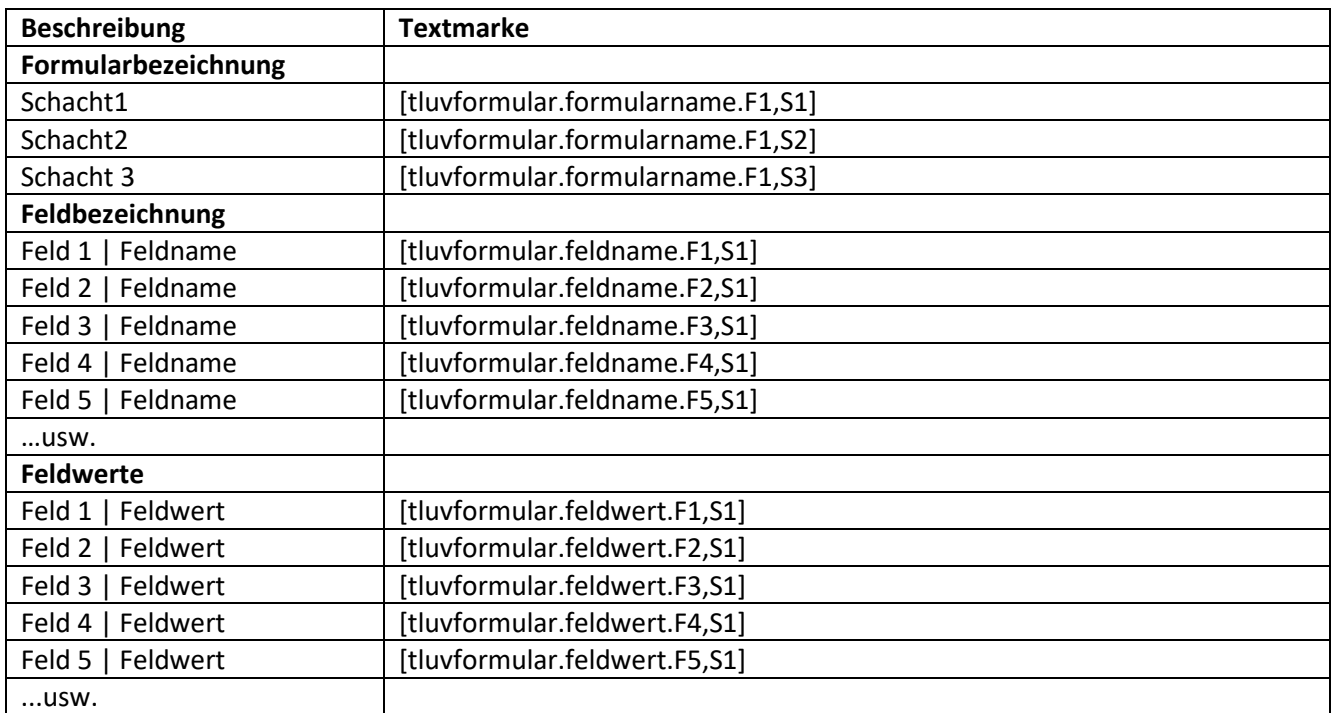

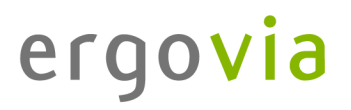

### **29. Textmarken zu selbst erstellten Formularen im AB Qualifizierung**

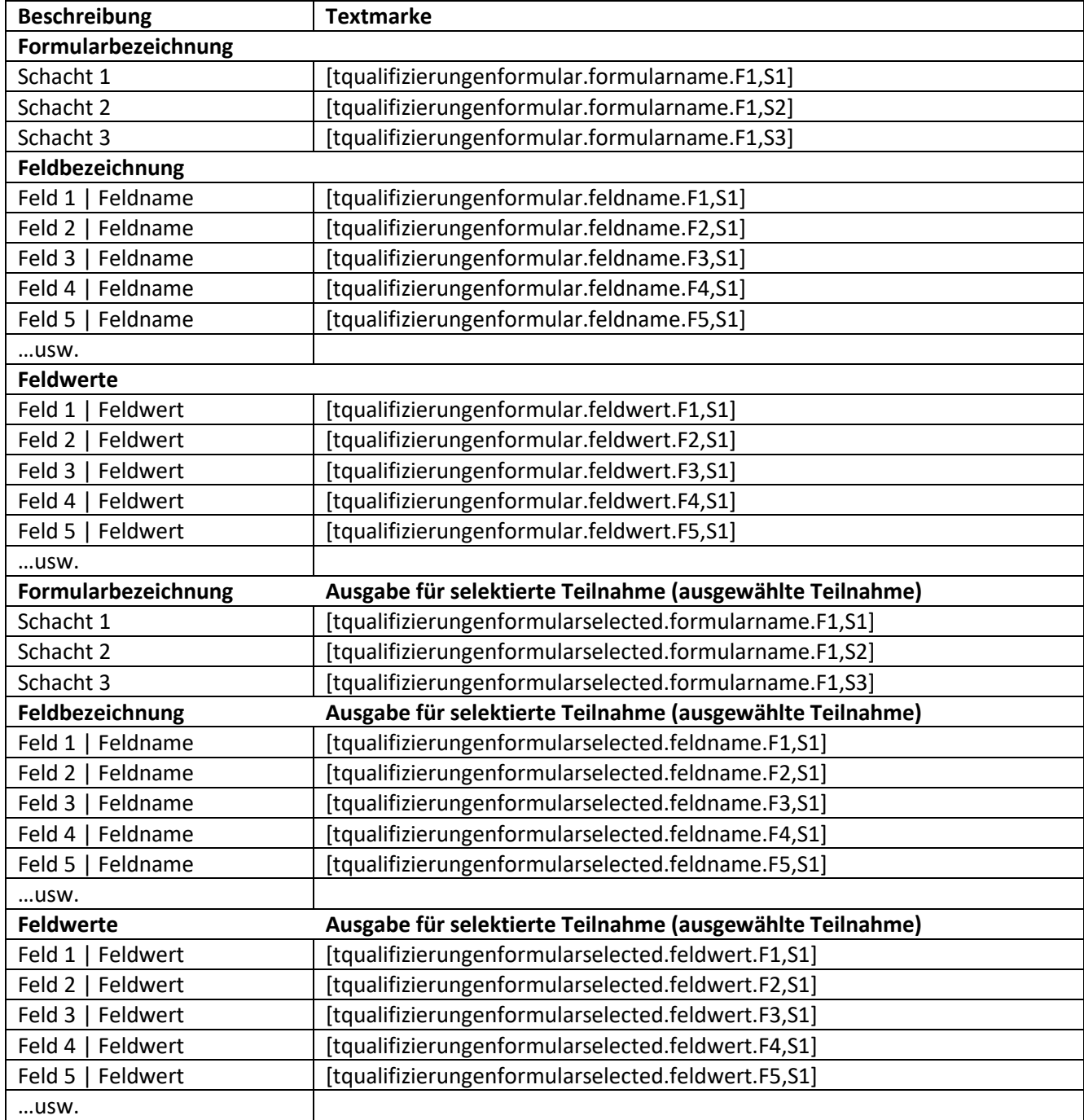

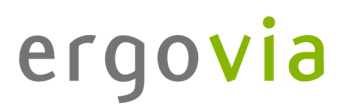

## **Beschreibung Textmarke Formularbezeichnung** Schacht 1 [kformular.formularname.F1,S1] Schacht 2 [kformular.formularname.F1,S2] Schacht 3 [kformular.formularname.F1,S3] **Feldbezeichnung** Feld 1 | Feldname [kformular.feldname.F1,S1] Feld 2 | Feldname [kformular.feldname.F2,S1] Feld 3 | Feldname [kformular.feldname.F3,S1] Feld 4 | Feldname [kformular.feldname.F4,S1] …usw. **Feldwert** Feld 1 | Feldwert | [kformular.feldwert.F1,S1] Feld 2 | Feldwert [kformular.feldwert.F2,S1] Feld 3 | Feldwert [kformular.feldwert.F3,S1] Feld 4 | Feldwert [kformular.feldwert.F4,S1] …usw.

#### **30. Textmarken zu selbst erstellten Formularen im B Kontaktarchiv**

#### **31. Textmarken zu selbst erstellten Formularen im B Personaldaten**

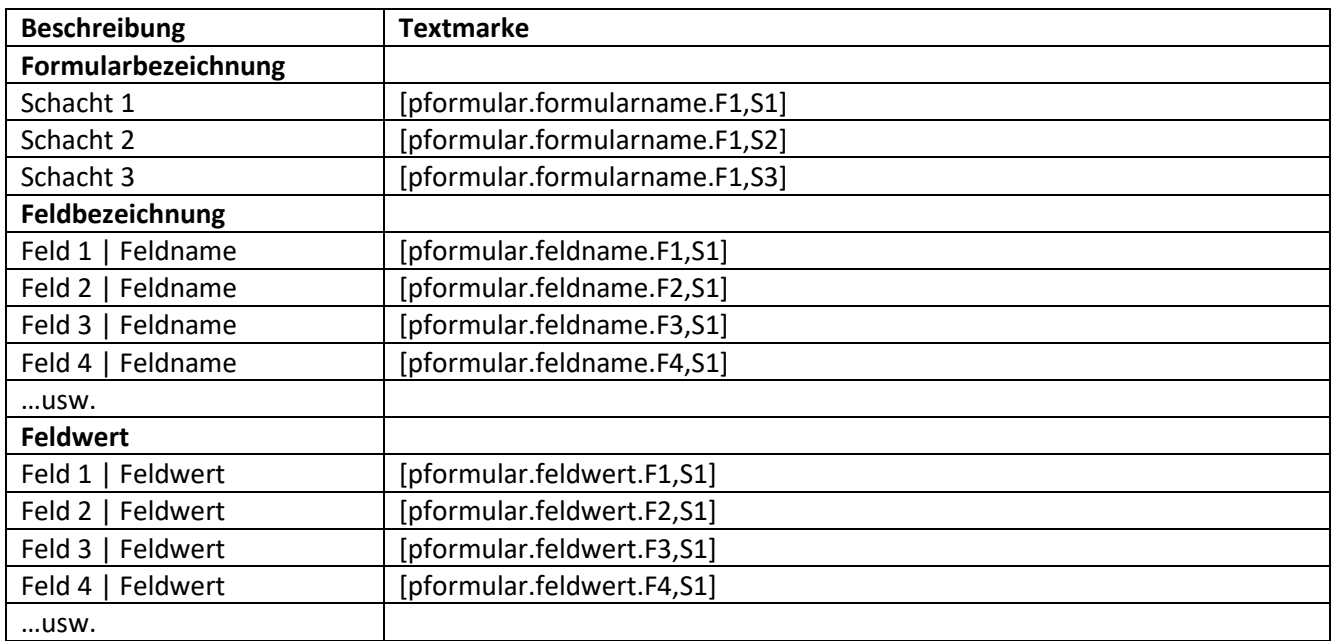

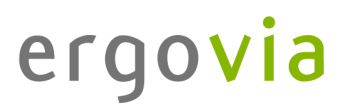

## **Beschreibung Textmarke Formularbezeichnung** Schacht 1 [gformular.formularname.F1,S1] Schacht 2 [gformular.formularname.F1,S2] Schacht 3 [gformular.formularname.F1,S3] **Feldbezeichnung** Feld 1 | Feldname [gformular.feldname.F1,S1] Feld 2 | Feldname [gformular.feldname.F2,S1] Feld 3 | Feldname [gformular.feldname.F3,S1] Feld 4 | Feldname [gformular.feldname.F4,S1] …usw. **Feldwert** Feld 1 | Feldwert | [gformular.feldwert.F1,S1] Feld 2 | Feldwert [gformular.feldwert.F2,S1] Feld 3 | Feldwert [gformular.feldwert.F3,S1] Feld 4 | Feldwert [gformular.feldwert.F4,S1] …usw.

#### **32. Textmarken zu selbst erstellten Formularen im E Gruppeneditor**

#### **33. Textmarken zu selbst erstellten Formularen im E Produkteditor**

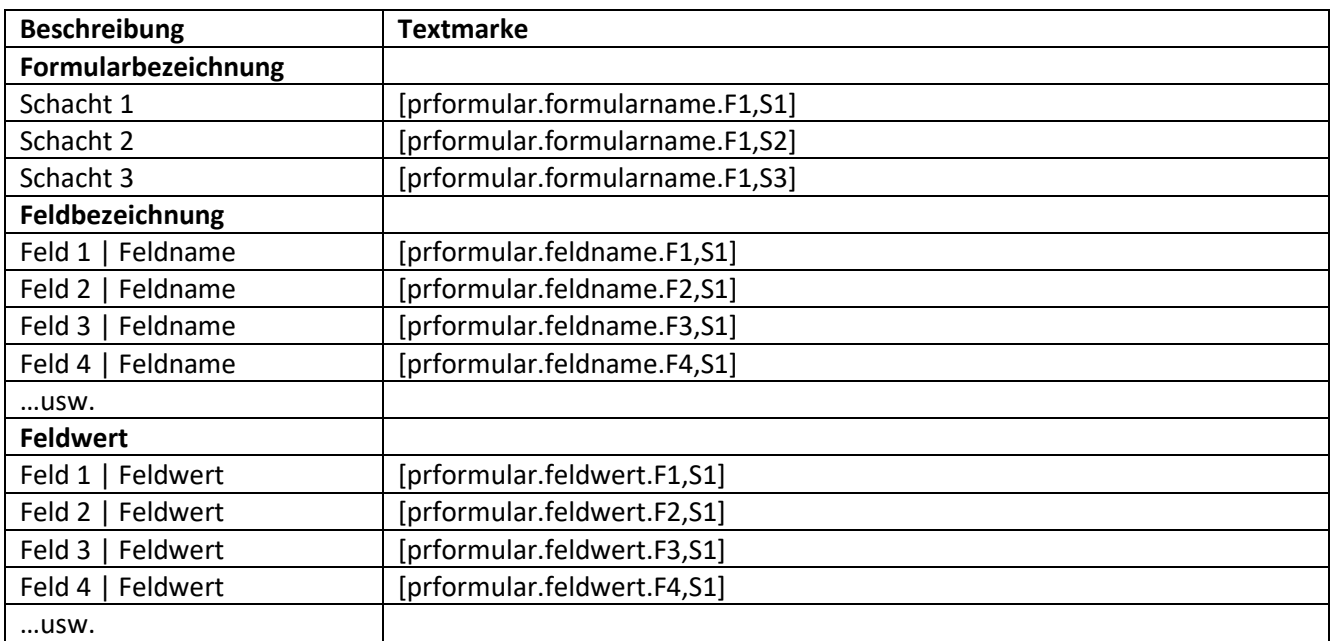

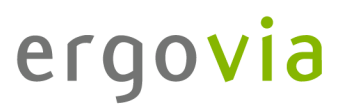

## **Beschreibung Textmarke Formularbezeichnung** Schacht 1 [rformular.formularname.F1,S1] Schacht 2 [rformular.formularname.F1,S2] Schacht 3 [rformular.formularname.F1,S3] **Feldbezeichnung** Feld 1 | Feldname [rformular.feldname.F1,S1] Feld 2 | Feldname [rformular.feldname.F2,S1] Feld 3 | Feldname [rformular.feldname.F3,S1] Feld 4 | Feldname [frormular.feldname.F4,S1] …usw. **Feldwert** Feld 1 | Feldwert | [rformular.feldwert.F1,S1] Feld 2 | Feldwert [rformular.feldwert.F2,S1] Feld 3 | Feldwert [rformular.feldwert.F3,S1] Feld 4 | Feldwert [rformular.feldwert.F4,S1] …usw.

#### **34. Textmarken zu selbst erstellten Formularen im E Raumeditor**

#### **35. Textmarken zu selbst erstellten Formularen im E Leistungseditor (Teilnehmerbezogen)**

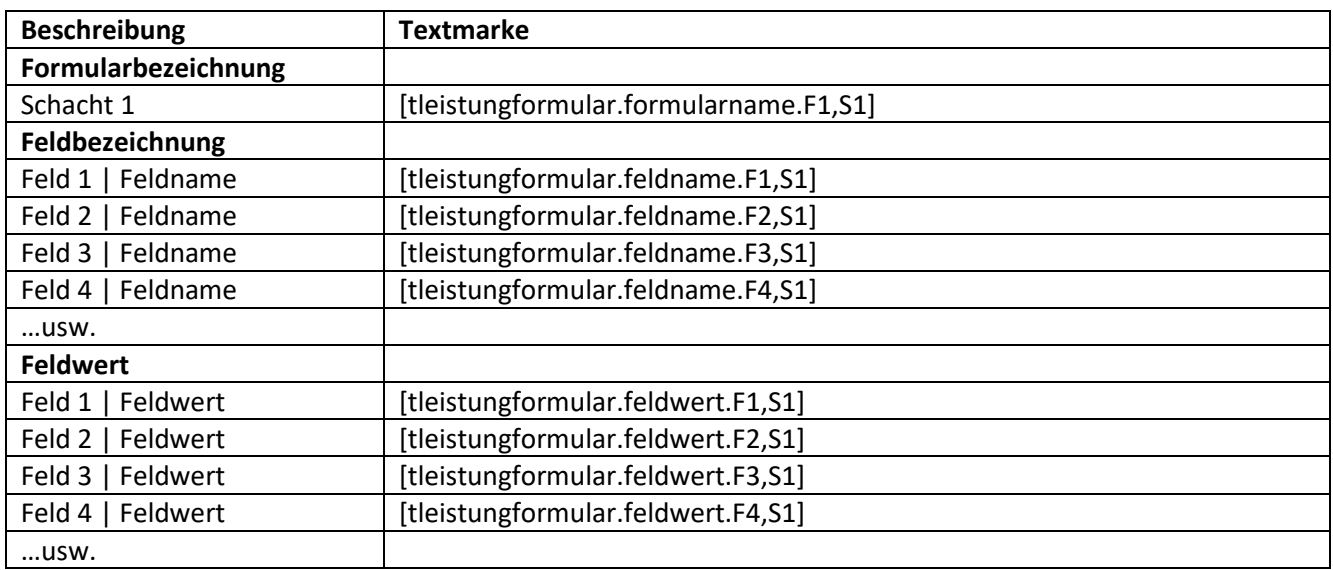

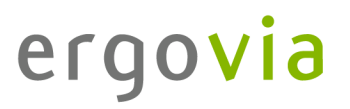

#### **36. Textmarken zu selbst erstellten Formularen im E Kurseditor**

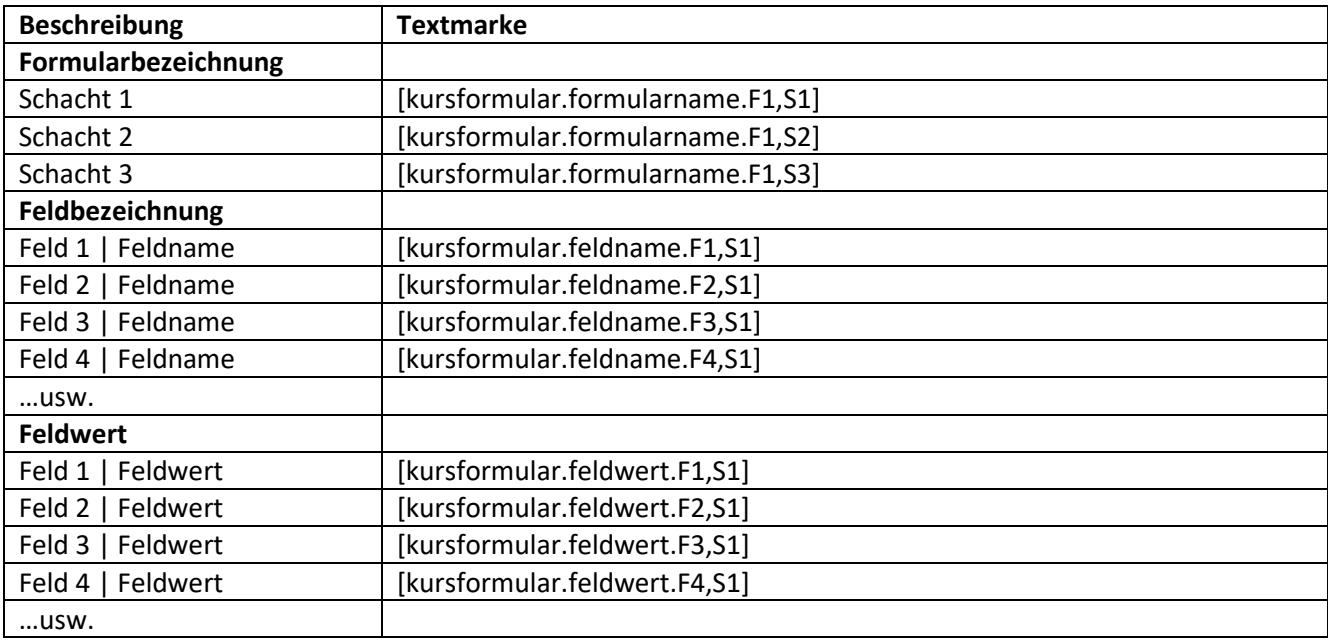

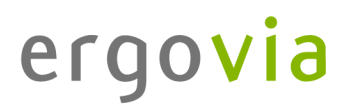

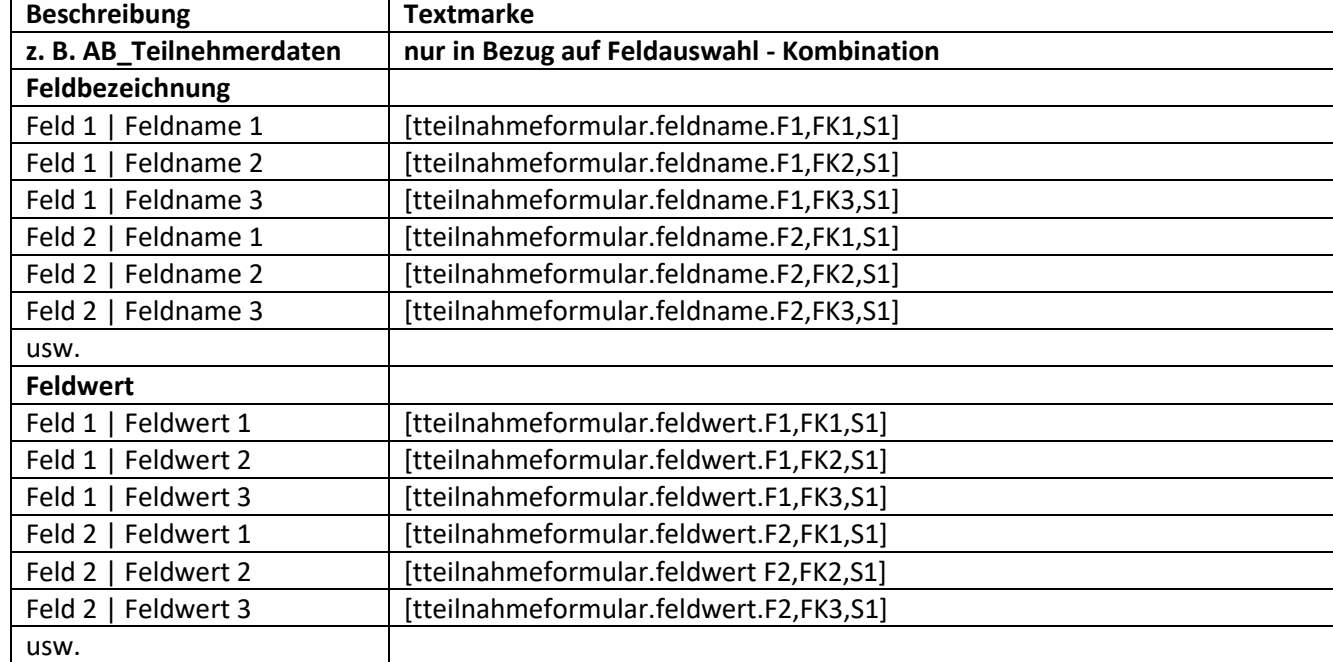

### **37. Textmarken zu selbst erstellten Formularen mit Feldauswahl Kombination**

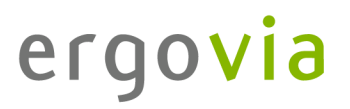

## **Beschreibung Textmarke z. B. AB\_Teilnehmerdaten Feldbezeichnung** Feld 1 | Feldname [tteilnahmeformular.feldname.F1,S1] Feld 2 | Feldname [tteilnahmeformular.feldname.F2,S1] Feld 3 | Feldname [tteilnahmeformular.feldname.F3,S1] Feld 4 | Feldname [tteilnahmeformular.feldname.F4,S1] Feld 5 | Feldname [tteilnahmeformular.feldname.F5,S1] Feld 6 | Feldname [tteilnahmeformular.feldname.F6,S1] usw. **Feldwertbezeichnung** Feld 1 | Feldwertbezeichnung | [tteilnahmeformular.feldwertbezeichnung.F1,S1] Feld 2 | Feldwertbezeichnung | [tteilnahmeformular.feldwertbezeichnung.F2,S1] Feld 3 | Feldwertbezeichnung [tteilnahmeformular.feldwertbezeichnung.F3,S1] Feld 4 | Feldwertbezeichnung [tteilnahmeformular.feldwertbezeichnung.F4,S1] Feld 5 | Feldwertbezeichnung [tteilnahmeformular.feldwertbezeichnung.F5,S1] Feld 6 | Feldwertbezeichnung | [tteilnahmeformular.feldwertbezeichnung.F6,S1] usw. **Feldwerte** Feld 1 | Feldwert | [tteilnahmeformular.feldwert.F1,S1] Feld 2 | Feldwert | tteilnahmeformular.feldwert.F2,S1] Feld 3 | Feldwert [tteilnahmeformular.feldwert.F3,S1] Feld 4 | Feldwert **[tteilnahmeformular.feldwert.F4.S1]** Feld 5 | Feldwert | tteilnahmeformular.feldwert.F5,S1] Feld 6 | Feldwert [tteilnahmeformular.feldwert.F6,S1] usw.

#### **38. Textmarken zu selbst erstellten Formularen mit Optionsfeldern**

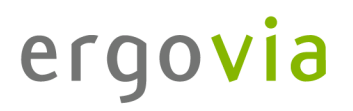

### **39. Angaben zum eingeloggten Benutzer (Angaben aus dem B Personaldaten) 39.1. Registerseite Allgemein**

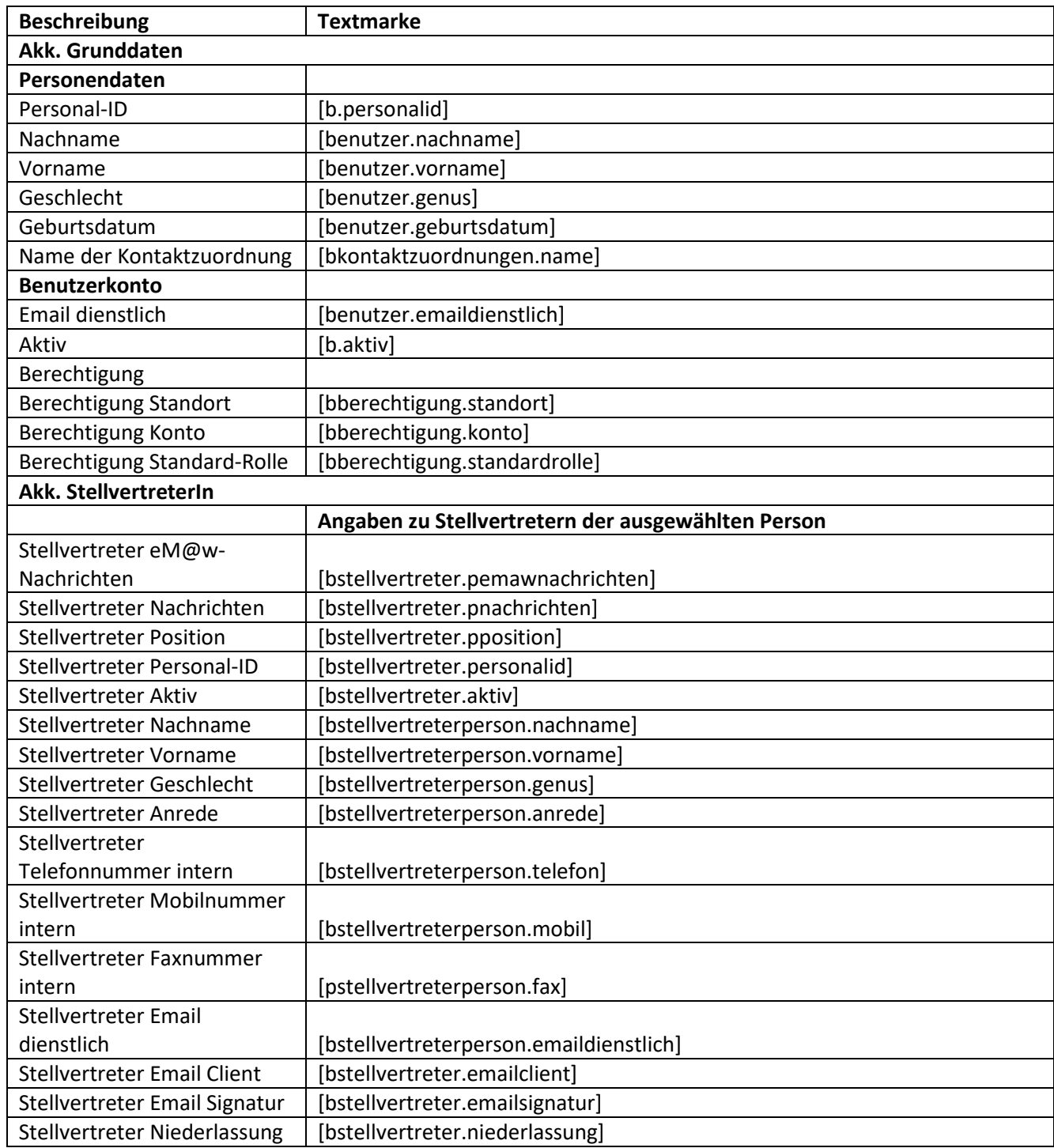

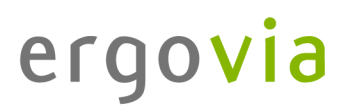

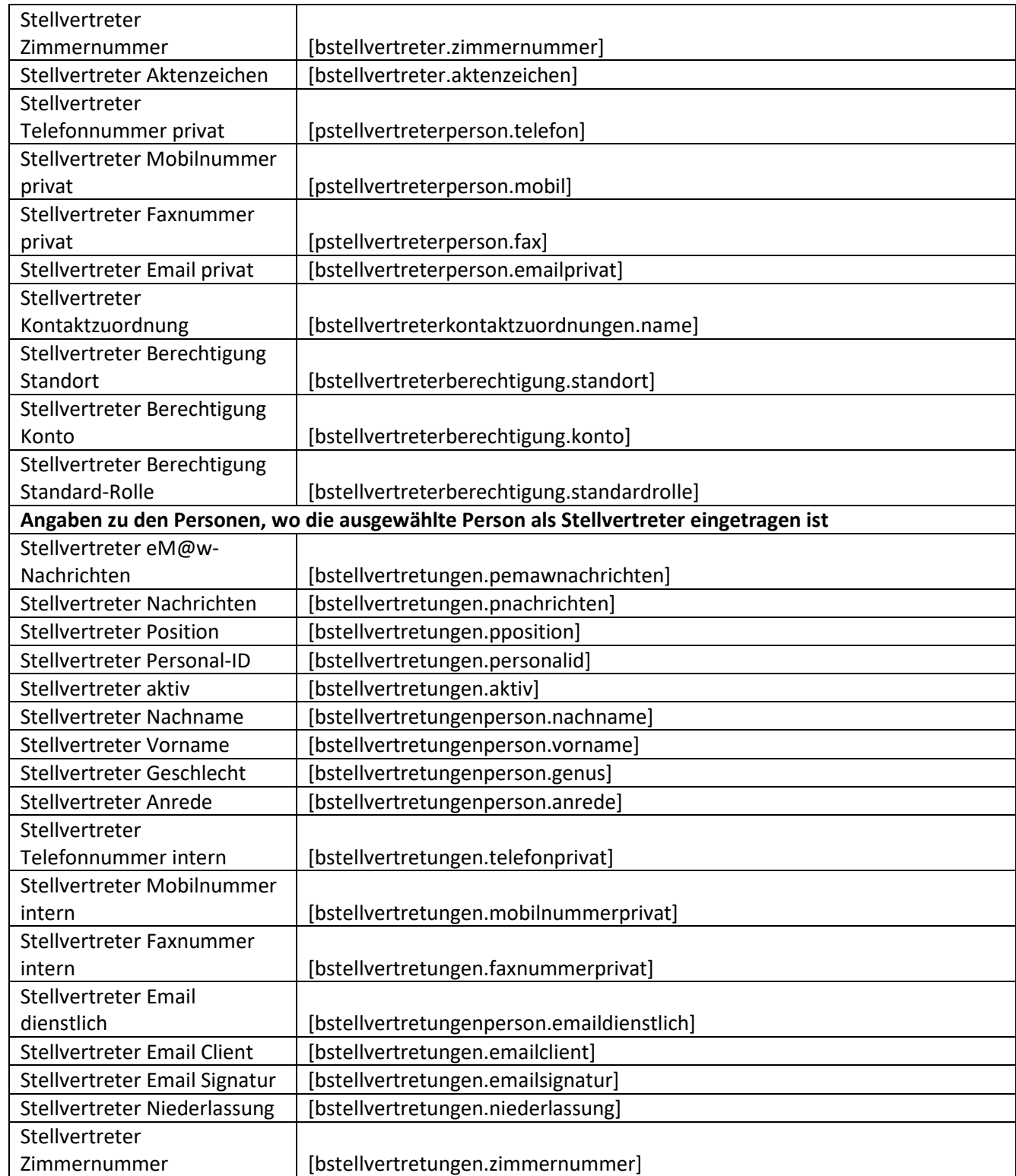

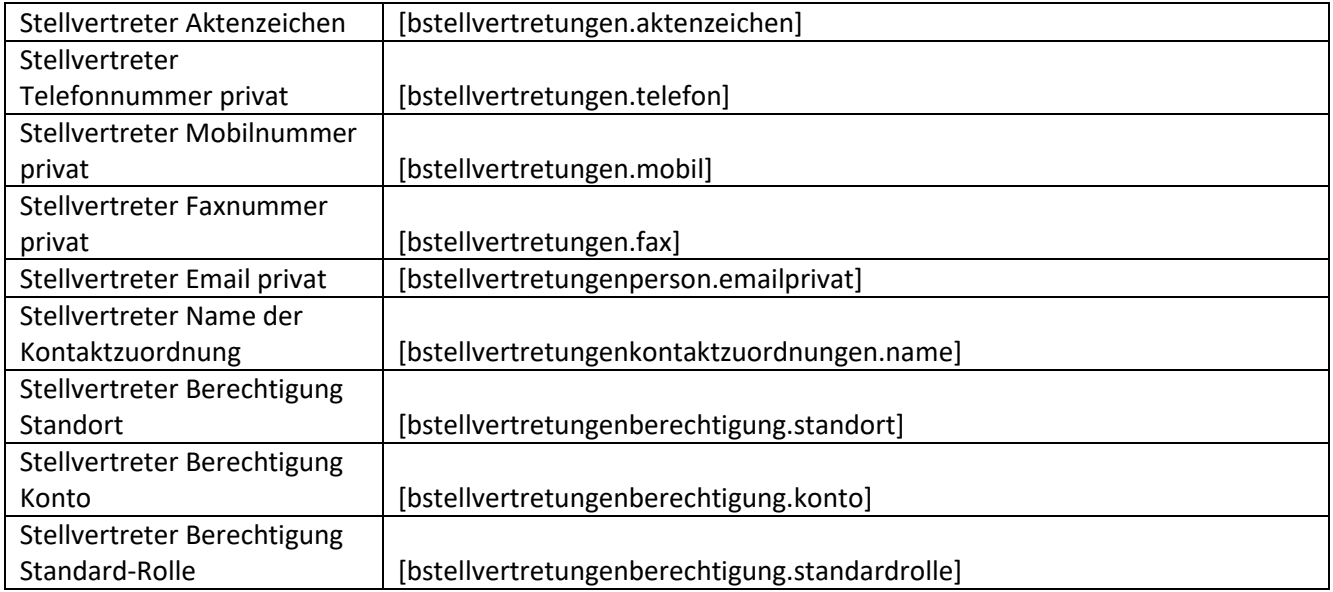

# **39.2. Registerseite Kommunikation**

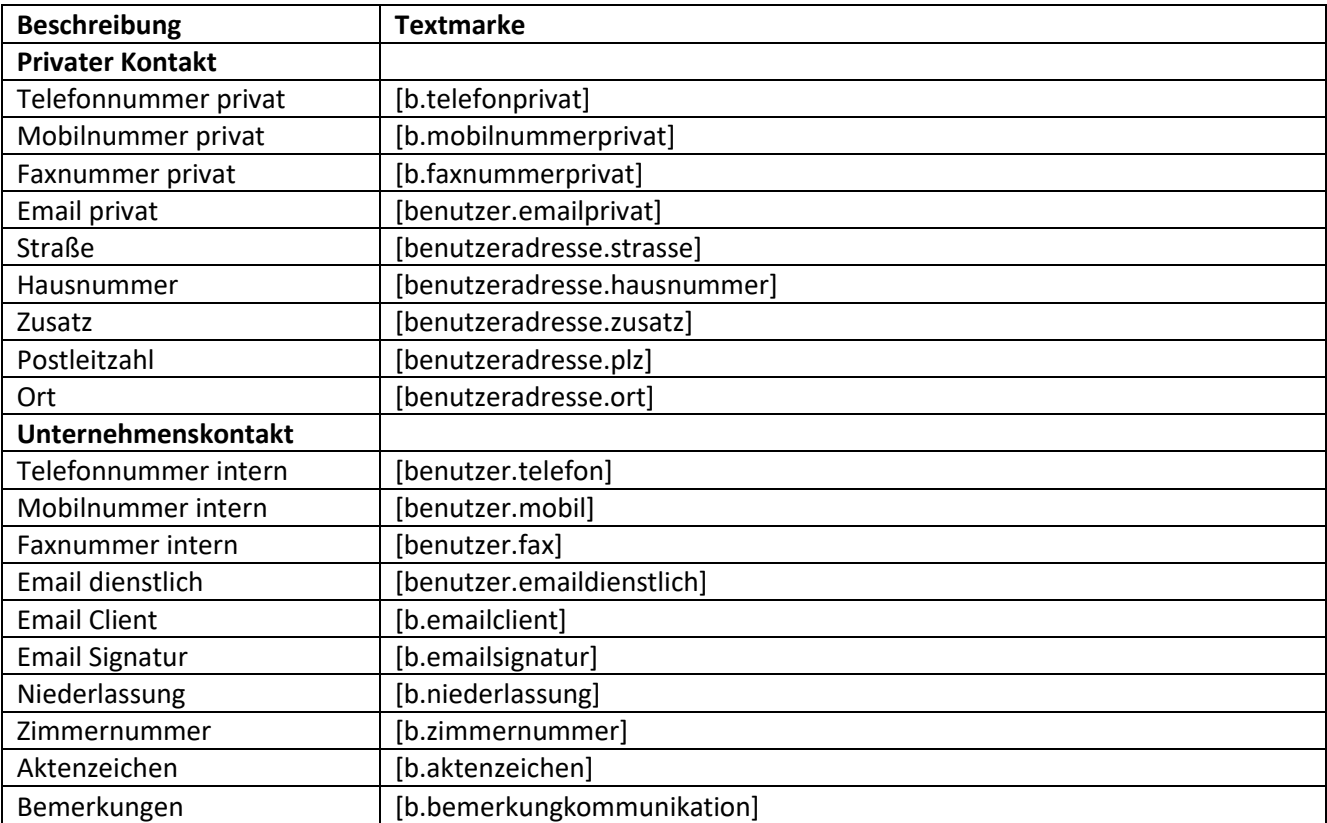

# **39.3. Registerseite Intern I**

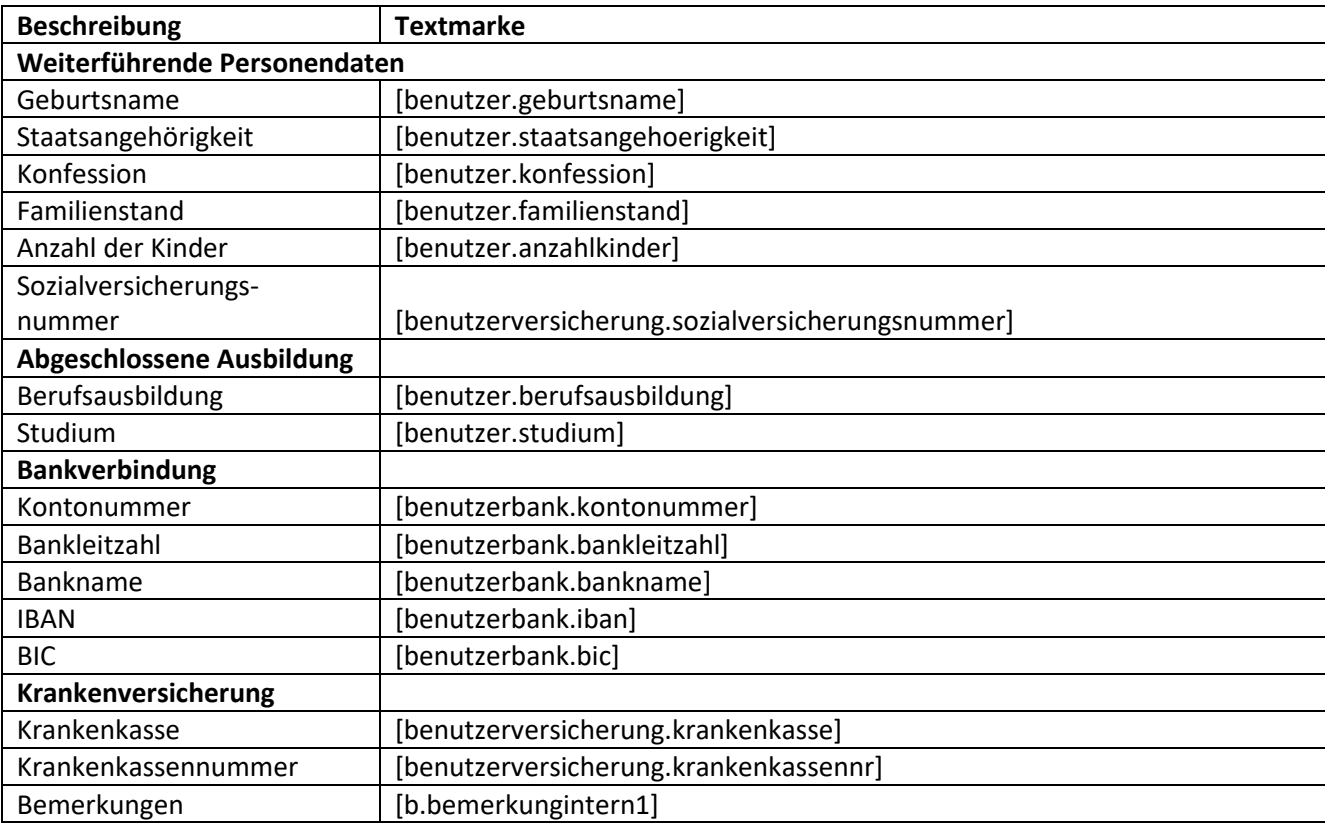

### **39.4. Registerseite Intern II**

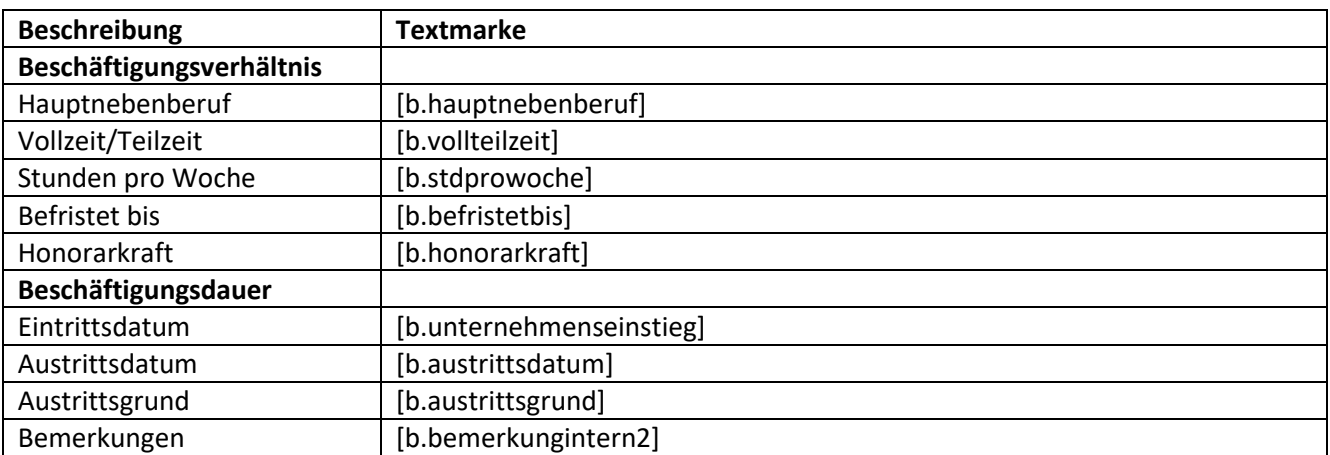

# **40. Angaben zum Standort des Teilnehmers**

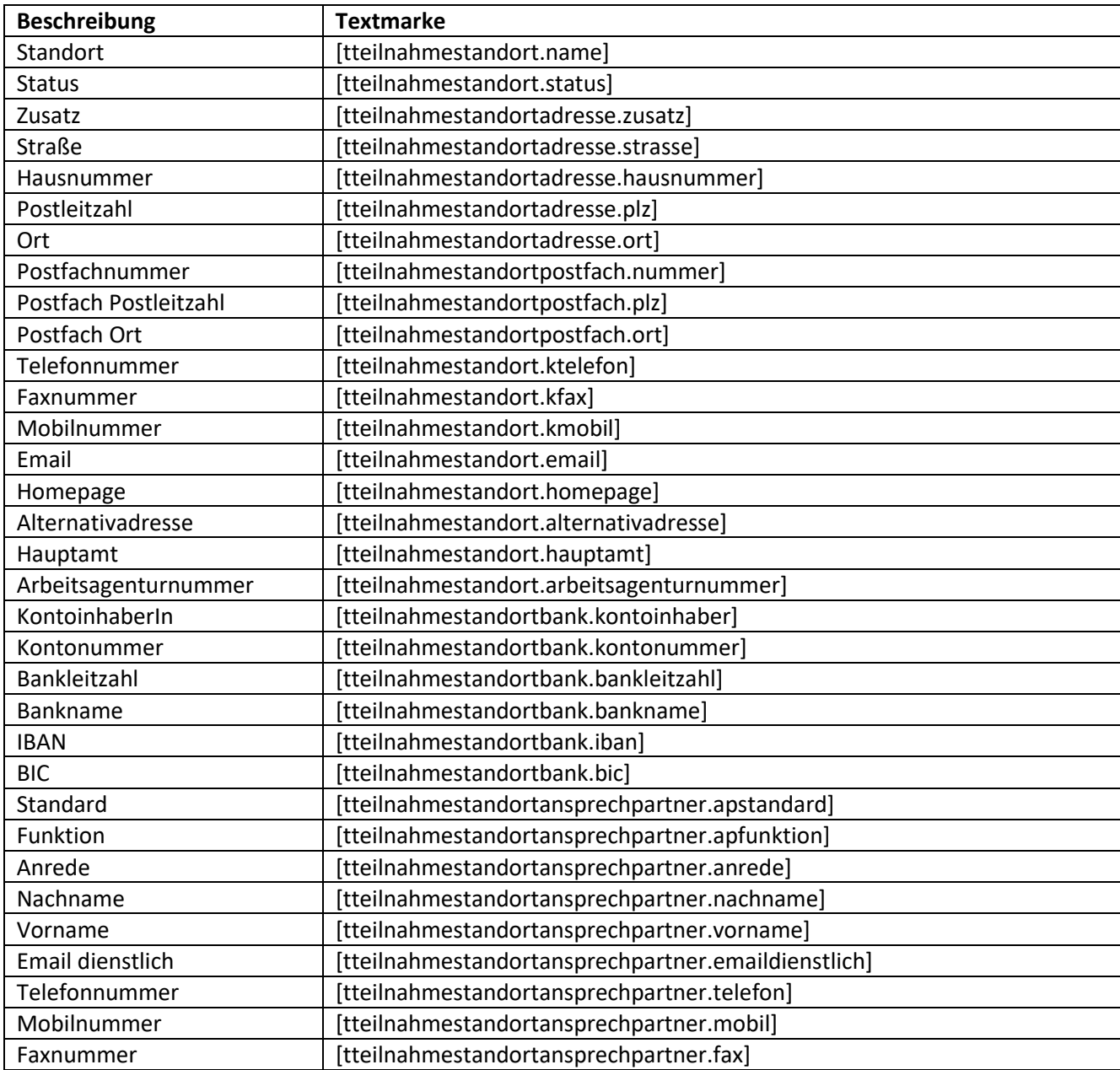
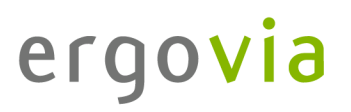

## **41. Angaben zur ausgewählten Gruppe**

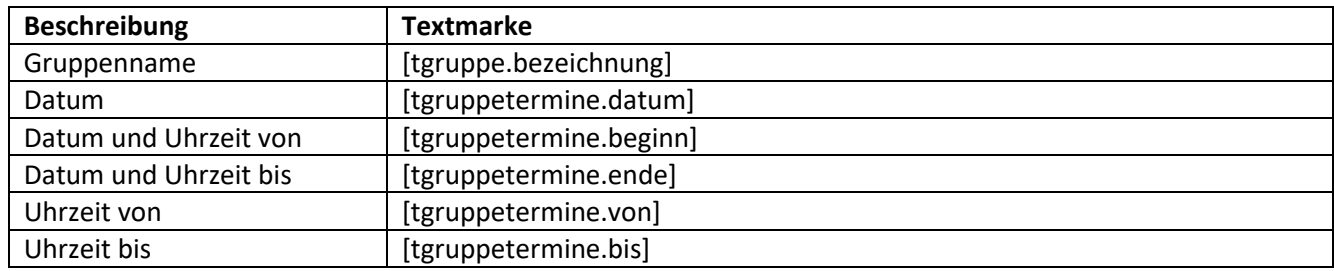

## **42. Funktionstextmarken**

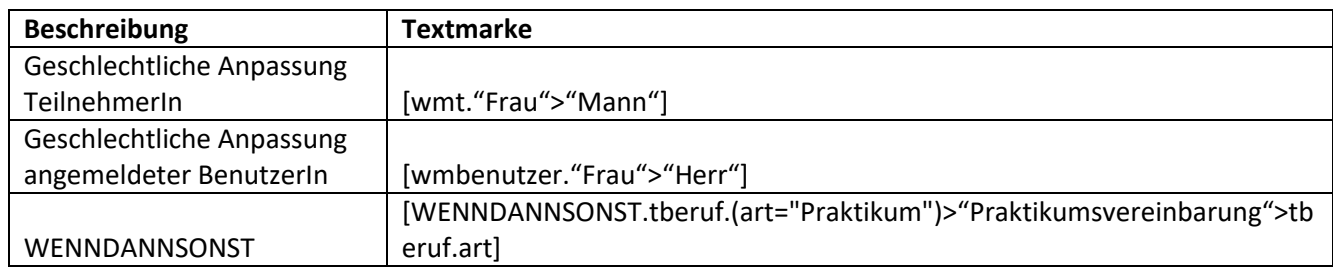

## **43. Dialogtextmarken**

. . . . . . . . . . . . . .

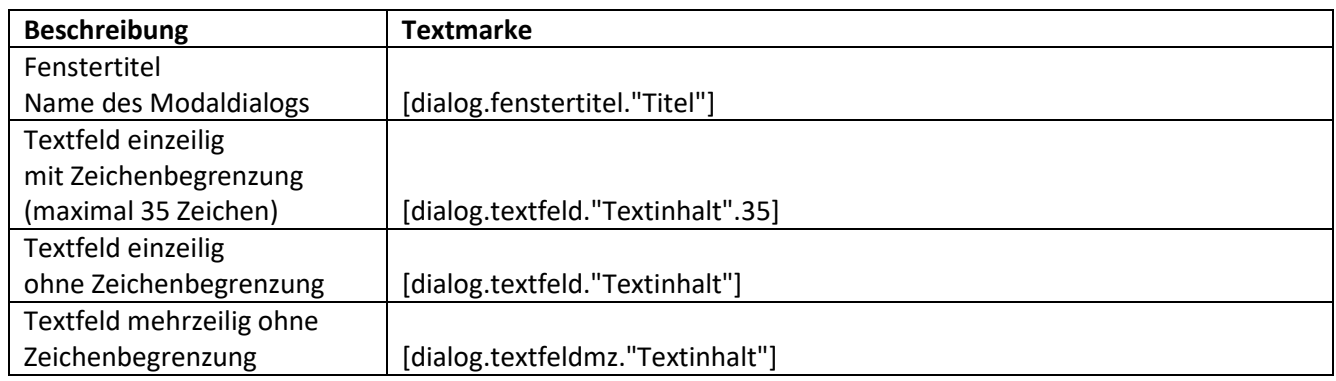

## **44. Allgemeine Textmarken**

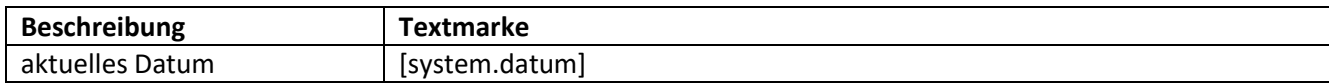